# Mathematik für Biowissenschaften

Sebastian Walcher

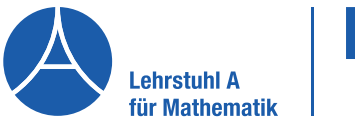

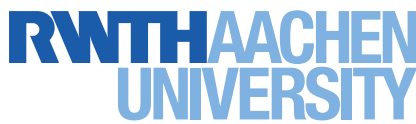

# Mathematik für Biowissenschaften

## Sebastian Walcher

Prof. Dr. Sebastian Walcher Lehrstuhl A für Mathematik RWTH Aachen University D-52056 Aachen E-Mail: walcher@mathA.rwth-aachen.de

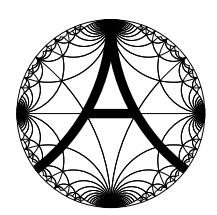

Internet: http://www.mathA.rwth-aachen.de/

CS. Walcher, Aachen 2020

Der Nachdruck dieses Textes, auch von einzelnen Teilen daraus, ist nicht gestattet.

## **Inhaltsverzeichnis**

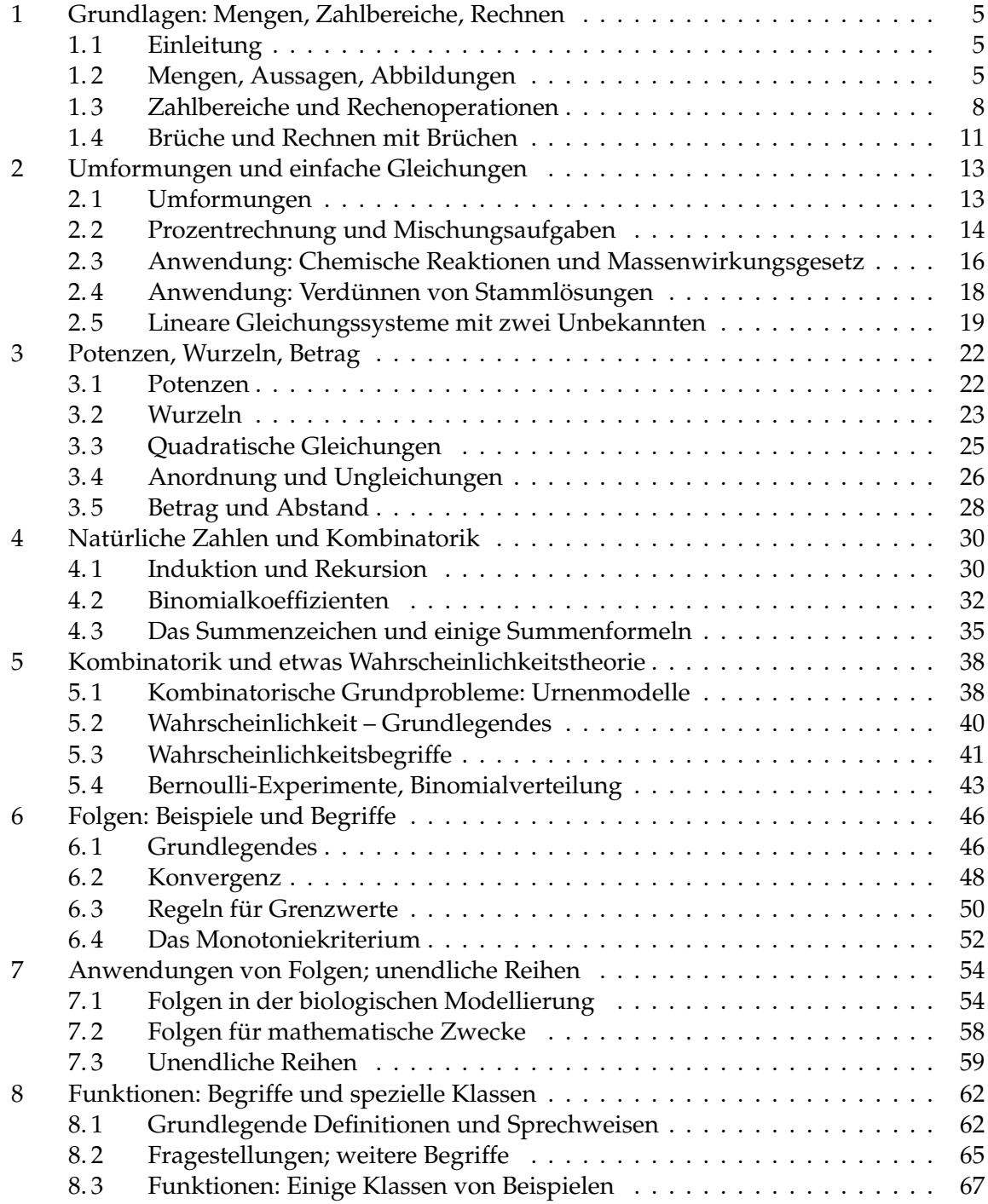

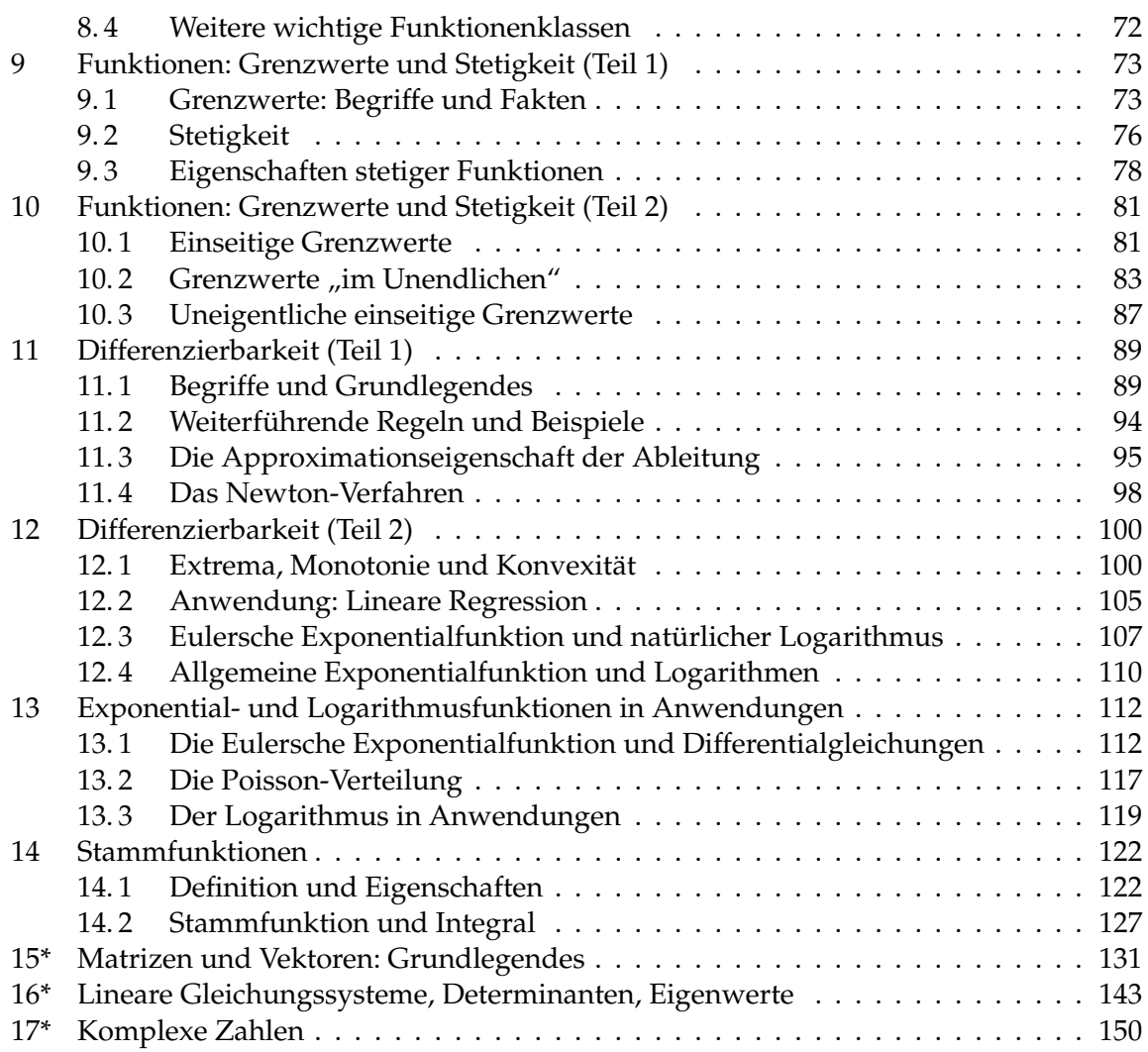

## **Mathematik für die Biowissenschaften**

#### **Vorwort**

Das vorliegende Skriptum ist auf die Bachelor-Sudiengänge Biologie sowie Molekulare Biotechnologie an der RWTH Aachen zugeschnitten. Es dient als eine Grundlage für Vorlesungen (2 SWS), Übungen und Diskussionsstunden (2+2 SWS), und steht neben digitalen Unterrichtsmaterialien (Videos, interaktive Online-Aufgaben), welche demnächst über ORCA.nrw veröffentlicht werden, zur Verfügung.

Die Veranstaltung "Mathematik für die Biowissenschaften" bedient Zielgruppen mit sehr unterschiedlichen Vorkenntnissen und sehr unterschiedlicher Motivationslage in Sachen Mathematik. Das Skriptum und flankierende Online-Angebote stellen Angebote sowohl für Mathematik-ferne wie auch Mathematik-affine Studierende bereit. Dem zusätzlichen Mathematikbedarf eines Teils der Studierenden (v.a. der Biotechnologie) wird in diesem Skript und auch im Online-Angebot durch zusätzliche fakultative Module Rechnung getragen.

Das Skript entstand in seiner Urfassung vor knapp 20 Jahren in Kooperation mit dem inzwischen pensionierten Kollegen Rudolf Stens. Es wurde im Lauf der Jahre mehrere Male revidiert und an die veränderte Situation angepasst. Diese (letzte) Fassung wurde um einige Themen erweitert, welche in der Vorlesung und den Prüfungen nicht behandelt werden, aber von einem signifikanten Teil der Studierenden in anderen Veranstaltungen benötigt werden. Der Stoff der "Mathematik für die Biowissenschaften" ist in den Kapiteln 1-14 enthalten, wobei jedes Kapitel den Stoff einer Semesterwoche umfasst.

Zum Inhalt im Einzelnen:

- Die Kapitel 1-3 behandeln Themen, die idealerweise in der Sekundarstufe I behandelt würden, aber nur noch zum Teil im Schulunterricht vorkommen. Dabei wird auch auf Aufgabenstellungen eingegangen, die für die Arbeit im Labor von Bedeutung sind.
- Kapitel 4 und 5 behandeln Kombinatorik und einige Aspekte der Wahrscheinlichkeitstheorie, auch als Grundlage für eine Lehrveranstaltung zur Statistik in einem späteren Studienabschnitt.
- Kapitel 6 und 7 haben Folgen und Reihen zum Thema, wobei die Begriffe und Fakten allgemein eingeführt werden, ein Schwerpunkt aber auch auf Anwendungen liegt.
- Die Kapitel 8-12 drehen sich um Funktionen und ihre Eigenschaften. Nach der Vorstellung einiger wichtiger Typen von Funktionen werden Grenzwerte, Stetigkeit, Differenzierbarkeit und ihr Nutzen behandelt, wobei auch Anwendungen in der Biologie und verwandten Gebieten diskutiert werden.
- Der Fokus von Kapitel 13 zielt auf Anwendungen der (Eulerschen) Exponentialfunktion und ihrer Umkehrfunktion, des natürlichen Logarithmus.
- Kapitel 14 schließt mit Stammfunktionen und Integralen den obligatorischen Stoff ab.
- Der Zusatzstoff in den Kapiteln 15-16 umfasst Matrizen, Vektoren, lineare Gleichungssysteme und einige Anwendungen, wobei auch auf Eigenwerte und Eigenvektoren eingegangen wird.
- Kapitel 17 schließlich gibt eine kurze Motivation für und Einführung in die komplexen Zahlen.

Im Verlauf der unterschiedlichen Versionen haben mehrere studentische Hilfskräfte an der Gestaltung, Korrektur und Revision der jeweiligen Texte mitgewirkt. Namentlich genannt seien (in alphabetischer Reihenfolge und mit in der Zwischenzeit erworbenen Titeln) Dr. Alexandra Goeke, Dr. Markus Hirshman, Dr. Christian Lax und Dr. Maike Sube.

Die Latex-Umsetzung der vorliegenden Version übernahm Herr Christian Quadflieg, B.Sc., wobei die Endfassung einschließlich einiger Graphiken - wie für alle Fassungen des Skripts von Frau Barbara Giese in bewährter Qualität vorgenommen wurde.

Aachen, im Oktober 2021 Sebastian WALCHER

### **1 Grundlagen: Mengen, Zahlbereiche, Rechnen**

#### **1. 1 Einleitung**

Mathematik ist für Biologen und Biotechnologen in erster Linie ein Werkzeug, welches zur qualitativen und quantitativen Beschreibung, Modellierung und Analyse biologischer Phänomene genutzt wird. Dieses Skript und die darauf basierenden Lehrveranstaltungen sollen vor allem zum Erlernen dazu nötigen Grundwissens und handwerklicher Fähigkeiten dienen. Wesentlich ist, dass Sie sich mit mathematischen Begriffen und Problemstellungen auch eigenständig befassen; alleine durch Zuschauen kann man wenig lernen.

Wir werden Vorwissen aus der Schule und ggf. aus Vorkursen voraussetzen (müssen). Hierzu gehört insbesondere eine gewisse Rechenfertigkeit (Beispiele:  $\frac{7}{8} + \frac{8}{7}$  $\frac{8}{7}$  =?,  $\frac{7}{8}$   $\cdot \frac{8}{7}$  $\frac{8}{7}$  =?); die grundlegenden Regeln werden wir aber nochmal wiederholen. Im Verlauf der Veranstaltung werden wir oft zum "Buchstabenrechnen" übergehen (Beispiele:  $\frac{a}{b} + \frac{b}{a}$  $\frac{b}{a}$  =?,  $\frac{a}{b} \cdot \frac{b}{a}$ *a* =?). Dies liegt in der Natur der Sache, denn beim Aufstellen eines mathematischen Modells ist es oft nötig, mit zunächst unbekannten Parametern zu arbeiten und entsprechende Umformungen bei Gleichungen unter "Mitnehmen" dieser Parameter auszuführen.

Auch deshalb legen wir Wert darauf, dass Sie fähig sind, den Großteil der Aufgaben ohne Hilfe eines Rechners zu lösen. Rechner sind natürlich sinnvoll, wenn es allein darum geht, umfangreiche Routinerechnungen mit Zahlen durchzuführen, aber solche Probleme werden in dieser Veranstaltung nicht oft gestellt. Zudem werden Sie Aufgaben sehen, bei denen mechanisches Benutzen des Rechners seine Kapazität sprengt, wogegen man per Hand leicht zum Ergebnis kommt. In den Klausuren werden keine Rechner zugelassen!

Schließlich sollen Sie lernen, Ihre Argumente, Aussagen und Ergebnisse so zu formulieren, dass sie für andere klar nachvollziehbar und unmissverständlich sind. Dies ist nicht nur in der Mathematik wichtig, aber in der Mathematik sind exakte Sprechweisen von besonderer Bedeutung.

#### **1. 2 Mengen, Aussagen, Abbildungen**

Wir legen zunächst einige Sprechweisen fest, die wir im Folgenden benutzen werden. Diese Festlegung wird nicht auf dem Niveau einer Vorlesung für Studierende der Mathematik geschehen; deshalb sprechen wir hier (und auch später in vergleichbaren Situationen) nicht von einer Definition, sondern von einer Arbeitsdefinition.

Wir beginnen mit einigen Aussagen.

**(1.1) Arbeitsdefinition.** Eine mathematische *Aussage* ist eine Behauptung (die sprachlich oder als Symbolkette formuliert sein kann), der auf sinnvolle Weise ein Wahrheitswert (*wahr* oder *falsch*) eindeutig zugeordnet werden kann.

**(1.2) Beispiele.** • Aussage: "You will be a winner or you will be dinner!" (Message für die Teilnehmer des "Great American Duck Race", Deming, New Mexico, USA.)

- Aussage: "Jede reelle Zahl *x* erfüllt *x* < 2 oder *x* > 0."
- Aussage: "Jede reelle Zahl *x* erfüllt  $x < 2$  und  $x > 0$ ."
- Aussage: "Die Gleichung  $e^x = x$  besitzt eine reelle Lösung."
- $x + 3 = 2$  ist für jedes  $x \in \mathbb{R}$  eine Aussage.
- Keine Aussage: "Wie spät ist es?".

Bitte beachten: Das "oder (or)" in der ersten Aussage (exklusiv) ist von anderer Art als das in der zweiten Aussage (inklusiv).

Aussagen lassen sich verknüpfen, und wir werden solche Verknüpfungen im Folgenden oft benutzen.

**(1.3) Definition.** Es seien  $A$ ,  $A_1$  und  $A_2$  Aussagen.

- Die Aussage " $A_1$  und  $A_2$ " ist genau dann wahr, wenn sowohl  $A_1$  als auch  $A_2$  wahr sind.
- Die Aussage "A<sub>1</sub> oder A<sub>2</sub>" ist genau dann wahr, wenn (mindestens) eine der Aussagen  $A_1$ ,  $A_2$  wahr ist.
- *Implikation* (oder *Folgerung*): Ist *A*<sup>2</sup> immer dann wahr, wenn *A*<sup>1</sup> wahr ist, so sagt man, *A*<sub>2</sub> folgt aus *A*<sub>1</sub> und schreibt  $A_1 \Rightarrow A_2$ .
- *Äquivalenz*: Wenn sowohl  $A_1 \Rightarrow A_2$  als auch  $A_2 \Rightarrow A_1$  gelten, so sagt man,  $A_1$  und  $A_2$ sind *äquivalent* und schreibt  $A_1 \Leftrightarrow A_2$ .
- *Negation*: Mit ¬*A* (Negation von *A*) wird die Aussage bezeichnet, die genau dann falsch ist, wenn *A* wahr ist.

Zu beachten ist, dass in der Mathematik das "oder" inklusiv gemeint ist. Für das "exklusive oder" benutzt man Sprechweisen wie "entweder/oder".

Wir kommen nun zu Mengen.

**(1.4) Arbeitsdefinition.** Eine *Menge* ist eine Zusammenfassung von wohl bestimmten Objekten unserer Anschauung oder Vorstellung zu einem Ganzen. Die Objekte heißen *Elemente* der Menge.

- Für eine Menge *M* und ein Objekt *x* schreiben wir *x* ∈ *M* ("*x* ist Element von *M*"), wenn *x* zu *M* gehört. Andernfalls schreiben wir  $x \notin M$  ("*x* ist nicht Element von *M*").
- Sind *M* und *N* Mengen, so nennt man *N* eine *Teilmenge* von *M* (in Zeichen *N* ⊂ *M*), wenn jedes Element von *N* auch Element von *M* ist.

**(1.5) Bemerkung.** Mengen können bestimmt werden durch eine eindeutige Charakterisierung ihre Elemente oder durch explizite Angabe ihrer Elemente, üblicherweise in sog. Mengenklammern { }.

- **(1.6) Beispiele.** Alle Menschen, die am 1.10.2018 an der RWTH als Studierende eingeschrieben waren, bilden eine Menge.
	- {Kopf, Zahl} sowie  $\{2, -1, 7, \frac{1}{2}\}$  sind Mengen.
	- Mit  $\mathbb{N} = \{1, 2, 3, \ldots\}$  wird die Menge der natürlichen Zahlen bezeichnet.
	- Mit **R** wird die Menge der reellen Zahlen bezeichnet. Ihre Charakterisierung ist nicht einfach.

Man kann auch mit Mengen Operationen ausführen.

**(1.7) Definition.** Es sei *X* eine Menge und *A*, *B* seien Teilmengen von *X*. Dann definiert man:

- $A \cap B := \{x \in X; x \in A \text{ und } x \in B\}$  ist der *Durchschnitt* von *A* und *B*;
- *A* ∪ *B* ∶= {*x* ∈ *X*; *x* ∈ *A* oder *x* ∈ *B*} ist die *Vereinigung* von *A* und *B*;
- $A \setminus B := \{x \in X; x \in A \text{ und } x \notin B\}$  ist die *Differenzmenge* von *A* und *B*;
- Insbesondere ist  $A^c$  :=  $X \setminus A$  das *Komplement* von *A* (in *X*).

**(1.8) Beispiel.** Es seien *X* = **N**, *A* die Menge aller geraden (d.h. durch 2 teilbaren) Zahlen. und *B* =  $\{1, 2, 3, 4, 5\}$ .

Dann ist *A* ∩ *B* = {2, 4}, *A* ∪ *B* = *A* ∪ {1, 3, 5}, *B*/*A* = {1, 3, 5}, *A <sup>C</sup>* die Menge aller ungeraden natürlichen Zahlen.

Als (erst mal) letztes abstraktes Bausteinchen führen wir noch den Begriff einer Abbildung ein.

**(1.9) Arbeitsdefinition.** Es seien *M* und *N* nichtleere Mengen. Eine *Abbildung f* von *M* nach *N* ist eine Vorschrift, die jedem *x* ∈ *M* genau ein Element von *N* zuordnet, welches mit *f* (*x*) bezeichnet wird. In der Regel werden Abbildungen in der Form

$$
f: M \to N; \quad x \mapsto f(x)
$$

dargestellt.

Falls *M* und *N* Teilmengen von **R** sind, sind auch Schreibweisen wie

$$
y = f(x)
$$

oder ähnliche üblich.

Man nennt *M* den *Definitionsbereich* und *N* den *Zielbereich* (oder das *Ziel*) der Abbildung. Im Allgemeinen ist das Ziel verschieden vom *Wertebereich*

*W* =  $f(M) = \{y \in N; \text{ es gibt ein } x \in M \text{ mit } y = f(x)\}$  ⊂ *N* 

- **(1.10) Beispiele.** Es sei *M* die Menge aller Personen, die am 1.10.2018 an der RWTH eingeschrieben waren, und *f* ∶ *M* → **N** die Abbildung, die jeder Person ihren Geburtsmonat (dargestellt durch 1, 2, ..., 12 für Januar bis Dezember) zuordnet.
	- $f: \mathbb{N} \to \mathbb{N}, x \mapsto x^2$ .

#### **1. 3 Zahlbereiche und Rechenoperationen**

Als bekannt setzen wir folgende Zahlbereiche voraus:

- Die Menge **N** = {1, 2, 3, . . .} der *natürlichen Zahlen*;
- Die Menge  $\mathbb{N}_0 = \{0, 1, 2, 3, \ldots\}$  der *natürlichen Zahlen einschließlich Null*;
- Die Menge  $\mathbb{Z} = \{0, \pm 1, \pm 2, \pm 3, \ldots\}$  der *ganzen Zahlen*;
- Die Menge Q =  $\{x; \text{ es gibt ganze Zahlen } a, b \text{ mit } b \neq 0 \text{ und } x = \frac{a}{b}$ *b* } der *rationalen Zahlen*.

Des Weiteren setzen wir auch eine intuitive Bekanntschaft mit der Menge **R** der *reellen Zahlen* voraus; **<sup>R</sup>** enthält **<sup>Q</sup>** und viele andere Zahlen wie etwa <sup>√</sup> 2 oder *π*. Eine genauere Charakterisierung von **R** wird uns noch beschäftigen.

Offensichtlich gelten die Teilmengenbeziehungen

$$
\mathbb{N} \subset \mathbb{N}_0 \subset \mathbb{Z} \subset \mathbb{Q} \subset \mathbb{R}.
$$

Wir rekapitulieren nun Fakten und Regeln zu den Rechenoperationen. Wir beginnen mit Addition, Negativen und Subtraktion:

#### **(1.11) Fakt.** Addition in **N**, **N**0, **Z**, **Q** oder **R**:

Für jedes Paar *a*, *b* von Zahlen ist die *Summe a* + *b* definiert. Es gelten für alle *a*, *b*, *c* die folgenden Rechenregeln.

- *Assoziativgesetz*:  $(a + b) + c = a + (b + c)$ .
- *Kommutativgesetz*:  $a + b = b + a$ .
- In **N**0, **Z**, **Q** und **R** ist die Null *neutrales Element* der Addition, d. h. 0 + *a* = *a*.

**(1.12) Satz.** Subtraktion und Negatives in **Z**, **Q** oder **R**:

- Für vorgegebene *a* und *b* hat die Gleichung *a* + *x* = *b*, wobei *x* für die gesuchte Zahl steht, genau eine Lösung *z*. Man nennt *z* die *Differenz* von *b* und *a* und schreibt *z* = *b*− *a*.
- Speziell: Zu vorgegebenem *a* gibt es genau eine Lösung der Gleichung *a* + *x* = 0; diese wird das *Negative* von *a* genannt und mit −*a* bezeichnet.

**(1.13) Bemerkung.** Regeln für Negative und Subtraktion lassen sich (grundsätzlich) aus den Rechenregeln der Addition herleiten. Unter anderem gilt für alle *a*, *b*, *c* in den relevanten Zahlbereichen:

- $a + (-b) = a b$ ;
- $(a + b) b = a;$
- $a (b c) = (a b) + c$ (*Kein Assoziativgesetz für die Subtraktion!*);
- $-(-a) = a$ .

Als nächstes betrachten wir Multiplikation, Division und Inverse:

**(1.14) Fakt.** Multiplikation in **N**, **N**0, **Z**, **Q** oder **R**: Für jedes Zahlenpaar *a*, *b* ist das *Produkt a* ⋅ *b* (kurz auch *ab*) definiert. Es gelten für alle *a*, *b*, *c* die folgenden Rechenregeln.

- *Assoziativgesetz*:  $a \cdot (b \cdot c) = (a \cdot b) \cdot c$ .
- *Kommutativgesetz*: *a* ⋅ *b* = *b* ⋅ *a*.
- Die Eins ist *neutrales Element der Multiplikation*, d. h. 1 ⋅ *a* = *a*.

**(1.15) Satz.** Division und Inverse in **Q** sowie **R**:

- Für vorgegebene *a* mit  $a \neq 0$  und *b* hat die Gleichung  $a \cdot x = b$ , wobei *x* für die gesuchte Zahl steht, genau eine Lösung *w*. Man nennt *w* den *Quotienten* von *b* und *a* und schreibt  $w = b/a$  (auch  $w = \frac{b}{a}$  $\frac{b}{a}$  oder  $w = b \cdot a^{-1}$ ).
- Speziell: Zu jedem  $a \neq 0$  gibt es genau eine Lösung der Gleichung  $a \cdot x = 1$ ; diese wird das *(multiplikativ) Inverse* von *a* genannt und mit 1/*a* oder *a* <sup>−</sup><sup>1</sup> bezeichnet.

**(1.16) Bemerkung.** Regeln für Division und Inverse lassen sich (grundsätzlich) aus den Rechenregeln der Multiplikation herleiten. Unter anderem gilt für alle von 0 verschiedenen *a*, *b*, *c*, *d* in **Q** bzw. **R**:

- $(a \cdot b)/b = a$ ;
- $a/(b/c) = (a \cdot c)/b$ ,  $(a/b)/c = a/(b \cdot c)$ (*Kein Assoziativgesetz für die Division!*);
- $a \cdot (b/c) = (a \cdot b)/c;$

$$
\bullet \ \ (a^{-1})^{-1}=a;
$$

 $\bullet$   $\frac{a/b}{c/d}$  $\frac{a_1v}{c/d} = (a \cdot d)/(b \cdot c).$ 

Addition und Multiplikation werden durch das Distributivgesetz verbunden:

**(1.17) Fakt.** Das Distributivgesetz in **N**, **N**0, **Z**, **Q**, **R** : Für alle *a*, *b*, *c* gilt

 $a \cdot (b + c) = a \cdot b + a \cdot c$ .

Aus dem Distributivgesetz lassen sich zahlreiche Formeln herleiten. Wir stellen einige davon zusammen:

**(1.18) Satz.** Für alle *a*, *b*, *c* ∈ **R** gilt:

- $a \cdot (b c) = a \cdot b a \cdot c;$
- $(a + b)^2 = a^2 + 2ab + b^2$  (*Erste binomische Formel*);
- (*a* − *b*) <sup>2</sup> = *a* <sup>2</sup> − 2*ab* + *b* 2 (*Zweite binomische Formel*);
- $(a + b) \cdot (a b) = a^2 b^2$  (*Dritte binomische Formel*).

Bei den binomischen Formeln wurde die Potenzschreibweise verwendet: *a* <sup>2</sup> = *a* ⋅ *a*, *a* <sup>3</sup> = *a* ⋅ *a* ⋅ *a*  $11$ SW.

Schließlich gibt es auf **R** (und allen Teilmengen von **R**) auch eine Anordnung:

```
(1.19) Fakt. Zwei reelle Zahlen a, b lassen sich vergleichen:
Es gilt genau eine der Aussagen
```
- $a < b \, (\mu a \text{ ist} \text{ kleiner } \text{als } b'')$ ;
- $a = b$ ;
- $b < a$  (hierfür sagt man auch, " $a$  ist größer als  $b$ ").

Man nennt eine Zahl *x*

- *positiv*, falls  $x > 0$ ;
- *nicht negativ*, falls  $x \ge 0$ ;
- *negativ*, falls  $x < 0$ .

Man benutzt weiter auch die Symbole ≤ ("kleiner oder gleich "), > ("größer als ") sowie ≥ ("größer oder gleich") in offensichtlicher Weise.

Die Anordnungen und die Rechenoperationen spielen wie folgt zusammen:

**(1.20) Satz.** Für alle reellen Zahlen *a*, *b*, *c*, *d* gelten die folgenden Aussagen: •  $a < b \Leftrightarrow a + c < b + c$ . ("Zu beiden Seiten einer Ungleichung darf man eine Zahl *c* addieren".)

- $a < b$  und  $c < d \Rightarrow a + c < b + d$ ("Addieren von entsprechenden Seiten zweier Ungleichungen ergibt eine korrekte Ungleichung.")
- *a* < *b* und *c* > 0 ⇔ *ac* < *bc* und *c* > 0 ("Beide Seiten einer Ungleichung darf man mit einer positiven Zahl  $c > 0$  multiplizieren.")
- $a < b$  und  $c < 0 \Leftrightarrow ac > bc$  und  $c < 0$ ("Multiplikation beider Seiten einer Ungleichung mit einer negativen Zahl kehrt die Anordnung um".)
- Falls  $a \ge 0$  und  $b \ge 0$ , so gilt für alle  $n \in \mathbb{N}$ :

$$
a
$$

#### **1. 4 Brüche und Rechnen mit Brüchen**

**(1.21) Erinnerung.** Zunächst nochmal die Erinnerung, was in dieser Veranstaltung unter einem Bruch verstanden wird:

Für gegebene *a*, *b* ( $b \ne 0$ ) ist  $\frac{a}{b}$  die Lösung der Gleichung  $b \cdot x = a$ . Also

$$
b\cdot x=a \Leftrightarrow x=\frac{a}{b}.
$$

Wir fassen wichtige Operationen mit Brüchen zusammen:

**(1.22) Satz.** Gegeben  $a, b, c, d$  mit  $b \ne 0$ ,  $d \ne 0$ . Dann gilt: • *a* ⋅ *d*  $\frac{a \cdot d}{b \cdot d} = \frac{a}{b}$ *b* (Erweitern und Kürzen)

$$
\frac{a}{b} \cdot \frac{c}{d} = \frac{a \cdot c}{b \cdot d}
$$
 (Multiplikation)

• Falls auch  $a \neq 0$  und  $c \neq 0$ , gilt weiter

$$
\frac{a}{b} \bigg/ \frac{c}{d} = \frac{a \cdot d}{b \cdot c}
$$
 (Division)

• Addition und Subtraktion:

•

$$
\frac{a}{b} + \frac{c}{d} = \frac{ad + bc}{bd}; \quad \frac{a}{b} - \frac{c}{d} = \frac{ad - bc}{bd}.
$$

Wir beweisen exemplarisch die Additionsregel. Wie weiter oben festgestellt, ist *a*/*b* die Lösung der Gleichung *bx* = *a*, also ist *b* ⋅ (*a*/*b*) = *a*. Ebenso ist *d* ⋅ (*c*/*d*) = *c*. Also (mal mit Folgerungspfeilen):

$$
b \cdot (a/b) = a \qquad \text{und} \qquad d \cdot (c/d) = c
$$
\n
$$
\Rightarrow (d \cdot b) \cdot (a/b) = a \cdot d \qquad \text{und} \qquad (b \cdot d) \cdot (c/d) = b \cdot c
$$
\n
$$
\Rightarrow (d \cdot b) \cdot ((a/b) + (c/d)) = a \cdot d + b \cdot c \qquad \text{(Distributivegesetz)}
$$

Also ist *a*/*b* + *c*/*d* die Lösung der Gleichung (*d* ⋅ *b*) ⋅ *x* = *a* ⋅ *d* + *b* ⋅ *c* und damit folgt die Behauptung.

#### **(1.23) Beispiele.** •

•

•

•

•

•

$$
\frac{1001}{78} = \frac{77 \cdot 13}{6 \cdot 13} = \frac{77}{6}.
$$

$$
\frac{x^2 - y^2}{x + y} = \frac{(x + y)(x - y)}{x + y} = \frac{x - y}{1} = x - y.
$$

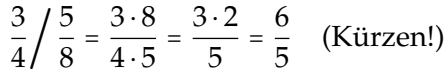

$$
\frac{x^3}{y^2} \cdot \frac{y^3}{x^2} = \frac{x^3 \cdot y^3}{x^2 \cdot y^2} = xy.
$$

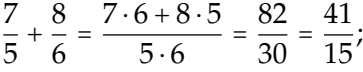

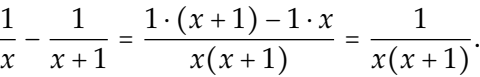

Hier sind jeweils *x* bzw. *y* so einzuschränken, dass die auftretenden Nenner von 0 verschieden sind.

### **2 Umformungen und einfache Gleichungen**

#### **2. 1 Umformungen**

Die folgenden Strategien liegen vielen Verfahren zum Lösen von Gleichungen zugrunde.

**(2.1) Satz.** Es seien *a*, *b*, *c*, *d* ∈ **R**. Dann gilt: •  $a = b \Leftrightarrow a + c = b + c \Leftrightarrow a - c = b - c$ . •  $a = b \Leftrightarrow a \cdot c = b \cdot c \Leftrightarrow \frac{a}{c} = \frac{b}{c}$  $\frac{p}{c}$ , falls  $c \neq 0$ . •  $a = b$  und  $c = d \Rightarrow a + c = b + d$ .

•  $a = b$  und  $c = d \Rightarrow a \cdot c = b \cdot d$ .

Die Gültigkeit ist intuitiv einleuchtend. Bitte beachten Sie, wo Äquivalenz (⇔) gilt und wo nur eine Implikation  $(\Rightarrow)$  allgemein richtig ist.

**(2.2) Beispiele.** a) Gesucht sind alle  $x \in \mathbb{R}$  mit  $3x + 4 = 5$ . Wir formen um:

$$
3x + 4 = 5
$$
  
\n
$$
\Leftrightarrow 3x + 4 - 4 = 5 - 4
$$
  
\n
$$
\Leftrightarrow 3x = 1 \Leftrightarrow x = \frac{1}{3}.
$$

Damit ist die Gleichung gelöst.

b) Die Gleichung *x* = 2 lässt sich wie folgt umformen (auch wenn das eigentlich niemand tut):

$$
x=2 \implies x^2=2x.
$$

Die zweite Gleichung besitzt die Lösung *x*<sup>1</sup> = 0, welche die erste *nicht* löst. (Es wurde eben keine Äquivalenzumformung durchgeführt.)

**(2.3) Satz.** Gegeben seien reelle Zahlen *a*, *b*, *c*, *d*, alle verschieden von 0. Dann gelten folgende Aussagen:

- a)  $\frac{a}{b} = c \iff a = b \cdot c \iff b = \frac{a}{c}$  $\frac{c}{c}$ .
- b)  $\frac{a}{b} = \frac{c}{d}$  $\frac{c}{d} \Leftrightarrow ad = bc \Leftrightarrow a = \frac{b \cdot c}{d}$  $\frac{c}{d} \Leftrightarrow b = \frac{a \cdot d}{c}$  $\frac{c}{c} \Leftrightarrow$  ......

#### **2. 2 Prozentrechnung und Mischungsaufgaben**

Eine Anwendung von Verhältnisgleichungen findet sich in der Prozentrechnung. "Prozent" heisst "von Hundert". Also

**(2.4) Definition.**  $1\% = \frac{1}{100}$ ;  $x\% = \frac{x}{100}$  für  $x \ge 0$ .

Daraus folgt der

**(2.5) Satz.** Grundgleichung der Prozentrechnung: Für *a* ⩾ 0 und *b* > 0 gilt

$$
\frac{a}{b} = y \Leftrightarrow \frac{a}{b} = y \cdot 100\%.
$$

Mit dieser Gleichung heisst *x* = 100*y* der Prozentsatz.

In Worten:

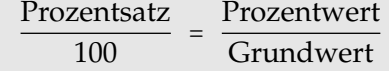

**(2.6) Beispiele.** a) 50*ml* Alkohol werden in Wasser gelöst, sodass 2000*ml* Lösung entstehen. Wie viel Prozent Alkohol enthält die Lösung?

Für unsere Aufgabe gilt:

Grundwert = Menge der Lösung = Wasser + Alkohol = 2000*ml*, Prozentsatz = *x*,

Prozentwert = Menge des Alkohols in der Lösung = 50*ml*.

Damit ergibt sich mit der Grundgleichung der Prozentrechnung

$$
\frac{2000 \cdot x}{100} = 50 \qquad \Longleftrightarrow \qquad 20 \cdot x = 50 \qquad \Longleftrightarrow \qquad x = \frac{50}{20} = 2, 5.
$$

Es sind also 2, 5% Alkohol in der Lösung.

b) 0, 1*l* Alkohol werden in 1*l* Wasser gelöst. Wie viel Prozent Alkohol enthält die Lösung? Es gilt:

Grundwert = Menge der Lösung = Wasser + Alkohol = 1*l* + 0, 1*l* = 1, 1*l* , Prozentsatz =  $x$ ,

Prozentwert = Menge des Alkohols in der Lösung = 0, 1*l* .

Setzt man die Werte in die Grundgleichung ein, so erhält man:

$$
\frac{1,1 \cdot x}{100} = 0,1 \quad \Longleftrightarrow \quad 1,1 \cdot x = 10 \quad \Longleftrightarrow \quad x = \frac{100}{11} \approx 9,09.
$$

Die Lösung enthält etwa 9, 09% Alkohol.

c) Wie viel Wasser muss man zu 30*ml* Alkohol hinzufügen, um eine 5%ige Lösung zu erhalten?

Es gilt:

Menge des Wassers = *x ml*, Grundwert = Menge der Lösung = Wasser + Alkohol = (*x* + 30)*ml*, Prozentwert = Menge des Alkohols in der Lösung = 30*ml*, Prozentsatz = 5. Wir erhalten die Gleichung

$$
\frac{(x+30)\cdot 5}{100} = 30 \qquad \Longleftrightarrow \qquad x = 570.
$$

Man muss also 570*ml* = 0, 57 *l* Wasser hinzufügen.

d) Für eine Atmungsmessung soll zu 3*ml* einer Mitochondriensuspension eine 1%ige Kaliumcyanid-Lösung hinzugefügt werden, sodass eine Kaliumcyanid-Konzentration von 0, 02% entsteht.

Es gilt:

Menge der K-Lösung = *x ml*,

Grundwert = Menge des Endprodukts = M-Suspension + K-Lösung = (3 + *x*)*ml*, Prozentsatz =  $0,02$ ,

Prozentwert = Menge des Kaliumcyanids im Endprodukt =  $x \cdot \frac{1}{100}$ ml. Man erhält die Gleichung

$$
\frac{(3+x)\cdot 0,02}{100} = x \cdot \frac{1}{100}
$$
\n
$$
\iff (3+x)\cdot 0,02 = x
$$
\n
$$
\iff 0,06+0,02x = x
$$
\n
$$
\iff 0,06 = (1-0,02)x
$$
\n
$$
\iff x = \frac{0,06}{1-0,02} \approx 0,061.
$$

Man muss also ca. 0, 061*ml* Kaliumcyanid-Lösung hinzufügen.

e) Wie viele *ml* Wasser müssen zu 1*l* einer 10-prozentigen Ethanol-Lösung gegeben werden, damit eine 8-prozentige Lösung entsteht? (Angaben in Volumenprozent.) Wir gleichen zunächst die Maßeinheiten an und messen alles in *ml* (mit 1*l* = 1000*ml*). Von da geht es wie gewohnt: Es werden *x ml* Wasser hinzugegeben. Damit haben wir

Grundwert = Menge der Mischung = 1000 + *x*; Prozentwert = Menge des Ethanols =  $\frac{10}{100} \cdot 1000 = 100;$ Prozentsatz  $= 8$ .

Also

$$
\frac{8}{100} = \frac{100}{1000 + x} \Leftrightarrow 8 \cdot (1000 + x) = 10000 \Leftrightarrow 8x = 2000 \Leftrightarrow x = 250.
$$

Es müssen also 250*ml* Wasser hinzugegeben werden. (Man hätte als grundlegende Maßeinheit auch den Liter nehmen können. Die Rechnung hätte dann 0, 25*l* ergeben.)

#### **2. 3 Anwendung: Chemische Reaktionen und Massenwirkungsgesetz**

Vorab benötigen wir eine Erläuterung zu dimensionsbehafteten Größen.

**(2.7) Fakt.** Viele Größen in den Naturwissenschaften (Länge, Masse, Temperatur, Druck. . .) sind "dimensionsbehaftet", werden also durch eine Zahl angegeben, die sich auf eine Maßeinheit bezieht. Man spricht auch von "benannten Größen". Beim Rechnen mit solchen Größen ggf. unterschiedliche Maßeinheiten angleichen!

**(2.8) Beispiel.** Einige Maßeinheiten für das Volumen sind

- Liter  $(\ell)$ , Milliliter  $(m\ell)$ ; 1000  $m\ell = 1 \ell$ .
- Kubikmeter  $(m^3)$ ;  $1 m^3 = 1000 \ell$ .
- US-Gallone (*gal.*);  $1 \text{ gal.} = 3.785411784 \ell$ .

Beispiel zur Umrechnung:  $\frac{1}{2} \ell$  Lösung enthält 3 m $\ell$  Ethanol. Bestimme den Ethanolgehalt (Prozentsatz *x* in Volumenprozent).

$$
\frac{x}{100} = \frac{3 \, m\ell}{0.5 \cdot 1000 \, m\ell} = \frac{3}{500} \Rightarrow x = 3/5 = 0.6
$$

Für chemische Substanzen gibt es besonders geeignete Maßeinheiten:

**(2.9) Festlegung.** Eine chemische Substanz (manchmal: chemische Spezies) besteht aus identischen Molekülen.

• Die Stoffmenge einer chemischen Substanz ist z.B. durch ihre Masse (in Kilogramm, Gramm. . .) bestimmt. Eine natürlichere Maßeinheit aus chemischer Perspektive ist das Mol: In einem Mol einer Substanz befinden sich nach Definition etwa

$$
6.02 \cdot 10^{23}
$$
 Moleküle.

• Für eine gelöste Substanz können Konzentrationen in (Gewichts- oder Volumen-) Prozent angegeben werden. Gebräuchlicher im Labor: Molar (Symbol M):

$$
1 M = 1 mol/\ell
$$

und davon abgeleitete Einheiten wie Millimolar (*mM*).

Wir betrachten folgende Situation: Zwei chemische Substanzen *A* und *B* reagieren reversibel zur Verbindung *C*:

$$
A + B \rightleftharpoons C
$$

(Es handelt sich z.B. um gasförmige oder in Wasser gelöste Substanzen). Es bezeichne [*X*] die Konzentration der Substanz *X*.

**(2.10) Satz.** Massenwirkungsgesetz Für die Reaktion  $A + B \rightleftharpoons C$  gilt: Bei festen "thermodynamischen Parametern" (Temperatur, Druck etc.) existiert eine Konstante *K*, so dass im Reaktionsgleichgewicht gilt

$$
[C] = \frac{[A] \cdot [B]}{K}.
$$

Man nennt *K* die Dissoziationskonstante dieser Reaktion. Sie ist dimensionsbehaftet (Maßeinheit z.B. *M*).

**(2.11) Bemerkung.** Es treten gelegentlich Unklarheiten auf, was die Terminologie zur Dissoziationskonstanten betrifft; möglicherweise beruhen diese auf einer unterschiedlichen Handhabung der Begriffe in unterschiedlichen Veranstaltungen. Deshalb einige Worte zur Klärung.

Es geht im Folgenden immer um eine Reaktion

 $A + B \rightleftharpoons C$ 

im Gleichgewicht bei räumlich homogenen Systemen. Konzentrationen werden mit eckigen Klammern [. . .] bezeichnet und (beispielsweise) in *M* = *mol*/*l* gemessen.

- a) Das *Massenwirkungsgesetz* ist ein (empirisch gebundenes und theoretisch begründetes) Naturgesetz. Es gilt für allgemeine Klassen von Reaktionen.
- b) Auch das Verhältnis

$$
\frac{[C]}{[A][B]} = K^*
$$

ist in dieser Situation natürlich eine Konstante (dank Bruchrechenregeln); diese sog.  $\overline{A}$ *ssoziationskonstante* ist gleich  $\frac{1}{K}$  und hat z.B. die Maßeinheit  $\frac{1}{M}$ .

- c) Beide Versionen sind physikalisch gleichwertig; unterschiedlich ist nur die Namensgebung.
- d) Möglicher Grund der Verwirrung: Bei einer Reaktion der Gestalt

$$
A + B \rightleftharpoons C + D
$$

gilt nach wie vor, dass im Gleichgewicht das Verhältnis

$$
\frac{[A][B]}{[C][D]}
$$

eine (jetzt unbenannte) Konstante ist; in dem Fall wäre der Name "Dissoziationskonstante" einfach nicht besonders glücklich. (Man spricht auch allgemein von "Gleichgewichtskontante".) Man muss hier aufpassen, mit welchem Quotienten man rechnet.

**(2.12) Beispiel.** Beispiele zum Massenwirkungsgesetz: Die Einheit der Konzentrationen sei immer Millimolar (1 *m M* = 10−3*M*).

• Sind die Konzentrationen [*A*] = 0.2, [*B*] = 0.5 und [*C*] = 1 bekannt, kann man die

Dissoziationskonstante *K* bestimmen:

$$
K = \frac{[A][B]}{[C]} = 0.1 \quad \text{(Malseinheit } m \text{ M)}.
$$

• Sind die Dissoziationskonstante *K* = 0.1 sowie die Konzentrationen der Substanzen [*A*] = 2 und [*C*] = 30 bekannt, kann man die Konzentration von *B* bestimmen:

$$
[B] = \frac{K[C]}{[A]} = 1.5.
$$

- Ein interessanteres Beispiel: Gegeben sei weiter die Reaktion  $A + B \rightleftharpoons C$  mit Dissoziationskonstante *K* = 0.1. Gleichgewichtskonzentrationen sind i.A. nicht einfach messbar, aber lassen sich aus den messbaren Konzentrationen zu Beginn der Reaktion und dem Massenwirkungsgesetz wie folgt bestimmen:
	- **–** Anfangskonzentrationen  $[A]_i = 0.5$ ,  $[B]_i = 0.2$ ,  $[C]_i = 0$ .
	- **–** Gleichgewichtskonzentrationen [*A*]*g*, [*B*]*g*, [*C*]*<sup>g</sup>* (unbekannt).
	- **–** Stöchiometrie:
		- \*  $[A]_g + [C]_g = [A]_i + [C]_i = 0.5 \Rightarrow [A]_g = 0.5 [C]_g.$
		- \*  $[B]_g + [C]_g = [B]_i + [C]_i = 0.2 \Rightarrow [B]_g = 0.2 [C]_g.$
	- **–** Massenwirkungsgesetz: 0.1 [*C*]*<sup>g</sup>* = (0.5 − [*C*]*g*) ⋅ (0.2 − [*C*]*g*). Aus dieser quadratischen Gleichung lässt sich [*C*]*<sup>g</sup>* (und daraus weiter [*A*]*g*, [*B*]*g*) berechnen.

#### **2. 4 Anwendung: Verdünnen von Stammlösungen**

**(2.13) Fragestellung.** Im Labor soll eine Stammlösung einer Substanz (Konzentration *xs*) mit Wasser auf ein vorgegebenes Volumen *V<sup>e</sup>* mit Konzentration *x<sup>e</sup>* verdünnt werden. Welches Volumen *V*<sub>s</sub> der Stammlösung (und Wasservolumen *V*<sub>*H*2*O*</sub>) wird benötigt?

Zur Lösung des Verdünnungsproblems geht man wie folgt vor:

• Grundlegende Beobachtung: Die Stoffmenge der Substanz in der Stammlösung ist gleich *xs* ⋅ *V<sup>s</sup>* , ihre Stoffmenge in der verdünnten Lösung ist gleich *x<sup>e</sup>* ⋅ *V<sup>e</sup>* . Diese beiden Stoffmengen sind gleich:

$$
x_s \cdot V_s = x_e \cdot V_e.
$$

• Also

$$
V_s = \frac{x_e}{x_s} \cdot V_e; \quad V_{H_2O} = V_e - V_s = \left(1 - \frac{x_e}{x_s}\right) \cdot V_e.
$$

• Man nennt *xe*/*x<sup>s</sup>* auch den Verdünnungsfaktor.

**(2.14) Beispiel.** Gegeben: Stammlösung von *KCl*, Konzentration 50 *mM*. Verdünne zu 20 *m*` Lösung mit Konzentration 7 *mM*.

Hier  $x_s = 50$  *mM*,  $x_e = 7$  *mM* und  $V_e = 20$  *ml*. Also

$$
V_s = \frac{7}{50} \cdot 20 = \frac{14}{5} = 2.8 \quad \text{(Einheit } m\ell\text{)}.
$$

(2.15) Bemerkung. In der "Verdünnungsformel" ist nur wichtig, dass beide Konzentrationen in der selben Maßeinheit gegeben sind und beide Volumina in der selben Maßeinheit gegeben sind: Hat man im obigen Beispiel den Wunsch, 20 Gallonen Lösung herzustellen, dann sind dazu 2.8 Gallonen Stammlösung nötig.

Schließlich sind auch Verdünnungsprobleme mit mehreren Substanzen relevant.

**(2.16) Bemerkung.** Man will in manchen Fällen aus Stammlösungen zweier Substanzen (Konzentrationen *xs*1, *xs*2) eine Lösung mit Gesamtvolumen *V<sup>e</sup>* und Konzentrationen *xe*<sup>1</sup> bzw.  $x_{e2}$  herstellen. Wie bestimmt man die Volumina  $V_{s1}$ ,  $V_{s2}$ ?

Vergleich der Stoffmengen ergibt

$$
x_{s1} \cdot V_{s1} = x_{e1} \cdot V_e \Rightarrow V_{s1} = \frac{x_{e1}}{x_{s1}} \cdot V_e,
$$
  

$$
x_{s2} \cdot V_{s2} = x_{e2} \cdot V_e \Rightarrow V_{s2} = \frac{x_{e2}}{x_{s2}} \cdot V_e
$$

und weiter  $V_{H_2O}$  =  $V_e$  −  $V_{s1}$  −  $V_{s2}$ .

**(2.17) Beispiel.** Gegeben ist eine Stammlösung von *KCl*, Konzentration 50 *mM* sowie eine Stammlösung von *NaHCO*<sup>3</sup> mit Konzentration 70 *mM*.

Herzustellen sind 10  $m\ell$  einer Lösung mit 15  $mM$  KCl und 35  $mM$  NaHCO<sub>3</sub>.

Hier  $x_{s1} = 50$ ,  $x_{e1} = 15$ ,  $x_{s2} = 70$  und  $x_{e2} = 35$  (je  $mM$ ), und  $V_e = 10$  (Einheit  $m\ell$ ). Also

$$
V_{s1} = \frac{x_{e1}}{x_{s1}} \cdot V_e = \frac{15}{50} \cdot 10; V_{s2} = \frac{x_{e2}}{x_{s2}} \cdot V_e = \frac{35}{70} \cdot 10.
$$

Man benötigt also  $3 \text{ m} \ell$  *KCl* und  $5 \text{ m} \ell$  *NaHCO*<sub>3</sub> (und  $2 \text{ m} \ell$  *H*<sub>2</sub>*O*).

#### **2. 5 Lineare Gleichungssysteme mit zwei Unbekannten**

Zunächst die Definition

**(2.18) Definition.** Ein lineares Gleichungssystem mit zwei Gleichungen für zwei Unbekannte hat folgende Gestalt:

Gegeben sind reelle Zahlen *a*, *b*, *c*, *d*,*e*, *f* .

Gesucht sind alle Paare (*x*∣*y*) reeller Zahlen, für die gilt:

$$
\begin{cases} ax + by & = c \\ dx + ey & = f \end{cases}
$$

**(2.19) Beispiel.** • Das System

$$
\begin{cases} 3x + 2y & = 6 \\ 3x + 2y & = 7 \end{cases}
$$

hat offensichtlich keine Lösung.

• Das System

$$
\begin{cases} 3x + 2y &= 6 \\ 4x + 2y &= 7 \end{cases}
$$

hat eine eindeutige Lösung: Subtraktion der ersten Gleichung von der zweiten ergibt *x* = 1; daraus dann *y* = 3/2.

• Das System

$$
\begin{cases} 3x + 2y & = 6 \\ 3x + 2y & = 6 \end{cases}
$$

hat offensichtlich (?!) unendlich viele Lösungen.

**(2.20) Fakt.** Eine Lösungsstrategie für die Gleichungssysteme in **2.18** ist wie folgt:

Falls  $a = 0 : \checkmark$ 

Falls  $d = 0 : \checkmark$ 

Andernfalls äquivalentes System (mit den gleichen Lösungen)

$$
\begin{cases} ad \cdot x + bd \cdot y & = cd \\ ad \cdot x + ae \cdot y & = af \end{cases}
$$

Subtrahiere Gleichung 1 von Gleichung 2, damit *x* eliminiert; es bleibt eine Gleichung für *y* alleine.

**(2.21) Beispiel.** Es stehen eine 5%ige und eine 15%ige Lösung eines Stoffes S zur Verfügung. Wie viel muss man von jeder nehmen, um 3 *l* = 3000 ml einer 9%igen Lösung zu erhalten? Setzt man *x* bzw. *y* gleich der Menge der 1. bzw. 2. Lösung, so erhält man die erste Gleichung

 $x + y = 3000$ .

Für die zweite Gleichung benutzen wir wieder die Grundgleichung der Prozentrechnung. Es gilt:

Grundwert = Menge der Mischung = 3000 ml, Prozentsatz =  $9$ , Prozentwert = S-Menge in der Mischung = (S-Menge in der 1. Lösung + S-Menge in der 2. Lösung),

d. h. also

$$
\frac{3000 \cdot 9}{100} = \frac{x \cdot 5}{100} + \frac{y \cdot 15}{100} \Leftrightarrow 27000 = 5x + 15y.
$$

Damit lautet das Gleichungssystem:

$$
\begin{cases}\nx + y = 3000 & 5 \cdot I \\
5x + 15y = 27000\n\end{cases}\n\xrightarrow{5 \cdot I} \n\begin{cases}\n5x + 5y = 15000 & II - I \\
5x + 15y = 27000\n\end{cases}\n\xrightarrow{I} \n\begin{cases}\n10y = 12000 & y \rightarrow I \\
y = 1200\n\end{cases}\n\xrightarrow{y \rightarrow I} \n\begin{cases}\nx + 1200 = 3000 \\
x = 1800\n\end{cases}
$$

Man muss 1, 8 *l* der ersten und 1, 2 *l* der zweiten Lösung nehmen.

Allgemein lässt sich über die Lösbarkeit und Lösungen von **2.18** folgendes sagen:

**(2.22) Definition.** Für das System

$$
\begin{cases} ax + by & = c \\ dx + ey & = f \end{cases}
$$

heißt die Größe *ae* − *bd* die Determinante.

**(2.23) Satz.** Für das gegebene System

$$
\begin{cases} ax + by & = c \\ dx + ey & = f \end{cases}
$$

gilt:

- Ist *ae* − *bd*  $\neq$  0, so hat das Gleichungssystem eine eindeutige Lösung. Explizit gilt z.B.  $y = \frac{af - cd}{ae - bd}$ .
- Ist *ae* − *bd* = 0, dann besitzt das Gleichungssystem entweder unendlich viele Lösungen (wenn *a f* − *cd* = *ce* − *b f* = 0) oder keine Lösung.

### **3 Potenzen, Wurzeln, Betrag**

#### **3. 1 Potenzen**

Grundlegend für die Mathematik ist der Potenz-Begriff.

**(3.1) Definition.** (Potenzen mit ganzzahligen Exponenten) • Für *a* ∈ **R**, *n* ∈ **N** definiert man  $a^n = a \cdot a \cdot \cdots \cdot a$ **Transferen**<br>Traktoren Insbesondere  $a^1 = a$ ,  $a^2 = a \cdot a$ , … • Für alle *a* ∈ **R** definiert man  $a^0 = 1.$ • Für alle *a* ∈ **R**, *a* ≠ 0 definiert man  $a^{-n} = \frac{1}{a^n}$  $\frac{1}{a^n}$  (*n* ∈ **N**). Insbesondere  $a^{-1} = \frac{1}{a}$  $\frac{1}{a}$ *, a*<sup>-2</sup> =  $\frac{1}{a^2}$  $\frac{1}{a^2}$ , ...

**(3.2) Definition.** Für alle reellen  $a \neq 0$ ,  $b \neq 0$  und alle  $m, n \in \mathbb{Z}$  gilt

\n- $$
a^m \cdot a^n = a^{m+n}
$$
\n- $a^m \cdot b^m = (a \cdot b)^m$
\n

$$
\bullet \quad \frac{a^m}{b^m} = \left(\frac{a}{b}\right)^m
$$

•  $(a^m)^n = a^{m \cdot n}$ 

**(3.3) Beispiele.** •  $2^3 \cdot 2^2 = 8 \cdot 4 = 32 = 2^5 = 2^{2+3}$ .

- $2^2 \cdot 3^2 = 4 \cdot 9 = 36 = 6^2 = (2 \cdot 3)^2$ .
- $(3^2)^3 = 9^3 = 729 = 3^6 = 3^{2 \cdot 3}.$
- $(2/3)^3 = 2^3/3^3 = 8/27$ .

**(3.4) Bemerkung.** Von besonderer Bedeutung sind in unserem Zahlsystem die Potenzen von 10:

$$
10^0 = 1
$$
;  $10^1 = 10$ ;  $10^2 = 100$ ;  $10^3 = 1000$  etc.

Der Exponent gibt also die Anzahl der Nullen hinter der Eins an. Ähnlich gilt

$$
10^{-1} = 0
$$
,  $1$ ;  $10^{-2} = 0$ ,  $01$ ;  $10^{-3} = 0$ ,  $001$  usw;

hier gibt der negative Exponent an, an welcher Stelle hinter dem Komma die Eins auftritt.

Eine Anwendung dieser Tatsache findet sich in der sogenannten "wissenschaftlichen Notation":

**(3.5) Bemerkung.** ("Wissenschaftliche Notation") In den Naturwissenschaften ist es Usus, (positive) Zahlen in der Form

 $a \cdot 10^b$ 

anzugeben. Dabei ist *b* eine ganze Zahl und 1 ⩽ *a* < 10. Die Schreibweise ist vor allem für sehr große und sehr kleine Zahlen sinnvoll.

- **(3.6) Beispiele.** In einem Mol einer chemischen Substanz befinden sich etwa 6,02 ⋅ 10<sup>23</sup> Moleküle. (Es wäre nicht hilfreich, diese Zahl als 602000000000000000000000 aufzuschreiben.)
	- Eine wässrige Lösung vom pH-Wert *c* ist (per Definition) dadurch charakterisiert, dass die molare Konzentration der *H*3*O*<sup>+</sup> -Ionen (Oxonium-Ionen) gleich 10−*<sup>c</sup> mol l* ist.

In 0, 5*l* einer wässrigen Lösung vom pH-Wert 8 befinden sich also

 $0, 5 \cdot 10^{-8} \cdot 6, 02 \cdot 10^{23} = 3, 01 \cdot 10^{15}$ 

Oxonium-Ionen.

**(3.7) Bemerkung.** Wie das Beispiel zeigt, ist die Multiplikation von Zahlen in wissenschaftlicher Notation dank der Potenzgesetze sehr einfach.

#### **3. 2 Wurzeln**

Mit einer fundamentalen Eigenschaft der reellen Zahlen (Vollständigkeit) kann man beweisen:

**(3.8) Satz.** Gegeben sei *n* ∈ **N**, *n* > 1. Dann existiert zu jedem *a* ∈ **R**, *a* > 0 genau ein reelles  $w > 0$  mit  $w^n = a$ . Man schreibt  $w = \sqrt[n]{a}$ , für n=2 auch einfach  $w = \sqrt{a}$ .  $\frac{1}{\pi}$  Schelbe  $\omega - \sqrt{u}$ , furn-<br>(Für *a* = 0 setzt man  $\sqrt[n]{0}$  = 0.)

**(3.9) Beispiele.** a)  $\sqrt[3]{8} = 2$ , denn 2<sup>3</sup> = 8;

b)  $\sqrt{2}$  ≈ 1,4142 $\dots$  ist keine rationale Zahl (das kann man beweisen);

c)  $\sqrt[7]{3} \approx 1,1699...$ 

Beispiel *a*) zeigt, dass in manchen Fällen *n*-te Wurzeln exakt bestimmbar sind. In Beispiel *b*) und *c*) ist man auf Näherungswerte angewiesen; dafür sind Rechner eine nützliche Hilfe.

**(3.10) Satz (***Rechenregeln für Wurzeln***).** Für alle positiven *a*, *b* ∈ **R** und alle *m*, *n* ∈ **N** mit  $m > 1$ ,  $n > 1$  gilt:

- $\sqrt[n]{a \cdot b} = \sqrt[n]{a} \cdot \sqrt[n]{b}$ ;
- *n* √  $\overline{a/b} = \sqrt[n]{a}/\sqrt[n]{b}$ ;
- $\sqrt[m]{\sqrt[n]{a}} = \sqrt[mn]{a}$ .

*Begründung* : Für die erste Gleichung gilt: Mit den Rechenregeln für Potenzen (siehe Satz **3.12**) ist

$$
\left(\sqrt[n]{a}\cdot\sqrt[n]{b}\right)^n = \left(\sqrt[n]{a}\right)^n \cdot \left(\sqrt[n]{b}\right)^n = a \cdot b,
$$

also ist <sup>√</sup>*<sup>n</sup> a* ⋅ √*n b* die eindeutig bestimmte positive Zahl, deren *n*-te Potenz gleich *a* ⋅ *b* ist. ◻

**(3.11) Bemerkung.** (Potenzen mit rationalen Exponenten) Für reelles *a* > 0 und natürliches *n* > 1 schreibt man auch

- $a^{1/n}$  für  $\sqrt[n]{a}$
- und allgemeiner  $a^{m/n}$  für  $\sqrt[n]{a^m}$  ( $m \in \mathbb{Z}$ ).

**(3.12) Satz.** Es gelten (wie bei ganzzahligen Exponenten, aber nur für positive Basen) die Rechenregeln: Für alle reellen *a* > 0, *b* > 0 und alle *m*, *n* ∈ **Z** gilt

•  $a^m \cdot a^n = a^{m+n}$ 

$$
\bullet \ \ a^m \cdot b^m = (a \cdot b)^m
$$

$$
\bullet \quad \frac{a^m}{b^m} = \left(\frac{a}{b}\right)^m
$$

•  $(a^m)^n = a^{m \cdot n}$ 

**(3.13) Bemerkung.** Man muss unterscheiden zwischen *n*-ten Wurzeln und Lösungen der Gleichung  $x^n = a$  für  $a \in \mathbb{R}$ . Beachte, dass  $\sqrt[n]{a}$  nur für  $a \ge 0$  definiert ist.

**(3.14) Satz.** • Ist *n* ∈ **N** gerade, so hat die Gleichung *x <sup>n</sup>* = *a* mit *a* ∈ **R**

- **–** zwei Lösungen <sup>√</sup>*<sup>n</sup> a*, − √*n a*, falls *a* > 0;
- **–** keine Lösung, falls *a* < 0.
- Ist *n* ∈ **N** ungerade, so hat die Gleichung *x <sup>n</sup>* = *a* mit *a* ∈ **R**
	- **–** die einzige Lösung <sup>√</sup>*<sup>n</sup> a*, falls *a* > 0;
	- **–** die einzige Lösung −( <sup>√</sup>*<sup>n</sup>* <sup>−</sup>*a*), falls *<sup>a</sup>* <sup>&</sup>lt; 0.

#### **3. 3 Quadratische Gleichungen**

Quadratische Gleichungen treten in vielen Anwendungsfeldern auf. Sie lassen sich mit Hilfe von Quadratwurzeln lösen.

**(3.15) Problemstellung.** Gegeben sind *p*, *q* ∈ **R**, gesucht alle Lösungen der Gleichung

$$
x^2 + px + q = 0.
$$

**(3.16) Satz.** Es sei *D*<sup>∗</sup> = *p* <sup>2</sup> − 4*q* die Diskriminante der Gleichung. Dann gilt:

- Falls *D*<sup>∗</sup> < 0, besitzt die Gleichung keine Lösung in **R**;
- falls *D*<sup>∗</sup> = 0, besitzt die Gleichung genau eine Lösung  $x_1 = -\frac{p}{2}$  $\frac{p}{2}$ ;
- falls *D*<sup>∗</sup> > 0, besitzt die Gleichung zwei Lösungen

$$
x_{1,2}=\frac{1}{2}\left(-p\pm\sqrt{p^{2}-4q}\right)
$$

**(3.17) Bemerkung.** Eine Variante der Lösungsformel im Fall *D*<sup>∗</sup> > 0 ist:

$$
x_{1,2}=\left(-\frac{p}{2}\pm\sqrt{\frac{p^2}{4}-q}\right).
$$

(Das Ergebnis bleibt gleich!)

**(3.18) Satz.** (Quadratische Gleichung in allgemeiner Form)

Gegeben seien *a*, *b*, *c* ∈ **R** mit *a* =/ 0. Alle Lösungen der Gleichung

$$
ax^2 + bx + c = 0
$$

bestimmen sich wie folgt:

Es sei *D* = *b* <sup>2</sup> − 4*ac* die Diskriminante der Gleichung. Dann besitzt die Gleichung im Fall *D* > 0 genau zwei Lösungen

$$
x_{1,2}=\frac{1}{2a}\left(-b\pm\sqrt{b^2-4ac}\right).
$$

Die Gleichung besitzt keine Lösungen, falls *b* <sup>2</sup> − 4*ac* < 0, und genau eine Lösung *x*<sup>1</sup> = −*b*/(2*a*), falls *b* <sup>2</sup> − 4*ac* = 0.

**(3.19) Beispiele.** a) Die Gleichung *x* <sup>2</sup> + 4*x* + 2 = 0 hat die Lösungen

$$
x_{1,2} = -2 \pm \sqrt{4 - 2} = -2 \pm \sqrt{2}.
$$

b) Die Gleichung *x* <sup>2</sup> + 4*x* + 4 = 0 hat die Lösung

$$
x_{1,2} = -2 \pm \sqrt{4 - 4} = -2.
$$

c) Die Gleichung *x* <sup>2</sup> + 4*x* + 8 = 0 hat keine Lösung in **R**, da

$$
D = \left(-\frac{4}{2}\right)^2 - 8 = 4 - 8 = -4 < 0.
$$

Wir betrachten noch Beispiele für quadratische Gleichungen, die bei Anwendungen in der Biologie auftreten.

**(3.20) Beispiel.** a) *Mendelsche Vererbung*: An einem Genlokus gebe es zwei Allele A, B. Ist die Elterngeneration rein homozygot (also nur Genotypen AA und BB), so ist die relative Häufigkeit der Heterozygoten in der Filialgeneration gleich *q* = 2 ⋅ *x* ⋅ (1 − *x*), wobei *x* die relative Häufigkeit der AA-Homozygoten in der Elterngeneration bezeichnet. Ist etwa *q* = 0, 3 bekannt, so lässt sich rückwärts *x* berechnen:

$$
2x(1-x) = 0, 3 \Leftrightarrow x^2 - x + 0, 15 = 0
$$

mit Lösungen *x*<sup>1</sup> ≈ 0, 18, *x*<sup>2</sup> ≈ 0, 82. Nachrechnen zeigt, dass beide Lösungen der Gleichung für das Problem relevant sind.

b) *Sättigung eines Dimers:* Für ein Dimer mit zwei identischen, unabhängigen Bindungsstellen ist die mittlere Zahl der pro Dimer gebundenen Liganden gegeben durch

$$
r = \frac{2x + 2x^2}{(1 + x)^2},
$$

wobei *x* (in passenden Einheiten) die Konzentration der freien Liganden ist (also ist *x* positiv).

• Für welche Konzentration ist *r* = 1? Zu lösen ist

$$
\frac{2x + 2x^2}{(1 + x)^2} = 1 \Leftrightarrow 2x + 2x^2 = (1 + x)^2 = 1 + 2x + x^2
$$

$$
\Leftrightarrow x^2 - 1 = 0 \Leftrightarrow x \in \{1, -1\}.
$$

Da Konzentrationen nicht negativ sind, ergibt sich *x* = 1.

• Für welche Konzentration ist  $r = \frac{3}{2}$  $\frac{3}{2}$ ? Hier ergibt sich

$$
2(2x + 2x2) = 3(1 + x)2 \Leftrightarrow x2 - 2x - 3 = 0
$$
  

$$
\Leftrightarrow x \in \{3, -1\}
$$

Wieder ist nur die positive Lösung sinnvoll: *x* = 3.

#### **3. 4 Anordnung und Ungleichungen**

**(3.21) Erinnerung.** Zwei reelle Zahlen *a*, *b* lassen sich *vergleichen*: Es gilt genau eine der Aussagen

> $a < b$  ("*a* ist kleiner als *b*");  $a = b$  : *b* < *a* (hierfür sagt man auch, "*a* ist größer als *b*" und schreibt *a* > *b*).

Mit dem Ungleichheitszeichen lassen sich nun auch Intervalle einführen. Wir benötigen sie gleich, um Lösungsmengen von Ungleichungen zu beschreiben, und später, um Definitionsbereiche von Funktionen angeben zu können.

**(3.22) Definition.** Sind *a* und *b* reelle Zahlen mit *a* < *b*, so nennen wir  $[a, b] = \{x \in \mathbb{R}; a \le x \le b\},\$  $(a, b) = \{x \in \mathbb{R}; a < x < b\},\$  $[a, b) = \{x \in \mathbb{R}; a \leq x < b\},\$  $(a, b] = \{x \in \mathbb{R}; a < x \leq b\}$ *beschränkte Intervalle*. [*a*, *b*] heißt *abgeschlossenes Intervall* und (*a*, *b*) *offenes Intervall*. [*a*, *b*) und (*a*, *b*] werden auch als *halb offene Intervalle* bezeichnet. Man nennt *a* und *b* auch Randpunkte (oder Endpunkte) dieser Intervalle. Die Mengen  $(-\infty, a] = \{x \in \mathbb{R}; x \leq a\},\$  $(-∞, a) = {x ∈ ℝ; x < a},$  $[b, \infty) = \{x \in \mathbb{R}; x \ge b\},\$  $(b, ∞) = {x ∈ ℝ; x > b},$ (−∞,∞) = **R** heißen *unbeschränkte Intervalle*.

Wir haben in Kapitel 1 bereits Rechenregeln für Ungleichungen notiert. Diese wenden wir hier an:

**(3.23) Beispiele.** a) Bestimme alle  $x \ge 0$ , für welche

$$
\frac{3x}{2+x} > \frac{1}{2}
$$

gilt. Man stellt zunächst fest, dass  $3x \ge 0$  und  $2 + x \ge 2 > 0$ . Wegen  $2 + x > 0$  ist die Ungleichung äquivalent zu

$$
3x > \frac{1}{2} \cdot (2 + x) = 1 + \frac{x}{2}
$$
  
\n
$$
\Leftrightarrow 3x - \frac{x}{2} > 1
$$
  
\n
$$
\Leftrightarrow \frac{5}{2}x > 1
$$
  
\n
$$
\Leftrightarrow x > \frac{2}{5}
$$
  
\n
$$
\Leftrightarrow x \in \left(\frac{2}{5}, \infty\right),
$$

wobei einige Regeln aus Satz **1.20** benutzt wurden.

b) Gegeben sind *a* > 0 und *b* > 0. Bestimme alle *x* > 0, für die

$$
\frac{ax}{b+x} \leq \frac{a}{2}
$$

gilt. Hier ist *ax* > 0 und *b* + *x* > 0. Mit Äquivalenzumformungen erhalten wir

$$
\frac{ax}{b+x} \le \frac{a}{2}
$$
\n
$$
\Leftrightarrow \frac{x}{b+x} \le \frac{1}{2}
$$
\n
$$
\Leftrightarrow x \le \frac{1}{2}(b+x)
$$
\n
$$
\Leftrightarrow x - \frac{1}{2}x \le \frac{b}{2}
$$
\n
$$
\Leftrightarrow \frac{x}{2} \le \frac{b}{2}
$$
\n
$$
\Leftrightarrow x \le b
$$
\n
$$
\Leftrightarrow x \in (0, b].
$$

c) Bestimme alle *x* ∈ **R**, für welche *x* <sup>2</sup> ⩾ *x* gilt. Hier ist eine Fallunterscheidung nötig: *Fall 1:*  $x > 0$ . Dann (multipliziere mit  $\frac{1}{x}$ ):

$$
x^2 \geqslant x \Leftrightarrow x \geqslant 1
$$

*Fall 2:*  $x = 0$ . Dafür ist  $x^2 \ge x$  erfüllt.

*Fall* 3:  $x < 0$ . Dann (multipliziere mit  $\frac{1}{x}$ ):

$$
x^2 \geqslant x \Leftrightarrow x \leqslant 1
$$

und dies ist für alle *x* < 0 erfüllt.

Zusammenfassend:  $x^2 \geq x$  gilt genau für alle  $x$  mit  $x \leq 0$  oder  $x \geq 1$ , anders gesagt für alle *x* ∈ (−∞, 0] ∪ [1,∞).

#### **3. 5 Betrag und Abstand**

**(3.24) Definition.** Für *a* ∈ **R** ist der Betrag (oder Absolutbetrag) von *a* definiert durch

 $|a| := a$ , falls  $a \ge 0$  $|a| := -a$ , falls  $a < 0$ 

**(3.25) Bemerkung.** Den Betrag von *a* kann man sich als Abstand von *a* und 0 auf der Zahlengeraden vorstellen. Allgemeiner ist dann ∣*a* − *b*∣ = ∣*b* − *a*∣ der Abstand von *a* und *b* auf der Zahlengeraden.

**(3.26) Beispiele.** a) ∣2∣ = 2, ∣ − 7∣ = 7; **b**)  $|x-2| = x-2$ , falls  $x-2 \ge 0 \Leftrightarrow x \ge 2$ ;  $|x-2| = -(x-2) = 2-x$ , falls  $x-2 < 0 \Leftrightarrow x < 2$ .

Auch für den Betrag gibt es Regeln:

**(3.27) Satz.** Für alle *a*, *b* ∈ **R** gilt: a) ∣*a*∣ ≥ 0, ∣*a*∣ ≥ *a*, ∣*a*∣ ≥ −*a*. **b**)  $|a| = 0 \iff a = 0$ . c)  $|ab| = |a||b|$ . d) ∣ *a*  $\left| \frac{a}{b} \right| = \frac{|a|}{|b|}$  $\frac{|u|}{|b|}$  (*b* ≠ 0). e) ∣∣*a*∣ − ∣*b*∣∣ ≤ ∣*a* ± *b*∣ ≤ ∣*a*∣ + ∣*b*∣ (*Dreiecksungleichung*).

Auch Gleichungen und Ungleichungen mit Beträgen sind von Interesse. Bei ihrer Behandlung treten in der Regel Fallunterscheidungen auf.

**(3.28) Beispiele.** a) Bestimme alle  $x \in \mathbb{R}$  mit  $|x-1|=3$ .

*1. Fall:*  $x-1 \ge 0$  (⇔  $x \ge 1$ ). Dann  $|x-1| = x-1$  und zu lösen ist

 $x - 1 = 3 \Leftrightarrow x = 4.$ 

*2. Fall: x* − 1 < 0 (⇔ *x* < 1). Dann ∣*x* − 1∣ = 1 − *x* und zu lösen ist

 $1 - x = 3 \Leftrightarrow x = -2.$ 

Die Lösungsmenge ist also {−2, 4}.

b) Bestimme alle  $x \in \mathbb{R}$  mit  $2|x| > x + 1$ .

*1. Fall: x* ≥ 0. Dann ist die Ungleichung

 $2x > x + 1 \Leftrightarrow x > 1$ .

*2. Fall: x* < 0. Dann hat man die Ungleichung

$$
-2x > x + 1 \Leftrightarrow -3x > 1 \Leftrightarrow x < -\frac{1}{3}.
$$

Die Lösungsmenge der Ungleichung ist also

$$
\left(-\infty,-\frac{1}{3}\right)\cup\left(1,\infty\right).
$$

## **4 Natürliche Zahlen und Kombinatorik**

### **4. 1 Induktion und Rekursion**

Bei den natürlichen Zahlen **N** = {1, 2, 3, . . .} ist intuitiv klar, dass man ganz **N** erhält, wenn man bei der Eins startet und dann immer um Eins weiterzählt. Mathematiker drücken das so aus:

**(4.1) Fakt (***Prinzip der vollständigen Induktion***).** Es sei *M* eine Teilmenge von **N** mit den beiden Eigenschaften:

(i)  $1 \in M$ .

(ii) Aus  $n \in M$  folgt stets  $n + 1 \in M$ .

Dann ist *M* = **N**.

Diese harmlose Feststellung ist durchaus nützlich. Eine erste Konsequenz ist die folgende:

**(4.2) Satz (***Induktion als Beweismethode***).** Sei *A*(*n*) eine mathematische Aussage, die für alle natürlichen Zahlen *n* ∈ **N** definiert ist. Möchte man diese Aussage für alle *n* ∈ **N** beweisen, so genügt es, zu zeigen:

(IA) *A*(1) ist richtig *(Induktionsanfang, Induktionsverankerung)*.

(IS) Wenn *A*(*n*) für ein *n* ∈ **N** richtig ist, dann ist auch *A*(*n* + 1) richtig.

Hierbei heißt *A*(*n*) die *Induktionsannahme (Induktionsvoraussetzung)* und die Folgerung von *n* auf *n* + 1 heißt *Induktionsschluss*.

**(4.3) Bemerkungen.** a) Beim Induktionsschluss muss man nicht zeigen, dass *A*(*n*) richtig ist, sondern man setzt voraus, dass  $A(n)$  richtig ist, und zeigt damit, dass auch  $A(n+1)$ richtig ist.

b) Man kann bei dieser so genannten *vollständigen Induktion* auch mit 0 oder mit einer anderen natürlichen Zahl als 1 beginnen.

c) Beweise mit Induktion werden in den Übungen (fast) nicht behandelt. Sie werden jedoch im vorliegenden Skript und in der Vorlesung thematisiert, weil sie bei vielen kombinatorischen Aussagen dem Verständnis helfen können.

Aus dem Induktionsprinzip folgt auch die Möglichkeit, Folgen "Schritt für Schritt "zu definieren. Zunächst eine Definition.

**(4.4) Definition.** Eine Folge ist eine Abbildung von  $\mathbb{N}_0$  nach  $\mathbb{R}$ . Jedem  $n \in \mathbb{N}_0$  wird also eine reelle Zahl *a<sup>n</sup>* zugeordnet. Bezeichnung: (*an*)*n*∈**N**<sup>0</sup> .

**(4.5) Satz.** (Rekursionssatz): Gegeben sind

- ein "Anfangswert"  $y \in \mathbb{R}$ ,
- für jedes  $n \in \mathbb{N}_0$  eine Abbildung  $g_n : \mathbb{R} \to \mathbb{R}$ .

Dann existiert genau eine Folge (*an*)*n*∈**N**<sup>0</sup> , sodass

$$
a_0 := y
$$
;  $a_{n+1} := g_n(a_n)$  für alle  $n \in \mathbb{N}_0$ .

Man spricht von einer rekursiv definierten Folge.

Beispiele für rekursiv definierte Folgen liefern uns die schon bekannten Potenzen.

**(4.6) Beispiel.** Seien  $c, a \in \mathbb{R}$ ,  $g_n(x) = a \cdot x$ ,  $n \in \mathbb{N}_0$ , und  $y = c$ . Dann existiert nach dem Rekursionssatz eine Abbildung *f* ∶ **N**<sub>0</sub> → **R** mit *f*(0) = *c* und *f*(*n* + 1) =  $g_n(f(n))$ . Damit ergibt sich

$$
f(0) = c, \quad f(1) = g_0(f(0)) = c \cdot a, \quad f(2) = g_1(f(1)) = c \cdot a^2, \ldots, \quad f(n+1) = g_n(f(n)) = c \cdot a^n.
$$

**(4.7) Beispiel.** Rekursiv definierte Folgen in der Biologie

• "Eine Bakterienpopulation verdoppelt sich alle 8 Stunden". Die zeitliche Entwicklung der Population lässt sich mit einer rekursiv definierten Folge beschreiben: Ist *a*<sup>0</sup> die Größe der Population (in geeigneten Einheiten) zu Beginn der Messung und *a<sup>n</sup>* die Größe nach 8*n* Stunden, so hat man

$$
a_{n+1}=2a_n.
$$

• Für lange Zeiten ist das obige Modell nicht realistisch (Stichwort "Bevölkerungsexplosion"). Durch begrenzte Ressourcen wird das Wachstum gebremst. Eine spezielle Modellierung dieses Phänomens ist gegeben durch die Rekursion

$$
a_{n+1} = \frac{2a_n}{1 + a_n/100}.
$$

Die folgende rekursive Definition wird in vielen Anwendungen benötigt, unter anderem auch in der Wahrscheinlichkeitstheorie.

**(4.8) Definition.** Die durch

$$
b_0 := 1; \quad b_{n+1} := (n+1) \cdot b_n, \ \ n \in \mathbb{N}_0
$$

rekursiv definierte Folge (*bn*)*n*∈**N**<sup>0</sup> heißt Folge der Fakultäten der Zahlen in **N**0. Man schreibt

 $b_n = n!$  (*"n Fakultät"*).

**(4.9) Bemerkung.** • Es gilt also *n*! = *n* ⋅ (*n* − 1)! für alle *n* ∈ **N**. • Anschaulich ist für  $n \geq 1$ :  $n! = 1 \cdot 2 \cdot 3 \cdot \cdots \cdot n$ das Produkt aller Zahlen von 1 bis *n*.

**(4.10) Beispiel.** Die Folge der Fakultäten wächst sehr schnell.

 $0! = 1$  $1! = 1$  $2! = 2$  $3! = 6$ 4! = 24  $5! = 120$  $6! = 720$ 7! = 5040  $\ddot{\phantom{a}}$ 20! = 2432902008176640000  $\approx 2.43 \cdot 10^{18}$ ⋮

Die Bedeutung der Fakultät ergibt sich aus dem folgenden Satz.

**(4.11) Satz.** Für jedes *n* ∈ **N** gibt *n*! die Anzahl der möglichen Anordnungen von *n* unterscheidbaren Objekten auf *n* Plätze an.

*Begründung (mit vollständiger Induktion)* Für *n* = 1 ist die Aussage klar. Für den Induktionsschritt nehmen wir an, dass die Aussage für ein *n* richtig ist, und nummerieren die Objekte durch:  $x_1, x_2, \ldots, x_n, x_{n+1}$ .

Dann hat man *n* + 1 Möglichkeiten für die Position von *xn*+<sup>1</sup> (Position 1, Position 2, ...). Steht *xn*+<sup>1</sup> an Position Nummer *k*, so gibt es nach Induktionsvoraussetzung genau *n*! Möglichkeiten, die restlichen *n* Objekte auf die verbleibenden *n* Positionen zu verteilen. Also hat man insgesamt

$$
\underbrace{n! + n! + \dots + n!}_{n+1 \text{ Summanden}} = (n+1) \cdot n! = (n+1)!
$$

Möglichkeiten. ◻

**(4.12) Beispiel.** Es gibt 6! = 720 Möglichkeiten, 6 Personen auf 6 Stühle zu setzen (sodass jede Person auf einem Stuhl Platz hat).

#### **4. 2 Binomialkoeffizienten**

Fakultäten werden auch bei der Definition und Berechnung von Binomialkoeffizienten benötigt:

**(4.13) Definition.** Für gegebene  $k, n \in \mathbb{N}_0$ ;  $k \leq n$  ist der Binomialkoeffizient  $\binom{n}{k}$  $\binom{n}{k}$  (*"n* über *k*") definiert durch

$$
\binom{n}{k} = \frac{n!}{k!(n-k)!}
$$

**(4.14) Bemerkung.** Es gilt (dank der Kürzungsregeln für Brüche)

$$
\binom{n}{k} = \frac{n(n-1)\cdots(n-k+1)}{1\cdot 2\cdots k} \quad \text{(für } k > 0\text{)}
$$
\n
$$
= \frac{n(n-1)\cdots(k+1)}{1\cdot 2\cdots(n-k)} \quad \text{(für } k < n\text{)}.
$$

**(4.15) Satz.** Für  $0 \le k \le n$  gilt

- $\binom{n}{0} = \binom{n}{n} = 1$  $0) - (n)$
- $\bullet$   $\binom{n}{1}$  $\binom{n}{1} = \binom{n}{n-1}$ *n*−1 ) = *n* (falls *n* > 0)

$$
\bullet \ \binom{n}{k} = \binom{n}{n-k}
$$

 $b)$ 

 $\bullet$   $\binom{n}{k}$  $\binom{n}{k-1} + \binom{n}{k}$  $\binom{n}{k} = \binom{n+1}{k}$  $\binom{+1}{k}$  (falls  $k > 0$ )

**(4.16) Beispiele.** a) Für  $n \in \mathbb{N}_0$  und  $m \in \mathbb{N}$  ist

$$
\binom{n}{0} = \frac{n!}{0!(n-0)!} = \frac{n!}{n!} = 1, \qquad \binom{m}{1} = \frac{m!}{1!(m-1)!} = m.
$$
\n
$$
\binom{5}{2} = \frac{5!}{2!(5-2)!} = \frac{1 \cdot 2 \cdot 3 \cdot 4 \cdot 5}{1 \cdot 2 \cdot 1 \cdot 2 \cdot 3} = \frac{3 \cdot 4 \cdot 5}{2 \cdot 3} = 10.
$$

c)  $\int_{2}^{30}$  $\binom{30}{3} = \frac{30!}{3! \cdot 2!}$  $\frac{1001}{3! \cdot 27!}$  = 10  $\cdot$  29  $\cdot$  14 = 4060.

Hier spart die Benutzung der passenden Darstellung viel Arbeit.

Die Anwendungsrelevanz der Binomialkoeffizienten liegt im nächsten Satz begründet.

**(4.17) Satz.** Sei *M* eine Menge mit *n* Elementen,  $n \in \mathbb{N}_0$ . Dann ist für jedes  $k, 0 \le k \le n$ , die Anzahl der *k*-elementigen Teilmengen von *M* gleich ( *n*  $\binom{n}{k}$ .

*Begründung (***mit Induktion***)* : Falls *M* nur ein Element enthält, ist die Aussage klar: Eine Menge mit einem Element besitzt eine Teilmenge mit 0 Elementen und eine Teilmenge mit einem Element. Für den Induktionsschritt sei *M* eine Menge mit *n* + 1 Elementen, *n* ∈ **N**, und sei *a* ein Element von *M*. Dann kann man zwei Sorten von *k*-elementigen Teilmengen von *M* unterscheiden: Die einen enthalten *a*, die anderen nicht. Die Anzahl der *k*-elementigen

Teilmengen von *M*, die *a* enthalten, ist  $\binom{n}{k}$ *k*−1 ), da man außer *a* noch *k* − 1 Elemente von *M*′ = {*x* ∈ *M*; *x* ≠ *a*} auswählen kann. Die Anzahl der *k*-elementigen Teilmengen von *M*, die *a* nicht enthalten, ist  $\binom{n}{k}$ *k* ), da die Menge *M*′ genau *n* Elemente enthält. Insgesamt gibt es mit dem vorangehenden Satz also

$$
\binom{n}{k} + \binom{n}{k-1} = \binom{n+1}{k}
$$

mögliche *k*-elementige Teilmengen von *M*. ◻

Es gibt andere Arten diesen Sachverhalt auszudrücken:

**(4.18) Satz.** Für *n*,  $k \in \mathbb{N}_0$  ist  $\binom{n}{k}$ *k* ) gleich

- der Anzahl der Möglichkeiten, *k* nicht unterscheidbare Objekte auf *n* "Kästchen" so zu verteilen, dass jedes "Kästchen" höchstens ein Objekt enthält;
- der Anzahl der möglichen *k*-elementigen Stichproben (ohne Zurücklegen und ohne Berücksichtigung der Reihenfolge), die aus einer *n*-elementigen Menge gezogen werden können.
- **(4.19) Beispiele.** Mit Hilfe des Satzes ist es möglich, die Anzahl der möglichen Tipps beim Zahlenlotto (6 aus 49) zu bestimmen, was nichts anderes bedeutet, als die Anzahl der 6-elementigen Teilmengen einer Menge *M* mit 49 Elementen zu bestimmen:

$$
\binom{49}{6} = \frac{49!}{43!6!} = \frac{49 \cdot 48 \cdot 47 \cdot 46 \cdot 45 \cdot 44}{6!} = 13983816 \quad (\approx 14 \text{ millionen}).
$$

Die Wahrscheinlichkeit, bei einer Ziehung den richtigen Tipp zu haben, ist also  $\frac{1}{13983816}$ .

• Die Anzahl der Möglichkeiten, 6 Personen auf 10 Stühle zu verteilen (sodass höchstens eine Person auf jedem Stuhl sitzt), ist gleich

$$
\binom{10}{6} = \frac{10 \cdot 9 \cdot 8 \cdot 7}{4 \cdot 3 \cdot 2 \cdot 1} = 10 \cdot 3 \cdot 7 = 210.
$$

Hierbei werden die Personen nicht unterschieden. Würde man zwischen den Personen unterscheiden, so gäbe es für jede Auswahl von 6 Stühlen aus 10 nochmal 6! = 720 Möglichkeiten. Die Anzahl der Möglichkeiten, 6 unterscheidbare Personen auf 10 Stühle zu verteilen, ist also gleich

$$
210 \cdot 720 = 151\,200.
$$

Eine weitere Anwendung der Binomialkoeffizienten liefern uns die

**(4.20) Beispiele.** a) Wir betrachten ein Dimer mit zwei identischen Bindungsstellen, an die ein Ligand *X* binden kann. Wir nehmen an, dass die Bindung nicht kooperativ ist, dass also die Besetzung einer Bindungsstelle die Bindung an die zweite nicht beeinflusst. Wie schon in Kapitel **2. 3** bezeichne *K* die Dissoziationskonstante. Es können vier Zustände für das Dimer auftreten:
*P*<sup>0</sup> : beide Bindungsstellen sind unbesetzt,

- *P*<sup>1</sup> : eine Bindungsstelle ist belegt (dabei ist zu unterscheiden in
	- *P*1,*<sup>a</sup>* : erste Bindungsstelle besetzt,
	- *P*1,*<sup>b</sup>* : zweite Bindungsstelle besetzt),
- *P*2: beide Bindungsstellen sind besetzt.

Nach dem Massenwirkungsgesetz gilt

$$
[P_{1,a}] = [P_{1,b}] = [P_0] \frac{[X]}{K}
$$

und

$$
\big[P_2\big]=\big[P_{1,a}\big]\frac{[X]}{K}=\big[P_0\big]\bigg(\frac{[X]}{K}\bigg)^2.
$$

Für *P*<sup>1</sup> ergibt sich

$$
[P_1] = 2 \cdot [P_0] \frac{[X]}{K}
$$
 (beachte dabei, dass  $2 = {2 \choose 1}$ ist).

Die gesamte Konzentration der Dimere (in Molar) ergibt sich durch Aufsummieren der einzelnen Konzentrationen. Sie ist also gleich

$$
[P_0] \cdot \left(1 + 2\frac{[X]}{K} + \frac{[X]^2}{K^2}\right) = [P_0] \cdot \left(1 + \frac{[X]}{K}\right)^2.
$$

Die gesamte Konzentration der gebundenen *X*-Moleküle beträgt

$$
[P_0] \cdot \left(2\frac{[X]}{K} + 2 \cdot \frac{[X]^2}{K^2}\right).
$$

Damit lässt sich in manchen Fällen experimentell bestimmen, ob die Bindung in der Tat nicht kooperativ ist.

b) Lässt man nun ein Oligomer mit *n* statt 2 Bindungsstellen zu, erhält man mit ähnlichen Überlegungen

$$
[P_1] = {n \choose 1} [P_0] \cdot \frac{[X]}{K}, \quad [P_2] = {n \choose 2} [P_0] \cdot \left(\frac{[X]}{K}\right)^2, \ldots
$$

und allgemein für *l* ∈ **N**,  $0 \le l \le n$ ,

$$
[P_l] = {n \choose l} [P_0] \cdot \left(\frac{[X]}{K}\right)^l.
$$

#### **4. 3 Das Summenzeichen und einige Summenformeln**

**(4.21) Definition.** Sind  $m, n \in \mathbb{Z}$ ;  $m \le n$  und reelle Zahlen  $a_m, a_{m+1}, \ldots, a_n$  gegeben, so wird rekursiv definiert: *m* ∑ *k*=*m*  $a_k$  :=  $a_m$  und *n*+1 ∑ *k*=*m*  $a_k =$ *n* ∑ *k*=*m*  $a_k + a_{n+1}$ . Für  $m > n$  setzt man außerdem  $\sum_{n=1}^n$  $\sum_{k=m} a_k \coloneqq 0.$ 

**(4.22) Bemerkung.** Anschaulich gesprochen, gilt

$$
\sum_{k=m}^n a_k = a_m + \dots + a_n.
$$

Die formale Definition liefert das in präziser Form.

#### **(4.23) Beispiele.**

a) *n* ∑ *k*=1 *k* = 1 + 2 + . . . + *n*, also etwa 4 ∑ *k*=1 *k* = 10. b) 5 ∑ *k*=0  $1 = 1 + 1 + 1 + 1 + 1 + 1 =$ 6 ∑ *k*=1  $1 = 6.$ c) 6 ∑ *k*=2  $(k+1) = 3 + 4 + 5 + 6 + 7 =$ 4 ∑ *k*=0  $(k+3) =$ 7 ∑ *k*=3 *k* ("Verschiebung des Summationsindex")

**(4.24) Bemerkung (***Rechenregeln für Summen***).** Seien *m*, *n* ∈ **Z**, *m* ⩽ *n*. Für jedes *k* ∈ **Z** mit *m* ⩽ *k* ⩽ *n* seien reelle Zahlen *a<sup>k</sup>* , *b<sup>k</sup>* gegeben. Dann gilt

• 
$$
\sum_{k=m}^{n} (a_k \pm b_k) = \sum_{k=m}^{n} a_k \pm \sum_{k=m}^{n} b_k;
$$

• Für  $c \in \mathbb{R}$  gilt:  $\sum_{k=m}^{n} c \cdot a_k = c \cdot \sum_{k=m}^{n} a_k$ .

(4.25) Beispiele. • 
$$
\sum_{k=-1}^{7} (3 \cdot 2^{k}) = 3 \cdot \sum_{k=-1}^{7} 2^{k}
$$
; •

$$
\sum_{\ell=1}^{10} \frac{1}{k} + \sum_{\ell=1}^{10} \frac{k-1}{k} = \sum_{\ell=1}^{10} \left( \frac{1}{k} + \frac{k-1}{k} \right) = \sum_{\ell=1}^{10} 1 = 10.
$$

Das Summenzeichen hilft z. B. bei der Formulierung der nächsten Aussage.

(4.26) Satz. Für 
$$
a, b \in \mathbb{R}
$$
 und  $n \in \mathbb{N}$  gilt die binomische Formel  

$$
(a+b)^n = \sum_{k=0}^n \binom{n}{k} a^k b^{n-k} = \sum_{k=0}^n \binom{n}{k} a^{n-k} b^k.
$$

*Begründung* : Es gilt zunächst (*a* + *b*) *<sup>n</sup>* = (*a* + *b*) ⋅ . . . ⋅ (*a* + *b*) . Berechnen wir dieses Produkt ´ ¹¹¹¹¹¹¹¹¹¹¹¹¹¹¹¹¹¹¹¹¹¹¹¹¹¹¸¹¹¹¹¹¹¹¹¹¹¹¹¹¹¹¹¹¹¹¹¹¹¹¹¹¹¶ *n*-mal

nun durch "Ausmultiplizieren", erhalten wir eine Summe von Produkten. Enthalten diese Produkte *k*-mal den Faktor *b*, so (*n* − *k*)-mal den Faktor *a*. Wie oft kommt ein Produkt der Form *a n*−*k b <sup>k</sup>* vor? Dies entspricht dem Problem, die Anzahl der möglichen *k*-elementigen Stichproben, die aus einer *n*-elementigen Menge gezogen werden können, zu bestimmen. Also kommt das Produkt *a n*−*k b <sup>k</sup>* genau ( *n k* )-mal vor. Das Aufsummieren aller Produkte ergibt die Behauptung. ◻ **(4.27) Beispiele.**

$$
(a + b)2 = a2 + 2ab + b2
$$
  
\n
$$
(a + b)3 = a3 + 3a2b + 3ab2 + b3
$$
  
\n
$$
(a + b)4 = a4 + 4a3b + 6a2b2 + 4ab3 + b4
$$

**(4.28) Beispiel.** Wir führen das Beispiel aus Kapitel **4. 2** weiter: Die Gesamtkonzentration aller Oligomere ist gleich

$$
[P]_{ges} = [P_0] + [P_1] + \dots + [P_n] = [P_0] \cdot \sum_{l=0}^{n} {n \choose l} \left(\frac{[X]}{K}\right)^l
$$

$$
= [P_0] \cdot \left(1 + \frac{[X]}{K}\right)^n.
$$

Schließlich wollen wir noch eine wichtige Formel festhalten:

(4.29) Satz (*Geometrische Summenformel*). Für 
$$
q \in \mathbb{R}
$$
,  $q \neq 1$  und  $n \in \mathbb{N}_0$  gilt
$$
\sum_{k=0}^{n} q^k = 1 + q + q^2 + \dots + q^n = \frac{1 - q^{n+1}}{1 - q}.
$$

*Begründung* :

$$
(1+q)(1-q) = 1+q-q-q^2 = 1-q^2;
$$
  

$$
(1+q+q^2)(1-q) = 1+q+q^2-q-q^2-q^3 = 1-q^3;
$$

usw. Ein kompletter Beweis der Aussage

$$
(1 + q + ... + qn) \cdot (1 - q) = 1 - qn+1
$$

geht mit Induktion.

**(4.30) Beispiele.** •

•

$$
\sum_{k=0}^{n} \left(\frac{1}{2}\right)^{k} = \frac{1 - \left(\frac{1}{2}\right)^{n+1}}{1 - \frac{1}{2}} = 2 - \left(\frac{1}{2}\right)^{n};
$$

$$
\sum_{k=1}^{9} 2^{k} = \sum_{k=0}^{9} 2^{k} - 1 = \frac{1 - 2^{10}}{1 - 2} - 1 = 1022.
$$

# **5 Kombinatorik und etwas Wahrscheinlichkeitstheorie**

# **5. 1 Kombinatorische Grundprobleme: Urnenmodelle**

Wir greifen hier nochmal Fragestellungen auf, die wir schon im Zusammenhang mit Binomialkoeffizienten betrachtet haben. Allerdings fassen wir den Rahmen weiter.

**(5.1) Definition (***Urnenmodell***).** In einem Gefäß (Urne) befinden sich *N* unterscheidbare Kugeln, die zufällig gezogen werden. Werden *n* Stück daraus gezogen, so spricht man von einer *Stichprobe vom Umfang n*.

**(5.2) Bemerkung.** Frage: Wie viele solche Stichproben gibt es?

Die Antwort hängt von zwei Dingen ab:

- Wird die Reihenfolge der Kugeln berücksichtigt ("mit Reihenfolge" bzw. "ohne Reihenfolge")?
- Werden gezogene Kugeln wieder in die Urne zurückgelegt oder nicht ("mit Zurücklegen" bzw. "ohne Zurücklegen")?

**(5.3) Satz.** Die Anzahl der *n*-elementigen Stichproben aus einer Urne mit *N* Kugeln ist wie folgt:

- a) *N<sup>n</sup>* , falls die Reihenfolge berücksichtigt wird und die Kugeln zurückgelegt werden.
- b) (*N*)*<sup>n</sup>* ∶= *N*(*N* − 1)⋯(*N* − *n* + 1), falls die Reihenfolge berücksichtigt wird und die Kugeln nicht zurückgelegt werden.
- c)  $\binom{N+n-1}{n}$ *n* ), falls die Reihenfolge nicht berücksichtigt wird und die Kugeln zurückgelegt werden.
- d)  $\binom{N}{n}$ *n* ), falls die Reihenfolge nicht berücksichtigt wird und die Kugeln nicht zurückgelegt werden.
- **(5.4) Beispiele.** Das bekannte Lotto "6 aus  $49$ " passt zu Teil d) des Satzes: Es gibt  $\binom{49}{6}$  $\binom{1}{6}$ Möglichkeiten für diese Lottoziehungen, wobei die Kugeln nach Ziehung nicht mehr in die Trommel zurück kommen und die Reihenfolge der Ziehung nicht berücksichtigt wird.
	- Würde man zwar gezogene Kugeln draußen lassen, aber die Reihenfolge der Ziehung mit berücksichtigen (somit wären etwa die Ziehungen 2–7–13–16–44–46 und 7–2–16– 13–44–46 verschieden), so ergäben sich 49<sup>6</sup> Möglichkeiten.
	- Legt man gezogene Kugeln wieder zurück, so hat man 49<sup>6</sup> Möglichkeiten, wenn die Reihenfolge zählt, und  $\binom{54}{6}$  $\binom{6}{6}$  Möglichkeiten, wenn man die Reihenfolge nicht berücksichtigt.

Der Vorteil des Urnenmodells ist, dass es auch auf andere Situationen anwendbar ist. Vor allem betrifft dies die Verteilung von Objekten (etwa Murmeln) auf "Kästchen".

Der folgende Satz ist eine Umformulierung für diese Situation.

**(5.5) Satz.** Die Anzahl der Möglichkeiten, *n* Murmeln auf *N* Kästchen zu verteilen, ist wie folgt:

- a) *N<sup>n</sup>* , falls die Murmeln unterscheidbar sind und Mehrfachbesetzungen erlaubt sind.
- b) (*N*)*<sup>n</sup>* ∶= *N*(*N* − 1) ⋯ (*N* − *n* + 1), falls die Murmeln unterscheidbar sind, aber Mehrfachbesetzungen nicht erlaubt sind (wobei  $N \ge n$ ).
- c)  $\binom{N+n-1}{n}$ *n* ), falls die Murmeln nicht unterscheidbar sind und Mehrfachbesetzungen erlaubt sind.
- d)  $\binom{N}{n}$ *n* ), falls die Murmeln nicht unterscheidbar sind, Mehrfachbesetzungen aber nicht erlaubt sind (wobei  $N \ge n$ ).

**(5.6) Beispiel.** Die Anzahl aller "Worte" (Symbolfolgen) der Länge *n*, die aus einem "Alphabet" (Symbolvorrat) der Größe *N* gebildet werden können, ist gleich *N<sup>n</sup>* . Konkret gibt es zum Alphabet  $\{A, C, G, T\}$  genau  $4^3 = 64$  mögliche "Worte" (DNA-Abschnitte) der Länge 3. Solche Abschnitte dienen zum Codieren von Aminosäuren. Da ca. 20 Aminosäuren codiert werden sollen und  $4^2$  = 16 < 20, würden Worte der Länge 2 nicht ausreichen.

Die verschiedenen Typen von Urnenmodellen und Interpretationsmöglichkeiten fassen wir nochmal in einer Tabelle zusammen.

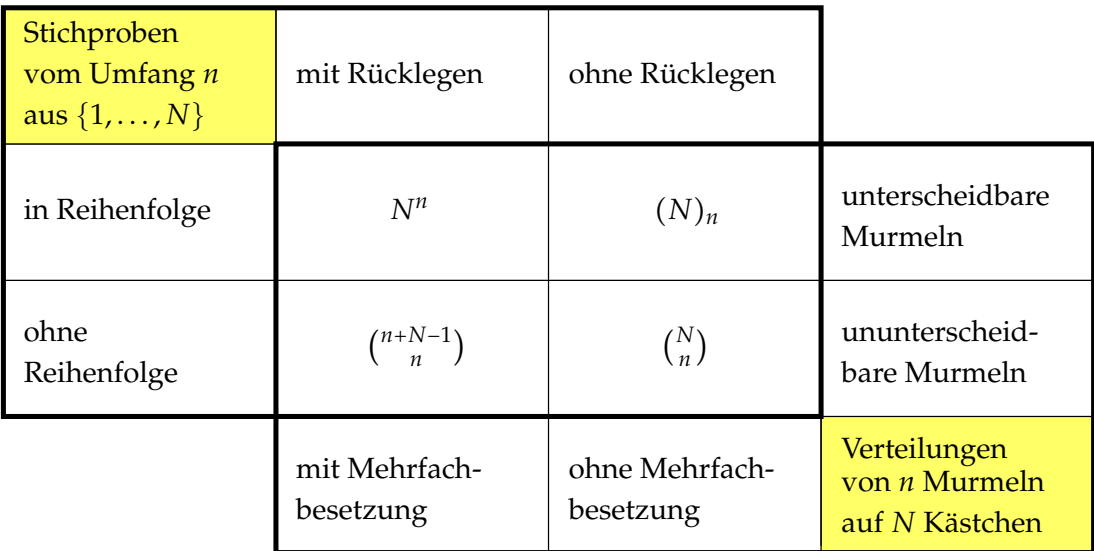

## **5. 2 Wahrscheinlichkeit – Grundlegendes**

Es ist nicht einfach zu sagen, "was Wahrscheinlichkeit ist". Wir fangen erst mal damit an, welche Eigenschaften Wahrscheinlichkeiten haben sollen.

**(5.7) Definition** *(Endlicher Wahrscheinlichkeitsraum (*Ω, *P)).*

- Gegeben ist eine endliche Menge  $\Omega = \{x_1, \ldots, x_n\}$  (Elementarereignisse);
- jedem  $x_i \in \Omega$  wird ein  $p_i > 0$  zugeordnet (Wahrscheinlichkeit des Elementarereignisses); dabei  $\sum_{n=1}^n$  $\sum_{i=1} p_i = p_1 + \cdots + p_n = 1;$
- die Wahrscheinlichkeit von *A* ⊂ Ω (Ereignis) wird definiert als die Summe der Wahrscheinlichkeiten der Elementarereignisse in *A*.

**(5.8) Beispiele.** (a) Es sei  $\Omega = \{S, F\}$  eine zweielementige Menge. Für jedes *q* mit  $0 < q < 1$  ist durch

$$
P(S) = q, \quad P(F) = 1 - q
$$

eine Wahrscheinlichkeitsverteilung auf Ω gegeben. Interpretationsmöglichkeiten für *S*, *F*:

- Ausgang eines Münzwurfes (Wappen/Zahl);
- krank/gesund bei einer Untersuchung;
- Gewinn/Niete bei einer Lotterie.
- (b) Nun betrachte

$$
\Omega = \{ (S, S), (S, F), (F, S), (F, F) \}
$$

Mögliche Interpretation: Zweifacher Münzwurf, *S* = Wappen. Wahrscheinlichkeiten der Elementarereignisse (vergleiche oben):

$$
P((S, S)) = q2; \qquad P((S, F)) = q \cdot (1 - q);
$$
  
 
$$
P((F, S)) = q \cdot (1 - q); \qquad P((F, F)) = (1 - q)2.
$$

- Wahrscheinlichkeit für verschiedene Ausgänge: *A* = {(*S*, *F*), (*F*, *S*)}, *P*(*A*) = 2*q* ⋅ (1 − *q*).
- Wahrscheinlichkeit für weniger als zweimal Wappen:  $A = \{(S, F), (F, S), (F, F)\}\$  $P(A) = 2q \cdot (1 - q) + (1 - q)^2$ .
- (c) Bei einer Sportwette spielt die Wahrscheinlichkeit für Sieg/Unentschieden/Niederlage (vom Standpunkt der Heimmannschaft) eine Rolle. A priori sind auf der Menge {*S*,*U*, *N*} alle Wahrscheinlichkeitsverteilungen gleichberechtigt. Für die Paarung Alemannia Aachen (Heimmannschaft) – Bayern München würde man (leider) die Verteilung mit

$$
p(S) = 0.8
$$
,  $p(U) = 0.1$ ,  $p(N) = 0.1$ 

nicht für realistisch ansehen. Vom mathematischen Formalismus her gesehen ist sie jedoch legitim.

Wir wollen noch einige Rechenregeln für Wahrscheinlichkeiten festhalten. Dafür ist es hilfreich, Terminologie zu Mengen zu wiederholen:

**(5.9) Erinnerung.** Es sei *X* eine Menge, und *A*, *B* seien Teilmengen von *X*. Dann heißen

- $A \cap B := \{x \in X; x \in A \text{ und } x \in B\}$  der *Durchschnitt* von *A* und *B*;
- *A* ∪ *B* ∶= {*x* ∈ *X*; *x* ∈ *A* oder *x* ∈ *B*} die *Vereinigung* von *A* und *B*;
- $A \setminus B := \{x \in X; x \in A \text{ und } x \notin B\}$  die *Differenzmenge* von *A* und *B*;
- insbesondere  $A^c := X \setminus A$  das *Komplement* von *A* (in *X*).

**(5.10) Satz (***Regeln für Wahrscheinlichkeiten***).** Es sei (Ω, *P*) ein endlicher Wahrscheinlichkeitsraum. Dann gilt für alle Ereignisse *A*, *B* ⊂ Ω:

- $0 \le P(A) \le 1$ ;  $P(\emptyset) = 0$ ,  $P(\Omega) = 1$ ;
- $P(A \cup B) = P(A) + P(B) P(A \cap B);$ insbesondere *P*(*A* ∪ *B*) = *P*(*A*) + *P*(*B*), falls *A* ∩ *B* = ∅;
- $P(A) = 1 P(A^c)$ .

Diese Regeln sind oft nützlich, wenn es um die Berechnung von Wahrscheinlichkeiten geht.

**(5.11) Beispiel.** Zweifacher Münzwurf (5.10) mit  $A = \{(S, F), (F, S), (F, F)\}\$ , weniger als zwei Mal Wappen"): Hier  $A^c = \{(S, S)\}\)$ , also

$$
P(A) = 1 - P(A^c) = 1 - q^2.
$$

#### **5. 3 Wahrscheinlichkeitsbegriffe**

Im vorigen Abschnitt wurde nichts darüber gesagt, wie man Wahrscheinlichkeiten in konkreten Fällen bestimmen (oder schätzen) kann. Das ist allgemein eine schwierige Frage. Wir stellen hier drei Ansätze vor, die gebräuchlich sind.

**(5.12) Definition.** Gegeben sei eine Menge Ω mit *N* Elementen.

Die Laplace-Wahrscheinlichkeit auf Ω ordnet jedem Elementarereignis die Wahrscheinlichkeit  $1/N$  zu ("Gleichverteilung").

Die Wahrscheinlichkeit eines Ereignisses *A* ist somit

$$
P(A) = \frac{\text{Anzahl der Elemente von } A}{N}.
$$

**(5.13) Bemerkung.** Die Laplace-Wahrscheinlichkeit ist ein idealisiertes Konstrukt, in dem "gleichwertige" Elementar-Ereignisse angenommen werden.

- (5.14) Beispiele. a) Wurf eines "fairen" Würfels. Elementar-Ereignisse sind die möglichen Augenzahlen. Mit Laplace ist z. B.
	- *P* (Augenzahl = 3) =  $\frac{1}{6}$ 6
	- *P* (Augenzahl ist gerade) =  $\frac{3}{6}$  $\frac{3}{6} = \frac{1}{2}$  $\frac{1}{2}$ .
- b) Verteilung von 6 ununterscheidbaren Murmeln auf 49 Kästchen mit möglicher Mehrfachbesetzung: Jede mögliche Verteilung ist ein Elementarereignis. Die Wahrscheinlichkeit, dass bei einer Verteilung kein Kästchen mehrfach besetzt ist, ist nach dem Kasten in Kapitel **5. 1** gleich ( 49  $\binom{19}{6}$  $\binom{54}{6}$   $\approx 0,54$ .

**(5.15) Beispiel.** Ein Geburtstagsproblem: Wie groß ist die Wahrscheinlichkeit, dass von *n* ⩽ 365 Personen zwei am selben Tag Geburtstag haben?

- Vereinfachungen: Der 29. Februar wird ignoriert, also 365 Tage. Es wird weiter angenommen, dass alle Geburtstage gleich wahrscheinlich sind (Laplace anwendbar).
- Übersetzung: *n* unterscheidbare Murmeln (Personen) in 365 Kästchen.
- Nach einschlägigem Satz also Wahrscheinlichkeit

$$
W_n = 1 - \frac{(365)_n}{365^n}.
$$

• Konkret gilt (je mit Rechner)  $W_{10} = 0.117$ ,  $W_{23} = 0.507$  (vielleicht bekannt),  $W_{50} = 0.970$ .

Es bleibt die Frage nach der Angemessenheit der Modellannahmen.

Wir kommen als Nächstes zu einem "experimentellen "Zugang zur Wahrscheinlichkeit:

#### **(5.16) Arbeitsdefinition** *(Frequentistischer Wahrscheinlichkeitsbegriff).*

- Ausgangspunkt: Beliebig oft unter gleichen Bedingungen wiederholbares Experiment mit endlich vielen möglichen Ausgängen.
- Wiederhole ein Experiment *n*-mal und berechne die relative Häufigkeit eines Ereignisses *A*:

$$
h_n(A) = \frac{\text{Anzahl Ausgänge in } A}{n}.
$$

• Für "großes" *n* geht man davon aus, dass  $h_n(A)$  eine gute Näherung für die Wahrscheinlichkeit des Ereignisses *A* ist.

**(5.17) Beispiele.** • Bei 10 Münzwürfen (*S* = Wappen, *F* = Zahl) fällt 7 Mal Zahl. Der Schluss, dass *P*(*F*) = 0.7, ist nicht sehr zuverlässig.

• Bei 1000 Münzwürfen (*S* = Wappen, *F* = Zahl) fällt 711 Mal Zahl. Man würde dann  $P(F) \approx 0.7$  vermuten. (Die Theorie unterstützt diese Vermutung.)

• Aus einem Teich werden insgesamt 100 Fische gefangen (und anschließend wieder zurückgesetzt), von denen 68 von einem Parasiten befallen sind. Gibt es hier grundsätzliche Probleme, den frequentistischen Wahrscheinlichkeitsbegriff zu benutzen?

**(5.18) Bemerkung.** • Auch hier gehen Idealisierungen ein (beliebige Wiederholbarkeit).

• In der Wahrscheinlichkeitstheorie gibt es Aussagen über die Zuverlässigkeit solcher Schätzungen.

In Situationen, bei denen Laplace unrealistisch und die frequentistische Näherung unpraktikabel ist, kommt die subjektive Wahrscheinlichkeit zum Tragen.

**(5.19) Arbeitsdefinition (***Subjektive Wahrscheinlichkeit***).** Die Herangehensweise ist in etwa, einen Wetteinsatz für eine "faire" Gewinnchance zu bestimmen. (Im Beispiel Alemannia – FCB aus Kapitel **5. 2** wäre die Grundlage wohl nicht sehr realistisch.) Buchmacher lösen die Problematik so, dass sie die getätigten Wetteinsätze auf Sieg/Unentschieden/Niederlage als Grundlage für die erwarteten Gewinnauszahlungen (und damit indirekt für die Berechnung einer subjektiven Wahrscheinlichkeit) benutzen.

**(5.20) Bemerkung.** Zur Verbesserung kann man in solche Überlegungen auch Expertenwissen und Teilinformationen einbeziehen. (Ein Beispiel hierfür ist die Regenwahrscheinlichkeit in der Wettervorhersage.)

# **5. 4 Bernoulli-Experimente, Binomialverteilung**

In vielen Anwendungen interessiert man sich für die Wiederholung von Zufallsexperimenten (oder parallele Durchführung gleichartiger Zufallsexperimente). Falls ein solches Zufallsexperiment genau zwei mögliche Ergebnisse hat, nennt man es auch *Bernoulli-Experiment*.

**(5.21) Definition.** Ein Bernoulli-Experiment ist ein Zufallsexperiment mit genau zwei möglichen Ausgängen S, F, das beliebig oft unter gleichen Bedingungen wiederholbar bzw. in beliebiger Anzahl parallel durchführbar ist.

**(5.22) Fragestellung.** Wie groß ist die Wahrscheinlichkeit, dass bei *n* Wiederholungen genau *k*-mal S ("Erfolg") eintritt?

**(5.23) Bemerkung.** Man führt eine sog. Zufallsvariable *X* ein, welche die Anzahl der Erfolge bei *n*-facher Wiederholung angibt, und schreibt

$$
P(X = k) \text{ bzw. } P(X < k) \text{ usw.}
$$

für die Wahrscheinlichkeit, dass genau *k* Erfolge, bzw. weniger als *k* Erfolge eintreten, usw.

**(5.24) Satz.** Bei *n*-maliger Wiederholung eines Bernoulli-Experiments mit Wahrscheinlichkeit *p* für S ist durch

$$
P(X=k) = {n \choose k} p^k (1-p)^{n-k}
$$

die Wahrscheinlichkeit gegeben, dass S genau k-mal eintritt.

**(5.25) Bemerkung.** Weil sich Wahrscheinlichkeiten disjunkter Ereignisse addieren (Rechenregeln), gilt z.B.

$$
P(X \le k) = \sum_{i=0}^{k} P(X = i) = \sum_{i=0}^{k} {n \choose i} p^{i} (1-p)^{n-i}.
$$

**(5.26) Beispiel.** a) Eine "faire" Münze werde 6-mal geworfen. Mit welcher Wahrscheinlichkeit tritt genau 3-mal Zahl auf? Mit welcher Wahrscheinlichkeit tritt mindestens 3-mal Zahl auf?

Weil die Münze fair ist, ist  $p = \frac{1}{2}$  $\frac{1}{2}$  (Kopf und Zahl sind gleich wahrscheinlich). Es tritt also mit Wahrscheinlichkeit

$$
{6 \choose k} \left(\frac{1}{2}\right)^k \left(\frac{1}{2}\right)^{6-k} = {6 \choose k} \frac{1}{2^6}
$$

genau *k*-mal Zahl auf.

Die Wahrscheinlichkeit für genau 3-mal Zahl ist also

$$
\binom{6}{3} \frac{1}{2^6} = \frac{1}{64} \cdot \frac{6 \cdot 5 \cdot 4}{1 \cdot 2 \cdot 3} = \frac{5}{16}.
$$

Die Wahrscheinlichkeit für mindestens 3-mal Zahl ist die Summe der Wahrscheinlichkeiten

$$
\binom{6}{3}\frac{1}{2^6} + \binom{6}{4}\frac{1}{2^6} + \binom{6}{5}\frac{1}{2^6} + \binom{6}{6}\frac{1}{2^6} = \frac{1}{2^6}\left(20 + 15 + 6 + 1\right) = \frac{21}{32},
$$

da die Ereignisse, bei denen 3-mal, 4-mal, 5-mal bzw. 6-mal Zahl auftritt, paarweise disjunkt sind (sich also gegenseitig ausschließen).

b) Es sei bekannt, dass 70% der Bäume in einem Wald vom Borkenkäfer befallen sind. Bei zufälliger Auswahl eines Baumes bezeichne *S* das Ereignis, einen gesunden Baum zu finden; also  $p = 0, 3$ .

Die Wahrscheinlichkeit, bei zufälliger Auswahl von 10 Bäumen keinen geschädigten zu finden, ist demnach also

$$
(0,3)^{10}=5,9049\cdot10^{-6},
$$

die Wahrscheinlichkeit genau einen geschädigten Baum zu finden, ist gleich

$$
\binom{10}{1} \cdot (0,3)^9 \cdot 0,7 = 1,37781 \cdot 10^{-4}.
$$

(*Anmerkung:* In realen Situationen ist es möglich, dass dieses Modell in die Irre führt. Sind z. B. die geschädigten Bäume nicht gleichmäßig über den Wald verteilt, sondern kommen nur in einem räumlich abgegrenzten Gebiet vor, so ist dies keine Situation, auf welche die Binomialverteilung anwendbar ist, wenn man etwa von Baum zu benachbartem Baum geht. Grundsätzlich sollten mathematische Modelle nie gedankenlos verwendet werden.)

Wir betrachten noch etwas genauer, wie sich Wahrscheinlichkeiten bei der Wiederholung von Zufallsexperimenten verteilen.

(5.27) Beispiel. Eine "faire" Münze (also  $p = 0.5$ ) wird zehn mal geworfen. Dies ist ein Bernoulli-Experiment mit

$$
P(X = k) = {10 \choose k} 0.5^{k} \cdot 0.5^{10-k} = 2^{-10} \cdot {10 \choose k}.
$$

Unter anderem ist

$$
P(X = 0) \approx 0.001P(X = 5) \approx 0.246P(X = 7) \approx 0.117P(3 \le X \le 7) \approx 0.803P(X > 8) \approx 0.011
$$

Beachte: Bei zehnmaliger Wiederholung treten 7 Erfolge immerhin mit einer Wahrscheinlichkeit von 11.7% auf. Aus 7 Erfolgen sollte man also nicht auf " $p = 0.7$ " schließen.

# **6 Folgen: Beispiele und Begriffe**

# **6. 1 Grundlegendes**

Folgen, Reihen und Grenzwerte sind zum einen für die Mathematik wichtig: Sie werden etwa bei der Untersuchung von Funktionen einer reellen Variablen benötigt. Gewisse Folgen sind zum anderen auch für Anwendungen relevant, weil sie z. B. bei der mathematischen Modellierung etwa von Populationen oder Transport- und Abbauprozessen eine Rolle spielen.

**(6.1) Definition.** • Eine Abbildung *a* ∶ **N** → **R** (bzw.  $\mathbb{N}_0$  → **R**) heißt eine reelle Folge; kurz Folge.

- Anstelle von *a*(*n*) schreibt man meistens *an*; man nennt die *a<sup>n</sup>* auch Folgenglieder.
- Für die gesamte Folge schreibt man  $(a_n)_{n=1}^{\infty}$ ,  $(a_n)_{n \in \mathbb{N}}$ , falls der Definitionsbereich **N** ist bzw.  $(a_n)_{n=0}^{\infty}$ ,  $(a_n)_{n \in \mathbb{N}_0}$  für Definitionsbereich  $\mathbb{N}_0$ .
- Kurzschreibweise (*an*), falls der Definitionsbereich klar ist.

**(6.2) Bemerkung.** • Etwas unpräzise, aber manchmal hilfreich ist eine Darstellung der Form  $(a_1, a_2, a_3, a_4, \ldots)$ .

• Namen sind flexibel: Statt der Benennung *a<sup>n</sup>* für ein Folgenglied kann man auch auch *bn*, *cm*, *v<sup>k</sup>* , ... schreiben.

**(6.3) Beispiele.** a) 
$$
n \mapsto \frac{1}{n}
$$
, also  $a_n = \frac{1}{n}$  für  $n \in \mathbb{N}$ .  
\nb)  $n \mapsto n^2$ , also  $a_n = n^2$ ,  $n \in \mathbb{N}$ .  
\nc)  $n \mapsto (-1)^n$ , somit  $a_n = (-1)^n$ ,  $n \in \mathbb{N}$ .  
\nd)  $n \mapsto (1 + \frac{1}{n})^n$ , also  $a_n = (1 + \frac{1}{n})^n$ ,  $n \in \mathbb{N}$ .  
\ne)  $\mathbb{N}_0 \rightarrow \mathbb{R}$ ,  $n \mapsto b_n = 2^{-n}$ ;  
\nf)  $\mathbb{N}_0 \rightarrow \mathbb{R}$ ,  $m \mapsto c_m = \frac{m^2 + m}{m^2 + 1}$ .

**(6.4) Bemerkung.** Zur graphischen Darstellung von Folgen: Man kann Folgen (*an*) (einigermaßen) an einem kartesischen Koordinatensystem visualisieren, indem man jedem *n* ∈ **N** (oder **N**0) den Punkt (*n*∣*an*) zuordnet.

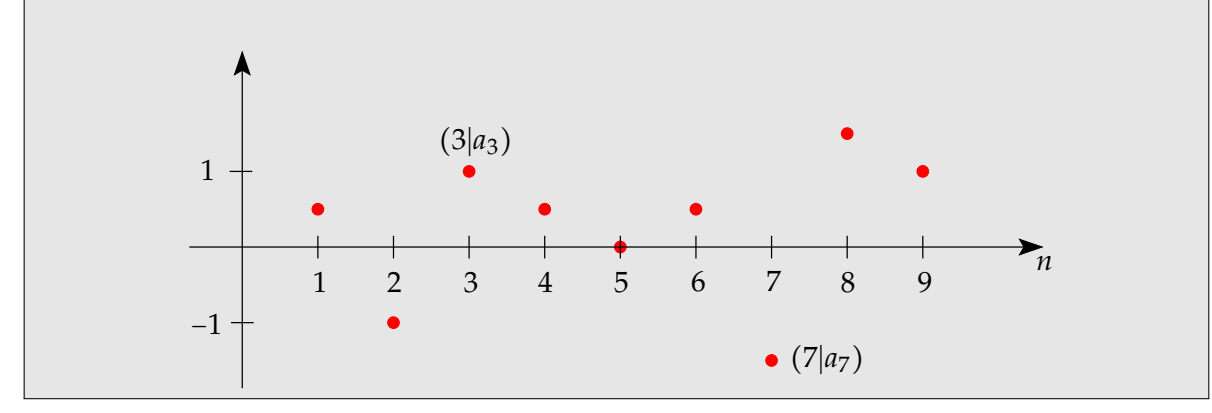

Zur optischen Unterstützung verbindet man gelegentlich auch aufeinanderfolgende Punkte durch Strecken. (Die Verbindungsstrecken haben im Normalfall keine darüber hinaus gehende Bedeutung.)

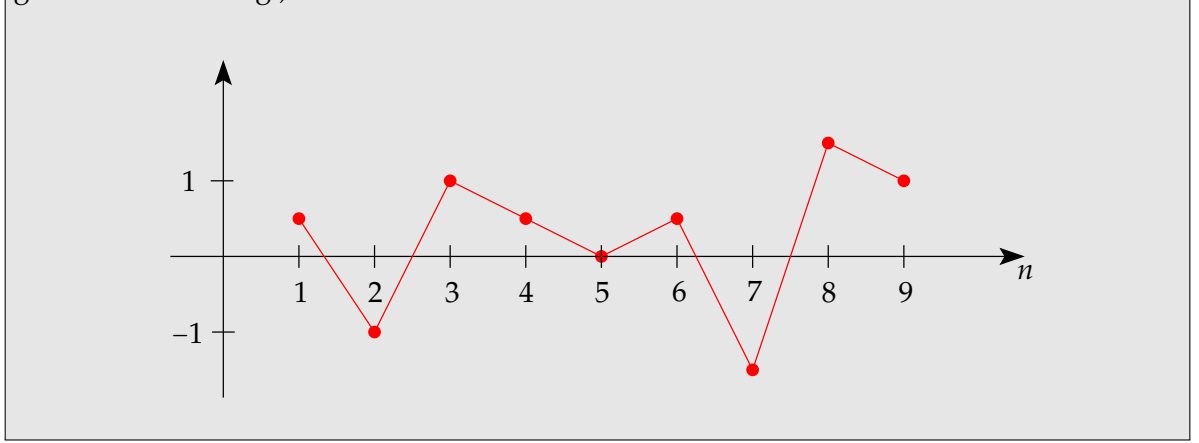

**(6.5) Beispiel.** Im folgenden Diagramm sind die Folgen ( $\frac{1}{n}$  $\frac{1}{n}$ )<sub>*n*∈N</sub> und  $((-1)^n)_{n \in \mathbb{N}}$  für 1 ≤ *n* ≤ 10 dargestellt.

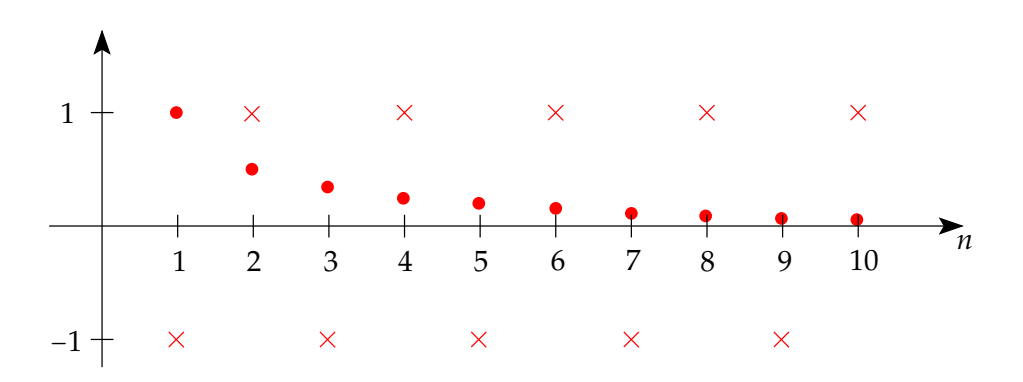

(Bitte beachten, dass auf der vertikalen Achse ein anderer Maßstab gewählt wurde als auf der horizontalen.)

Folgen lassen sich auch rekursiv definieren; dies wurde schon in Kapitel 4 eingeführt. Hier stellen wir einen Spezialfall nochmal vor:

**(6.6) Satz.** Es sei *D* ⊂ **R** und *g* ∶ *D* → *D* eine Abbildung. Für jeden "Anfangswert" *a*<sup>0</sup> ∈ *D* wird dann durch die Rekursionsformel

$$
a_{n+1} = g(a_n) \quad (n \in \mathbb{N}_0)
$$

eine Folge definiert.

**(6.7) Beispiele.** a)  $a_0 = 1$ ,  $a_{n+1} = 3 \cdot a_n$   $(n \in \mathbb{N}_0)$ , mit  $g : \mathbb{R} \to \mathbb{R}$ ;  $g(x) = 3x$ ; b)  $a_0 = 2$ ,  $a_{n+1} = \frac{1}{2}$  $\frac{1}{2}$  ⋅ *a*<sub>*n*</sub> + 4 (*n* ∈ **N**<sub>0</sub>), mit *g* : **R** → **R**; *g*(*x*) =  $\frac{1}{2}$  $\frac{1}{2} \cdot x + 4;$ 

c)  $a_0 = \frac{3}{2}$  $\frac{3}{2}$ ,  $a_{n+1} = 7 \cdot 2^{-a_n/3}$ , mit  $g : \mathbb{R} \to \mathbb{R}$ ;  $g(x) = 7 \cdot 2^{-x/3}$ .

Diese Beispiele sind (Spezialfälle von) Folgen, welche in der Modellierung biologischer Systeme relevant sind. Wir kommen im nächsten Abschnitt darauf zurück.

### **6. 2 Konvergenz**

Bei Folgen ( $a_n$ ) interessiert oft ihr Verhalten für "sehr große  $n$ ". Modelliert eine Folge zum Beispiel eine Population, so ist das Langzeitverhalten dieser Population von Interesse. Für manche Folgen zeigt sich, dass die Folgenglieder für große *n* einer gewissen Zahl "immer näher kommen"; diese nennt man dann Grenzwert der Folge. Eine formal saubere Definition ist (unglücklicherweise) aufwendig. Hier kommt sie:

**(6.8) Definition.** • Eine Folge (*an*)*n*∈**<sup>N</sup>** heißt konvergent gegen einen Grenzwert *s* ∈ **R**, wenn gilt:

Zu jedem *ε* > 0 existiert ein *N* = *N*(*ε*) ∈ **R**, sodass

$$
|a_n - s| < \varepsilon \quad \text{für alle} \quad n \in \mathbb{N}, n > N.
$$

- Bezeichnung im Fall von Konvergenz: lim*n*→∞ *a<sup>n</sup>* = *s*; kurz auch lim *a<sup>n</sup>* = *s*, falls der Zusammenhang klar ist.
- Eine Folge, die nicht konvergent ist, heißt divergent.

**(6.9) Bemerkung.** Man kann den Begriff ein wenig am Graphen einer Folge veranschaulichen:

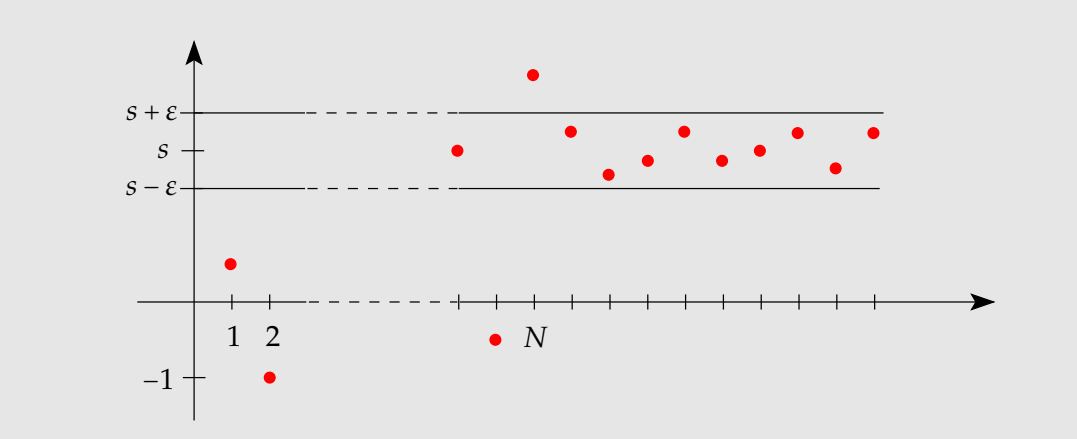

Wenn die Folge (*an*) gegen *s* konvergiert, dann gibt es zu jedem *ε* > 0 ein *N* (man muss also nur "weit genug nach rechts gehen"), sodass die Punkte ( $n|a_n$ ) für alle  $n > N$  im "horizontalen Streifen" liegen, der als die Menge aller (*x*∣*y*) mit *s* − *ε* < *y* < *s* + *ε* definiert ist.

**(6.10) Beispiele.** a) Wir wollen die Definition des Grenzwertes am Beispiel der Folge (*an*)*n*∈**<sup>N</sup>** mit  $a_n = \frac{1}{n}$  $\frac{1}{n}$  für *n* ∈ ℕ verdeutlichen und zeigen, dass  $\lim_{n\to\infty}\frac{1}{n}$  $\frac{1}{n} = 0$  ist.

Ist z. B. *ε* = 1/10, dann müssen wir eine Zahl *N* = *N*( 1 <sup>10</sup> ) ∈ **R** finden, sodass für alle *n* > *N* die Ungleichung

$$
|a_n - s| = \left|\frac{1}{n} - 0\right| = \frac{1}{n} < \frac{1}{10} = \varepsilon
$$

erfüllt ist. Wegen Satz **1.20** ist

$$
\frac{1}{n} < \frac{1}{10} \iff n > 10
$$

und wir können  $N = N(\frac{1}{10}) = 10$  wählen, denn dann gilt

$$
\left|\frac{1}{n} - 0\right| = \frac{1}{n} < \frac{1}{10} \quad \text{für alle } n > N = 10.
$$

Für *ε* = 1/10 haben wir also ein geeignetes *N*, nämlich *N* = 10, gefunden. Ganz analog erhält man für *ε* = 1/100

$$
\left|\frac{1}{n} - 0\right| = \frac{1}{n} < \frac{1}{100} \quad \text{für alle } n > N = 100,
$$

d. h. in diesem Fall müssen wir  $N = N(\frac{1}{100}) = 100$  wählen. Natürlich reicht es nicht aus, diesen Nachweis für einige spezielle Werte von *ε* > 0 zu erbringen, sondern man muss ein solches *N* für *alle ε* > 0 finden. Sei also *ε* > 0 beliebig. Wie oben gilt

$$
\frac{1}{n} < \varepsilon \iff n > \frac{1}{\varepsilon}.
$$

Damit haben wir

$$
\left|\frac{1}{n} - 0\right| < \varepsilon \quad \text{für alle } n > \frac{1}{\varepsilon}.
$$

Setzt man also *N* = *N*(*ε*) = 1/*ε*, dann ist die Bedingung für die Konvergenz erfüllt und wir haben gezeigt:

$$
\lim_{n\to\infty}\frac{1}{n}=0.
$$

- b) Analog zeigt man: Für jedes *a* ∈ **R** ist ( *a*  $\frac{a}{n}$ )<sub>*n*∈N</sub> konvergent mit lim<sub>*n*→∞</sub>  $\frac{a}{n}$  $\frac{a}{n} = 0.$
- c) Die Folge ((−1) *n* )*n*∈**<sup>N</sup>** ist divergent. Denn ist *N*<sup>0</sup> ∈ **N**, so hat jeder horizontale Streifen, der alle (−1) *n* für *n* > *N*<sup>0</sup> enthält, mindestens die Breite 2 = ∣1 − (−1)∣. Wäre die Folge konvergent, so gäbe es aber zu jedem *ε*, auch zu *ε* = 1  $\frac{1}{2}$ , ein  $N_0$  so, dass alle Folgenglieder zu  $n > N_0$  in einem Streifen der Breite 2 ⋅  $\frac{1}{2}$  $\frac{1}{2}$  = 1 liegen. Das widerspricht der o. a. Feststellung.
- d) Jede konstante Folge (*c*)*n*∈**<sup>R</sup>** konvergiert gegen *c*.

Wir werden sehr selten mit direktem Bezug zur Definition arbeiten. Stattdessen stellen wir im Folgenden einige nützliche Tatsachen zusammen, die den Umgang mit Grenzwerten erleichtern. (Beweisen kann man sie mit Hilfe der Definition.)

**(6.11) Satz.** • Falls eine Folge konvergiert, so ist ihr Grenzwert eindeutig bestimmt.

- Eine konvergente Folge (*an*) ist beschränkt; d.h. es gibt reelle Zahlen *u* und *v* so, dass  $u \leq a_n \leq v$  für alle *n*.
- Falls  $(a_n)_{n\in\mathbb{N}}$  konvergent und  $\lim_{n\to\infty} a_n = s$ , so ist auch  $(a_{n+1})_{n\in\mathbb{N}}$  konvergent und  $\lim_{n\to\infty} a_{n+1} = s$ .

**(6.12) Beispiel.** Hat eine rekursiv definierte Folge mit Rekursionsvorschrift

$$
a_{n+1} = \frac{1}{2}a_n + 4
$$

den Grenzwert *s*, so gilt

$$
s=\frac{1}{2}s+4,
$$

also  $s = 8$ .

Zur Begründung benötigt man neben  $\lim_{n\to\infty} a_n = \lim_{n\to\infty} a_{n+1}$  auch noch Grenzwertregeln, welche jetzt gleich bewiesen werden.

## **6. 3 Regeln für Grenzwerte**

Grenzwertbestimmung mit direkter Nutzung der Definition ist erstens aufwendig und zweitens oft (auch für Mathematikprofessoren) nicht praktikabel.

Zur Umschiffung dieses Problems kommt eine "Mathematiker-Strategie" zur Anwendung: Starte mit (wenigen) bekannten Grenzwerten und benutze dann Sätze und Regeln.

Schon bekannt ist Folgendes:

- Jede konstante Folge ist konvergent;
- Für jedes  $a \in \mathbb{R}$  ist  $\left(\frac{a}{n}\right)_{n \geq 1}$  konvergent gegen 0.

Darauf bauen wir nun auf.

Als Erstes zeigen wir ein "Einsperrkriterium":

**(6.13) Satz.** Gegeben seien eine konvergente Folge  $(a_n)$  mit lim<sub>*n*→∞</sub>  $a_n = a$  sowie eine Folge  $(b_n)$ .

- Gilt  $a \le b_n \le a_n$  für alle *n*, so ist  $(b_n)$  konvergent mit lim $_{n\to\infty} b_n = a$ .
- Gilt  $a_n \leq b_n \leq a$  für alle *n*, so ist  $(b_n)$  konvergent mit lim $_{n\to\infty}$   $b_n = a$ .

**(6.14) Bemerkung.** Die Bedingungen lassen sich noch etwas abschwächen: Es reicht die Existenz eines  $M \in \mathbb{N}$  so, dass  $a \leq b_n \leq a_n$  für alle  $n \geq M$ , bzw.  $a_n \leq b_n \leq a$  für alle  $n \geq M$ .

Eine Anwendung des Einsperrkriteriums liefert nun:

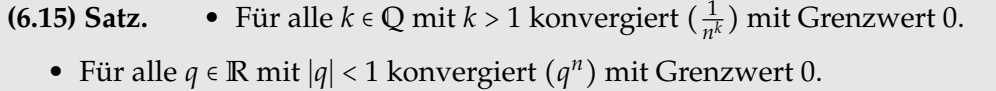

*Begründung* : Erste Aussage: Es gilt 0 ≤ 1/ $n^k$  ≤ 1/*n* für alle *n*. Nun benutze das Einsperrkriterium. Die zweite Aussage beweist man ähnlich, mit *q* = 1 + *r* und mit Hilfe der Abschätzung  $(1 + r)^n \geq n \cdot r$ .  $n \geq n \cdot r$ .

**(6.16) Bemerkung.** Die Folge (*q n* ) ist für ∣*q*∣ > 1 unbeschränkt, also divergent. Für *q* = 1 ist sie konstant, also konvergent gegen 1. Für *q* = −1 ist sie beschränkt, aber divergent.

**(6.17) Satz.** Gegeben sind zwei konvergente Folgen  $(a_n)_{n\in\mathbb{N}}$ ,  $(b_n)_{n\in\mathbb{N}}$  mit Grenzwert *a* bzw. *b* sowie *α* ∈ **R**. Dann gilt:

- $(a_n + \alpha)$  konvergiert mit  $\lim_{n \to \infty} (\alpha + a_n) = \alpha + a;$
- $(\alpha a_n)$  konvergiert mit  $\lim_{n\to\infty} (\alpha a_n) = \alpha a;$
- $(a_n \pm b_n)$  konvergiert mit  $\lim_{n\to\infty} (a_n \pm b_n) = a \pm b;$
- $(a_n \cdot b_n)$  konvergiert mit  $\lim_{n \to \infty} (a_n \cdot b_n) = a \cdot b$ .
- Ist außerdem  $b_n \neq 0$  für alle  $n \in \mathbb{N}$  und  $b \neq 0$ , dann gilt:

$$
\left(\frac{a_n}{b_n}\right)
$$
 konvergiert mit  $\lim_{n\to\infty} \frac{a_n}{b_n} = \frac{a}{b}$ .

Die Benutzung bekannter Grenzwerte und Anwendung der Grenzwertregeln erlauben die Berechnung weiterer Grenzwerte.

**(6.18) Beispiele.** • lim*n*→∞  $(5 + \frac{1}{10})$  $\frac{1}{n^2}$ ) = 5 +  $\lim_{n \to \infty} \frac{1}{n^2}$  $\frac{1}{n^2}$  = 5 + 0 = 5.

- $\lim_{n\to\infty} \frac{3}{n^2}$  $rac{3}{n^2} = 3 \cdot \lim_{n \to \infty} \frac{1}{n^2}$  $\frac{1}{n^2} = 3 \cdot 0 = 0.$
- $a_n = \frac{2n+5}{3n+7}$  $\frac{2n+5}{3n+7} = \frac{2+\frac{5}{n}}{3+\frac{7}{n}}$ . Damit erhält man  $\lim_{n\to\infty} a_n = \frac{2}{3}$  $\frac{1}{3}$ . (Warnung: Die Umformung zu Beginn ist nötig, da  $(2n+5)_{n\geq 1}$  und  $(3n+7)_{n\geq 1}$  divergent sind.)

$$
a_n = \frac{2^n + 5}{3^n + 7} = \frac{(2/3)^n + 5 \cdot 1/3^n}{1 + 7 \cdot 1/3^n}
$$

konvergiert gegen 0.

•

Divergente Folgen können unterschiedliches Verhalten aufweisen, wie man an Beispielen sieht. Divergente Folgen, deren Glieder "gegen Unendlich"laufen, haben spezielle Namen:

**(6.19) Definition.** Es sei  $(a_n)_{n \in \mathbb{N}}$  eine Folge.

- Die Folge heißt bestimmt divergent gegen ∞ ("Unendlich"), in Zeichen lim*n*→∞ *a<sup>n</sup>* = ∞, wenn es zu jedem *M* > 0 ein *N* ∈ **R** gibt derart, dass *a<sup>n</sup>* > *M* für alle *n* > *N*.
- Die Folge heißt bestimmt divergent gegen -∞ ("minus Unendlich"), in Zeichen lim*n*→∞ *a<sup>n</sup>* = −∞, wenn es zu jedem *M* > 0 ein *N* ∈ **R** gibt derart, dass *a<sup>n</sup>* < −*M* für alle  $n > N$ .

Beachte, dass bestimmt divergente Folgen unbeschränkt, also in der Tat divergent sind.

**(6.20) Beispiele.** • Für alle *k* ∈ **Q**, *k* > 0 divergiert  $(n^k)_{n \in \mathbb{N}_0}$  bestimmt gegen ∞.

- $\left(\frac{1-m^2}{2+m}\right)$ 2+*m* )*m*∈**<sup>N</sup>** divergiert bestimmt gegen −∞.
- ((−1) *n* )*n*∈**<sup>N</sup>** ist divergent, aber nicht bestimmt divergent.
- Ist *q* > 1, so divergiert die geometrische Folge (*q n* )*n*∈**N**<sup>0</sup> bestimmt gegen ∞. Ist *q* < −1, so ist (*q n* )*n*∈**N**<sup>0</sup> divergent und unbeschränkt, aber nicht bestimmt divergent.

**(6.21) Bemerkung.** Für eine Folge (*an*) mit lauter positiven Folgengliedern (*a<sup>n</sup>* > 0 für alle *n*) folgt aus den Definitionen:

 $(a_n)$  ist Nullfolge  $\Leftrightarrow$   $(1/a_n)$  divergiert bestimmt gegen  $\infty$ .

#### **6. 4 Das Monotoniekriterium**

Die bisher vorgestellten Regeln und Kriterien für Grenzwerte funktionieren nur, wenn man gewisse Grenzwerte von vornherein kennt. Das ist aber oft nicht der Fall. Deshalb sind weitergehende Kriterien wichtig. Eines von diesen wollen wir nun ansehen.

Vorab benötigen wir einige Begriffe.

```
(6.22) Definition. • (Zur Erinnerung:) Eine Folge (an)n∈N heißt beschränkt, wenn zwei
Zahlen u, v ∈ R existieren mit u ≤ a<sup>n</sup> ≤ v für alle n ∈ N.
```
- Eine Folge  $(a_n)_{n \in \mathbb{N}}$  heißt monoton wachsend, wenn  $a_n \leq a_{n+1}$  für alle  $n \in \mathbb{N}$  ist, und
- monoton fallend, wenn  $a_n \ge a_{n+1}$  für alle  $n \in \mathbb{N}$  ist.
- Eine monoton wachsende oder monoton fallende Folge heißt kurz monoton.

Eine grundlegende Eigenschaft von **R** ist im nächsten Satz festgehalten.

**(6.23) Satz (Monotoniekriterium).** Jede monotone und beschränkte Folge ist konvergent.

Damit lässt sich (unter anderem) eine mathematische Frage klären.

**(6.24) Definition.** Gegeben seien ganze Zahlen  $d_k$  mit  $0 \le d_k \le 9$  für alle  $k \in \mathbb{N}$ . Unter dem *unendlichen Dezimalbruch*

$$
0, d_1 d_2 d_3 \ldots = \sum_{k=1}^{\infty} d_k 10^{-k}
$$

versteht man den Grenzwert der Folge (*cn*)*n*∈**<sup>N</sup>** mit

$$
c_n = \sum_{k=1}^n d_k 10^{-k} \quad (n \text{-te Partial summe}').
$$

**(6.25)** Beispiele.  $\frac{142}{1000} = \frac{71}{500}$ 500

- Der periodische Dezimalbruch  $0,3434...$  stellt die Zahl  $\frac{34}{99}$  dar. (Das zeigt man mit der geometrischen Summenformel.)
- Die sog. *Kreiszahl*  $\pi$  = 3,1415926... besitzt eine Dezimalbruchentwicklung, die nicht periodisch ist (und nicht abbricht).

Damit diese Definition legal ist, muss man noch die Existenz das Grenzwertes zeigen.

**(6.26) Satz.** Gegeben seien  $d_k$  und  $c_n$  wie oben. Dann ist die Folge  $(c_n)_{n\in\mathbb{N}}$  konvergent.

#### *Begründung (mit Monotoniekriterium)* :

Da

$$
c_{n+1} - c_n = \sum_{k=1}^{n+1} d_k 10^{-k} - \sum_{k=1}^n d_k 10^{-k} = d_{n+1} 10^{-(n+1)} \ge 0,
$$

ist  $c_{n+1} \geq c_n$  für alle *n*, also ist  $(c_n)$  monoton wachsend. Weiter ist (mit der geometrischen Summenformel aus **4.29**)

$$
c_n = \sum_{k=1}^n d_k 10^{-k} \le \sum_{k=1}^n 9 \cdot 10^{-k} = \frac{9}{10} \cdot \sum_{l=0}^{n-1} 10^{-l} = \frac{9}{10} \cdot \frac{1 - \left(\frac{1}{10}\right)^n}{1 - \frac{1}{10}} \le \frac{9}{10} \cdot \frac{1}{1 - \frac{1}{10}} = 1
$$

für alle *n*, also ist  $(c_n)$  beschränkt.

# **7 Anwendungen von Folgen; unendliche Reihen**

#### **7. 1 Folgen in der biologischen Modellierung**

Folgen sind immer dann zur Beschreibung eines Systems geeignet, wenn dieses System durch eine einzige Maßzahl beschrieben und in festen ("diskreten") Zeitabständen betrachtet wird (oder sich in festen Zeitabschnitten entwickelt). Es kann sich hierbei um Populationsgrößen von Tieren oder Pflanzen mit festen Reproduktionszyklen handeln (typischerweise ist der Zeitabschnitt dann ein Jahr) oder um die Konzentration einer Chemikalie in einem Gewässer, die in festen Zeitabständen (z. B. täglich zu einer festen Uhrzeit) gemessen wird. In jedem Fall kann man dann die Maßzahlen zu den verschiedenen Zeitpunkten als Folge

$$
(a_n)_{n\in\mathbb{N}_0}=(a_0,a_1,a_2,a_3,\ldots)
$$

darstellen. Modellierung im eigentlichen Sinn beginnt da, wo man Wissen oder Annahmen über ein System benutzt, um einen mathematischen Zusammenhang zwischen  $a_n$  und  $a_{n+1}$ herzustellen (also die Entwicklung der Maßzahlen zu beschreiben).

**(7.1) Beispiel.** Geometrisches oder exponentielles Wachstum (Malthus-Modell).

• Für Populationen (mit diskreter Generationen-Abfolge) geht das Malthus-Modell von der Beobachtung (oder Annahme) aus, dass Geburts- und Sterberaten proportional zum Bestand sind. Genauer:

Die Population habe den Anfangsbestand  $a_0 = a$  und verändere sich mit einem konstanten Geburten- und Sterbesatz von  $\frac{g}{100}$  bzw.  $\frac{s}{100}$  mit *g*, *s* ≥ 0, d. h. pro Zeiteinheit kommen *g*% des vorher gegebenen Bestandes hinzu und *s*% sterben. Hierbei ist offenbar *s* ⩽ 100. Setzen wir zur Abkürzung *p* = *g* − *s*, dann ist *p* ≥ −100 und es entwickelt sich die Population wie folgt:

$$
a_0 = a
$$
,  $a_1 = a_0 + a_0 \frac{g}{100} - a_0 \frac{s}{100} = a_0 \left(1 + \frac{p}{100}\right)$ ,  $a_2 = a_1 \left(1 + \frac{p}{100}\right)$ , ...

Wir erhalten die Rekursionformel

$$
a_0=a,\quad a_n=a_{n-1}\Big(1+\frac{p}{100}\Big)\qquad (n\in\mathbb{N}).
$$

Mit  $q = 1 + \frac{p}{100}$  können wir diese auch in der Form

$$
a_0 = a, \quad a_n = a_{n-1} \cdot q \quad (n \in \mathbb{N}) \qquad \text{oder} \qquad a_n = a \cdot q^n \qquad (n \in \mathbb{N}_0)
$$

schreiben, wobei  $a, q \ge 0$  gilt.  $a_n$  ist also die Größe der Population nach *n* Zeiteinheiten.

• Zellteilung (Vermehrung von Bakterien): Das MALTHUS-Modell ist gut geeignet für die Anfangsphase der Entwicklung einer Bakterienkultur. Bei hinreichendem Vorrat an Nährstoffen teilt sich jede Zelle in einer gewissen (festen) Zeiteinheit in zwei Zellen. Bezüglich dieser Zeiteinheit hat man also die Folge (mit Anfangsbestand  $a_0 = a$ )

$$
(a,2a,2^2a,\ldots)=(2^n\cdot a)_{n\in\mathbb{N}_0};
$$

dies entspricht geometrischem Wachstum mit *q* = 2. (Gegebenenfalls ist ganz zu Anfang noch eine sog. "Lag-Phase" zu berücksichtigen, in welcher sich die Bakterien in die Umgebung eingewöhnen. MALTHUS liefert eine gute Beschreibung ab Ende dieser Lag-Phase.)

- Folgen der Gestalt (*q n* ⋅ *a*)*n*∈**N**<sup>0</sup> mit *a* > 0 und 0 < *q* < 1 modellieren viele Zerfalls- und Abbauprozesse, so etwa radioaktiven Zerfall oder Ausscheidung eines Medikaments durch die Niere, wenn Beobachtungen in festen Zeitabständen vorgenommen werden.
- Dass man die Parameter *q* und *a* hier nicht durch "konkrete Zahlen" ersetzt, ist Absicht. Denn diese Parameter kann man (unter der Annahme, dass geometrisches Wachstum vorliegt) aus Beobachtungen finden.

Weiß man etwa, dass eine Population nach 5 Jahren 1000 und nach 7 Jahren 1100 Individuen enthält, so liefert der Ansatz

$$
a_n=a\cdot q^n
$$

mit den Daten

$$
a \cdot q^5 = a_5 = 1000; a \cdot q^7 = a_7 = 1100,
$$

dass

$$
1, 1 = \frac{1100}{1000} = \frac{a \cdot q^7}{a \cdot q^5} = q^2,
$$

also (Rechner) *q* ≈ 1, 049 und dann (mit der Gleichung für *a*5)

$$
1000 = a \cdot 1,049^5 \approx a \cdot 1,27,
$$

also

 $a \approx 787$ .

**(7.2) Definition.** Gegeben sei *q* > 0. Man sagt, eine rekursiv definierte Folge (*an*) mit

 $a_0 > 0$  und  $a_{n+1} = q \cdot a_n$ 

beschreibt *geometrisches Wachstum*. Auch der Ausdruck *exponentielles Wachstum* ist gebräuchlich.

**(7.3) Satz.** • Es gilt  $a_n = q^n \cdot a_0$  für alle *n*.

• Für 0 < *q* < 1 konvergiert (*an*) gegen 0, für *q* > 1 ist die Folge bestimmt divergent.

Für das Malthus-Modell der Bevölkerungsentwicklung zeigt dieser Satz: Für *q* < 1 stirbt die Population aus, für  $q > 1$  "explodiert"sie. Beides ist problematisch.

Man kann in diese Wachstumsmodelle auch noch Transport einbauen:

**(7.4) Fakt.** Die Entwicklung eines Systems mit geometrischem Wachstum, dem außerdem in den gleichen festen Zeitabständen - ein konstanter Bestand hinzugefügt oder entnommen wird, wird beschrieben durch eine rekursive Folge der Gestalt

$$
a_0 = a, \quad a_{n+1} = q \cdot a_n + b \quad (n \in \mathbb{N}_0).
$$

Hierbei gilt *a* > 0 (Anfangsbestand), *q* > 0 (Wachstumsrate) und *b* ∈ **R** (positiv bei Hinzufügen, negativ bei Entnahme).

Auch hier lässt sich eine geschlossene Darstellung finden:

**(7.5) Satz.** • Für die Glieder dieser rekursiven Folge mit  $q \neq 1$  hat man die Darstellung  $a_n = \frac{b}{1}$  $\frac{b}{1-q} + \left(a - \frac{b}{1-q}\right)$  $\frac{\nu}{1-q}$  $\Big)q^n$ .

• Für 0 < *q* < 1 konvergiert die Folge gegen *<sup>b</sup>* 1−*q* , für *q* > 1 ist sie bestimmt divergent.

**(7.6) Bemerkung.** Wenn *q* > 1 und *b* < 0 mit *a* < ∣*b*/(*q* − 1)∣, divergiert die Folge gegen −∞. Negative Bestände sind im Modell aber nicht sinnvoll.

Interpretation: Der Bestand stirbt in endlicher Zeit aus.

Wir schauen uns zwei einfache Anwendungsbeispiele an:

**(7.7) Beispiel.** In einem (einfachen) Modell für die Menge einer Chemikalie in einem Teich wird (durch Ausspülen) diese Menge an jedem Tag mit dem Faktor *q* (0 < *q* < 1) reduziert, jedoch wird - etwa durch Abwässer - zu Beginn jedes Tages die Menge *b* > 0 zugefügt. Wenn die Gesamtmenge langfristig den Wert 3*b* nicht erreichen darf, wie groß darf *q* höchstens sein?

Die Frage betrifft den Grenzwert der Folge; die Bedingung ist

$$
\frac{b}{1-q} < 3b \Leftrightarrow q < \frac{2}{3}.
$$

Beachte: Über das Verhalten im gesamten Zeitraum, insbesondere zur Frage kurzfristigen Überschreitens des kritischen Werts 3*b* wird hier nichts gesagt. Dazu muss auch die Menge *a* zu Beginn bekannt sein. Ist aber z.B. *a* = 0, so lässt sich zeigen, dass die Folge monoton wachsend ist, also wird der kritische Wert nie erreicht.

**(7.8) Beispiel.** Fischerei in einem Teich: Eine Fischpopulation in einem Teich wird ohne Befischen durch Malthus mit *q* > 1 beschrieben. Wie ist bei Anfangsbestand *a*<sup>0</sup> = *a* > 0 und einmaligem Abfischen der jährliche Fang −*b* (*b* < 0) zu wählen, damit die Population nicht ausstirbt und nicht "explodiert"?

Man hat aus dem Satz

$$
a_n = \frac{b}{1-q} + \left(a + \frac{b}{q-1}\right) \cdot q^n.
$$

Für *a* − *b* 1−*q* =/ 0 ist die Folge wegen *q* > 1 bestimmt divergent, also notwendigerweise

$$
a - \frac{b}{1 - q} = 0 \Leftrightarrow b = a \cdot (1 - q).
$$

Interpretation: Das Modell liefert einen Vorschlag (auf Grund einer Prognose) für den jährlichen Fang.

Die Malthus-Modelle (mit oder ohne Zu-/Abtransport) sind natürlich reichlich simpel und in ihren Annahmen auch nicht sehr realistisch. Es gibt viele Ansätze zur Verbesserung dieser Modelle für reale Populationen. Die im folgenden Beispiel geschilderten werden von Biologen auch wirklich genutzt. Gemeinsam ist ihnen eine "Bremse" für die Vermehrung, wenn die Populationen zu groß werden.

#### **(7.9) Beispiele (für realistische Populationsmodelle).**

• Beverton-Holt:

$$
a_0 = a, \quad a_{n+1} = \frac{q \cdot a_n}{1 + K \cdot a_n}
$$

(dabei sind  $a, q, K > 0$ ). Ist *K* ⋅ *a*<sup>*n*</sup> "klein", so gilt *a*<sub>*n*+1</sub> ≈ *q* ⋅ *a*<sub>*n*</sub>, denn 1 + *K* ⋅ *a*<sub>*n*</sub> ≈ 1. Für "großes"  $a_n$  ist  $a_{n+1} \approx \frac{q}{k}$  $\frac{q}{K}$ , da 1 +  $K \cdot a_n \approx K \cdot a_n$ .

• Ricker:

$$
a_0 = a, \quad a_{n+1} = q \cdot a_n \cdot e^{-K \cdot a_n}
$$

(wobei *a*, *q*,*K* > 0;*e* ≈ 2, 72 ist die Eulersche Zahl). Ist hier *a<sub>n</sub> "*klein", so *e<sup>−K⋅an</sup> ≈ e<sup>0</sup> = 1; für "*großes" *a<sub>n</sub>* lässt sich *a<sub>n+1</sub> ≈* 0 zeigen.

Für das Beverton-Holt-Modell kann man das Langzeitverhalten generell bestimmen:

**(7.10) Satz.** Jede durch das Beverton-Holt-Modell definierte Folge konvergiert. Im Fall *q* ⩽ 1 ist der Grenzwert gleich 0, im Fall *q* > 1 ist der Grenzwert gleich (*q* − 1)/*K*.

Für das Ricker-Modell lässt sich keine allgemeine Aussage treffen, je nach Lage der Parameter kann hier auch "chaotisches"Verhalten auftreten.

### **7. 2 Folgen für mathematische Zwecke**

In diesem Teilabschnitt soll kurz angesprochen werden, in welcher Weise Folgen in der Mathematik selbst Verwendung finden. Von praktischer Wichtigkeit ist (auch in Anwendungen) das näherungsweise Lösen von Gleichungen, die nicht "exakt" lösbar sind. Ein Fallbeispiel hierzu:

**(7.11) Satz.** Gegeben sei *q* > 0. Dann ist die rekursiv definierte Folge (*an*)*n*∈**N**<sup>0</sup> mit

$$
a_0 = q
$$
,  $a_{n+1} = \frac{1}{2}(a_n + \frac{q}{a_n})$ 

konvergent und ihr Grenzwert ist gleich <sup>√</sup>*q*.

*Begründung (Skizze)* : Konvergenz zeigt man mit (etwas Mühe und) dem Monotoniekriterium. Für den Grenzwert *s* gilt *s* > 0 und (wie im letzten Beispiel zu Kapitel **6. 2**)

$$
s = \lim_{n \to \infty} a_{n+1} = \lim_{n \to \infty} \frac{1}{2} (a_n + \frac{q}{a_n}) = \frac{1}{2} (\lim_{n \to \infty} a_n + \frac{q}{\lim_{n \to \infty} a_n}) = \frac{1}{2} (s + \frac{q}{s})
$$

oder nach Umformen

$$
\frac{1}{2}(s-\frac{q}{s})=0 \Leftrightarrow s^2=q.
$$

Wegen  $s > 0$  also  $s = \sqrt{q}$ .  $√q$ .  $□$ 

Wir werden solche sog. *Iterationsverfahren* zum Lösen von Gleichungen später nochmal diskutieren.

Eine andere Anwendung von Folgen ist es, gewisse reelle Zahlen über sie zu *definieren*. Die Frage, was die Eulersche Zahl *e* (≈ 2, 72) nun eigentlich genau ist, wird in der Mathematik wie folgt beantwortet:

**(7.12) Satz.** Die Folge  $(b_n)_{n \in \mathbb{N}}$  mit

$$
b_n=(1+\frac{1}{n})^n,\quad n\in\mathbb{N}
$$

ist konvergent.

**(7.13) Definition.** Der Grenzwert dieser Folge heißt die Eulersche Zahl *e*; also

 $e = \lim_{n \to \infty} \left(1 + \frac{1}{n}\right)$  $\frac{1}{n}$  $)$ <sup>n</sup>.

## **7. 3 Unendliche Reihen**

Salopp schreibt man unendliche Reihen in der Form  $\sum_{k=0}^{\infty} a_k$  (oder  $\sum_{k=1}^{\infty} a_k$ ). Gemeint sind damit aber Folgen gewisser Bauart (und ihre Grenzwerte).

**(7.14) Definition.** Gegeben sei eine Folge  $(a_k)_{k \in \mathbb{N}_0}$ .

- Zu  $(a_k)$  heißt  $s_n = \sum_{k=0}^n a_k = a_0 + a_1 + \dots + a_n$  die *n*−te Partialsumme.
- Die Folge (*sn*)*n*∈**N**<sup>0</sup> nennt man die zu (*ak*) gehörende unendliche Reihe. Schreibweise:  $(s_n)_{n \in \mathbb{N}_0} = \sum_{k=0}^n a_k$ .
- Die Reihe  $\sum_{k=0}^{\infty} a_k$  heißt konvergent, wenn die Folge (*s<sub>n</sub>*) der Partialsummen konvergiert. Den Grenzwert bezeichnet man dann ebenfalls mit dem Symbol  $\sum_{k=0}^{\infty} a_k$ .

(7.15) Bemerkung. ∞ *k*=0 *a<sup>k</sup>* hat also zwei verschiedene Bedeutungen. Die passende Bedeutung erschließt sich (hoffentlich) aus dem Kontext.

- Man betrachtet auch Reihen  $\sum_{k=1}^{\infty} a_k$  (Summation ab 1), usw.
- **(7.16) Beispiele.** Unendliche Dezimalbrüche  $\sum_{k=1}^{\infty} d_k 10^{-k}$  (wobei  $d_k \in \{0, ..., 9\}$ ) sind unendliche Reihen.
	- ∑<sup>∞</sup><sub>*k*=1</sub>3<sup>-*k*</sup> ist eine konvergente unendliche Reihe mit Grenzwert <sup>1</sup>/<sub>2</sub>. Begründung kommt in **7.20**.
	- ∑ ∞ *m*=0 2 *<sup>m</sup>* ist eine (bestimmt) divergente unendliche Reihe.

Auch für unendliche Reihen hat man einige Regeln. Sie folgen aus Rechenregeln für Summen und Grenzwertsätzen:

**(7.17) Satz.** Es seien  $\sum_{k=0}^{\infty} a_k$ ,  $\sum_{k=0}^{\infty} b_k$  konvergente Reihen, und *c* ∈ **R**. Dann gilt:

• 
$$
\sum_{k=0}^{\infty} (a_k \pm b_k) = \sum_{k=0}^{\infty} a_k \pm \sum_{k=0}^{\infty} b_k;
$$

•  $\sum_{k=0}^{\infty} c \cdot a_k = c \cdot \sum_{k=0}^{\infty} a_k$ .

Wir kommen schließlich zu Potenzreihen, welche in spezieller Weise von einem reellen Parameter abhängen.

**(7.18) Definition.** Gegeben seien  $a_n \in \mathbb{R}$ ,  $n \in \mathbb{N}_0$ . Die von  $x \in \mathbb{R}$  abhängige Reihe

$$
\sum_{n=0}^{\infty} a_n x^n
$$

nennt man eine (reelle) Potenzreihe.

**(7.19) Bemerkung.** Bei Potenzreihen hängt im Allgemeinen sowohl das Konvergenzverhalten wie auch der Grenzwert (falls existent) von *x* ab. Potenzreihen können also Funktionen darstellen oder definieren.

Zwei Potenzreihen sind von spezieller Bedeutung für Anwendungen. Die erste ist wie folgt.

**(7.20) Satz.** Sei *c* ∈ **R**. Dann konvergiert die geometrische Reihe

$$
\sum_{n=0}^{\infty} c x^n = c \cdot \sum_{n=0}^{\infty} x^n
$$

für ∣*x*∣ < 1 gegen *c* ⋅ 1  $\frac{1}{1-x}$ .

*Begründung* : Es reicht, die Aussage für *c* = 1 zu zeigen. Mit der geometrischen Summenformel ergibt sich die *m*−te Partialsumme zu

$$
s_m = \sum_{n=0}^m x^n = \frac{1 - x^{m+1}}{1 - x}.
$$

Für  $|x|$  < 1 gilt lim  $x^{m+1}$  = 0; jetzt benutze Grenzwertregeln.

Die zweite wichtige Potenzreihe ist die Exponentialreihe:

**(7.21) Definition.** Die Potenzreihe

$$
\sum_{n=0}^{\infty} \frac{x^n}{n!}, \quad x \in \mathbb{R},
$$

wird Exponentialreihe genannt.

**(7.22) Satz.** • Die Exponentialreihe konvergiert für alle *x* ∈ **R**.

• Für alle *x* ∈ **Q** gilt

$$
\sum_{n=0}^{\infty} \frac{x^n}{n!} = e^x
$$

mit der Eulerschen Zahl *e*.

**(7.23) Bemerkung.** Speziell gilt z.B.  $\sum_{n=0}^{\infty} \frac{1}{n}$  $\frac{1}{n!} = e$  und  $\sum_{n=0}^{\infty}$ (−1) *n*  $\frac{(-1)^n}{n!} = e^{-1}.$ 

**(7.24) Beispiel (***Kumulative Effekte***).** a) In einem Behälter befinden sich (in vitro) Mikroben und eine toxische Substanz. Die Substanz wird abgebaut: Ist *c<sup>n</sup>* die Konzentration nach Ablauf von Stunde *n*, so hat man

 $c_n = c_0 \cdot 2^{-n}$ ,  $n \in \mathbb{N}_0$  (Halbierung jede Stunde).

Im Modell ist die Wirkung (die Anzahl der abgetöteten Mikroben) bei konstanter Konzentration proportional zum Produkt von Konzentration und Wirkungsdauer (kumulativer Effekt). Nach Ablauf von *m* Stunden ist die Wirkung also proportional zu

$$
\sum_{n=0}^{m-1} c_n = c_0 \cdot \sum_{n=0}^{m-1} 2^{-n} = c_0 \cdot \frac{1 - 2^{-m}}{1 - 2^{-1}}
$$
  
= 2c\_0(1 - 2^{-m}) \longrightarrow 2c\_0 (m \to \infty).

Warnung: Wir haben hier einen kontinuierlichen Abbauprozess zeitlich diskret modelliert, was nicht ganz korrekt ist.

b) Eine kumulative Wirkung tritt auch bei der Schädigung von Gewebe durch eine radioaktive Substanz auf. Diese zerfällt exponentiell. Für die Konzentration *c<sup>n</sup>* der Substanz im Körper (nach *n* Zeitschritten) gilt

$$
c_n = c_0 \cdot r^n \quad \text{(dabei } 0 < r < 1 \text{ Konstante)}
$$

und die Langzeitwirkung ist proportional zu

$$
c_0\cdot\sum_{n=0}^\infty r^n=\frac{c_0}{1-r}\,.
$$

# **8 Funktionen: Begriffe und spezielle Klassen**

#### **8. 1 Grundlegende Definitionen und Sprechweisen**

Bereits aus Kapitel **1. 2** sind uns Abbildungen bekannt. Sind Definitionsbereich und Ziel einer Abbildung Teilmengen der Menge **R**, sprechen wir auch von einer Funktion.

**(8.1) Definition.** • Eine Abbildung  $f : D \rightarrow B$  mit  $D \subset \mathbb{R}$  und  $B \subset \mathbb{R}$  nennt man eine reelle oder reellwertige Funktion einer reellen Veränderlichen.

- *f* (*x*) heißt Funktionswert von *f* an der Stelle *x*.
- *D* heißt der Definitionsbereich von *f* , *B* der Zielbereich von *f* und

$$
W = f(D) = \{y \in \mathbb{R}; y = f(x) \text{ für ein } x \in D\} \subset B
$$

heißt Wertebereich von *f* .

Wie schon aus der Schule bekannt, benutzt man auch (wo möglich) graphische Darstellungen, um einen Eindruck vom Verhalten einer Funktion zu gewinnen. Wir setzen  $\mathbb{R}^2 = \{(a|b); a, b \in \mathbb{R}\}\$  und visualisieren dies als (Zeichen-) Ebene.

**(8.2) Definition.** Ist *f* ∶ *D* → **R**, *x* ↦ *f* (*x*), eine Funktion, dann heißt die Menge

$$
G_f \coloneqq \{(x|f(x)); x \in D\} \subset \mathbb{R}^2
$$

der *Graph von f* .

**(8.3) Beispiele.** • *f* ∶ **R** → **R**,  $x \mapsto 2x + 1$ , d. h.  $f(x) = 2x + 1$  für  $x \in \mathbb{R}$ , ist eine Funktion.

- Durch  $g : \mathbb{R} \setminus \{0\} \to \mathbb{R}$ ,  $x \mapsto \frac{x^2+1}{x}$  wird eine Funktion gegeben.
- *h* ∶ **R** → **R** mit

$$
x \mapsto \begin{cases} \frac{x^4 - 1}{x - 1} & \text{für } x \neq 1, \\ 2 & \text{für } x = 1, \end{cases}
$$

ist eine Funktion. Man nennt *h* auch eine *stückweise definierte Funktion* mit *Zusammensetzstelle x* = 1.

**(8.4) Beispiel.** Eine Skizze des Graphen der Funktion *g* von oben sieht wie folgt aus:

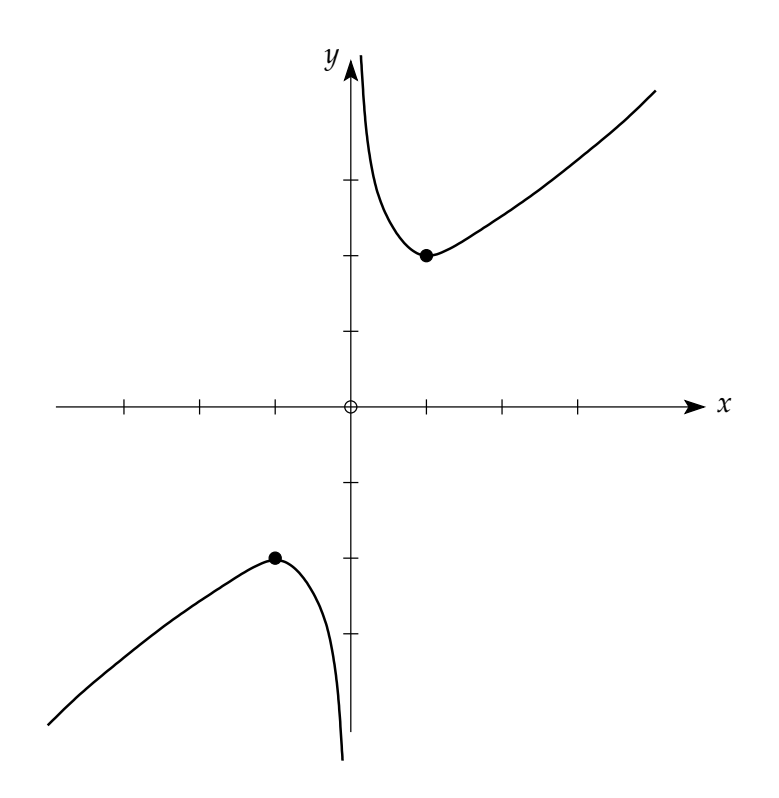

(Natürlich wird hier nur ein Teil des Graphen abgebildet.)

- **(8.5) Bemerkung.** Genau genommen muss man zwischen der *Funktionsvorschrift f* und *f* (*x*), dem *Funktionswert von f an der Stelle x*, unterscheiden. Häufig spricht man jedoch etwas ungenau von der "Funktion *f* (*x*)". Auch wir werden dies tun.
	- Eine Funktion ist erst dann bestimmt, wenn neben der Funktionsvorschrift auch der Definitionsbereich *D* angegeben wird.

Grundsätzlich ist der Definitionsbereich einer Funktion eine beliebige Teilmenge von **R**. Für unsere Zwecke interessant sind aber nur spezielle Definitionsbereiche:

Von früher sind Intervalle wie [*a*, *b*], (*a*, *b*), [*a*,∞) usw. bekannt. Ein Intervall heißt nichtausgeartet, wenn es mehr als einen Punkt enthält. (Die einzigen ausgearteten Intervalle sind von der Gestalt [*a*, *a*].)

**(8.6) Vereinbarung.** Von jetzt an (also in den Modulen 8-14) betrachten wir nur Funktionen, deren Definitionsbereich die Gestalt

$$
D = I_1 \cup \dots \cup I_m \quad (m \in \mathbb{N})
$$

hat, wobei *I*1, . . . , *I<sup>m</sup>* paarweise disjunkte, nichtausgeartete Intervalle sind. (Dies wird nicht immer explizit erwähnt!)

Wir wollen noch einige Begriffsbildungen einführen.

**(8.7) Definition.** Es seien *D*, *U* Teilmengen von **R** und  $f : D \to \mathbb{R}$ ,  $g : U \to \mathbb{R}$  Funktionen. Falls die Wertemenge *f* (*D*) Teilmenge von *U* ist, wird durch

 $g \circ f : D \to \mathbb{R}, \quad x \mapsto (g \circ f)(x) := g(f(x))$ 

eine Funktion definiert, welche *Komposition* (oder *Hintereinanderausführung*) von *f* und *g* genannt wird.

**(8.8) Beispiele.**

\n- \n Für 
$$
f: \mathbb{R} \to \mathbb{R}
$$
,  $f(x) = -x^2$  und  $g: \mathbb{R} \to \mathbb{R}$ ,  $g(x) = e^x$  wird\n  $(g \circ f)(x) = g(f(x)) = e^{f(x)} = e^{-x^2}$ .\n
\n- \n Für  $f: \mathbb{R} \to \mathbb{R}$ ,  $f(x) = x^2$  und  $g: [0, \infty) \to \mathbb{R}$ ,  $g(x) = \sqrt{x}$  ist  $(g \circ f)(x) = \sqrt{x^2} = |x|$ ,  $x \in \mathbb{R}$ .\n
\n- \n Für  $g: [0, \infty) \to \mathbb{R}$ ,  $g(x) = \sqrt{x^2} = |x|$ ,  $x \in \mathbb{R}$ .\n
\n

• Für  $p : [0, \infty) \to \mathbb{R}$ ,  $p(x) = \sqrt{x}$  und  $q : \mathbb{R} \to \mathbb{R}$ ,  $q(x) = x^2$  ist  $(q \circ p)(x) = x; \quad x \in [0, \infty).$ 

Die Umkehrfunktion einer Funktion hebt, informell gesagt, ihre Wirkung auf. Genauer gilt:

**(8.9) Definition.** Gegeben sei *D* ⊂ **R** und  $f : D \rightarrow \mathbb{R}$  mit Wertebereich *W* =  $f(D)$ . Eine Funktion *g* ∶ *W* → *D* heißt *Umkehrfunktion* von *f* , wenn

$$
(g \circ f)(x) = x, \quad \text{für alle} \quad x \in D
$$

und

$$
(f \circ g)(y) = y
$$
, für alle  $y \in W$ .

Man schreibt auch *g* = *f* −1 . Es gilt also für *x* ∈ *D*, *y* ∈ *W*:

$$
y = f(x) \iff x = f^{-1}(y).
$$

- **(8.10) Beispiele.** Zu *f* ∶ [0, ∞) → [0, ∞), *f*(*x*) =  $x^2$  ist *g* ∶ [0, ∞) → [0, ∞), *g*(*x*) =  $\sqrt{x}$  die Umkehrfunktion.
	- Die Funktion *h* ∶ **R** → **R**, *h*(*x*) = *x* <sup>2</sup> besitzt keine Umkehrfunktion. (Welchen Wert sollte diese bei 1 annehmen, wenn es sie gäbe?)
	- Es seien  $a, b \in \mathbb{R}$  mit  $a \neq 0$ . Zu  $f : \mathbb{R} \to \mathbb{R}$ ,  $f(x) = ax + b$  ist  $g : \mathbb{R} \to \mathbb{R}$ ,  $g(x) = \frac{1}{a}$  $\frac{1}{a}x - \frac{b}{a}$ *a* Umkehrfunktion.

Herleitung der Aussage im letzten Beispiel:

$$
y = f(x) \iff y = ax + b
$$
  
\n
$$
\iff y - b = ax
$$
  
\n
$$
\iff \frac{1}{a}y - \frac{b}{a} = x
$$
  
\n
$$
\iff x = g(y).
$$

## **8. 2 Fragestellungen; weitere Begriffe**

In Anwendungskontexten sind Funktionen (etwa in der Beschreibung biologisch relevanter Größen) oft ein Mittel zum Zweck. Wir geben einige typische Fragestellungen an, die dabei auftreten.

- **(8.11) Fragestellung.** Besitzt *f* ein Maximum? Besitzt *f* ein Minimum? Wenn ja, wie bestimmt man diese?
	- Wie ändern sich die Funktionswerte *f* (*x*) mit wachsendem *x* (Stichwort Monotonie)?
	- Was lässt sich über den Wertebereich von *f* sagen? Insbesondere: Ist *f* beschränkt?

*Anmerkung*: Die Definitionen einiger Begriffe werden nachgeliefert.

**(8.12) Bemerkung.** Andererseits können Eigenschaften von Funktionen herangezogen werden, um Probleme zu lösen, wie etwa die folgenden:

Lösen von Gleichungen: Für gegebenes  $c \in \mathbb{R}$  finde alle  $x \in D$  mit  $f(x) = c$ .

Lösungsmengen von Ungleichungen: Für gegebenes  $c \in \mathbb{R}$  finde alle  $x \in D$  mit  $f(x) > c$ (bzw.  $f(x) \ge c$  bzw.  $f(x) < c$  bzw.  $f(x) \le c$ ).

- **(8.13) Beispiele.** Bestimme alle Lösungen der Gleichung *x* <sup>2</sup> − *x* − 1 = 0. Anders ausgedrückt: Bestimme alle Nullstellen der Funktion  $g : \mathbb{R} \to \mathbb{R}$ ,  $g(x) = x^2 - x^2$ *x* − 1. (Hier kann die "*pq*-Formel" angewendet werden.)
	- Bestimme alle Lösungen der Ungleichung  $x^2 x 1 \le 0$ . Die Lösungsmenge ist das abgeschlossene Intervall mit den Nullstellen von *g* als Randpunkten. Begründung entweder durch Rechnen mit Ungleichungen (unangenehm), oder mit Eigenschaften der Funktion *g*. Details dazu später.
	- Bestimme alle Lösungen der Gleichung *x* <sup>7</sup> + 2*x* − 2 = 0; anders gesagt, alle Nullstellen der Funktion  $h : \mathbb{R} \to \mathbb{R}$ ,  $h(x) = x^7 + 2x - 2$ : Es existiert keine Lösungsformel, aber Eigenschaften der Funktion *h* werden das Problem erledigen. Details dazu später.

Die folgende Definition hat mit dem Wertebereich zu tun.

**(8.14) Definition.** Die Funktion *f* ∶ *D* → **R** heißt *nach oben beschränkt*, falls es ein *M*<sup>1</sup> ∈ **R** gibt, sodass  $f(x) \le M_1$  für alle  $x \in D$ , und *nach unten beschränkt*, falls es ein  $M_2 \in \mathbb{R}$  gibt, sodass *f*(*x*) ≥ *M*<sub>2</sub> für alle *x* ∈ *D*. Ist *f* sowohl nach oben als auch nach unten beschränkt, so nennt man *f beschränkt*.

- **(8.15) Beispiele.** Die Funktion *f* ∶ **R** → **R**, *f*(*x*) = 1/(*e<sup>x</sup>* + 2) ist durch  $\frac{1}{2}$  nach oben und durch 0 nach unten beschränkt, also beschränkt. (Benutze: Die Exponentialfunktion hat Wertebereich  $(0, \infty)$ .)
	- Die Funktion  $g : \mathbb{R} \to \mathbb{R}$ ,  $g(x) = 1 x^2$  ist (durch 1) nach oben beschränkt, aber nicht nach unten beschränkt.

• Die Funktion *h* ∶ **R** → **R**, *h*(*x*) = *x* ist weder nach oben noch nach unten beschränkt.

Die folgende Definition zielt auf Funktionen, die ein einfaches Wachstumsverhalten aufweisen:

- **(8.16) Definition.**  $f: D \to \mathbb{R}$  heißt *monoton wachsend*, wenn aus  $x_1, x_2 \in D$  und  $x_1 < x_2$ stets  $f(x_1) \le f(x_2)$  folgt. Gilt für  $x_1 < x_2$  sogar stets  $f(x_1) < f(x_2)$ , so heißt  $f$  streng monoton wachsend.
	- *f* heißt *monoton fallend*, wenn aus  $x_1, x_2 \in D$  und  $x_1 < x_2$  stets  $f(x_1) \ge f(x_2)$  folgt. Gilt für  $x_1 < x_2$  sogar stets  $f(x_1) > f(x_2)$ , so heißt *f* streng monoton fallend.
	- Ist *f* monoton wachsend oder monoton fallend, dann heißt *f* kurz *monoton*.
	- Ist *f* (entweder) streng monoton wachsend oder streng monoton fallend, dann heißt *f* kurz *streng monoton*.
- **(8.17) Beispiele.** Die Funktion *f* ∶ **R** → **R**, *x* ↦ 2*x* + 1, ist streng monoton wachsend, denn für  $x_1 < x_2$  gilt

$$
f(x_1) < f(x_2) \Leftrightarrow 2x_1 + 1 < 2x_2 + 1 \Leftrightarrow 2x_1 < 2x_2 \Leftrightarrow x_1 < x_2.
$$

• Die Funktion *g* ∶ **R** → **R**, *g*(*x*) = *x*<sup>2</sup>, ist weder monoton wachsend noch fallend, denn

−1 < 0 und *g*(−1) > *g*(0), andererseits 0 < 1 und *g*(0) < *g*(1).

Schränkt man den Definitionsbereich ein und betrachtet z. B.  $h: [0,\infty) \to \mathbb{R}$ ,  $h(x)$  =  $x^2$ , dann ist *h* streng monoton wachsend.

Mit Kapitel 3 erhält man folgende Aussagen zur Monotonie von Potenzfunktionen:

```
(8.18) Satz. • Es sei α ∈ Q und α > 0. Dann ist
```

$$
g_{\alpha} : [0, \infty) \to \mathbb{R}, x \mapsto x^{\alpha}
$$

streng monoton wachsend.

• Es sei *α* ∈ **Q** und *α* < 0. Dann ist

$$
g_{\alpha}: (0, \infty) \to \mathbb{R}, x \mapsto x^{\alpha}
$$

streng monoton fallend.

- Für jedes ungerade *n* ∈ **N** ist
- $h_n: \mathbb{R} \to \mathbb{R}, x \mapsto x^n$

streng monoton wachsend.

Strenge Monotonie kann für die Untersuchung der Lösungen einer Gleichung helfen, wie der folgende Satz zeigt:

**(8.19) Satz.** Ist *f* ∶ *D* → **R** eine streng monotone Funktion und ist *c* ∈ **R** gegeben, dann hat die Gleichung *f* (*x*) = *c* höchstens eine Lösung.

*Begründung* : Für streng monoton wachsendes *f* gilt: Ist *x* ∗ ∈ *D* mit *f* (*x* ∗ ) = *c*, dann gilt *f* (*x*) > *c* für alle *x* ∈ *D* mit *x* > *x*<sup>\*</sup> und *f*(*x*) < *c* für alle *x* ∈ *D* mit *x* < *x*<sup>\*</sup>. Analog für streng monoton fallendes *f* . ◻

Mit strenger Monotonie lässt sich also Eindeutigkeit beim Lösen von Gleichungen zeigen. Zu Existenzfragen kommen wir später.

**(8.20) Beispiel.** Die Gleichung *x* <sup>7</sup> + 2*x* − 2 = 0 (siehe oben) hat höchstens eine Lösung, denn die Funktion *h* ∶ **R** → **R**, *h*(*x*) = *x* <sup>7</sup> + 2*x* − 2 ist streng monoton wachsend:

$$
x_1 < x_2 \Rightarrow x_1^7 < x_2^7 < x_2^7 < x_1^7 + 2x_1 + 2 < x_2^7 + 2x_2 + 2
$$

mit dem Satz über Monotonie von Potenzfunktionen und Rechenregeln für Ungleichungen.

#### **8. 3 Funktionen: Einige Klassen von Beispielen**

**(8.21) Definition.** Gegeben seien (feste) reelle Zahlen *m*, *b*. Die Funktion mit der Vorschrift

$$
f: \mathbb{R} \to \mathbb{R}, \quad f(x) = m \cdot x + b
$$

wird *lineare Funktion* (oder *Polynomfunktion vom Grad* ≤ 1) genannt.

- **(8.22) Bemerkung.** Man nennt  $f(x) = mx + b$ ,  $x \in \mathbb{R}$ , auch *Geradengleichung*, da der Graph von *f* eine Gerade beschreibt. *m* heißt *Steigung* und *b Achsenabschnitt* (genauer: *y*-Achsenabschnitt) der Gerade.
	- Hat man zwei Punkte *P* und *Q* mit den Koordinaten  $P(x_1|y_1)$  bzw.  $Q(x_2|y_2)$  mit  $x_1 \neq$ *x*<sup>2</sup> gegeben, dann gibt es genau eine Gerade, auf der diese Punkte liegen. Für diese Gerade lautet die Zuordnungsvorschrift

$$
f:\mathbb{R}\to\mathbb{R}, x\mapsto mx+b,
$$

wobei die Steigung *m* und der Achsenabschnitt *b* gegeben werden durch

$$
m = \frac{y_2 - y_1}{x_2 - x_1} = \frac{y_1 - y_2}{x_1 - x_2} \quad \text{und} \quad b = y_1 - mx_1 = y_2 - mx_2.
$$

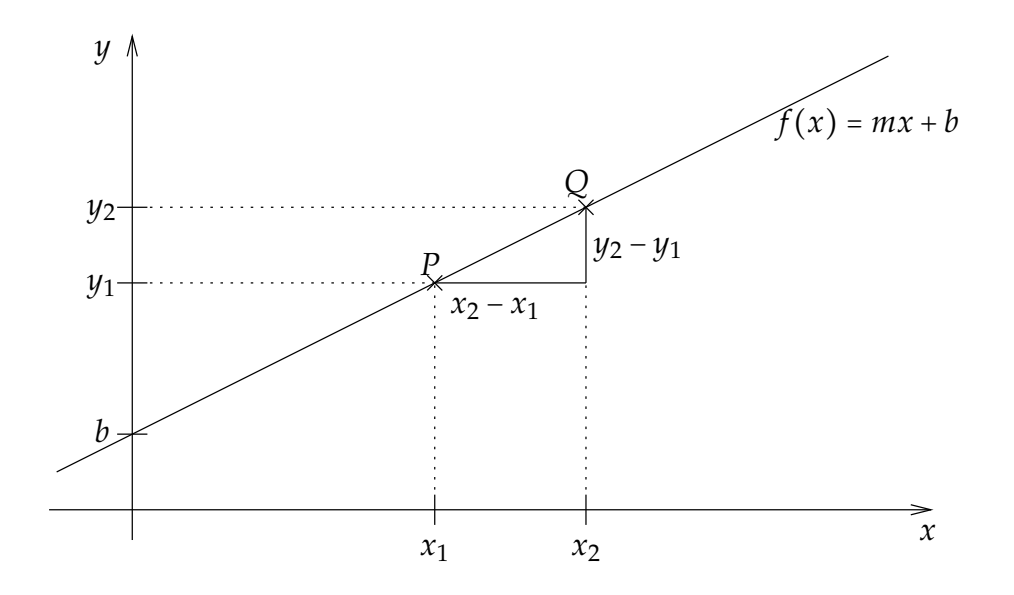

**(8.23) Beispiel.** Seien die Punkte *P* und *Q* mit *P*(2∣4) bzw. *Q*(5∣7) gegeben. Dann ergibt sich

$$
m = \frac{7-4}{5-2} = 1
$$

sowie

$$
b = 4 - 2 \cdot m = 4 - 2 = 2.
$$

Die Geradengleichung von *f* lautet somit

 $f(x) = x + 2.$ 

**(8.24) Beispiel.** Eine enzymkatalysierte Reaktion, bei der ein Substrat *S* mit Hilfe eines Enzyms *E* in ein Produkt *P* umgewandelt wird, wird nach MICHAELIS und MENTEN wie folgt modelliert:

$$
E + S \rightleftharpoons C \rightarrow E + P.
$$

(Das Substrat und das Enzym bilden reversibel einen "Komplex" *C*, der irreversibel das Produkt *P* bildet, wobei das Enzym wieder freigesetzt wird.) Falls zu Beginn eine sehr große Menge Substrat vorhanden ist (genauer: [*S*] ≫ [*E*] für die Konzentrationen), ergibt sich nach MICHAELIS und MENTEN für die maximale Umsatzgeschwindigkeit *v*max (Menge des erzeugten Produkts/Zeiteinheit) eine Gleichung

$$
v_{\text{max}} = a \cdot [E]
$$

mit einer Konstanten *a*.

Weiß man also etwa, dass eine gegebene Menge Enzym 2 Mikromol Substrat pro Minute umsetzt, so setzt die doppelte Menge 4 Mikromol Substrat pro Minute um oder auch 4 ⋅ 60 = 240 Mikromol pro Stunde. (Beachte: Die umgesetzte Menge ist auch proportional zur Zeit!)

Als nächstes betrachten wir Polynome und rationale Funktionen.

**(8.25) Definition.** Es seien  $a_0, a_1, \ldots, a_n$  vorgegebene reelle Konstanten mit  $a_n \neq 0$ . Dann heißt die Funktion *P* ∶ **R** → **R** mit

$$
P(x) = a_0 + a_1 x + a_2 x^2 + \ldots + a_n x^n = \sum_{k=0}^n a_k x^k
$$

ein Polynom oder eine Polynomfunktion (*n*-ten Grades). Die Abbildung *N* ∶ **R** → **R**, *N*(*x*) = 0 nennt man auch Nullpolynom.

**(8.26) Beispiele.** • Lineare Funktionen sind Polynome vom Grad  $\leq 1$ .

• Ein Polynom vom Grad 2, d. h. der Form

$$
P(x) = a_0 + a_1x + a_2x^2, \quad x \in \mathbb{R},
$$

heißt auch quadratische Funktion. Zur Erinnerung: Wir kennen eine Formel für die Nullstellen solcher Funktionen.

• Durch  $h(x) = x^7 + 2x + 2$  wird ein Polynom vom Grad 7 auf **R** definiert.

Eine wichtige Eigenschaft von Polynomfunktionen ist die folgende.

**(8.27) Satz.** Ein Polynom vom Grad *n* hat höchstens *n* Nullstellen.

Wir kommen nun zu den rationalen Funktionen:

**(8.28) Definition.** Sind *P*, *Q* Polynome und *Q* nicht das Nullpolynom, so heißt die durch

$$
R(x) = \frac{P(x)}{Q(x)}
$$

definierte Funktion eine rationale Funktion.

**(8.29) Bemerkung.** Der maximale Definitionsbereich einer rationalen Funktion besteht aus **R** mit Ausnahme der (höchstens endlich vielen) Nullstellen von *Q*. Dies ist eine Vereinigung endlich vieler offener Intervalle.

**(8.30) Beispiele.** • Für *n* ∈ **N** ist

$$
f: \mathbb{R} \setminus \{0\} \to \mathbb{R}, \quad x \mapsto \frac{1}{x^n} = x^{-n}
$$

eine rationale Funktion.

•

$$
g: \mathbb{R} \to \mathbb{R}, \quad g(x) = \frac{x^2}{2 + x^2}
$$

ist eine rationale Funktion.

• Durch

$$
h: \mathbb{R} \setminus \{-1\} \to \mathbb{R}, \quad g(x) = \frac{x^{1/3}}{1 + x^{1/3}}
$$

ist keine rationale Funktion definiert.

Wir wollen einige spezielle rationale Funktionen näher betrachten.

**(8.31) Beispiel.** • Es sei  $a \in \mathbb{R}$ ,  $a \neq 0$ . Die Funktion

$$
h: \mathbb{R} \setminus \{0\} \to \mathbb{R}, \quad h(x) = \frac{a}{x}
$$

heißt *antiproportionale Funktion* (oder *antiproportionale Zuordnung*) mit Proportionalitätsfaktor *a*.

• Konkrete Beispiele für antiproportionale Zuordnungen sind (innerhalb gewisser Grenzen):

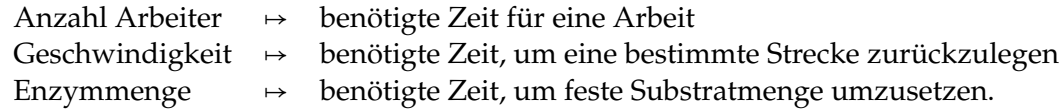

- Wenn man hier die Größen auf der linken Seite verdoppelt, verdreifacht usw., halbieren, dritteln usw. sich die Größen auf der rechten Seite.
- Ist hier der Proportionalitätsfaktor *a* nicht bekannt, aber ein Paar  $x_0$ ,  $f(x_0)$ , das die Gleichung  $f(x_0) = \frac{a}{x_0}$ *x*0 erfüllt, dann kann man *a* aus der Gleichung *f* (*x*0) ⋅ *x*<sup>0</sup> = *a* bestimmen und damit für jedes *x* das zugehörige *f* (*x*) berechnen. (Antiproportionale Funktionen sind also durch einen Punkt ihres Graphen eindeutig bestimmt.)

Wir setzen das Beispiel der enzymkatalysierten Reaktionen fort:

**(8.32) Beispiel.** Genauer haben MICHAELIS und MENTEN die Gleichung

$$
v = k \cdot e_0 \cdot \frac{[S]}{K_m + [S]} = v_{\text{max}} \cdot \frac{[S]}{K_m + [S]}
$$

für die Umsatzgeschwindigkeit hergeleitet. Dabei sind *k* und *K<sup>m</sup>* (die sog. MICHAELIS-MENTEN-Konstante) reaktionsspezifische Konstanten,  $e_0$  die Anfangskonzentration des Enzyms und *v*max = *k* ⋅*e*0. Diese Gleichung gilt exakt zu Beginn der Reaktion (denn [*S*] nimmt ja dabei ab). Also ist *v* eine rationale Funktion der Substratkonzentration [*S*]. Beachte, dass für [*S*] = *K<sup>m</sup>* gerade  $v = \frac{1}{2}$ 2 ⋅ *v*max gilt. (*K<sup>m</sup>* heißt deshalb auch Halbsättigungskonstante.)

Rationale Funktionen treten auch in weiteren biologisch relevanten Situationen auf.

**(8.33) Beispiele.** a) *Sättigungskurve eines Dimers:* In Kapitel **4. 2** wurde das Bindungsverhalten eines Liganden *X* bei einem Dimer beschrieben. Nach ADAIR ist die mittlere Zahl der pro Dimer gebundenen Liganden gleich

$$
r = r([X]) = \frac{2(\frac{[X]}{K}) + 2(\frac{[X]}{K})^2}{(1 + \frac{[X]}{K})^2} = 2 \cdot \frac{[X]}{K + [X]}
$$
mit der freien Ligandenkonzentration [*X*] und der Dissoziationskonstanten *K*. Weil *r* und [*X*] etwa über ein Dialyse-Experiment gemessen werden können, ergibt diese Beziehung eine Möglichkeit, die Dissoziationskonstante *K* zu bestimmen. (Direkt ist dies nicht möglich. Man hat hier also ein Beispiel, wie mathematische Modellierung Information liefert.)

b) *Hämoglobin:* Das Hämoglobin ist ein Tetramer (hat also vier Bindungsstellen, die als identisch angesehen werden können). Für die Bindung von Sauerstoff (*X* = O<sub>2</sub>) ergibt sich analog zu a)

$$
r([X]) = 4 \cdot \frac{[X]}{K + [X]}
$$

Der Graph von *r* als Funktion von [*X*] hat die links skizzierte Gestalt; dagegen ist rechts eine aus Messungen bestimmte Bindungskurve für Hämoglobin dargestellt:

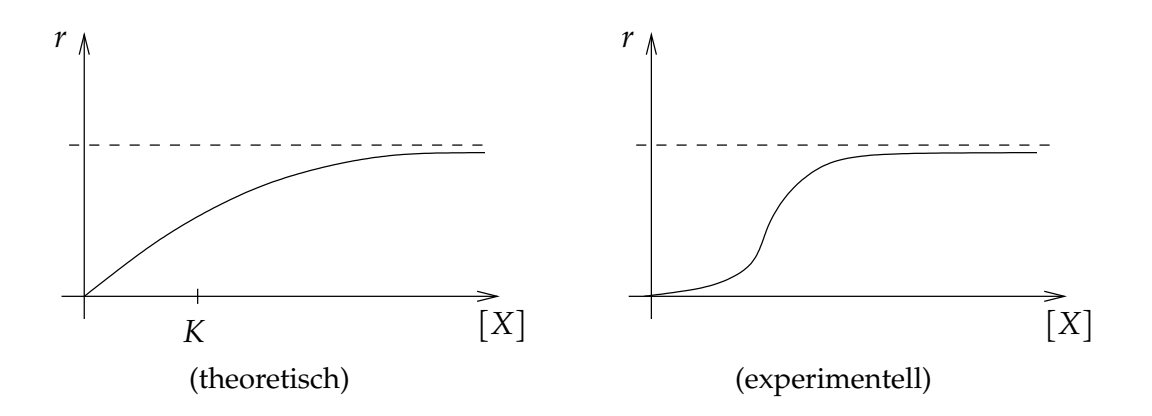

Die Vorhersage der Theorie ist hier *qualitativ falsch*: Es lässt sich für keine Wahl von *K* der gemessene "sigmoide" Kurvenverlauf (mit einem Wendepunkt) erreichen.

Wo liegt der Fehler? Eine der Modellannahmen war die Unabhängigkeit der verschiedenen Bindungsstellen. Bindung eines O2-Moleküls an eine Stelle beeinflusst nach dieser Annahme nicht das Bindungsverhalten der anderen Stellen. Die Diskrepanz der Ergebnisse weist darauf hin, dass diese Annahme der Unabhängigkeit bei der Bindung von Sauerstoff an Hämoglobin nicht erfüllt ist: Die Bindung ist *kooperativ*.

Es wäre falsch zu meinen, die mathematische Modellierung habe hier versagt: Gerade die Erkenntnis, dass die zu Grunde liegenden Modellannahmen nicht stimmen, kann sehr wertvoll sein.

**(8.34) Beispiel.** Für positive Konstanten *K* und *n* bezeichnet man die rationale Funktion

$$
p_{K,n}:[0,\infty)\to\mathbb{R},\qquad p_{K,n}(x)=\frac{x^n}{K^n+x^n}
$$

als *Hill-Funktion* (mit Halbsättigung *K* und Steilheit *n*). Hill-Funktionen werden u. a. zur Beschreibung von Anästhesie-Experimenten eingesetzt:  $p_{K,n}(x)$  bezeichnet dann die relative Häufigkeit der Individuen einer Population, die bei einer Konzentration *x* des Anästhetikums (in geeigneten Einheiten gemessen) voll anästhesiert sind.

Wir betrachten nun einige weitere Klassen von Funktionen, die teils schon aus früheren Kapiteln bekannt sind.

(8.35) Erinnerung. Die Eulersche Exponentialfunktion ist "mathematisch einwandfrei" definiert über die Reihe

$$
\exp(x) = \sum_{k=0}^{\infty} \frac{x^k}{k!}, \quad x \in \mathbb{R}.
$$

Mit der Eulerschen Zahl *e* = exp(1) ≈ 2.72 kann man zeigen, dass

$$
\exp(x) = e^x, \quad x \in \mathbb{Q}.
$$

Es wird dann für  $x \notin Q$  diese Schreibweise beibehalten.

• Für  $\alpha = p/q \in \mathbb{Q}$  (mit  $p \in \mathbb{Z}$ ,  $q \in \mathbb{N}$ ) und  $x \ge 0$  ist definiert

$$
g_{\alpha}: (0, \infty) \to \mathbb{R}, \quad x \mapsto x^{\alpha} = (\sqrt[q]{x})^p.
$$

(Für *α* > 0 kann man noch *gα*(0) = 0 setzen.) Für irrationale *α* kommt die "offizielle" Definition erst später.

• Für *a* > 0 und *x* ∈ **Q** ist *a x* schon definiert. Wie man die Exponentialfunktion

$$
f_a: \mathbb{R} \to \mathbb{R}, \quad x \mapsto a^x
$$

für alle reellen *x* definieren kann, wird später behandelt.

**(8.36) Bemerkung.** Im Folgenden gehen wir davon aus, dass es diese noch nicht ordentlich definierten Funktionen gibt, und dass die üblichen Rechenregeln für Potenzen gelten.

Schließlich sollen auch abschnittweise definierte Funktionen erwähnt werden. Diese treten u.a. bei Interpolationsproblemen auf, wenn also eine Reihe von Punkten (*x<sup>i</sup>* , ∣*yi*), 1 ⩽ *i* ⩽ *n* durch den Graphen einer geeignet gewählten Funktion verbunden werden soll.

**(8.37) Beispiel.** Der einfachste Typ einer abschnittweise definierten Funktion sieht so aus: *D* ist ein Intervall,  $x_0$  ein innerer Punkt von  $D$ , gegeben sind Funktionen

$$
f_1
$$
: { $x \in D$ ,  $x < x_0$ }  $\to \mathbb{R}$ ,  $f_2$ : { $x \in D$ ,  $x > x_0$ }  $\to \mathbb{R}$ 

sowie *c* ∈ **R**. Nun setze

$$
f: D \to \mathbb{R}, \quad f(x) = \begin{cases} f_1(x), & x < x_0 \\ c, & x = x_0 \\ f_2(x), & x > x_0 \end{cases}.
$$

#### **8. 4 Weitere wichtige Funktionenklassen**

Es gibt noch weitere (auch für die Biologie) wichtige Funktionen, die in diesem Skriptum aus Platzgründen nicht behandelt werden. Zu nennen sind vor allem Sinus und Cosinus (und die Tangensfunktion).

# **9 Funktionen: Grenzwerte und Stetigkeit (Teil 1)**

### **9. 1 Grenzwerte: Begriffe und Fakten**

Funktions-Grenzwerte sind das Fundament für eine weitergehende Beschäftigung mit Funktionen. Deshalb kümmern wir uns relativ ausführlich um ihre Definition und Eigenschaften.

**(9.1) Definition.** Es sei *D* ⊂ **R** eine Vereinigung paarweise disjunkter, nicht ausgearteter Intervalle und *f* ∶ *D* → **R**. Weiter sei *x*<sup>0</sup> ∈ *D* oder *x*<sup>0</sup> ein Randpunkt von *D*.

Ein  $a \in \mathbb{R}$  heißt dann Grenzwert von  $f$  für  $x \to x_0$  (in Zeichen:  $\lim_{x \to x_0} f(x) = a$ ), wenn gilt: Zu jedem *ε* > 0 existiert ein *δ* > 0 derart, dass für alle *x* ∈ *D* ∖ {*x*0} mit ∣*x* − *x*0∣ < *δ* gilt

 $|f(x) - a| < \varepsilon$ .

**(9.2) Beispiel.** Es sei

$$
f: \mathbb{R} \to \mathbb{R}, \quad f(x) = \begin{cases} 0 & \text{für } x \neq 0 \\ 1 & \text{für } x = 0 \end{cases}.
$$

Dann ist  $\lim_{x\to 0} f(x) = 0$ .

Wir behalten die Bezeichnungen in der Definition bei.

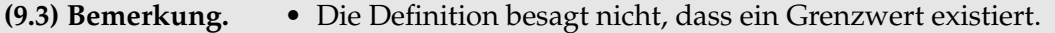

• Die Funktion *f* kann (muss aber nicht) in  $x_0$  definiert sein. In diesem Fall ist  $f(x_0)$  aber für den Grenzwert nicht relevant.

Einige Fakten zu Grenzwerten sammeln wir im nächsten Satz.

**(9.4) Satz.** • Falls ein Grenzwert existiert, so ist er eindeutig.

- Aus *f*(*x*)  $\ge$  *c* für alle *x*  $\in$  *D* folgt lim<sub>*x*→*x*<sub>0</sub></sub> *f*(*x*)  $\ge$  *c*. Aus  $f(x) \leq c$  für alle  $x \in D$  folgt  $\lim_{x \to x_0} f(x) \leq c$ .
- Allgemeiner: Sind  $f, g : D \to \mathbb{R}$  so dass  $\lim_{x\to x_0} f(x)$  und  $\lim_{x\to x_0} g(x)$  existieren und ist *f*(*x*) ≤ *g*(*x*) für alle *x* ∈ *D*, dann gilt lim<sub>*x*→*x*<sub>0</sub></sub> *f*(*x*) ≤ lim<sub>*x*→*x*<sub>0</sub></sub> *g*(*x*).

**(9.5) Bemerkungen.** Man kann die Definition vielleicht durch Visualisierung am Graphen etwas zugänglicher machen:

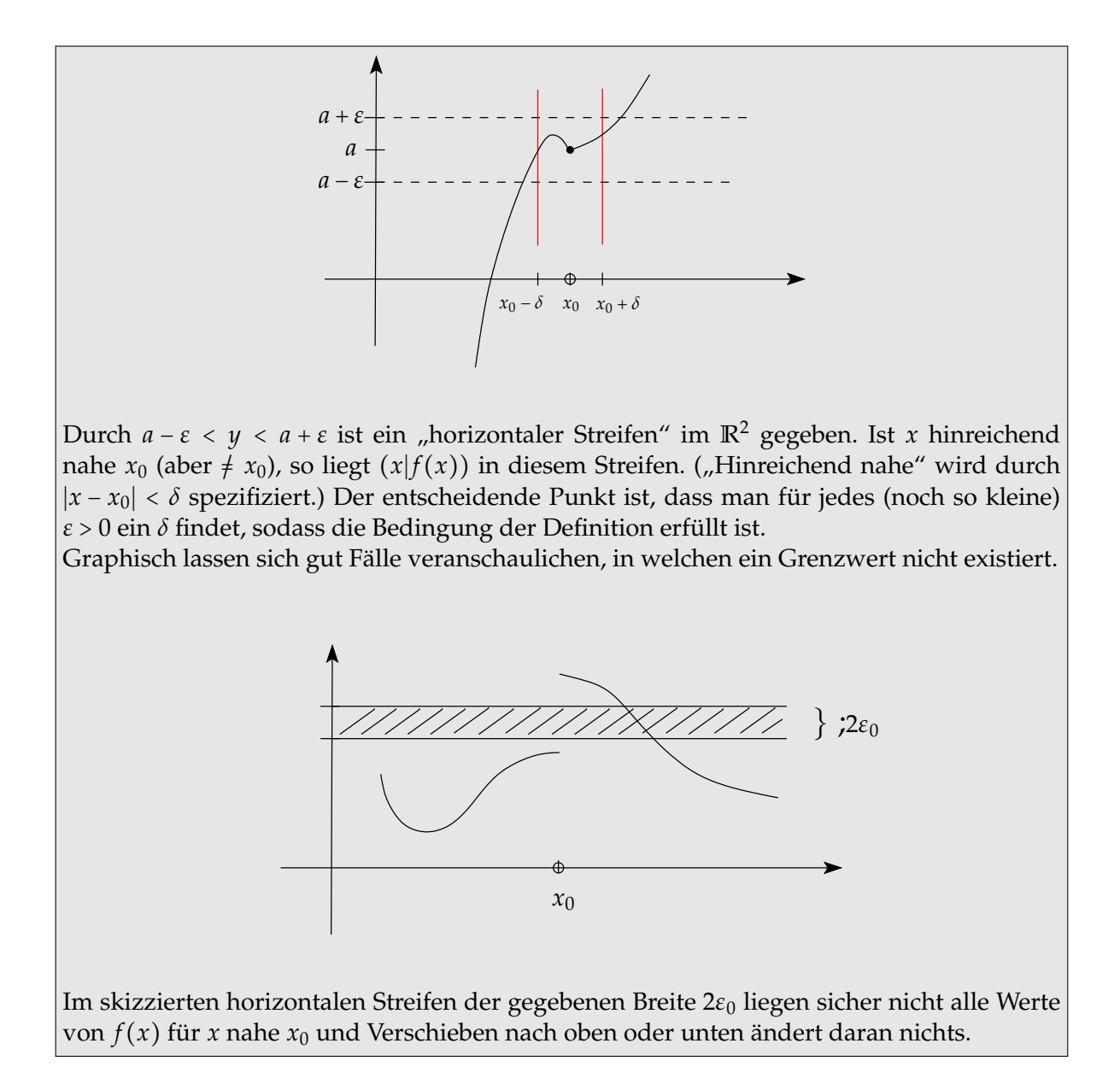

Wir wollen zuerst einige (einfache) Fälle ansehen, in denen man mit Grenzwerten auf Grund der Definition klar kommt.

- **(9.6) Beispiele.** Es sei  $f : D \to \mathbb{R}$ ,  $f(x) = x$ . Für jedes  $x_0 \in D$  ist dann lim<sub>*x*→*x*<sub>0</sub></sub>  $f(x) = x_0$ . Beweis: Zu jedem *ε* > 0 wähle *δ* = *ε*. Aus ∣*x* − *x*0∣ < *δ* folgt dann ∣ *f* (*x*) − *f* (*x*0)∣ = ∣*x* − *x*0∣ < *δ* = *ε*.
	- Noch einfacher: *f* ∶ *D* → **R**, *f* (*x*) = *c* konstant. Für jedes *x*<sup>0</sup> ∈ *D* ist dann lim*x*→*x*<sup>0</sup> *f* (*x*) = *c*.
	- Für die Betragsfunktion gilt lim*x*→*x*<sup>0</sup> ∣*x*∣ = ∣*x*0∣, *x*<sup>0</sup> ∈ **R** beliebig.
	- Es sei  $g : \mathbb{R} \setminus \{0\} \to \mathbb{R}$ ,  $g(x) = 1/x$ . Dann existiert  $\lim_{x\to 0} g(x)$  nicht. Begründung: Zu jedem  $s \in \mathbb{R}$  und zu jedem  $\delta > 0$  existiert ein  $x$  mit  $0 < x < \delta$  und  $g(x) - s > 1$ .

Was man eigentlich mit dem Kriterium aus der Definition machen kann (und macht), ist Aussagen wie die folgende zu beweisen.

**(9.7) Satz (Rechnen mit Grenzwerten für Funktionen).** Sind *f* , *g* ∶ *D* → **R** Funktionen mit  $\lim_{x\to x_0} f(x) = s_1$ ,  $\lim_{x\to x_0} g(x) = s_2$  und ist  $\alpha \in \mathbb{R}$ , dann gilt: a)  $\lim_{x \to x_0} \alpha f(x) = \alpha s_1$ , b)  $\lim_{x \to x_0} (f(x) \pm g(x)) = s_1 \pm s_2$ c)  $\lim_{x \to x_0} (f(x) \cdot g(x)) = s_1 \cdot s_2.$ d) Ist  $g(x) \neq 0$  für alle  $x \in D$  und  $s_2 \neq 0$ , dann gilt  $\lim_{x\to x_0}\frac{f(x)}{g(x)}$  $\frac{f(x)}{g(x)} = \frac{s_1}{s_2}$  $\frac{s_1}{s_2}$ . e) Ist  $f(x) \le g(x)$  für alle  $x \in D$ , dann gilt  $s_1 \le s_2$ .

Dieser Satz erlaubt es, ähnlich wie bei Folgengrenzwerten die Grenzwertbestimmung in vielen Fällen auf wenige bekannte Grenzwerte und Anwendung von Grenzwertregeln zurückzuführen. Eine Anwendung auf spezielle Funktionenklassen ist:

**(9.8) Satz.** • Es sei  $p$  ∶ ℝ → ℝ,  $p(x) = a_0 + a_1x + ... + a_nx^n$  eine Polynomfunktion. Dann gilt für jedes  $x_0 \in \mathbb{R}$ :

$$
\lim_{x\to x_0}p(x)=p(x_0).
$$

• Es seien  $p, q : \mathbb{R} \to \mathbb{R}$  Polynome, *q* nicht das Nullpolynom,  $D = \{x \in \mathbb{R}; q(x) \neq 0\}$  und

$$
f: D \to \mathbb{R},
$$
  $f(x) = \frac{p(x)}{q(x)}$ 

eine rationale Funktion. Dann gilt für jedes *x*<sup>0</sup> ∈ *D*:

$$
\lim_{x\to x_0}f(x)=f(x_0).
$$

Eine weitere Grenzwertregel betrifft die Komposition von Funktionen.

**(9.9) Satz.** Es seien *D* und *U* je Vereinigungen von paarweise disjunkten, nicht ausgearteten Intervallen.

Für Funktionen *f* ∶ *D* → **R** und *h* ∶ *U* → **R** mit *f*(*D*) ⊂ *U* gilt: Existiert  $\lim_{x\to x_0} f(x) = s$  und existiert  $\lim_{y\to s} h(y) = q$ , so existiert  $\lim_{x\to x_0} (h \circ f)(x)$  und hat den Wert  $q$ .

**(9.10) Beispiele.** • Ist *f* ∶ *D* → **R** und existiert lim<sub>*x*→*x*<sub>0</sub></sub> *f*(*x*), so existiert auch

$$
\lim_{x\to x_0}|f(x)|=|\lim_{x\to x_0}f(x)|.
$$

• Für  $h(x) = 2x^2 - 3|x| + 2$  gilt mit bekannten Grenzwerten und Regeln

$$
\lim_{x \to -1} h(x) = 2 - 3 + 2 = 1 = h(-1).
$$

**(9.11) Bemerkung.** Wir haben schon in Kapitel **6** Grenzwerte von Folgen betrachtet. Die Frage liegt nahe, was diese mit Funktionsgrenzwerten zu tun haben. Die Antwort ist wie folgt: Gegeben seien  $x_0$  und  $r$  wie in der Definition zu Beginn dieses Teilabschnittes. Genau dann gilt lim $_{x\to x_0} f(x)$  = *a*, wenn für jede Folge  $(x_n)_{n\in\mathbb{N}}$  in  $D\smallsetminus\{x_0\}$  der Folgengrenzwert  $\lim_{n\to\infty} f(x_n)$  existiert und gleich *a* ist.

(Man kann diese Charakterisierung auch als Definition des Funktionsgrenzwertes benutzen. Handlicher wird die Sache dadurch aber nicht.)

### **9. 2 Stetigkeit**

Die erste wichtige (innermathematische) Anwendung von Funktions-Grenzwerten tritt im Zusammenhang mit Stetigkeit auf. Zunächst die Definition

**(9.12) Definition.** Es sei *D* eine Vereinigung paarweise disjunkter nicht ausgearteter Intervalle und  $f: D \rightarrow \mathbb{R}$ .

• Die Funktion  $f : D \to \mathbb{R}$  heißt stetig in  $x_0 \in D$ , falls

$$
\lim_{x\to x_0} f(x) = f(x_0).
$$

• Ist *f* ∶ *D* → **R** stetig in allen Punkten von *D*, dann heißt *f* stetig auf *D* oder kurz stetig.

Stetigkeit ist ein abstraktes Konzept, aber wichtig gerade auch in Anwendungskontexten. Denn bei unstetigen Funktionen kann eine beliebig kleine Änderung von *x* zu unkontrollierbarer Änderung des Funktionswerts *f* (*x*) führen. Dies ist problematisch für die mathematische Modellierung realer Phänomene.

- **(9.13) Beispiele.** Hängt eine Reaktionsrate von der Temperatur ab, so sollten i.a. kleine Temperaturschwankungen nicht zu beliebig starken Änderungen der Rate führen. Die Reaktionsrate sollte also eine stetige Funktion der Temperatur sein.
	- Verbindet man eine Reihe von Punkten im **R**<sup>2</sup> , die aus Messungen gewonnen wurden, zu einer Kurve (Interpolation), so wird man in der Regel so vorgehen, dass ein zusammenhängender Graph entsteht: Man interpoliert also mit stetigen Funktionen.

Aus den Grenzwertsätzen in Kapitel **9. 1** erhalten wir jetzt sofort Regeln:

**(9.14) Satz.** Sind die Funktionen *f* , *g* ∶ *D* → **R** stetig in *x*<sup>0</sup> und ist *α* ∈ **R**, dann gilt: (i)  $\alpha f$  ist stetig in  $x_0$ . (ii)  $f \pm g$  ist stetig in  $x_0$ . (iii)  $f \cdot g$  ist stetig in  $x_0$ . (iv) Ist  $g(x_0) \neq 0$ , dann ist  $\frac{f}{g}$  stetig in  $x_0$ .

**(9.15) Satz.** Sind  $f : D \to \mathbb{R}$  und  $h : U \to \mathbb{R}$  Funktionen mit  $f(D) \subset U$  und ist  $f$  stetig in *x*<sup>0</sup> ∈ *D* sowie *h* stetig in *f*(*x*<sup>0</sup>) ∈ *U*, so ist *h* ∘ *f* stetig in *x*<sup>0</sup>.

Eine Konsequenz der Regeln ist der

**(9.16) Satz.** • Jede Polynomfunktion ist stetig auf **R**.

• Jede rationale Funktion ist stetig auf ihrem maximalen Definitionsbereich.

Wir zählen nun (ohne Beweise) einige weitere Klassen stetiger Funktionen auf. Zunächst erinnern wir an die Definition der Eulerschen Exponentialfunktion:

$$
\exp(x) = \sum_{k=0}^{\infty} \frac{x^k}{k!}
$$

**(9.17) Satz.** Für jedes  $x_0 \in \mathbb{R}$  ist  $\lim_{x\to x_0} \exp(x) = \exp(x_0)$ . Somit ist die Eulersche Exponentialfunktion stetig auf **R**.

Weitere Beispiele enthält der nächste Satz.

- **(9.18) Satz.** Es sei  $\alpha \in \mathbb{R}$ . Dann ist die Potenzfunktion  $g_{\alpha} : (0, \infty) \to \mathbb{R}$ ,  $h_{\alpha}(x) = x^{\alpha}$ stetig. Für *α* > 0 ist *g<sup>α</sup>* sogar auf [0,∞) definiert und stetig.
	- Es sei  $a \in \mathbb{R}$ ,  $a > 0$ . Dann ist die allgemeine Exponentialfunktion  $f_a : \mathbb{R} \to \mathbb{R}$ ,  $f_a(x) =$ *a x* stetig.

Mit den Regeln und bekannten Klassen lässt sich nun die Stetigkeit weiterer Funktionen nachweisen.

**(9.19) Beispiele.** •

 $f : [0, \infty) \to \mathbb{R}, \quad f(x) = \exp(\sqrt[3]{x})$ 

ist stetig als Komposition stetiger Funktionen.  $(Zur Erimierung: \sqrt[3]{x} = x^{1/3})$ 

$$
h: [0, \infty) \to \mathbb{R}, \quad h(x) = x^2 - 2 \cdot 3^x + 7\sqrt{x}
$$

ist stetig.

•

## **9. 3 Eigenschaften stetiger Funktionen**

Bisher wurde festgehalten, dass das abstrakte Konzept Stetigkeit aus Sicht der Praxis notwendig ist. Wir haben auch gesehen, dass der Nachweis von Stetigkeit oft auf bekannte Fälle und Regeln zurückgeführt werden kann. Was noch fehlt, wird jetzt nachgeliefert: Stetigkeit ist nützlich für die Untersuchung von Funktionen, auch in Anwendungen.

Wir sehen zunächst, wie sich Stetigkeit auf die Existenz von Maxima und Minima auswirkt. Zur Erinnerung vorab: Definitionsbereiche von Funktionen sind in diesem Skript, Kapitel 8-14, stets endliche Vereinigungen von paarweise disjunkten nicht ausgearteten Intervallen.

Wir benötigen als Erstes die Definition von Maximum und Minimum.

**(9.20) Definition.** Es sei *f* ∶ *D* → **R** eine Funktion.

- Existiert ein  $x_1 \in D$  mit  $f(x_1) \le f(x)$  für alle  $x \in D$ , so heißt  $x_1$  Minimalstelle und  $f(x_1)$ ein Minimum (genauer: absolutes Minimum) von *f* auf *D*.
- Existiert ein  $x_2 \in D$  mit  $f(x_2) \geq f(x)$  für alle  $x \in D$ , so heißt  $x_2$  Maximalstelle und  $f(x_2)$ ein Maximum (genauer: absolutes Maximum) von *f* auf *D*.

**(9.21) Bemerkung.** Die Definition besagt nicht, dass Minimum bzw. Maximum existieren.

**(9.22) Satz.** Sei *f* ∶ *D* → **R** eine stetige Funktion und seien *a*, *b* ∈ *D* derart, dass das abgeschlossene und beschränkte Intervall [*a*, *b*] eine Teilmenge von *D* ist. Dann besitzt die Einschränkung von *f* auf [*a*, *b*] ein absolutes Minimum und ein absolutes Maximum.

- **(9.23) Bemerkung.** Dies ist ein reiner Existenzsatz: Er gibt keine Auskunft, wie Minimum bzw. Maximum zu finden sind. (Es hilft aber bei der Suche, wenn man weiß, dass es das gesuchte Objekt gibt.)
	- Die Voraussetzung "abgeschlossenes und beschränktes Intervall" ist für eine allgemein gültige Aussage notwendig.

**(9.24) Beispiele.** • Die Funktion

*h* : [0, 10] → **R**,  $h(x) = x^2 - 2 \cdot e^x + 7\sqrt{2}$ *x*

besitzt auf dem abgeschlossenen und beschränkten Intervall *D* = [0, 10] ein Maximum und ein Minimum. Dies folgt aus der Stetigkeit von *h* und dem Satz.

• Die Polynomfunktion

$$
f: \mathbb{R} \to \mathbb{R}, \quad f(x) = x^7 + 2x - 2
$$

besitzt auf **R** weder Maximum noch Minimum. Dagegen besitzt die Einschränkung von *f* auf [−3, 5], also

$$
g: [-3,5] \to \mathbb{R}, \quad g(x) = x^7 + 2x - 2
$$

ein Maximum und ein Minimum.

**(9.25) Satz.** Sei *f* ∶ *D* → **R** eine stetige Funktion und seien *a*, *b* ∈ *D* derart, dass das abgeschlossene und beschränkte Intervall [*a*, *b*] eine Teilmenge von *D* ist.

- Ist *f* (*a*) < *f* (*b*), so existiert zu jedem *s* ∈ **R** mit *f* (*a*) < *s* < *f* (*b*) eine Zahl *x* ∗ ∈ (*a*, *b*) mit  $f(x^*) = s$ .
- Ist *f* (*a*) > *f* (*b*), so existiert zu jedem *s* ∈ **R** mit *f* (*a*) > *s* > *f* (*b*) eine Zahl *x* ∗ ∈ (*a*, *b*) mit  $f(x^*) = s$ .
- Speziell: Haben  $f(a)$  und  $f(b)$  verschiedene Vorzeichen, so besitzt  $f$  eine Nullstelle  $x_0$ in (*a*, *b*).

Der Zwischenwertsatz ist oft hilfreich beim Nachweis der Lösbarkeit von Gleichungen.

**(9.26) Beispiel.** Lösungen der Gleichung

$$
x^7+2x-2=0
$$

sind gerade Nullstellen der stetigen Funktion  $h$  ∶  $\mathbb{R} \to \mathbb{R}$  mit  $h(x)$  =  $x^7$  + 2 $x$  − 2.

- Schon bekannt: Die Gleichung hat höchstens eine Lösung. (Siehe Kapitel **8. 2**)
- Berechne (probeweise) einige Funktionswerte: *f* (−1) = −5, *f* (0) = −2, *f* (1) = 1, *f* (2) = 130.
- Der Vorzeichenwechsel zwischen 0 und 1 und der Zwischenwertsatz zeigen: *f* besitzt eine Nullstelle in (0, 1).

**(9.27) Bemerkung.** Hat man (mit den Bezeichnungen des Zwischenwertsatzes) für *f* eine Nullstelle in (*a*, *b*) nachgewiesen, so kann man weiter suchen: Berechne *f* ((*a* + *b*)/2). Falls dieser Funktionswert gleich 0 ist, hat man sehr viel Glück gehabt. Andernfalls zeigt der Zwischenwertsatz die Existenz einer Nullstelle in einem der Intervalle

$$
(a,\frac{a+b}{2})\text{ bzw. }(\frac{a+b}{2},b).
$$

Dieses Bisektionsverfahren lässt sich fortsetzen.

**(9.28) Beispiel.** Für  $h(x) = x^7 + 2x - 2$  existiert eine Nullstelle in (0, 1). Berechne weiter  $h(\frac{1}{2})$  $(\frac{1}{2})$  = 2<sup>-7</sup> − 1(≈ −0,992) < 0. Also liegt schon in ( $\frac{1}{2}$  $\frac{1}{2}$ , 1) eine Nullstelle. Nächster Schritt:  $h(\frac{3}{4})$  $\frac{3}{4}$ ) =  $0,75^{-7}-\frac{1}{2}$  $\frac{1}{2}(\approx -0.367) < 0$ ; also liegt in  $(\frac{3}{4})$  $\frac{3}{4}$ , 1) eine Nullstelle. Et cetera.

Monotonie und Zwischenwertsatz lassen sich auch zur Beantwortung theoretischer Fragen anwenden:

**(9.29) Satz.** Seien *D* ein Intervall und *f* ∶ *D* → **R** streng monoton und stetig. Dann gilt:

- Der Wertebereich  $W = f(D)$  ist ein Intervall.
- Die Funktion *f* besitzt eine stetige Umkehrfunktion *f* −1 ∶ *W* → *D*.
- Ist *f* streng monoton wachsend, so auch *f* −1 . Ist *f* streng monoton fallend, so auch *f* −1 .

**(9.30) Bemerkung.** Der Zwischenwertsatz hilft auch beim Lösen von Ungleichungen: Ist *f* ∶ *D* → **R** stetig, [*a*, *b*] ⊂ *D* und sind *a*, *b* zwei aufeinanderfolgende Nullstellen von *f* (d. h. *f*(*a*) = *f*(*b*) = 0 und *f*(*x*) ≠ 0 für alle *x* ∈ (*a*, *b*)), so wechselt *f* im Intervall (*a*, *b*) sein Vorzeichen nicht. Für alle  $x \in (a, b)$  gilt also entweder  $f(x) > 0$  oder  $f(x) < 0$ . Analog: Ist z.B. *D* Intervall und *c* ∈ *D* die größte Nullstelle von *f* , so wechselt *f* sein Vorzeichen in  $\{x \in D; x > c\}$  nicht.

**(9.31) Beispiel.** Bestimme alle Lösungen der Ungleichung *x* <sup>2</sup> − *x* − 1 < 0.

Für die Polynomfunktion *f* ∶ **R** → **R**, *f* (*x*) = *x* <sup>2</sup> − *x* − 1 berechnet man die Nullstellen *c*1,2 = √  $(1 \pm \sqrt{5})/2$ . Also wechselt *f* sein Vorzeichen im Intervall  $(c_1, c_2)$  nicht. Wegen 0  $\in$   $(c_1, c_2)$  und *f*(0) = −1 < 0 ist es negativ. Für −1 < *c*<sub>1</sub> bzw. 2 > *c*<sub>2</sub> berechnet man *f*(−1) > 0 und *f*(2) > 0. Also Lösungsmenge (*c*1, *c*2).

**(9.32) Beispiel.** Gesucht sind alle  $x \ge 0$ , welche  $\frac{x}{x+3} > \frac{1}{3}$  $\frac{1}{3}$  erfüllen. Zur Lösung definiere

$$
f: [0, \infty) \to \mathbb{R},
$$
  $f(x) = \frac{x}{x+3} - \frac{1}{3} = \frac{2x-3}{3(x+3)}$ .

Dann ist *f* stetig auf [0,∞) als rationale Funktion und  $x_0 = \frac{3}{2}$  $\frac{3}{2}$  ist die einzige Nullstelle in [0, ∞). Wegen  $f(1) = \frac{1}{4}$  $rac{1}{4} - \frac{1}{3}$  $\frac{1}{3}$  < 0 gilt

$$
f(x) < 0 \quad \text{für alle} \quad x \in \left[0, \frac{3}{2}\right);
$$

wegen  $f(2) = \frac{2}{5}$  $\frac{2}{5} - \frac{1}{3}$  $\frac{1}{3} = \frac{1}{15} > 0$  gilt

$$
f(x) > 0
$$
 für alle  $x \in [\frac{3}{2}, \infty)$ .

Da  $f(x) > 0$  äquivalent zu  $\frac{x}{x+3} > \frac{1}{3}$ 3 ist, haben wir unser Problem gelöst. (Statt *f* (1) hätte man *f* (*x*<sup>\*</sup>) für irgendein *x*<sup>\*</sup> ∈ [0,  $\frac{3}{2}$ ) berechnen können; statt *f* (2) hätte man *f* (*x*<sup>\*\*</sup>) für irgendein *x* ∗∗ ∈ ( 3  $(\frac{3}{2}, \infty)$  berechnen können.)

# **10 Funktionen: Grenzwerte und Stetigkeit (Teil 2)**

### **10. 1 Einseitige Grenzwerte**

Es gibt einige Erweiterungen des Grenzwertbegriffs, die für die Untersuchung von Funktionen relevant sind und die deshalb auch betrachtet werden sollen.

**(10.1) Erinnerung.** Definitionsbereiche von Funktionen sind in Kapitel 8-14 stets endliche Vereinigungen paarweise disjunkter, nicht ausgearteter Intervalle. Wir nennen x<sup>\*</sup> einen linken bzw. rechten Randpunkt von *D*, wenn *x*<sup>∗</sup> linker bzw. rechter Randpunkt eines dieser Intervalle ist. Wir nennen weiter *x*<sup>∗</sup> einen inneren Punkt von *D,* wenn *x*<sup>∗</sup> innerer Punkt eines dieser Intervalle ist.

**(10.2) Definition.** Es sei *f* ∶ *D* → **R** eine Funktion.

- Es liege *x*<sup>1</sup> in *D* oder sei linker Randpunkt von *D*. Man nennt *a*<sup>1</sup> ∈ **R** rechtsseitigen Grenzwert von  $f$  für  $x \to x_1$  (in Zeichen:  $\lim_{x \downarrow x_1} f(x) = a_1$ ), falls zu jedem  $\varepsilon > 0$  ein  $\delta > 0$ existiert, so dass  $|f(x) - a_1| < \varepsilon$  für alle  $x \in D$  mit  $x > x_1, |x - x_1| < \delta$ .
- Es liege *x*<sup>2</sup> in *D* oder sei rechter Randpunkt von *D*. Man nennt *a*<sup>2</sup> ∈ **R** linksseitigen Grenzwert von  $f$  für  $x \to x_2$  (in Zeichen:  $\lim_{x \uparrow x_2} f(x) = a_2$ ), falls zu jedem  $\varepsilon > 0$  ein  $\delta > 0$ existiert, so dass  $|f(x) - a_2| < \varepsilon$  für alle  $x \in D$  mit  $x < x_2$ ,  $|x - x_2| < \delta$ .

**(10.3) Bemerkung.** Rechtsseitige bzw. linksseitige Grenzwerte müssen nicht existieren. Existiert aber ein rechtsseitiger (bzw. linksseitiger) Grenzwert von  $f$  für  $x \rightarrow x_0$ , so ist er eindeutig.

**(10.4) Beispiel.** Es sei *f* ∶ **R**  $\setminus$  {0} → **R**,  $1 + x$ , falls  $x > 0$ 0 , falls *x* < 0.

Dann ist lim<sub>*x*</sub><sup>10</sup> *f*(*x*) = 1 und lim<sub>*x*</sub><sup>10</sup> *f*(*x*) = 0. (Nachweis mit *ε* und *δ* analog zu Kapitel **9.1**.)

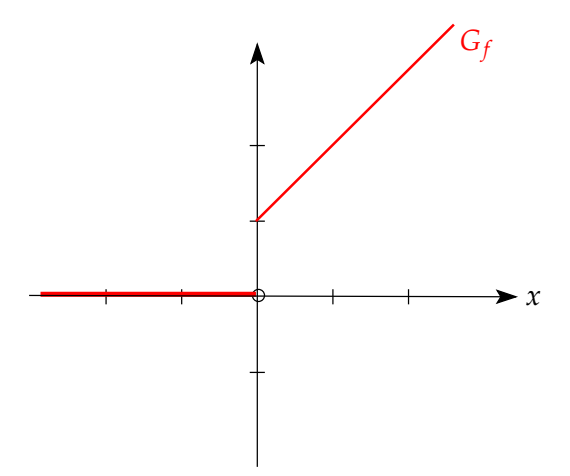

Einige Fakten zu einseitigen Grenzwerten fassen wir in den nächsten beiden Sätzen zusammen.

- **(10.5) Satz.** Wenn  $a = \lim_{x\to x_0} f(x)$  existiert, so existieren auch  $\lim_{x\downarrow x_0} f(x)$  und  $\lim_{x \uparrow x_0} f(x)$  und sind gleich *a*.
	- Existieren andererseits der rechts- und linksseitige Grenzwert und sind sie gleich, so existiert auch der Grenzwert.

**(10.6) Beispiel.** Im Beispiel **10.4** existiert folglich kein Grenzwert.

**(10.7) Satz.** Die Grenzwertregeln für Vielfache, Summen, Produkte und Quotienten von Funktionen übertragen sich auf einseitige Grenzwerte.

Neben einseitigen Grenzwerten führt man nun auch den Begriff der einseitigen Stetigkeit ein.

**(10.8) Definition.** Es sei  $f: D \rightarrow \mathbb{R}$  eine Funktion und  $x_0 \in D$ .

- Man nennt *f* linksseitig stetig in  $x_0$ , wenn  $\lim_{x \uparrow x_0} f(x)$  existiert und gleich  $f(x_0)$  ist.
- Man nennt *f* rechtsseitig stetig in  $x_0$ , wenn  $\lim_{x \downarrow x_0} f(x)$  existiert und gleich  $f(x_0)$  ist.

**(10.9) Satz.** Es sei *f* ∶ *D* → **R** eine Funktion und *x*<sup>0</sup> ein innerer Punkt von *D*. Es ist *f* genau dann stetig in *x*<sup>0</sup> ∈ *D*, wenn *f* linksseitig und rechtsseitig stetig in *x*<sup>0</sup> ist, also der links- und der rechtsseitige Grenzwert existieren und gleich  $f(x_0)$  sind.

Stetigkeitsfragen sind unter anderem bei abschnittweise definierten Funktionen relevant. Der folgende Satz liefert eine Strategie zum Umgang mit solchen Funktionen.

**(10.10) Satz.** Es sei *D* ⊂ **R**, *x*<sup>0</sup> ∈ *D* und *f* ∶ *D* → **R** sei definiert durch

$$
f(x) = \begin{cases} f_1(x) & \text{für } x \in D, & x < x_0 \\ c & \text{für } x = x_0 \\ f_2(x) & \text{für } x \in D, & x > x_0. \end{cases}
$$

Wenn  $f_1$  und  $f_2$  je in einem Intervall definiert und stetig sind, das  $x_0$  enthält, dann gilt:

- *f* ist genau dann linksseitig stetig in  $x_0$ , wenn  $f_1(x_0) = c$ ;
- *f* ist genau dann rechtsseitig stetig in  $x_0$ , wenn  $f_2(x_0) = c$ ;
- *f* ist genau dann stetig in  $x_0$ , wenn  $f_1(x_0) = f_2(x_0) = c$ .

**(10.11) Beispiel.** Gegeben ist

$$
f: \mathbb{R} \to \mathbb{R}, f(x) = \begin{cases} 1+x, & \text{, für } x \leq 0 \\ \frac{1}{1+x}, & \text{, für } x > 0. \end{cases}
$$

Mit den Bezeichnungen in (**10.10**) ist  $x_0 = 0$ ,  $f_1(x) = 1 + x$ ,  $c = f(0) = 1$  und  $f_2(x) = \frac{1}{1+x}$  $\frac{1}{1+x}$ . (Beachte, dass *f*<sup>1</sup> und *f*<sup>2</sup> auf Intervallen definiert sind, die 0 enthalten, nämlich **R** bzw. (−1,∞).) Wegen  $f_1(0) = 1 = f_2(0) = c$  ist *f* stetig in 0.

**(10.12) Beispiel.** Es sei *c* ∈ **R** und *f* ∶ **R** → **R** definiert durch

$$
f(x) = \begin{cases} e^x - 1 & \text{für } x < 0 \\ c & \text{für } x = 0 \\ \sqrt{x} & \text{für } x > 0. \end{cases}
$$

Für welche *c* ist *f* stetig in 0?

Die Funktionen *f*<sup>1</sup> ∶ **R** → **R**, *x* ↦ *e <sup>x</sup>* − 1 und *f*<sup>2</sup> ∶ [0,∞) → **R**, *x* ↦ √ *x* sind jeweils definiert und stetig auf einem Intervall, das 0 enthält. Weiter gilt *f*1(0) = *f*2(0) = 0. Nach dem Satz ist *f* also stetig in 0 genau für *c* = 0.

### 10.2 Grenzwerte "im Unendlichen"

In Anwendungen sind oft Aussagen über das Grenzverhalten einer Funktion auch (und gerade) dann von Interesse, wenn die Variable "sehr groß" wird.

**(10.13) Definition.** Gegeben sei  $f : D \rightarrow \mathbb{R}$ .

• Gibt es ein *c* ∈ **R** so, dass (*c*,∞) ⊂ *D*, so sagt man, dass *f* für *x* → ∞ gegen *s*<sup>1</sup> ∈ **R** konvergiert, wenn gilt:

Für jedes *ε* > 0 existiert ein *R* > 0 so, dass

 $|f(x) - s_1| < \varepsilon$  für alle *x* ∈ *D* mit *x* > *R*.

(In Zeichen:  $\lim_{x\to\infty} f(x) = s_1$ .)

• Gibt es ein *c* ∈ **R** so, dass (−∞, *c*) ⊂ *D*, so sagt man, dass *f* für *x* → −∞ gegen *s*<sup>2</sup> ∈ **R** konvergiert, wenn gilt:

Für jedes *ε* > 0 existiert ein *R* > 0 so, dass

 $|f(x) - s_2| < \varepsilon$  für alle *x* ∈ *D* mit *x* < −*R*.

(In Zeichen: lim*x*→−∞ *f* (*x*) = *s*2.)

Das folgende Beispiel ist grundlegend.

**(10.14) Beispiel.** • Es ist  $\lim_{x\to\infty}\frac{1}{x}$  $\frac{1}{x} = 0.$ 

Zum Nachweis dieser Aussage wähle *R* = 1  $\frac{1}{ε}$  zu gegebenem  $ε > 0$ . Für  $x > R = \frac{1}{ε}$ *ε* ist dann  $0 < \frac{1}{r}$  $\frac{1}{x}$  < *ε*, also  $\left|\frac{1}{x}\right|$ *x* − 0∣ < *ε*, was zu zeigen war.

• Es ist lim<sub>*x*→−∞</sub> $\frac{1}{x}$  $\frac{1}{x} = 0.$ Diese Aussage zeigt man analog mit *R* = 1 *ε* . Die Grenzwertregeln aus Kapitel 9 gelten entsprechend auch für Grenzwerte mit *x* → ∞ oder *x* → −∞. Wir führen das im Fall *x* → ∞ genauer aus:

**(10.15) Satz.** Sind  $f, g : D \to \mathbb{R}$  Funktionen mit  $\lim_{x\to\infty} f(x) = s_1$ ,  $\lim_{x\to\infty} g(x) = s_2$  und ist *α* ∈ **R**, dann gilt:

- $\lim_{x \to \infty} \alpha f(x) = \alpha s_1$
- $\lim_{x \to \infty} (f(x) \pm g(x)) = s_1 \pm s_2,$
- $\lim_{x \to \infty} (f(x) \cdot g(x)) = s_1 \cdot s_2.$
- Gibt es ein *c* so, dass  $g(x) \neq 0$  für alle  $x \in (c, \infty) \subset D$  und ist  $s_2 \neq 0$ , dann gilt

$$
\lim_{x \to \infty} \frac{f(x)}{g(x)} = \frac{s_1}{s_2}
$$

.

Damit lassen sich nun Grenzwerte effektiv berechnen.

**(10.16) Beispiele.** a) Es sei *f* ∶  $(0, \infty) \to \mathbb{R}$ , *f*  $(x) = \frac{3x^2 - x - 1}{x^2 + 2x}$  $\frac{x^2-x-1}{x^2+2x}$ . Dann ist  $\lim_{x\to\infty}f(x)=3,$ 

wie man mit Hilfe der obigen Aussagen und eines kleinen Tricks (vergleiche Ähnliches bei Folgen in Kapitel **6. 3**) nachweist:

$$
\frac{3x^2 - x - 1}{x^2 + 2x} = \frac{(3x^2 - x - 1) \cdot \frac{1}{x^2}}{(x^2 + 2x) \cdot \frac{1}{x^2}} = \frac{3 - \frac{1}{x} - \frac{1}{x^2}}{1 + \frac{2}{x}}.
$$

Mit dem Beispiel oben und Grenzwertregeln hat man

$$
\lim_{x \to \infty} \frac{1}{x} = 0, \text{ also } \lim_{x \to \infty} \frac{1}{x^2} = (\lim_{x \to \infty} \frac{1}{x})^2 = 0
$$

und

$$
\lim_{x \to \infty} (3 - \frac{1}{x} - \frac{1}{x^2}) = 3 - \lim_{x \to \infty} \frac{1}{x} - \lim_{x \to \infty} \frac{1}{x^2} = 3
$$

sowie

$$
\lim_{x\to\infty}(1+\tfrac{2}{x})=1;
$$

damit schließlich

$$
\lim_{x \to \infty} \frac{3 - \frac{1}{x} - \frac{1}{x^2}}{1 + \frac{2}{x}} = \frac{3}{1} = 3.
$$

b) Die MICHAELIS-MENTEN-Gleichung hat (bei konstanter Enzymkonzentration [*S*]) die Gestalt

$$
v([S]) = v_{\max} \cdot \frac{[S]}{K_m + [S]},
$$

und es gilt  $\lim_{[S] \to \infty} v([S]) = v_{\max}$ ; dies zeigt man wie in a). Ist also [*S*] "sehr groß" im Vergleich zu  $K_m$ , so liegt  $v$  nahe bei  $v_{\text{max}}$ .

Konkret: Gilt  $[S] = 100 \cdot K_m$ , so ist  $v \approx 0.99 \cdot v_{\text{max}}$ , und selbst Halbieren der Substratkonzentration auf 50 ⋅ *K<sup>m</sup>* liefert *v* ≈ 0, 98 ⋅ *v*max, also kaum eine Änderung der Umsatzgeschwindigkeit.

*Fazit:* Obwohl [*S*] natürlich während der Reaktion abnimmt, ändert sich die Umsatzgeschwindigkeit über einen weiten Bereich kaum, wenn [*S*] anfangs sehr groß ist. Man kann ohne großen Fehler *v* = *v*max setzen.

c) Für die Hill-Funktion (**8.34**)

$$
p_{K,n}:[0,\infty)\to\mathbb{R},\qquad p_{K,n}(x)=\frac{x^n}{K^n+x^n}
$$

ist  $\lim_{x\to\infty} p_{K,n}(x) = 1$ . (Anästhesie-Experiment: Im Grenzfall beliebig hoher Konzentration des Anästhetikums sind alle Individuen anästhesiert. Mit den Modellannahmen sollte man hier vorsichtig sein: Sehr hohe Konzentrationen des Anästhetikums führen i.a. nicht nur zu Anästhesierung. Der Anwendungsbereich des Modells ist limitiert.)

Es fehlt noch eine Definition zu Grenzwerten.

**(10.17) Definition.** Gegeben sei  $f : D \rightarrow \mathbb{R}$ .

• Gibt es ein *c* ∈ **R**, sodass (*c*,∞) ⊂ *D*, so sagt man, dass *f* für *x* → ∞ bestimmt gegen +∞ divergiert [bzw. bestimmt gegen −∞ divergiert] , wenn gilt: Für jedes *M* > 0 existiert ein *R* > 0 so, dass *f* (*x*) > *M* für alle *x* ∈ *D* mit *x* > *R* [bzw. *f* (*x*) < −*M* für alle *x* ∈ *D* mit  $x > R$ ].

In Zeichen:  $\lim_{x\to\infty} f(x) = \infty$  [bzw.  $\lim_{x\to\infty} f(x) = -\infty$ ].

• Gibt es ein *c* ∈ **R**, sodass (−∞, *c*) ⊂ *D*, so sagt man, dass *f* für *x* → −∞ bestimmt gegen +∞ divergiert [bzw. bestimmt gegen −∞ divergiert] , wenn gilt: Für jedes *M* > 0 existiert ein *R* > 0 so, dass *f* (*x*) > *M* für alle *x* ∈ *D* mit *x* < −*R* [bzw. *f* (*x*) < −*M* für alle *x* ∈ *D* mit *x* < −*R*]. In Zeichen:  $\lim_{x\to-\infty} f(x) = \infty$  [bzw.  $\lim_{x\to-\infty} f(x) = -\infty$ ].

**(10.18) Beispiel.** • Für alle *n* ∈ **N** ist  $\lim_{x\to\infty} x^n = \infty$ . Nachweis über die Definition: Zu *M* ⩾ 1 wähle *R* = *M*; zu *M* < 1 wähle *R* = 1.

- Für alle ungeraden *n* ∈ **N** ist lim*x*→−∞ *x <sup>n</sup>* = −∞. Für alle geraden  $n \in \mathbb{N}$  ist  $\lim_{x \to -\infty} x^n = \infty$ .
- $\lim_{x\to\infty}e^x=\infty$ .

**(10.19) Satz.** Es gibt auch Rechenregeln für bestimmte Divergenz; unter anderem:

• Ist  $\lim_{x\to\infty} f(x) = a \in \mathbb{R}$  und  $\lim_{x\to\infty} g(x) = \infty$  [bzw.  $\lim_{x\to\infty} g(x) = -\infty$ ], so ist  $\lim_{x \to \infty} (f(x) + g(x)) = \infty$  [bzw.  $\lim_{x \to \infty} (f(x) + g(x)) = -\infty$ ]. • Ist  $\lim_{x\to\infty} f(x) = a > 0$  [ bzw.  $a < 0$ ] und  $\lim_{x\to\infty} g(x) = \infty$ , so ist  $\lim_{x \to \infty} (f(x) \cdot g(x)) = \infty$  [bzw.  $\lim_{x \to \infty} (f(x) \cdot g(x)) = -\infty$ ]. • Ist  $\lim_{x\to\infty} f(x) = a > 0$  [bzw.  $a < 0$ ] und  $\lim_{x\to\infty} g(x) = -\infty$ , so ist  $\lim_{x \to \infty} (f(x) \cdot g(x)) = -\infty$  [bzw.  $\lim_{x \to \infty} (f(x) \cdot g(x)) = \infty$ ]. • Ist  $\lim_{x\to\infty} f(x) = a \in \mathbb{R}$  und  $\lim_{x\to\infty} g(x) = \infty$  [bzw.  $\lim_{x\to\infty} g(x) = -\infty$ ], so ist  $\lim_{x\to\infty}\frac{f(x)}{g(x)}$  $\frac{f(x)}{g(x)} = 0.$ • Ist  $\lim_{x\to\infty} f(x) = a > 0$  [bzw.  $a < 0$ ] und  $\lim_{x\to\infty} g(x) = 0$  sowie  $g(x) > 0$  für  $x > R$  mit einem  $R > 0$ , so ist  $\lim_{x\to\infty}\frac{f(x)}{g(x)}$  $\frac{f(x)}{g(x)} = \infty$  [bzw. lim  $\frac{f(x)}{g(x)}$  $\frac{f(x)}{g(x)} = -\infty$ .

• Ist  $\lim_{x\to\infty} f(x) = a > 0$  [bzw.  $a < 0$ ] und  $\lim_{x\to\infty} g(x) = 0$  sowie  $g(x) < 0$  für  $x > R$  mit einem  $R > 0$ , so ist

$$
\lim_{x\to\infty}\frac{f(x)}{g(x)}=-\infty \quad \left[\text{bzw. } \lim_{x\to\infty}\frac{f(x)}{g(x)}=\infty\right].
$$

Entsprechendes gilt für Grenzwerte mit *x* → −∞.

Aus diesen Regeln lässt sich das Grenzverhalten von Polynomen herleiten.

**(10.20) Satz.** Gegeben sei ein Polynom

$$
p:\mathbb{R}\to\mathbb{R},\quad p(x)=a_0+a_1x+\dots a_nx^n,\text{ mit }n\in\mathbb{N},\ a_n>0.
$$

Dann gilt:

- $\lim_{x\to\infty} p(x) = \infty;$
- Ist *n* ungerade, so gilt lim<sub>*x*→−∞</sub>  $p(x) = -\infty$ ; ist *n* gerade, so gilt lim<sub>*x*→−∞</sub>  $p(x) = \infty$ .

**(10.21) Bemerkung.** Im Fall *a<sup>n</sup>* < 0 kehren sich die Vorzeichen bei allen Grenzwerten um.

**(10.22) Beispiel.** Für  $p(x) = -2x^7 + 1000x^6 + 100$  ist lim<sub>*x*→∞</sub>  $p(x) = -\infty$  und lim<sub>*x*→−∞</sub>  $p(x) = \infty$ .

Auch für andere Klassen von Funktionen kennt man Grenzwerte für *x* → ±∞.

**(10.23) Beispiel.** Gegeben sei *a* ∈ **R**, *a* > 1. Dann kann man lim<sub>*x*→∞</sub> *a*<sup>*x*</sup> = ∞ und lim<sub>*x*→−∞</sub> *a*<sup>*x*</sup> = 0 zeigen.

#### **10. 3 Uneigentliche einseitige Grenzwerte**

Kommen wir schließlich zu (links- und rechtsseitigen) uneigentlichen Grenzwerten.

**(10.24) Definition.** Es sei  $f : D \to \mathbb{R}$  eine Funktion.

a) Weiter sei  $x_1 \in D$  oder linker Randpunkt von D.

Man sagt, dass *f* für *x von rechts gegen x*<sup>1</sup> *bestimmt gegen* +∞ *[resp.* −∞*] divergiert*, wenn zu jedem *M* > 0 ein *δ* > 0 existiert, sodass *f* (*x*) > *M* für alle *x* ∈ *D* mit *x* > *x*<sup>1</sup> und ∣*x* − *x*1∣ < *δ* [resp. *f* (*x*) < −*M* für alle *x* ∈ *D* mit *x* > *x*<sup>1</sup> und ∣*x* − *x*1∣ < *δ*]. Symbolisch:

$$
\lim_{x \downarrow x_1} f(x) = \infty \quad [\text{resp.} \lim_{x \downarrow x_1} f(x) = -\infty].
$$

b) Es sei *x*<sup>2</sup> ∈ *D* oder rechter Randpunkt von D.

Man sagt, dass *f* für *x von links gegen x*<sup>2</sup> *bestimmt gegen* +∞ *[resp.* −∞*] divergiert*, wenn zu jedem *M* > 0 ein *δ* > 0 existiert, sodass *f* (*x*) > *M* für alle *x* ∈ *D* mit *x* < *x*<sup>2</sup> und ∣*x* − *x*2∣ < *δ* [resp. *f* (*x*) < −*M* für alle *x* ∈ *D* mit *x* < *x*<sup>2</sup> und ∣*x* − *x*2∣ < *δ*]. Symbolisch:

$$
\lim_{x \uparrow x_2} f(x) = \infty \quad [\text{resp.} \lim_{x \uparrow x_2} f(x) = -\infty].
$$

**(10.25) Beispiel.** Für *f* ∶ **R** ∖ {0} → **R**,

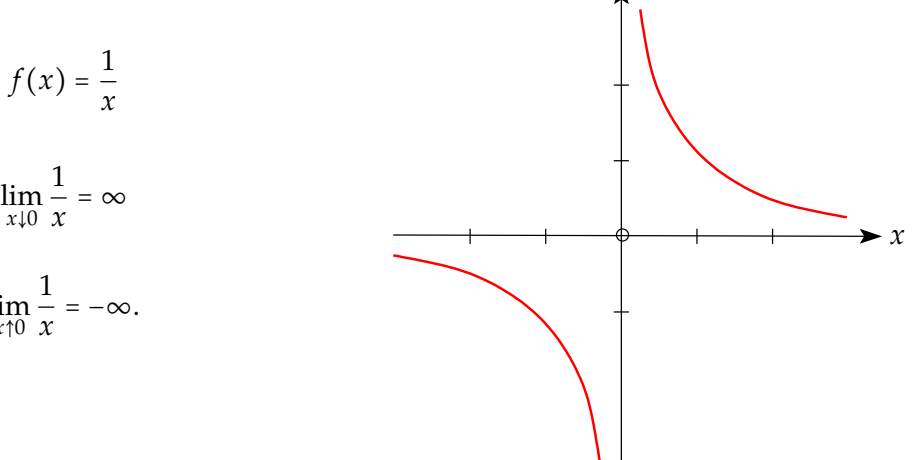

ist

und

$$
\lim_{x \uparrow 0} \frac{1}{x} = -\infty
$$

(Nachweis der ersten Aussage: Zu  $M > 0$  wähle  $\delta = \frac{1}{M}$  $\frac{1}{M}$ . Für alle *x* mit  $0 < x < \delta$  ist dann  $f(x) = \frac{1}{x}$  $\frac{1}{x}$  >  $\frac{1}{\delta}$ *δ* = *M*. Zweite Aussage analog.)

**(10.26) Bemerkung.** Analog zu Bemerkung (10.19) gibt es Regeln; etwa:

• Ist 
$$
\lim_{x \downarrow x_0} f(x) = a \in \mathbb{R}
$$
 und  $\lim_{x \downarrow x_0} g(x) = \infty$  [bzw.  $\lim_{x \downarrow x_0} g(x) = -\infty$ ], so ist  $\lim_{x \downarrow x_0} (f(x) + g(x)) = \infty$  [bzw.  $\lim_{x \downarrow x_0} (f(x) + g(x)) = -\infty$ ].

• Ist  $\lim_{x \downarrow x_0} f(x) = a > 0$  [ bzw. *a* < 0] und  $\lim_{x \downarrow x_0} g(x) = \infty$ , so ist  $\lim_{x \downarrow x_0} (f(x) \cdot g(x)) = \infty$  [bzw.  $\lim_{x \downarrow x_0} (f(x) \cdot g(x)) = -\infty$ ].

• Ist 
$$
\lim_{x \downarrow x_0} f(x) = a > 0
$$
 [bzw.  $a < 0$ ] und  $\lim_{x \downarrow x_0} g(x) = -\infty$ , so ist  

$$
\lim_{x \downarrow x_0} (f(x) \cdot g(x)) = -\infty
$$
 [bzw.  $\lim_{x \downarrow x_0} (f(x) \cdot g(x)) = \infty$ ].

• Ist  $\lim_{x \downarrow x_0} f(x) = a \in \mathbb{R}$  und  $\lim_{x \downarrow x_0} g(x) = \infty$  [bzw.  $\lim_{x \downarrow x_0} g(x) = -\infty$ ], so ist

$$
\lim_{x \downarrow x_0} \frac{f(x)}{g(x)} = 0.
$$

■ Ist  $\lim_{x \downarrow x_0} f(x) = a > 0$  [bzw. *a* < 0] und  $\lim_{x \downarrow x_0} g(x) = 0$  sowie  $g(x) > 0$  für *x* ∈ (*x*<sub>0</sub>, *x*<sub>1</sub>) mit  $x_1 > x_0$ , so ist

$$
\lim_{x \downarrow x_0} \frac{f(x)}{g(x)} = \infty \quad \left[ \text{bzw. } \lim_{x \downarrow x_0} \frac{f(x)}{g(x)} = -\infty \right].
$$

■ Ist  $\lim_{x \downarrow x_0} f(x) = a > 0$  [bzw. *a* < 0] und  $\lim_{x \downarrow x_0} g(x) = 0$  sowie  $g(x) < 0$  für *x* ∈ (*x*<sub>0</sub>, *x*<sub>1</sub>) mit  $x_1 > x_0$ , so ist

$$
\lim_{x \downarrow x_0} \frac{f(x)}{g(x)} = -\infty \quad \left[ \text{bzw. } \lim_{x \downarrow x_0} \frac{f(x)}{g(x)} = \infty \right].
$$

Entsprechendes gilt für linksseitige Grenzwerte.

## **11 Differenzierbarkeit (Teil 1)**

### **11. 1 Begriffe und Grundlegendes**

Neben Stetigkeit ist Differenzierbarkeit ein weiterer zentraler Begriff (und ein sehr effektives Werkzeug) für die Untersuchung von Funktionen. Auch hier sind Grenzwerte und ihre Eigenschaften fundamental.

- **(11.1) Erinnerung.** In diesem Modul sind Definitionsbereiche von Funktionen stets endliche Vereinigungen paarweise disjunkter, nicht ausgearteter Intervalle.
	- Wir nennen *x*<sup>\*</sup> einen linken bzw. rechten Randpunkt von *D*, wenn *x*<sup>\*</sup> linker bzw. rechter Randpunkt eines dieser Intervalle ist.
	- Wir nennen *x*<sup>\*</sup> einen inneren Punkt von *D*, wenn *x*<sup>\*</sup> innerer Punkt eines dieser Intervalle ist.

**(11.2) Definition.** Seien *f* ∶ *D* → **R** eine Funktion und  $x_0 \in D$  ein innerer Punkt von *D*. Man nennt *f* in *x*<sup>0</sup> *differenzierbar*, wenn der Grenzwert

$$
\lim_{h \to 0} \frac{f(x_0 + h) - f(x_0)}{h} = \lim_{x \to x_0} \frac{f(x) - f(x_0)}{x - x_0}
$$

existiert. Dieser Grenzwert heißt *Ableitung* von *f* im Punkt  $x_0$  und wird mit  $f'(x_0) = \frac{df}{dx}(x_0)$ bezeichnet.

Daneben werden wir auch einseitige Grenzwerte betrachten.

**(11.3) Definition.** • Ist *x*<sup>0</sup> ∈ *D* innerer Punkt oder linker Randpunkt von *D*, so heißt *f* rechtsseitig differenzierbar in *x*0, wenn

$$
\lim_{h \downarrow 0} \frac{f(x_0 + h) - f(x_0)}{h} = \lim_{x \downarrow x_0} \frac{f(x) - f(x_0)}{x - x_0}
$$

existiert. Wir bezeichnen den Grenzwert mit  $f'_{+}(x_0)$ .

• Ist *x*<sup>0</sup> ∈ *D* innerer Punkt oder rechter Randpunkt von *D*, so heisst *f* linksseitig differenzierbar in *x*0, wenn

$$
\lim_{h \uparrow 0} \frac{f(x_0 + h) - f(x_0)}{h} = \lim_{x \uparrow x_0} \frac{f(x) - f(x_0)}{x - x_0}
$$

existiert. Wir bezeichnen den Grenzwert mit  $f'_{-}(x_0)$ .

# **(11.4) Bemerkung.** Ableitungen werden aus zwei Motiven eingeführt:

a) *Das Tangentenproblem:*

Sei *f* ∶ *D* → **R** eine Funktion und seien *x*0, *x*<sup>1</sup> ∈ *D*. Dann ist die Gleichung der Sekante durch die Punkte  $P(x_0 | f(x_0))$  und  $Q(x_1 | f(x_1))$  gegeben durch

$$
s(x) = f(x_0) + \frac{f(x_1) - f(x_0)}{x_1 - x_0}(x - x_0).
$$

Dabei ist

$$
\frac{f(x_1)-f(x_0)}{x_1-x_0}
$$

die Sekantensteigung. Rücken wir nun *x*<sup>1</sup> immer näher an *x*<sup>0</sup> heran, bilden wir also

$$
\lim_{x_1 \to x_0} \frac{f(x_1) - f(x_0)}{x_1 - x_0},
$$

(falls er existiert), so strebt diese Steigung gegen  $f'(x_0)$ . Es ist somit sinnvoll,  $f'(x_0)$  als Steigung der Funktion im Punkt *x*<sup>0</sup> zu bezeichnen. Die Gerade *t*(*x*) durch den Punkt *P* mit der Steigung *f* ′ (*x*0), welche also die Geradengleichung

$$
t(x) = f(x_0) + f'(x_0)(x - x_0)
$$

erfüllt, nennen wir *Tangente an den Graphen von f durch den Punkt x*0. b) *(Momentangeschwindigkeit)*

Beschreibt *g*(*t*) eine zeitabhängige Größe, so ist die mittlere Geschwindigkeit zwischen zwei Zeitpunkten  $t_1$  und  $t_2$  definiert als

$$
\frac{g(t_1)-g(t_2)}{t_1-t_2}.
$$

Möchte man die momentane Geschwindigkeit der Größe zu einem bestimmten Zeitpunkt *t*<sup>0</sup> betrachten, sollte man also den Grenzwert

$$
\lim_{t\to t_0}\frac{g(t)-g(t_0)}{t-t_0}
$$

bilden.

**(11.5) Beispiele.** a) Die konstante Funktion *f* ∶ **R** → **R**, *x* ↦ *c*, *c* ∈ **R**, ist differenzierbar für alle *x*<sup>0</sup> ∈ **R**, denn für beliebiges *x*<sup>0</sup> ∈ **R** gilt

$$
\lim_{x \to x_0} \frac{f(x) - f(x_0)}{x - x_0} = \lim_{x \to x_0} \frac{c - c}{x - x_0} = 0.
$$

Somit hat *f* die Ableitung  $f'(x_0) = 0$  für alle  $x_0 \in \mathbb{R}$ . b) Die Funktion  $g : \mathbb{R} \to \mathbb{R}$ ,  $x \mapsto x$ , ist differenzierbar für alle  $x_0 \in \mathbb{R}$  mit  $g'(x_0) = 1$ , denn

$$
\lim_{x \to x_0} \frac{g(x) - g(x_0)}{x - x_0} = \lim_{x \to x_0} \frac{x - x_0}{x - x_0} = 1.
$$

c) Die quadratische Funktion *h* ∶ **R** → **R**, *x* ↦ *x* 2 , ist für alle *x*<sup>0</sup> ∈ **R** differenzierbar mit der Ableitung  $h'(x_0) = 2x_0$ , denn mit der Definition des Differenzenquotienten und  $x_0 \in \mathbb{R}$  erhält man

$$
\lim_{x\to x_0}\frac{h(x)-h(x_0)}{x-x_0}=\lim_{x\to x_0}\frac{x^2-x_0^2}{x-x_0}=\lim_{x\to x_0}\frac{(x-x_0)(x+x_0)}{x-x_0}=\lim_{x\to x_0}x+x_0=2x_0.
$$

Wir kommen von Ableitungen an einer Stelle zu Ableitungsfunktionen.

**(11.6) Definition.** Sei *f* ∶ *D* → **R** eine Funktion.

- *f* heißt differenzierbar auf *D*, wenn *f* in jedem inneren Punkt von *D* differenzierbar und in jedem Randpunkt von *D*, der zu *D* gehört, einseitig differenzierbar ist.
- Ist *f* differenzierbar auf *D*, so heißt die Funktion

$$
f': D \to \mathbb{R}, x \mapsto f'(x)
$$

die Ableitung oder Ableitungsfunktion von *f* .

- **(11.7) Beispiele.** Die Ableitungsfunktion einer konstanten Funktion ist die Nullfunktion.
	- Für *c* ∈ **R** ist die Funktion *g* ∶ **R** → **R**, *g*(*x*) = *c* ⋅ *x* differenzierbar auf **R** mit konstanter Ableitungsfunktion  $g' = c$ .
	- Für *c* ∈ **R** ist die Funktion *q* ∶ **R** → **R**, *g*(*x*) = *c* ⋅ *x* <sup>2</sup> differenzierbar auf **R** mit Ableitungsfunktion  $q'$ ,  $q'(x) = 2cx$ .

Wenn zu einer Funktion die Ableitungsfunktion existiert, kann man weiter gehen:

**(11.8) Definition.** Sei *f* ∶ *D* → **R** auf *D* differenzierbar.

• Ist *f* ′ in *x*<sup>0</sup> ∈ *D* ebenfalls differenzierbar, so nennt man die Ableitung von *f* ′ in *x*<sup>0</sup> die zweite Ableitung von  $f$  in  $x_0$  und schreibt

$$
(f')'(x_0) = f''(x_0) = f^{(2)}(x_0) = \frac{d^2f}{dx^2}(x_0).
$$

• Rekursiv definiert man die *n*-te Ableitung von *f* durch

$$
f^{(n+1)}(x_0)=(f^{(n)})'(x_0),
$$

sofern die Ableitungen existieren. Man schreibt auch

$$
f^{(n)}(x_0)=\frac{d^n f}{dx^n}(x_0).
$$

**(11.9) Beispiele.** • Für  $q$  ∶  $\mathbb{R} \to \mathbb{R}$ ,  $g(x) = c \cdot x^2$  (dabei *c* eine Konstante) existieren Ableitungsfunktionen beliebig hoher Ordnung; mit Funktionsvorschriften

$$
q'(x) = 2cx
$$
;  $q''(x) = 2c$ ;  $q^{(n)}(x) = 0$  für alle  $n \ge 3$ .

- Allgemein gilt: Ist  $p : \mathbb{R} \to \mathbb{R}$  eine Polynomfunktion vom Grad *n*, so ist  $p^{(n+1)}(x) = 0$ . Die Eigenschaft, dass eine (genügend hohe) Ableitungsfunktion identisch verschwindet, gilt nur für Polynome.
- Für  $g: (0, \infty) \rightarrow \mathbb{R}$ ,  $g(x) = \frac{1}{x}$ *x* existieren Ableitungsfunktionen beliebig hoher Ordnung. Wie sich aus den Rechenregeln weiter unten ergeben wird, gilt

$$
g'(x) = -\frac{1}{x^2}
$$
,  $f''(x) = \frac{2}{x^3}$ ,  $f'''(x) = -\frac{6}{x^4}$ ...

Wir stellen nun einige allgemein gültige Fakten zum Thema Differenzierbarkeit zusammen.

**(11.10) Satz.** Es sei *f* ∶ *D* → **R**. Ist  $x_0$  ein innerer Punkt von *D*, so ist *f* genau dann differenzierbar in  $x_0$ , wenn  $f'_{-}(x_0) = f'_{+}(x_0)$ . Diese beiden Grenzwerte stimmen dann mit  $f'(x_0)$ überein.

**(11.11) Satz.** Ist *f* ∶ *D* → **R** differenzierbar in *x*<sub>0</sub>, so ist *f* auch stetig in *x*<sub>0</sub>.

**(11.12) Bemerkung.** Die Umkehrung dieser Aussage gilt i.a. nicht.

Eine Anwendung der obigen Sätze ist die folgende Aussage über abschnittweise definierte Funktionen.

**(11.13) Satz.** Es sei *D* ⊂ **R**, *x*<sup>0</sup> innerer Punkt von *D* und *f* ∶ *D* → **R** sei definiert durch

$$
f(x) = \begin{cases} f_1(x) & \text{für } x \in D, & x < x_0 \\ c & \text{für } x = x_0 \\ f_2(x) & \text{für } x \in D, & x > x_0. \end{cases}
$$

Dabei seien *f*<sub>1</sub> und *f*<sub>2</sub> je in einem Intervall differenzierbar, das *x*<sub>0</sub> als inneren Punkt enthält. Dann gilt:

- Ist  $f_1(x_0) \neq c$  oder  $f_2(x_0) \neq c$ , so ist  $f$  nicht stetig in  $x_0$ , also auch nicht differenzierbar.
- Falls  $f_1(x_0) = f_2(x_0) = c$ , so gilt: *f* ist differenzierbar in  $x_0$  (und auf *D*) genau dann, wenn  $f'_1(x_0) = f'_2(x_0)$ .

**(11.14) Beispiel.** Gegeben ist mit einer reellen Konstanten *c* die Funktion

$$
f: \mathbb{R} \to \mathbb{R}, f(x) = \begin{cases} 1+x & \text{für } x < 1 \\ 2 & \text{für } x = 1 \\ cx^2 & \text{für } x > 1 \end{cases}
$$

mit *f*<sup>1</sup> ∶ **R** → **R**, *f*1(*x*) = 1 + *x* und *f*<sup>2</sup> ∶ **R** → **R**, *f*2(*x*) = *cx*<sup>2</sup> . Zu bestimmen sind alle *c*, für welche *f* differenzierbar ist.

Zunächst ist *f*1(1) = 2 und *f*2(1) = *c*, also ist *f* nach Modul 10 stetig genau dann, wenn *c* = 2. Für  $c \neq 2$  ist  $f$  also sicher nicht differenzierbar.

Für *c* = 2 berechnet man  $f'_1(1)$  = 1 und  $f'_2(1)$  = 4, also ist *f* in  $x_0$  = 1 nicht differenzierbar.

Aus den Grenzwertregeln in Abschnitt 9 und der Definition der Ableitung erhalten wir nun auch Ableitungsregeln:

**(11.15) Satz.** Seien *f* , *g* ∶ *D* → **R** Funktionen, die im inneren Punkt *x*<sup>0</sup> ∈ *D* differenzierbar sind, sowie *c* ∈ **R**. Dann gilt:

• Die Summe  $f + g$  und das Vielfache  $cf$  sind differenzierbar in  $x_0$  mit

 $(f+g)'(x_0) = f'(x_0) + g'(x_0), \quad (cf)'(x_0) = cf'(x_0).$ 

• Produktregel: Das Produkt *f* ⋅ *g* ist differenzierbar in *x*<sup>0</sup> mit

$$
(f\cdot g)'(x_0) = f'(x_0)g(x_0) + f(x_0)g'(x_0).
$$

• Quotientenregel: Ist  $g(x_0) \neq 0$ , so ist auch  $\frac{f}{g}$  differenzierbar in  $x_0$  mit

$$
\Big(\frac{f}{g}\Big)'(x_0)=\frac{f'(x_0)g(x_0)-f(x_0)g'(x_0)}{g(x_0)^2}.
$$

**(11.16) Bemerkung.** Die Regeln übertragen sich auf Ableitungsfunktionen.

Eine Anwendung der Ableitungsregeln ist der

**(11.17) Satz.** ● Jede Polynomfunktion  $p : \mathbb{R} \to \mathbb{R}$ ,  $p(x) = a_0 + a_1x + a_2x^2 + ... + a_nx^n$  ist in jedem  $x_0$  ∈ **R** differenzierbar. Es gilt

$$
p'(x_0) = a_1 + 2a_2x + \ldots + na_n x^{n-1}.
$$

- Jede rationale Funktion  $f = \frac{p}{q}$ *q* (*p*, *q* Polynome) ist in ihrem maximalen Definitionsbereich *D* = { $x \in \mathbb{R}$ ;  $q(x) \neq 0$ } differenzierbar.
- **(11.18) Beispiele.** Für die rationale Funktion *h* ∶ **R**∖{−1, 1} → **R**, *h*(*x*) = *x x* <sup>2</sup>−1 berechne die Ableitung mit der Quotientenregel für  $h(x) = \frac{f(x)}{g(x)}$  $\frac{f(x)}{g(x)}$ , wobei  $f(x) = x$ ,  $g(x) = x^2 - 1$ :

$$
h'(x) = \frac{g(x) \cdot f'(x) - f(x) \cdot g'(x)}{g(x)^2}
$$
  
= 
$$
\frac{(x^2 - 1) \cdot 1 - x \cdot 2x}{(x^2 - 1)^2} = -\frac{x^2 + 1}{(x^2 - 1)^2}.
$$

• Wiederum mit der Quotientenregel folgt

$$
h''(x) = -\frac{(x^2-1)^2 \cdot 2x - (x^2+1) \cdot 2(x^2-1) \cdot 2x}{(x^2-1)^4} = \cdots
$$

### **11. 2 Weiterführende Regeln und Beispiele**

Eine weitere wichtige Klasse von differenzierbaren Funktionen liefert der nächste Satz. Vorläufig können wir aber die Ableitungsfunktion noch nicht genau angeben; mit einer Ausnahme.

**(11.19) Satz.** • Die Eulersche Exponentialfunktion exp, exp  $x = e^x$ , ist differenzierbar auf **R**, und ist gleich ihrer Ableitungsfunktion: exp′ = exp.

• Es sei *a* > 0 und *f* ∶ **R** → **R**, *f* (*x*) = *a x* . Dann ist *f* differenzierbar auf **R** und es gilt

 $f'(x) = f'(0) \cdot a^x$  für alle  $x \in \mathbb{R}$ .

Die Ableitungsfunktion *f* ′ ist also proportional zu *f* .

*Begründung (teilweise)* : Es lässt sich einfach verstehen, woher die Formel kommt: Für *x*<sup>0</sup> ∈ **R**,  $h \in \mathbb{R}$  ist  $f(x_0 + h) = a^{x_0 + h} = a^{x_0} \cdot a^h$ , also  $\frac{1}{h}(f(x_0 + h) - f(x_0)) = a^{x_0} \cdot \frac{1}{h}$  $\frac{1}{h}(a^h-1)$  und im Grenzwert ergibt sich  $a^{x_0} \cdot f'(0)$  für  $h \to 0$ .

Ohne Beweis (vorläufig) notieren wir noch:

**(11.20) Satz.** Es sei  $\alpha \in \mathbb{R}$  und  $g:(0,\infty) \to \mathbb{R}$ ,  $g(x) = x^{\alpha}$ . Dann ist  $g$  differenzierbar auf  $(0,\infty)$ und

 $g'(x) = \alpha x^{\alpha-1}.$ 

**(11.21) Beispiel.** Für  $g(x) = \sqrt{x} = x^{1/2}$  ergibt sich

$$
g'(x) = \frac{1}{2}x^{\frac{1}{2}-1} = \frac{1}{2}x^{-\frac{1}{2}} = \frac{1}{2\sqrt{x}}.
$$

Wir wollen nun zwei weitere Ableitungsregeln diskutieren. Wir erinnern dazu an die Komposition von Abbildungen (siehe (**8.7**)) und Umkehrfunktionen (siehe (**8.9**)).

**(11.22) Satz.** Sei  $f : D \to \mathbb{R}$  im inneren Punkt  $x_0 \in D$  differenzierbar, und  $f(D) \subset U$  ⊂ **R**. Sei weiterhin *g* ∶ *U* → **R** im inneren Punkt *f* (*x*0) von *U* differenzierbar. Dann ist die Komposition  $g \circ f : D \to \mathbb{R}$ ,  $x \mapsto (g \circ f)(x) = g(f(x))$ , differenzierbar in  $x_0$  mit

$$
(g \circ f)'(x_0) = g'(f(x_0)) \cdot f'(x_0).
$$

**(11.23) Beispiele.** a) Wir betrachten die Funktion  $h$  ∶ **R** → **R** mit  $h(x) = (1 - x^3)^{20}$ . Dann ist *h* die Komposition der Funktionen *g* ∶ **R** → **R**, *x* ↦ *x* <sup>20</sup>, und *f* ∶ **R** → **R**, *x* ↦ 1 − *x* 3 , d. h. *h*(*x*) = *g*(*f*(*x*)). Mit der Kettenregel ergibt sich damit für *x*<sup>0</sup> ∈ **R** 

$$
h'(x_0) = g'(f(x_0)) \cdot f'(x_0) = 20 \cdot (1 - x_0^3)^{19} \cdot (-3x_0^2) = -60x_0^2(1 - x_0^3)^{19}.
$$

b) Es sei *f* ∶ **R** → **R**, *f*(*x*) = −*x*<sup>2</sup> sowie *g* ∶ **R** → **R**, *g*(*x*) = *e<sup>x</sup> und <i>q* = *g* ○ *f* (vgl. oben). Dann gilt

$$
\frac{d}{dx}(e^{-x^2}) = q'(x) = g'(f(x)) \cdot f'(x) = e^{-x^2} \cdot (-2x) = -2x \cdot e^{-x^2}.
$$

**(11.24) Satz.** Sei *f* ∶ *D* → **R** eine im inneren Punkt *x*<sup>0</sup> ∈ *D* differenzierbare Funktion mit *y*<sup>0</sup> = *f* (*x*0), die eine Umkehrfunktion *f* <sup>−</sup><sup>1</sup> besitzt, sodass *f* ′ (*x*0) ≠ 0 ist. Dann ist *f* <sup>−</sup><sup>1</sup> differenzierbar in  $f(x_0) = y_0$  mit

$$
(f^{-1})'(y_0) = \frac{1}{f'(x_0)} = \frac{1}{f'(f^{-1}(y_0))}.
$$

**(11.25) Beispiel.** Die Funktion *f* ∶  $(0, \infty) \rightarrow \mathbb{R}$ , *f*(*x*) = *x*<sup>2</sup> besitzt die Umkehrfunktion *f*<sup>-1</sup> ∶  $(0, \infty) \to \mathbb{R}$ ,  $f^{-1}(x) = \sqrt{x}$ . Für alle  $y_0 > 0$  ist also

$$
(f^{-1})'(y_0) = \frac{1}{f'(f^{-1}(y_0))} = \frac{1}{2 \cdot f^{-1}(y_0)} = \frac{1}{2 \sqrt{y_0}}.
$$

Anders ausgedrückt:

$$
\frac{d}{dx}\sqrt{x} = \frac{1}{2\sqrt{x}}
$$

$$
\frac{d}{dx}(x^{\frac{1}{2}}) = \frac{1}{2}x^{-\frac{1}{2}}
$$

 $\frac{1}{2}x^{-\frac{1}{2}}$ 

oder

für alle 
$$
x \in (0, \infty)
$$
.

### **11. 3 Die Approximationseigenschaft der Ableitung**

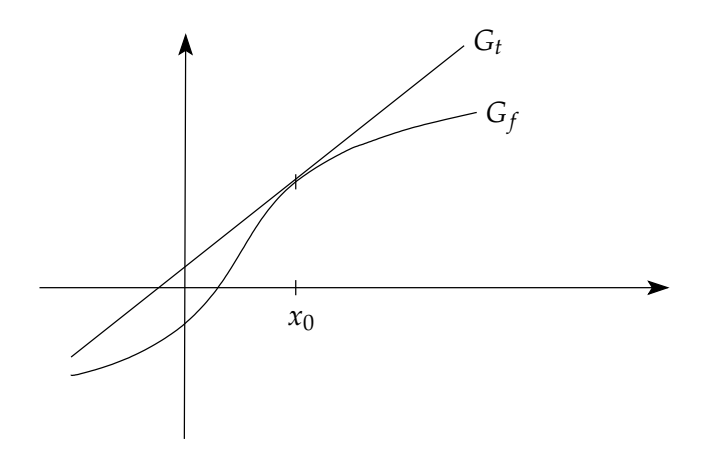

Die Ableitung einer Funktion an einem Punkt  $x_0$  bestimmt die Tangentensteigung an ihren Graphen. Anschaulich scheint klar, dass die Tangente in der Nähe des Berührpunktes den Graphen gut annähert.

Wir führen zunächst auch offiziell den Begriff der Tangente ein.

**(11.26) Definition.** Es sei *f* ∶ *D* → **R** differenzierbar mit stetiger Ableitungsfunktion *f* ′ und *x*<sup>0</sup> innerer Punkt von *D*. Die Tangente an den Graphen in (*x*0∣ *f* (*x*0)) ist dann die Gerade mit Geichung

$$
t(x) = f(x_0) + f'(x_0) \cdot (x - x_0).
$$

Die Approximationseigenschaft drückt sich mathematisch so aus:

**(11.27) Satz.** Es gibt eine stetige Funktion  $R_1 : D \to \mathbb{R}$  mit  $R_1(x_0) = 0$ , so dass  $f(x) = f(x_0) + f'(x_0) \cdot (x - x_0) + R_1(x) \cdot (x - x_0) = t(x) + R_1(x) \cdot (x - x_0).$ 

**(11.28) Bemerkung.** Es gilt also  $f(x) \approx t(x)$  für *x* nahe *x*<sub>0</sub>.

Diese "lineare Approximation" wird in Anwendungen häufig benutzt.

**(11.29) Beispiel (Enzymkatalysierte Reaktion bei geringer Substratkonzentration).** Die MICHAELIS-MENTEN-Gleichung

$$
v([S]) = v_{\max} \cdot \frac{[S]}{K_m + [S]}
$$

ergibt

$$
v'([S]) = v_{\max} \cdot \frac{K_m}{(K_m + [S])^2},
$$

insbesondere

$$
v'(0)=\frac{v_{\max}}{K_m}.
$$

Für kleine [*S*] ist also

$$
v([S]) \approx \frac{v_{\max}}{K_m} \cdot [S].
$$

Man kann die Approximationseigenschaft für mehrfach differenzierbare Funktionen verallgemeinern.

**(11.30) Definition.** Es sei *n* ∈ **N** und *f* ∶ *D* → **R** *n*-mal differenzierbar mit stetiger *n*-ter Ableitungsfunktion. Dann heißt

$$
T_n(x) = f(x_0) + f'(x_0) \cdot (x - x_0) + \frac{f''(x_0)}{2} \cdot (x - x_0)^2 + \ldots + \frac{f^{(n)}(x_0)}{n!} \cdot (x - x_0)^n
$$

das Taylorpolynom zu *f* vom Grad *n* im Entwicklungspunkt *x*0.

**(11.31) Satz.** Unter den Voraussetzungen der Definition gibt es eine stetige Funktion *R<sup>n</sup>* ∶ *D* → *R* mit  $R_n(x_0) = 0$  so, dass für alle  $x \in D$  gilt

$$
f(x) = T_n(x) + R_n(x) \cdot (x - x_0)^n.
$$

**(11.32) Bemerkung.** Wir wollen eine Vorstellung davon geben, woher die Koeffizienten *f*<sup> $\prime$ </sup>(*x*<sub>0</sub>),  $\frac{f''(x_0)}{2}$  $\frac{(x_0)}{2}, \ldots, \frac{\bar{f}^n(x_0)}{n!}$  $\frac{(x_0)}{n!}$  in der Formel kommen. Betrachte dazu ein Polynom

$$
p(x) = a_0 + a_1x + a_2x^2 + a_3x^3 + \ldots + a_nx^n
$$

und  $x_0 = 0$ . Dann rechnet man aus:

$$
p(0) = a_0, \quad p'(0) = a_1, \quad p''(0) = 2 \cdot a_2, \quad p'''(0) = 6 \cdot a_3, \ldots, p^{(n)}(0) = n! a_n.
$$

Also gilt die Formel

$$
p(x) \approx p(0) + p'(0) \cdot x + \frac{p''(0)}{2} \cdot x^2 + \frac{p'''(0)}{6} x^3 + \ldots + \frac{p^n(0)}{n!} \cdot x^n
$$

für Polynome von Grad *n* exakt. Der Versuch einer Verallgemeinerung liegt nahe (und man kann beweisen, dass er klappt).

**(11.33) Beispiele.** • *f* ∶ **R** → **R**, *f*(*x*) =  $\frac{1}{1+}$  $\frac{1}{1+x^2}$ . Man berechnet

$$
f'(x) = \frac{-2x}{(1+x^2)^2}, \quad f''(x) = \frac{-2(1+x^2) + 8x^2}{(1+x^2)^3}.
$$

Für  $x_0 = 1$  hat man also

$$
f(x) \approx T_2(x) = \frac{1}{2} - \frac{1}{2} \cdot (x - 1) + \frac{1}{4} (x - 1)^2
$$

(Taylorpolynom vom Grad 2).

• Für *f*(*x*) =  $e^x$  ist *f'* = *f*,*f''* = *f*,..., insbesondere für jedes *m*  $\in$  N:

$$
f(0) = f'(0) = f''(0) = \ldots = f^{(m)}(0) = 1
$$

Also ist

$$
T_m(x) = 1 + x + \frac{x^2}{2} + \frac{x^3}{3!} + \ldots + \frac{x^m}{m!}
$$

das Taylor-Polynom vom Grad *m*.

Diese Beobachtung macht die Darstellung der Eulerschen Exponentialfunktion mit der unendlichen Reihe (vgl. Kapitel **7. 3**) vielleicht verständlicher. Die folgende Skizze stellt die Graphen von *e x* sowie des ersten und zweiten Taylorpolynoms dar.

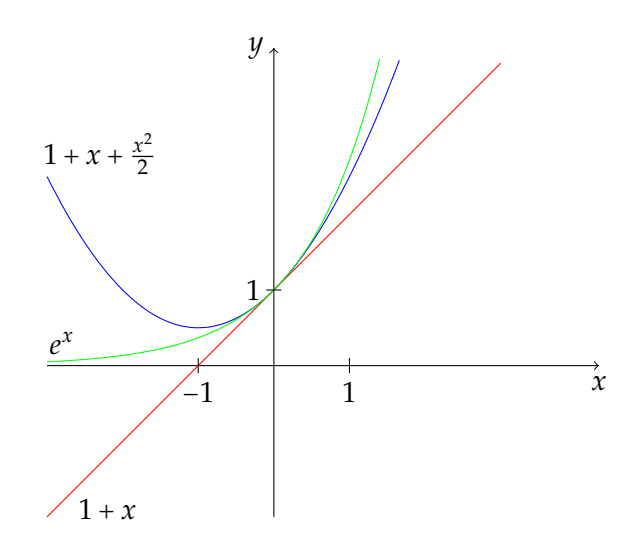

### **11. 4 Das Newton-Verfahren**

Die Approximationseigenschaft der Ableitung ist auch für ein effizientes Verfahren nutzbar, um Lösungen von Gleichungen zu bestimmen.

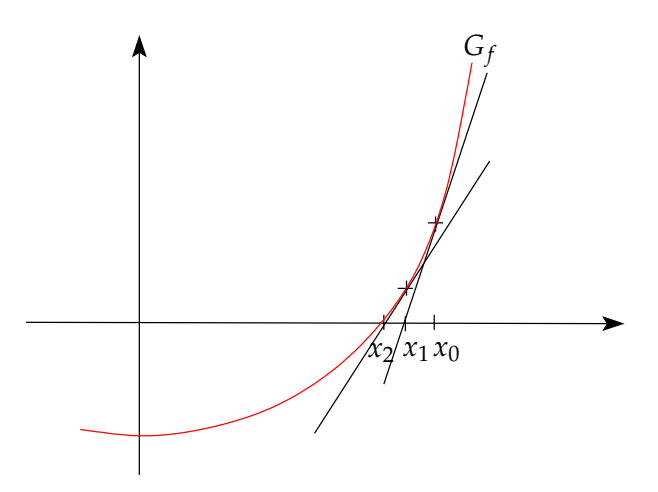

- Idee: Ein Funktionsgraph wird lokal durch die Tangente gut approximiert, also hofft man, eine Nullstelle einer Funktion durch die Nullstelle der linearen Approximation anzunähern.
- Erster Schritt: Sei *f* ∶ *D* → **R** differenzierbar mit stetiger Ableitungsfunktion *f* ′ , und *x*<sup>0</sup> innerer Punkt von *D*. Tangentengleichung  $t(x) = f(x_0) + f'(x_0) \cdot (x - x_0)$ . Ist  $f'(x_0) \neq 0$ und *x*<sup>1</sup> die Nullstelle von *t*, ergibt sich:

$$
0 = f(x_0) + (x_1 - x_0) \cdot f'(x_0) \iff x_1 = x_0 - \frac{f(x_0)}{f'(x_0)}.
$$

Man sieht *x*<sup>1</sup> als Näherung für eine Nullstelle von *f* an.

• Iteriere das Verfahren:

$$
x_1 = x_0 - \frac{f(x_0)}{f'(x_0)}, x_2 = x_1 - \frac{f(x_1)}{f'(x_1)}, x_3 = x_2 - \frac{f(x_2)}{f'(x_2)}...
$$

**(11.34) Beispiel.** Die Funktion *f* ∶ ℝ → ℝ, *f*(*x*) =  $x^7 + 2x - 2$  mit  $f'(x) = 7x^6 + 2$ , hat nach dem Zwischenwertsatz eine Nullstelle in (0, 1). Bestimme diese näherungsweise mit dem Newton-Verfahren, Start bei  $x_0 = 0$ .

$$
x_1 = x_0 - \frac{f(x_0)}{f'(x_0)} = 1,
$$
  
\n
$$
x_2 = x_1 - \frac{f(x_1)}{f'(x_1)} = 1 - \frac{1}{9} = \frac{8}{9} \approx 0.88889,
$$
  
\n
$$
x_3 = x_2 - \frac{f(x_2)}{f'(x_2)} \approx 0.84923,
$$
  
\n
$$
x_4 = x_3 - \frac{f(x_2)}{f'(x_2)} \approx 0.84555, \text{ usw.}
$$

Der letzte Schritt liefert schon eine gute Näherung: *f* (*x*4) ≈ 1.2 ⋅ 10−<sup>4</sup> .

# **12 Differenzierbarkeit (Teil 2)**

**(12.1) Erinnerung.** • In diesem Modul sind Definitionsbereiche von Funktionen stets endliche Vereinigungen paarweise disjunkter, nicht ausgearteter Intervalle.

- Wir nennen *x*<sup>\*</sup> einen linken bzw. rechten Randpunkt von *D*, wenn *x*<sup>\*</sup> linker bzw. rechter Randpunkt eines dieser Intervalle ist.
- Wir nennen *x*<sup>\*</sup> einen inneren Punkt von *D*, wenn *x*<sup>\*</sup> innerer Punkt eines dieser Intervalle ist.

### **12. 1 Extrema, Monotonie und Konvexität**

Aus dem Schulunterricht ist Ihnen vermutlich bekannt, dass die Ableitung zur Bestimmung von Extremstellen nützlich sein kann. Genauer geht es hier um lokale (oder relative) Extremstellen.

**(12.2) Definition.** Es sei *f* ∶ *D* → **R** eine Funktion.

- a) Ein *x*<sup>0</sup> ∈ *D* heißt relative (oder lokale) Minimalstelle von *f* , wenn es ein *r* > 0 gibt, sodass *f* (*x*<sub>0</sub>) ≤ *f* (*x*) für alle *x* ∈ (*x*<sub>0</sub> − *r*, *x*<sub>0</sub> + *r*) ∩ *D*. Es heißt  $f(x_0)$  dann relatives (oder lokales) Minimum von  $f$ .
- b) Ein *x*<sup>0</sup> ∈ *D* heißt relative (oder lokale) Maximalstelle von *f* , wenn es ein *r* > 0 gibt, sodass *f* (*x*<sub>0</sub>) ≥ *f* (*x*) für alle *x* ∈ (*x*<sub>0</sub> − *r*, *x*<sub>0</sub> + *r*) ∩ *D*. Es heißt  $f(x_0)$  dann relatives (oder lokales) Maximum von  $f$ .

**(12.3) Bemerkung.** Extrema einer Funktion (falls sie existieren) sind auch lokale Extrema. Die Umkehrung gilt i.A. nicht.

**(12.4) Satz.** Sei *f* ∶ *D* → **R** und *x*<sup>0</sup> ein innerer Punkt von *D*. Ist dann *x*<sup>0</sup> lokale Extremstelle und *f* differenzierbar in  $x_0$ , so gilt  $f'(x_0) = 0$ .

*Begründung* : Wir nehmen an, dass *x*<sup>0</sup> eine lokale Maximalstelle von *f* ist. Dann gibt es ein *r* > 0, sodass für 0 < *h* < *r* gilt

$$
\frac{f(x_0+h)-f(x_0)}{h} \leq 0, \qquad \text{also } f'_+(x_0) \leq 0,
$$

und

$$
\frac{f(x_0 - h) - f(x_0)}{-h} \ge 0, \quad \text{also } f'_{-}(x_0) \ge 0,
$$

gilt. Da *f* in *x*<sup>0</sup> differenzierbar ist, muss also gelten

$$
f'(x_0) = f'_{+}(x_0) = f'_{-}(x_0) = 0.
$$

Ist *x*<sup>0</sup> eine Minimalstelle, geht man analog vor.

- **(12.5) Beispiele.** *f* ∶ **R** → **R**,  $x \mapsto x^4$  besitzt in  $x_0 = 0$  ein relatives (und absolutes) Minimum.
	- $g : \mathbb{R} \to \mathbb{R}$ ,  $x \mapsto x^5$  besitzt in  $x_0 = 0$  kein relatives Extremum, denn *g* ist streng monoton wachsend. Die Bedingung *g* ′ (*x*0) = 0 aus dem Satz ist also notwendig, aber nicht hinreichend.
	- Für *h* ∶ ℝ → ℝ, *h*(*x*) =  $x^4 2x^2 + 1$  ist  $h'(x) = 4x^3 4x$ . Die Kandidaten für lokale Extremstellen sind also die Nullstellen  $x_1 = 0$ ,  $x_{2,3} = \pm 1$  von  $h'$ . Wegen  $\lim_{x\to\infty} h(x) = \infty$ besitzt *h* kein globales Maximum. Aus *h* ′′(*x*) = 12*x* <sup>2</sup> − 4 folgt *h* ′′(0) < 0, also liegt (mit einem Kriterium, das weiter unten vorgestellt wird) bei *x*<sup>1</sup> = 0 eine lokale Maximalstelle.

Für eine differenzierbare Funktion auf *D* findet man also über die Nullstellen der Ableitung zunächst nur *Kandidaten* für lokale Maximal- und Minimalstellen. Ob tatsächlich lokale Extrema vorliegen (und ggf. welche), bedarf weiterer Untersuchung. Auch dafür helfen Ableitungen.

Die Ableitungsfunktion einer Funktion erleichtert auch die Untersuchung ihres Monotonieverhaltens.

- **(12.6) Erinnerung.** *f* ∶ *D* → **R** heißt monoton wachsend, wenn aus *x*<sub>1</sub>, *x*<sub>2</sub> ∈ *D* und *x*<sub>1</sub> < *x*<sub>2</sub> stets  $f(x_1) \le f(x_2)$  folgt. Gilt für  $x_1 \le x_2$  sogar stets  $f(x_1) \le f(x_2)$ , so heißt *f* streng monoton wachsend.
	- *f* heißt monoton fallend, wenn aus  $x_1, x_2 \in D$  und  $x_1 < x_2$  stets  $f(x_1) \ge f(x_2)$  folgt. Gilt für  $x_1 < x_2$  sogar stets  $f(x_1) > f(x_2)$ , so heißt *f* streng monoton fallend.
	- Ist *f* monoton wachsend oder monoton fallend, dann heißt *f* kurz monoton.
	- Ist *f* (entweder) streng monoton wachsend oder streng monoton fallend, dann heißt *f* kurz streng monoton.

**(12.7) Satz.** Es sei *D* ⊂ **R**, *I* ⊂ *D* ein Intervall, und *f* ∶ *D* → **R** sei stetig auf *I* sowie differenzierbar in allen inneren Punkten von *I*. Dann gilt:

- a) Ist *f* ′ (*x*) = 0 für alle inneren Punkte *x* von *I*, dann ist *f* auf *I* konstant.
- b) Ist *f* ′ (*x*) > 0 für alle inneren Punkte *x* von *I*, dann ist *f* auf *I* streng monoton wachsend.
- c) Ist *f* ′ (*x*) < 0 für alle inneren Punkte *x* von *I*, dann ist *f* auf *I* streng monoton fallend.

**(12.8) Bemerkung.** Verlangt man in Teil b) bzw. c) des Satzes nur  $f'(x) \ge 0$  bzw.  $f'(x) \le 0$ für alle inneren Punkte von *I*, dann ist *f* monoton wachsend bzw. fallend auf *I*.

**(12.9) Beispiele.** • Die Funktion *f* ∶ **R** → **R**, *f*(*x*) =  $x^7 + 2x - 2$  ist wegen  $f'(x) = 7x^6 + 2 \ge$ 2 > 0 für alle *x* ∈ **R** streng monoton wachsend auf **R**.

• Betrachte die Funktion *g* : [0, ∞) → **R**, *g*(*x*) =  $\frac{x^5}{1+x^5}$  $\frac{x^2}{1+x^5}$ . Mit der Quotientenregel ist

$$
g'(x) = \frac{5 \cdot x^4 (1+x^5) - 5 \cdot x^9}{(1+x^5)^2} = \frac{5 \cdot x^4}{(1+x^5)^2} > 0
$$
   
and  $(0, \infty)$ .

Somit ist *g* streng monoton wachsend.

Folgerung mit Hilfe des Zwischenwertsatzes: Die Gleichung *<sup>x</sup>* 5  $rac{x^3}{1+x^5} = \frac{1}{3}$  $\frac{1}{3}$  hat genau eine Lösung in  $(0, \infty)$ , da  $g(0)$  = 0 und etwa  $g(1)$  =  $\frac{1}{2}$  $rac{1}{2}$ .

Nun zur genaueren Diskussion von relativen Maxima und Minima. Wir betrachten Vorzeichenwechsel der ersten Ableitung, um hinreichende Kriterien zu erhalten.

**(12.10) Satz.** Seien  $f : D \to \mathbb{R}$  eine Funktion,  $I \subset D$  ein offenes Teilintervall,  $x_0 \in I$  sowie  $f$ differenzierbar in jedem Punkt von  $I \setminus \{x_0\}$  und stetig in  $x_0$ . a) Gilt  $f'(x) \ge 0$  für alle  $x \in I$ ,  $x < x_0$ , und  $f'(x) \le 0$  für alle  $x \in I$ ,  $x > x_0$ , dann ist  $x_0$  eine lokale Maximalstelle. b) Gilt  $f'(x) \le 0$  für alle  $x \in I$ ,  $x < x_0$ , und  $f'(x) \ge 0$  für alle  $x \in I$ ,  $x > x_0$ , dann ist  $x_0$  eine lokale Minimalstelle.

*Begründung* : Anschaulich ist dieser Sachverhalt klar. Wenn die Funktion (in einer Umgebung von *x*0) beispielsweise links von *x*<sup>0</sup> monoton steigt und rechts von *x*<sup>0</sup> monoton fällt, dann ist  $x_0$  in der Tat eine Maximalstelle.  $\square$ 

Für zweimal differenzierbare Funktionen hat man weitere Kriterien:

**(12.11) Satz.** Seien *f* ∶ *D* → **R** eine Funktion, *x*<sup>0</sup> ein innerer Punkt von *D*. Ist *f* an der Stelle  $x_0$  zweimal differenzierbar und gilt für die erste Ableitung  $f'(x_0)$  = 0, dann gilt: a) Ist *f* ′′(*x*0) < 0, dann liegt an der Stelle *x*<sup>0</sup> ein lokales Maximum. b) Ist  $f''(x_0) > 0$ , dann liegt an der Stelle  $x_0$  ein lokales Minimum.

*Begründung* : Mit Taylor für die Ableitungsfunktion gilt etwa im Fall a):  $f'(x) \approx f'(x_0) +$ *f*<sup>*′′*</sup>(*x*<sub>0</sub>)(*x* − *x*<sub>0</sub>) = *f*<sup>*′′*</sup>(*x*<sub>0</sub>)(*x* − *x*<sub>0</sub>) und die rechte Seite ist > 0 für *x* < *x*<sub>0</sub> sowie < 0 für *x* > *x*<sub>0</sub>. Nach dem vorhergehenden Satz liegt eine lokale Maximalstelle vor.

**(12.12) Beispiele.** a) Gesucht sind die relativen Extremalstellen von *f* ∶ **R** → **R**, *f* (*x*) =  $x \cdot e^{-x}$ .

Mit  $f'(x) = e^{-x} + x \cdot e^{-x} \cdot (-1) = (1 - x) \cdot e^{-x}$  ist *x*<sup>0</sup> = 1 die einzige kritische Stelle (d. h. Nullstelle von *f'*). Wegen  $f''(x) = (x-2) \cdot e^{-x}$  ist  $f''(1) = -e^{-1} < 0$  also liegt eine lokale Maximalstelle vor.

b) Für  $g : \mathbb{R} \to \mathbb{R}$ ,  $g(x) = |x - 1| = \begin{cases} \frac{1}{2} & \text{if } |x - 1| > 0 \\ 0 & \text{if } |x - 1| \leq \frac{1}{2} \end{cases}$ *x* − 1 , falls *x* ≥ 1 1 − *x* , falls *x* < 1 gilt:

*g* ist stetig auf **R**; *g* ist differenzierbar in (−∞, 1) mit *g* ′ (*x*) = −1; *g* ist differenzierbar in (1,∞) mit *g* ′ (*x*) = 1. Das allgemeine Kriterium zeigt nun, dass *x*<sup>0</sup> = 1 eine lokale Minimalstelle ist.

Wir fassen schließlich zusammen, was sich über die Suche nach "globalen" Maximal- und Minimalstellen sagen lässt.

**(12.13) Satz.** Es sei *f* ∶ *D* → **R** stetig und es gebe höchstens endlich viele Stellen, an denen *f* nicht differenzierbar ist. Ist *x*<sup>0</sup> ∈ *D* lokale Extremstelle von *f* , so gilt eine der folgenden Aussagen:

- $x_0$  ist kein innerer Punkt von *D*;
- $f$  ist in  $x_0$  nicht differenzierbar;
- $f'(x_0) = 0$ .

Bekanntlich müssen Maxima bzw. Minima nicht existieren. Ist aber *D* = [*a*, *b*] ein abgeschlossenes und beschränktes Intervall, so existieren nach dem Satz vom Minimum und Maximum globale Extrema.

**(12.14) Beispiel.** Betrachte *q* ∶  $[-3, \frac{3}{2}] \rightarrow \mathbb{R}$ , *q*(*x*) = *x*<sup>3</sup> − 3*x* + 4. Gesucht sind die Maxima und Minima von *q*.

Da *q* überall differenzierbar ist, müssen nur Nullstellen der Ableitung und Randpunkte untersucht werden.

Mit  $q'(x) = 3(x^2 - 1)$  sind  $x_1 = 1$  und  $x_2 = -1$  die kritischen Punkte. Wir rechnen jetzt einfach Funktionswerte aus:

$$
q(-3) = -14
$$
,  $q(-1) = 6$ ,  $q(1) = 2$ ,  $q(\frac{3}{2}) = \frac{23}{8} = 2,875$ 

Das zeigt: Das Minimum von *q* ist −14 (Minimalstelle −3); das Maximum ist 6 (Maximalstelle −1).

**(12.15) Bemerkung.** Hinter den Monotoniekriterien in (**12.7**) und auch hinter der Taylorentwicklung (**11.27**) und (**11.30**) steckt ein grundlegender Satz, der *Mittelwertsatz der Differentialrechnung*: Ist *f* ∶ [*a*, *b*] → **R** stetig auf [*a*, *b*] und differenzierbar auf (*a*, *b*), so existiert (mindestens) ein *x* ∗ ∈ (*a*, *b*) mit

$$
\frac{f(b)-f(a)}{b-a}=f'(x^*).
$$

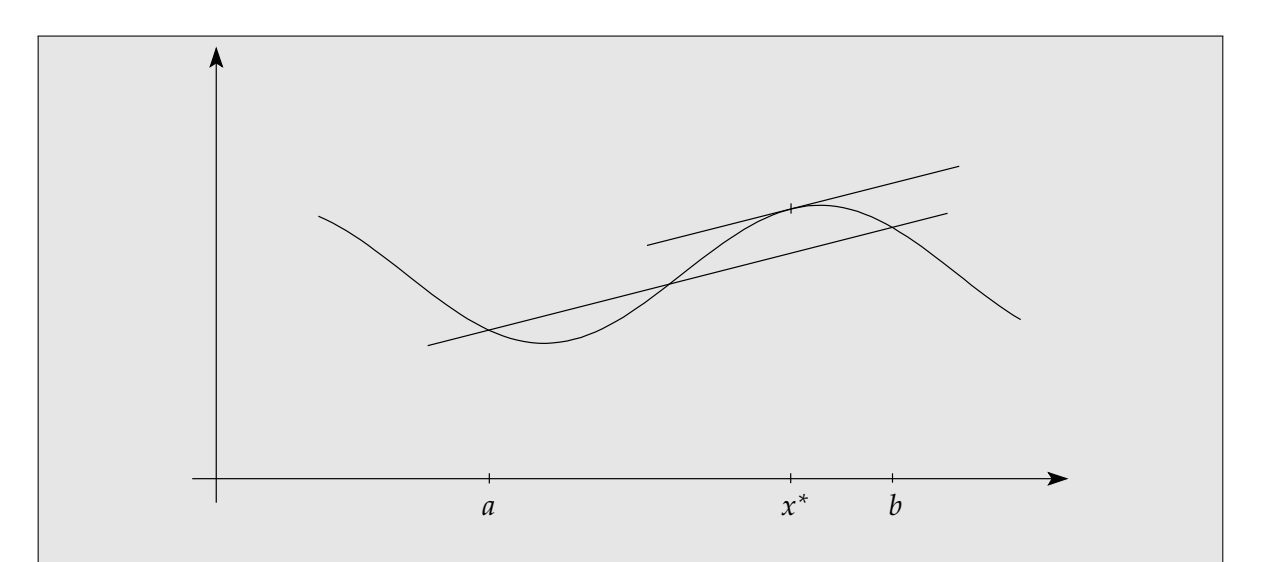

Geometrisch besagt der Mittelwertsatz, dass es ein *x* <sup>∗</sup> gibt, für das die Steigung der Tangente im Punkt (*x* ∗ ∣ *f* (*x* ∗ )) gleich der Steigung der Sekante durch (*a*∣ *f* (*a*)) und (*b*∣ *f* (*b*)) ist. Physikalisch bedeutet der Mittelwertsatz, dass zu mindestens einem Zeitpunkt die mittlere Geschwindigkeit zwischen *a* und *b* gleich der Momentangeschwindigkeit ist. Dies ist für Funktionen mit stetiger Ableitung intuitiv verständlich: Wenn man etwa eine Stunde lang mit dem Auto fährt und der Tacho immer weniger als 100 km/h anzeigt, dann legt man weniger als 100 km zurück.

Man kann den Mittelwertsatz auch für genauere Abschätzungen verwenden, etwa was das Wachstumsverhalten von Funktionen betrifft. Dies soll hier aber nicht vertieft werden.

Die zweite Ableitungsfunktion (falls existent) ist relevant für Krümmungseigenschaften des Graphen.

**(12.16) Definition.** Es sei *f* ∶ *D* → **R** zweimal differenzierbar und *I* ⊂ *D* ein nichtausgeartetes Intervall.

- Man sagt, *f* ist konvex (oder linksgekrümmt) auf *I*, wenn  $f''(x) \ge 0$  für alle  $x \in I$ .
- Man sagt, *f* ist konkav (oder rechtsgekrümmt) auf *I*, wenn  $f''(x) \le 0$  für alle  $x \in I$ .

Man kann sich eine anschauliche Vorstellung von Konvexität und Konkavität machen: Fährt man z.B. mit dem Fahrrad auf dem Graphen einer konvexen Funktion, so muss man den Lenker bei zunehmendem *x* gerade halten oder links einschlagen.

**(12.17) Beispiele.** • Eulersche Exponentialfunktion: exp′′(*x*) = exp(*x*) > 0 für alle *x* ∈ **R**; also ist exp auf ganz **R** konvex.

• Die Funktion *g* ∶ **R** → **R**, *g*(*x*) = *x*<sup>3</sup> − *x* erfüllt *g*<sup>''</sup>(*x*) = 6*x*, also ist sie auf (−∞, 0) konkav und auf  $(0, \infty)$  konvex.

Wendestellen einer Funktion sind Stellen, an denen sich die Art der Krümmung ändert.

**(12.18) Definition.** Es sei *f* ∶ *D* → **R** zweimal differenzierbar und  $x^*$  ein innerer Punkt von *D*. Man nennt *x*<sup>∗</sup> eine Wendestelle und (*x*<sup>∗</sup>|*f*(*x*<sup>∗</sup>)) einen Wendepunkt von *f* , wenn *f*<sup>''</sup> bei *x* ∗ sein Vorzeichen ändert; d.h. es gibt ein *r* > 0 mit (*x* <sup>∗</sup> − *r*, *x* <sup>+</sup> + *r*) ⊂ *D* und

- entweder  $f''(x) < 0$  für alle  $x \in (x^* r, x^*)$  und  $f''(x) > 0$  für alle  $x \in (x^*, x^* + r)$ ,
- oder *f*<sup>''</sup>(*x*) > 0 für alle *x* ∈ (*x*<sup>\*</sup> − *r*, *x*<sup>\*</sup>) und *f*<sup>''</sup>(*x*) < 0 für alle *x* ∈ (*x*<sup>\*</sup>, *x*<sup>\*</sup> + *r*).

(12.19) Bemerkung. Ist  $f''$  stetig, so gilt notwendigerweise  $f''(x^*) = 0$  bei einer Wendestelle.

**(12.20) Beispiele.** Wir betrachten zwei Hill-Funktionen:

• Es sei  $K > 0$  und

$$
h_1
$$
:  $[0, \infty) \to \mathbb{R}$ ,  $h_1(x) = \frac{x}{K+x}$  mit  $h''_1(x) = \frac{-2K}{(K+x)^3}$ .

Diese Funktion ist konkav auf [0,∞) (kein Wendepunkt).

• Nun sei  $K > 0$  und

$$
h_2: [0, \infty) \to \mathbb{R}, \quad h_2(x) = \frac{x^2}{K^2 + x^2}.
$$

Ausrechnen ergibt

$$
h_2''(x) = \frac{2K^4 - 6K^2x^2}{(K^2 + x^2)^3}
$$

und einen Wendepunkt bei *x* <sup>∗</sup> = *K*/ √ 3 ("sigmoider Verlauf").

### **12. 2 Anwendung: Lineare Regression**

Die Formel für lineare Regression gehört zur Grundausstattung, wenn man Daten auswerten

will. Deshalb soll sie hier auch vorgestellt werden. Das Problem ist wie folgt: Gegeben sind *r* (gemessene) Punkte  $(x_1|y_2), \ldots, (x_r|y_r)$  in der Ebene. Aufgrund von Modellannahmen geht man davon aus, dass diese Punkte auf einer Gerade liegen. Dies ist jedoch meist nur näherungsweise der Fall, etwa wegen Messfehlern oder wegen nicht ganz exakter Modellierung.

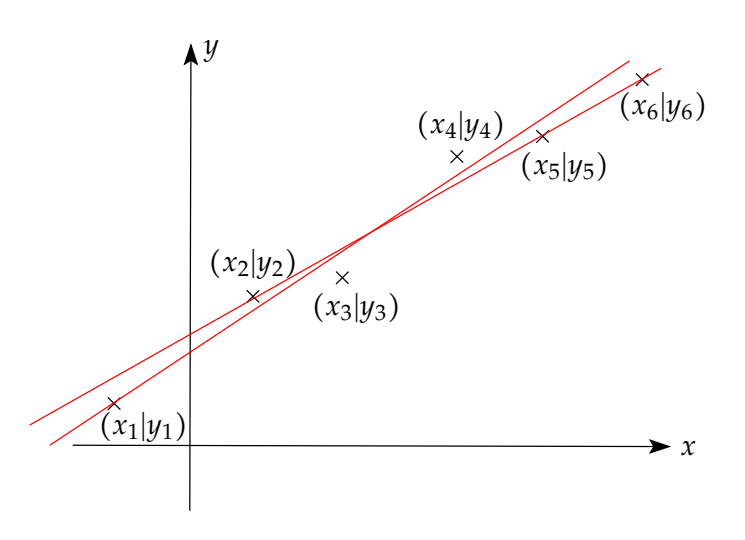

**(12.21) Fragestellung.** Wie bestimmt man eine möglichst gute Approximation dieser Messpunkte durch eine Gerade? In der Skizze ist die Situation beispielhaft dargestellt und es sind zwei Geraden eingezeichnet, die beide recht gut zu approximieren scheinen.

Für eine mathematische Behandlung muss man zunächst festlegen, was man mit "möglichst guter Approximation" eigentlich meint. In vielen anwendungsrelevanten Fällen geht man davon aus, dass die Summe der Abstandsquadrate zu minimieren ist.

**(12.22) Definition.** Gegeben seien  $r$ (≥ 2) Punkte  $(x_1|y_2)$ , . . . ,  $(x_r|y_r)$  im  $\mathbb{R}^2$ . Die *Regressionsgerade* zu diesen Punkten hat die Gleichung

$$
y=g(x)=mx+b,
$$

wobei *m* und *b* so bestimmt werden, dass

$$
\sum_{k=1}^r (mx_k + b - y_k)^2
$$

minimal wird. (Beachte, dass ∣*mx<sup>k</sup>* + *b* − *y<sup>k</sup>* ∣ gerade der Abstand von (*x<sup>k</sup>* ∣*mx<sup>k</sup>* + *b*) und (*x<sup>k</sup>* ∣*yk*) in der Ebene ist.)

**(12.23) Satz.** Die Parameter der Regressionsgeraden bestimmen sich wie folgt:

$$
m = \frac{r \sum_{k=1}^{r} x_k y_k - (\sum_{k=1}^{r} x_k)(\sum_{k=1}^{r} y_k)}{r \sum_{k=1}^{r} x_k^2 - (\sum_{k=1}^{r} x_k)^2}
$$

$$
b = \frac{\left(\sum_{k=1}^{r} x_k^2\right)\left(\sum_{k=1}^{r} y_k\right) - \left(\sum_{k=1}^{r} x_k\right)\left(\sum_{k=1}^{r} x_k y_k\right)}{r \sum_{k=1}^{r} x_k^2 - \left(\sum_{k=1}^{r} x_k\right)^2}
$$

(Es gibt noch andere - natürlich äquivalente - Arten, *m* und *b* darzustellen.)

*Begründung* : Diese geht etwas über den Stoff dieses Skripts hinaus, ist aber sehr instruktiv. Nochmal das Problem:

Gegeben sind  $(x_1|y_2), \ldots, (x_r|y_r)$ ; gesucht sind *m* und *b* so, dass  $\sum_{k=1}^r (mx_k + b - y_k)^2$  minimal wird. Das ist eine Funktion von zwei Variablen *m* und *b*. Um diese mit uns bekannten Mitteln zu behandeln, hilft folgender Trick:

• Man nehme an, dass das "richtige" *b* schon gefunden ist. Dann sucht man das Minimum der Funktion

$$
f_1(m) = \sum (mx_k + b - y_k)^2
$$

einer Variablen *m*. Kritische Stellen via Ableitung:

$$
0 = f'_1(m) = \sum 2(mx_k + b - y_k) \cdot x_k;
$$
umgestellt (und die 2 gekürzt):

$$
(*)\qquad \qquad (\sum x_k^2) \cdot m + (\sum x_k) \cdot b = \sum x_k y_k
$$

• Nimmt man andererseits an, dass das "richtige" *m* schon bekannt ist, so sucht man das Minimum der Funktion

$$
f_2(b) = \sum (mx_k + b - y_k)^2
$$

einer Variablen *b*. Hier ergibt sich

$$
0 = f_2'(b) = \sum 2(mx_k + b - y_k);
$$

oder

$$
(*)\qquad \qquad (\sum x_k)\cdot m+r\cdot b=\sum y_k
$$

Man kann (\*) und (\*\*) als lineares Gleichungssystem auffassen (zwei Gleichungen für die zwei Unbekannten *m* und *b*) und gemäß **2.20** lösen. Dies ergibt die Formeln im Satz. ◻

**(12.24) Bemerkung.** Der Trick, eine Variable (*b* bzw. *m*) festzuhalten und nach der anderen (*m* bzw. *b*) zu differenzieren, führt auf *partielle Ableitungen*. Man hat hiermit einen Ansatz, lokale Extrema von Funktionen in zwei (oder mehr) Veränderlichen zu bestimmen.

#### **12. 3 Eulersche Exponentialfunktion und natürlicher Logarithmus**

Die Eulersche Exponentialfunktion e<sup>x</sup> (mit der Eulerschen Zahl e ≈ 2,72 als Basis) haben wir schon früher eingeführt.

**(12.25) Erinnerung.** • Die Eulersche Exponentialfunktion wurde definiert durch die Exponentialreihe

$$
e^x = \exp(x) = \sum_{n=0}^{\infty} \frac{x^n}{n!}, \quad x \in \mathbb{R}.
$$

• Für alle  $x, y \in \mathbb{R}$  gilt

$$
e^{x+y}=e^x\cdot e^y;
$$

weiter ist  $e^0 = 1$  und  $e^{-x} = \frac{1}{e^x}$ *e <sup>x</sup>* für alle *x* ∈ **R**.

• Die Eulersche Exponentialfunktion ist differenzierbar auf  $\mathbb{R}$  mit  $(e^x)' = e^x$ . Allgemeiner mit der Kettenregel: Ist *c* eine Konstante, so gilt

$$
(e^{cx})' = c \cdot e^{cx}.
$$

Zum Verhalten der Exponentialfunktion gilt:

**(12.26) Satz.** • exp ist streng monoton wachsend.

- Der Wertebereich von exp ist  $(0, \infty)$ .
- Es gilt  $\lim_{x\to\infty} e^x = \infty$  und  $\lim_{x\to-\infty} e^x = 0$ .
- "exp wächst stärker als jede Polynomfunktion": Ist *P* Polynomfunktion, so gilt

$$
\lim_{x \to \infty} P(x) \cdot e^{-x} = 0 \quad \text{und} \quad \lim_{x \to -\infty} P(x) \cdot e^{x} = 0.
$$

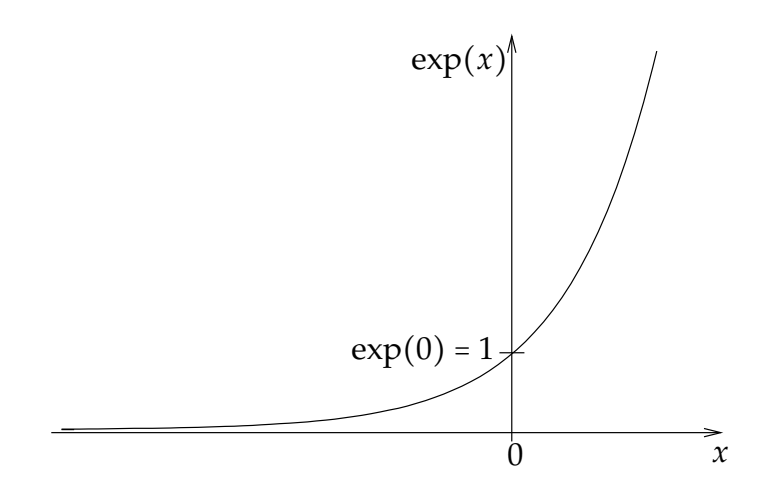

Weil die Eulersche Exponentialfunktion stetig und streng monoton wachsend mit Wertebereich  $(0, \infty)$  ist, gilt der

**(12.27) Satz.** exp besitzt eine Umkehrfunktion, die auf (0,∞) definiert ist.

**(12.28) Definition.** Die Umkehrfunktion der Exponentialfunktion heißt natürlicher Logarithmus und wird mit

$$
\ln : (0, \infty) \to \mathbb{R}, \quad x \mapsto \ln(x) \left( = \ln x \right)
$$

bezeichnet.

Aus Eigenschaften der Exponentialfunktion und Sätzen über Umkehrfunktionen erhält man:

**(12.29) Satz.** • Für alle  $x \in \mathbb{R}$  gilt  $\ln(e^x) = x$ .

- Es gilt  $e^{\ln y} = y$  für alle  $y \in (0, \infty)$ .
- Spezielle Werte:  $\ln 1 = 0$  und  $\ln e = 1$ .
- Es gilt  $\lim_{x\to\infty} \ln x = \infty$  und  $\lim_{x\downarrow0} \ln x = -\infty$ .

• "ln wächst schwächer als jede Potenzfunktion": Für alle *α* > 0 gilt

$$
\lim_{x \to \infty} \frac{\ln x}{x^{\alpha}} = 0 \quad \text{und} \quad \lim_{x \downarrow 0} x^{\alpha} \cdot \ln x = 0.
$$

•  $\ln$  :  $(0, \infty)$  →  $\mathbb R$  ist stetig und streng monoton wachsend.

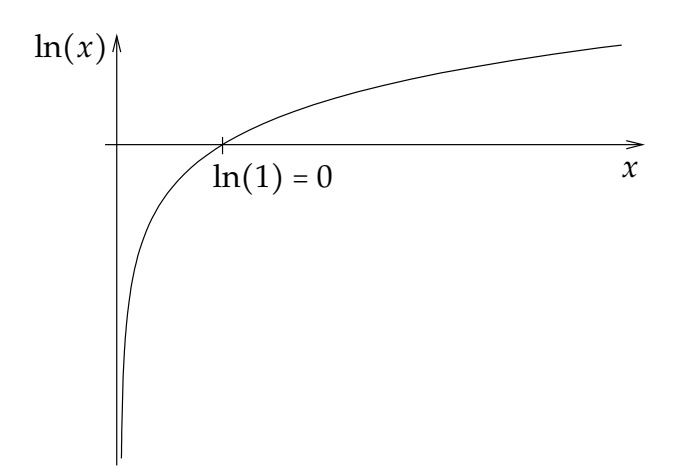

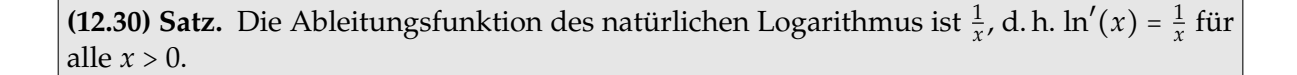

*Begründung* : Nach der Ableitungsregel für Umkehrfunktionen gilt für *x* ∈ (0,∞)

$$
(\ln x)' = \frac{1}{\exp'(\ln x)} = \frac{1}{\exp(\ln x)} = \frac{1}{x}.
$$

**(12.31) Satz (Funktionalgleichung des ln).** Für alle *x*, *y* ∈ (0,∞) gilt

$$
\ln(xy) = \ln(x) + \ln(y), \quad \ln\left(\frac{x}{y}\right) = \ln(x) - \ln(y).
$$

Weiter gilt für alle  $r \in \mathbb{R}$ ,  $x > 0$ 

$$
\ln(x^r)=r\cdot\ln(x).
$$

*Begründung* : Nach Satz **12.29** und der Funktionalgleichung der Exponentialfunktion ergibt sich

$$
e^{\ln(x \cdot y)} = x \cdot y = e^{\ln x} \cdot e^{\ln y} = e^{\ln x + \ln y}.
$$

Also

$$
\ln(x \cdot y) = \ln(e^{\ln(x \cdot y)}) = \ln(e^{\ln(x) + \ln(y)}) = \ln x + \ln y
$$

## **12. 4 Allgemeine Exponentialfunktion und Logarithmen**

Mit Hilfe der Eulerschen Exponentialfunktion lassen sich auch die Exponentialfunktionen zu jeder anderen Basis darstellen:

**(12.32) Satz.** Es sei *a* > 0. Dann gilt

 $a^x = \exp(x \cdot \ln a) = e^{x \cdot \ln a}$  für alle  $x \in \mathbb{Q}$ .

Das ist der Anlass für die offizielle

**(12.33) Definition.** (Allgemeine Exponentialfunktion):

$$
a^x := \exp(x \cdot \ln a) = e^{x \cdot \ln a} \quad \text{für alle} \quad x \in \mathbb{R}.
$$

**(12.34) Bemerkung.** • Die allgemeine Exponentialfunktion ist differenzierbar mit  $(a^x)' = \ln a \cdot a^x.$ 

• Damit ist auch die allgemeine Potenz für *x* > 0, *b* ∈ **R** definiert:

$$
x^b = e^{b \cdot \ln x}.
$$

**(12.35) Definition.** Für *a* ∈ **R**, *a* > 1 wird die Umkehrfunktion der Exponentialfunktion *f* ∶  $\mathbb{R} \to \mathbb{R}$ ,  $f(x) = a^x$  zur Basis *a* mit log<sub>a</sub> *x* bezeichnet und der Logarithmus von *x* zur Basis *a* genannt.

**(12.36) Satz.** Für *x*, *y*, *a* ∈ **R** mit *a* > 1 und *x* > 0, *y* > 0 ist

- $\log_a x = \frac{\ln x}{\ln a}$  $\frac{\ln x}{\ln a}$ .
- $\log_a(x \cdot y) = \log_a x + \log_a y$ .
- $(\log_a x)' = \frac{1}{x \cdot \ln a}$  $\frac{1}{x \cdot \ln a}$ .

Der Logarithmus zur Basis 10 ist besonders angepasst an unser gängiges Zahlsystem (Stellenwertsystem zur Basis 10). Deshalb kommt er oft in der Praxis vor.

**(12.37) Definition.** Den Logarithmus von *x* zur Basis 10 bezeichnen wir mit

 $\log_{10} x = \lg x$ 

und nennen ihn Zehnerlogarithmus oder dekadischen Logarithmus.

**(12.38) Bemerkung.** Es gilt beispielsweise:  $\log_{10} 10 = \lg 10 = 1$ ,  $\log_{10} 100 = \lg 100 = 2$ ,  $\log 1000 = 3, \ldots$ ,  $\log \frac{1}{10} = -1$ ; allgemein  $\log(10^n) = n$ .

Wir kommen schließlich nochmal auf die allgemeine Potenzfunktion zurück. Zur Erinnerung: Ist *α* ∈ **R** gegeben, dann gilt für alle *x* > 0

*x α* = exp(*α* ⋅ ln *x*).

**(12.39) Bemerkung.** • Die schon früher angegebene Ableitungsregel

 $(x^{\alpha})' = \alpha \cdot x^{\alpha-1}$ 

kann man nun mit der Kettenregel nachweisen.

• Ebenso folgen Potenzregeln wie  $x^{\alpha+\beta} = x^{\alpha} \cdot x^{\beta}$  nun aus Rechenregeln für exp und ln.

# **13 Exponential- und Logarithmusfunktionen in Anwendungen**

### **13. 1 Die Eulersche Exponentialfunktion und Differentialgleichungen**

Die Eulersche Exponentialfunktion ist vor allem deshalb in Anwendungen von überragender Wichtigkeit, weil sie sog. Differentialgleichungen eines speziellen Typs löst.

Wir wissen schon: Ist  $a \in \mathbb{R}$  eine Konstante und  $f(x) = e^{ax}$ , so gilt  $f'(x) = a \cdot e^{ax} = a \cdot f(x)$ . Diese Aussage lässt sich umkehren und verallgemeinern.

**(13.1) Satz.** • Seien *I* ⊂ **R** ein nichtausgeartetes Intervall und *a* ∈ **R** eine Konstante. Jede Funktion  $f: I \to \mathbb{R}$ , welche die Differentialgleichung  $y' = a \cdot y$  löst, d. h.  $f'(x) = a \cdot f(x)$ für alle *x* ∈ *I* erfüllt, hat die Gestalt

 $f(x) = c \cdot e^{ax}$  (*c* beliebige reelle Konstante).

• Seien *I* ⊂ **R** ein nichtausgeartetes Intervall und *a*, *b* ∈ **R**, *a* ≠ 0. Jede Funktion *f* ∶ *I* → **R**, welche die Differentialgleichung *y* ′ = *a* ⋅ *y* + *b* löst, d. h. *f* ′ (*x*) = *a* ⋅ *f* (*x*) + *b* für alle *x* ∈ *I* erfüllt, hat die Gestalt

> $f(x) = -\frac{b}{x}$ *a* + *c* ⋅*e ax* (*c* beliebige reelle Konstante).

*Begründung* : a) Wir betrachten die Funktion  $g: I \to \mathbb{R}$ ,  $x \mapsto \frac{f(x)}{g(x)}$ exp(*ax*) . Dann ergibt sich für die Ableitung von *g*

$$
g'(x) = \frac{f'(x) \exp(ax) - f(x) \cdot a \exp(ax)}{\exp(ax)^2} = \frac{f'(x) - af(x)}{\exp(ax)} = 0.
$$

Somit gilt  $f(x) = c \exp(ax)$ ,  $c \in \mathbb{R}$  konstant. Da  $\frac{d}{dx}(c \cdot \exp(ax)) = a \cdot c \exp(ax)$ , liegt eine Lösung der Differentialgleichung vor.

b) Betrachte  $h(x) = f(x) + \frac{b}{a}$  $\frac{b}{a}$ , mit  $h'(x) = a \cdot h(x)$ , und wende Teil a) an.

**(13.2) Beispiele.** a) Gesucht sind alle differenzierbaren Funktionen *f* ∶ **R** → **R**, die  $f'(x) = -2f(x) + 3$  erfüllen. Nach dem Satz gilt

$$
f(x)=\frac{3}{2}+c\cdot e^{-2x},
$$

wobei *c* eine beliebige Konstante ist.

b) Gesucht sind alle differenzierbaren Funktionen  $g : \mathbb{R} \to \mathbb{R}$ , die  $g'(x) = g(x) - 4$ ,  $g(0) = -1$ erfüllen. Nach dem Satz ist zunächst

$$
g(x) = 4 + c \cdot e^x
$$

mit einer Konstante *c*. Einsetzen von *g*(0) = −1 liefert 4 + *c* = −1, also *c* = −5. Insgesamt somit  $g(x) = 4 - 5e^x$ .

**(13.3) Bemerkung.** Differentialgleichungen kommen häufig in Anwendungen vor. Hier soll der Hintergrund erläutert werden.

- Viele zeitabhängige Systeme haben die Eigenschaft, dass die Änderungsrate ihrer Kenngröße (z.B. Konzentration) durch den momentanen Wert dieser Größe bestimmt wird.
- Beschreibt *f* (*t*) die zeitliche Entwicklung dieser Größe, so gibt die Ableitung *f* ′ (*t*) bekanntlich ihre momentane Änderungsrate an.
- Wird die Änderungsrate durch den momentanen Zustand bestimmt, so gibt es also eine Funktion *h* derart, dass für alle *t* gilt

$$
f'(t) = h(f(t)).
$$

Das nennt man eine Differentialgleichung.

Typisch in solchen Situationen ist, dass man die Funktion *f* zunächst nicht kennt, sondern nur die Differentialgleichung, welche sie erfüllt.

• Ist speziell *h* eine lineare Funktion, speziell  $h(y) = k \cdot y + b$  mit Konstanten *k* und *b*, so hat man eine lineare Differentialgleichung

$$
f'(t) = k \cdot f(t) + b
$$

wie im Satz oben.

- Ist *h* differenzierbar mit stetiger Ableitung und  $h(0) = 0$ , so ist  $h(y) \approx k \cdot y$  für "kleine" y, wobei  $k = h'(0)$  (Taylorentwicklung), also *h* "näherungsweise linear".
- Also hat man  $f'(t) \approx k \cdot f(t)$  und man erwartet, dass die Lösungen von  $f'(t) = k \cdot f(t)$ Lösungen der "richtigen" Differentialgleichung gut annähern. In gewissem Rahmen ist das richtig; der Beweis benötigt aber viel Theorie.

**(13.4) Beispiel.** Von 10 g einer radioaktiven Substanz sind nach 2 Tagen 10% zerfallen. Wie viel ist nach 7 Tagen noch von der Substanz vorhanden?

• Bezeichnet *m*(*t*) die Masse der vorhandenen Substanz zur Zeit *t* (Zeiteinheit: Tage (d)) und *m*<sup>0</sup> die Masse zur Zeit *t* = 0, so ist mit dem Zerfallsgesetz

$$
m(t) = m_0 \cdot e^{-kt} \quad (k > 0 \text{ konstant}).
$$

(Beachte: *k* ist eine dimensionsbehaftete Größe; Einheit  $\frac{1}{d}$ .) In unserem Beispiel ist  $m_0$  = 10, also  $m(t) = 10 \cdot e^{-kt}$ .

• Wir können *k* berechnen: 10% von 10 g sind nach 2 Tagen zerfallen, d. h.

$$
m(2) = 9 \Leftrightarrow 10 \cdot e^{-k \cdot 2} = 9 \Leftrightarrow e^{-k \cdot 2} = 0,9 \Leftrightarrow -k \cdot 2 = \ln 0,9,
$$

also  $k = -\frac{\ln 0.9}{2}$  $\frac{0.9}{2} \approx 0.05$  (Einheit  $\frac{1}{d}$ ). • Somit erhalten wir

$$
m(t)=10\cdot e^{-0.05t},
$$

speziell

$$
m(7) = 10 \cdot e^{-0.05 \cdot 7} \approx 10 \cdot 0.7 = 7.
$$

Nach 7 Tagen sind noch 7 g der Substanz vorhanden.

• Zu welchem Zeitpunkt  $t_0$  sind 8 g der radioaktiven Substanz zerfallen? Zur Zeit  $t_0$  sind noch 2 g übrig. Zu lösen ist also die Gleichung  $m(t_0) = 2$ :

$$
m(t_0) = 2 \Leftrightarrow e^{-0.05t_0} = 0.2 \Leftrightarrow -0.05t_0 = \ln 0.2.
$$

also  $t_0 = -\frac{\ln 0.2}{0.05} \approx 32.2$ . Nach ca. 32, 2 Tagen sind 8 g der Substanz zerfallen.

**(13.5) Beispiele.** a) Das Zerfallsgesetz für radioaktiven Zerfall: Beschreibt die Funktion *f* (*t*) die zur Zeit *t* vorhandene Menge einer radioaktiven Substanz (in geeigneten Einheiten), dann gibt der Betrag ihrer Ableitung *f* ′ (*t*) die Zerfallsgeschwindigkeit (Aktivität) zur Zeit *t* an. Das Zerfallsgesetz besagt:

Es gibt eine Konstante *k* > 0, sodass

$$
f'(t) = -k \cdot f(t).
$$

Man nennt *k* auch Zerfallskonstante der Substanz. Nach dem Satz gilt dann

$$
f(t)=f(0)\cdot e^{-kt}.
$$

#### b) (Ausspülen einer Verunreinigung)

Ein Gefäß ist mit Wasser (Volumen *V*) gefüllt, in dem eine Fremdsubstanz (Masse *m*) gelöst ist. Mit einem Pumpmechanismus wird reines Wasser zugeführt und Gemisch abgeführt, beides mit derselben konstanten Rate *v* (Dimension: Volumen/Zeit). Ein Rührwerk sorgt dafür, dass die Konzentration nicht räumlich variiert. Der Zustand des Systems zum Zeitpunkt *t* ist somit durch die Masse *m*(*t*), oder auch durch die Konzentration  $c(t) = \frac{m(t)}{V}$  $\frac{N(t)}{V}$ , vollständig beschrieben.

Wir leiten (anschaulich) eine Gleichung für  $m(t)$  her:

In einem "kurzen"Zeitintervall zwischen *t* und *t* + ∆*t* ist die Massenänderung der Substanz etwa gleich

$$
-c(t)\cdot(v\cdot\Delta t)=-\frac{m(t)}{V}\cdot v\cdot\Delta t
$$

also die Konzentration zur Zeit *t* multipliziert mit abgeführtem Volumen. (Da reines Wasser zufließt, liefert der Zufluss keinen Beitrag.) Also gilt

$$
m(t + \Delta t) - m(t) \approx -m(t) \cdot \frac{v}{V} \cdot \Delta t
$$

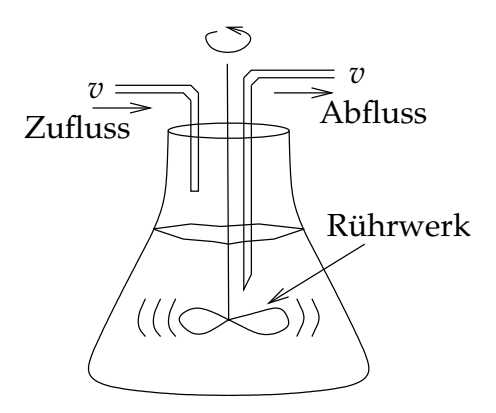

und der Grenzübergang ∆*t* → 0 liefert die Differentialgleichung

$$
\frac{dm(t)}{dt}=-\frac{v}{V}\cdot m(t).
$$

#### c) (Diffusion durch eine Membran)

In einem geteilten Gefäß, dessen beide Teile gleiches Volumen *V* haben, befinden sich Salzlösungen mit unterschiedlichen Konzentrationen *c*<sup>1</sup> bzw. *c*2. Die Lösungen sind durch eine Membran voneinander getrennt. Diffusion durch die Membran gleicht das bestehende Konzentrationsgefälle aus. Die beiden Konzentrationen werden durch Funktionen beschrieben, die von der Zeit *t* abhängen und die wir als differenzierbar annehmen. Die Gesamtmasse  $m(t) = m_1(t) + m_2(t)$  des gelösten Salzes bleibt zeitlich konstant. Wegen  $c_1(t) = \frac{m_1(t)}{V}$  $\frac{1}{V}$  und  $c_2(t) = \frac{m_2(t)}{V}$  $\frac{p_2(t)}{V}$  bleibt also auch  $c_1(t) + c_2(t) = \frac{m_1(t) + m_2(t)}{V}$  $\frac{m_2(t)}{V} = \frac{m}{V}$  $\frac{m}{V}$  konstant, d. h.  $\frac{d}{dt}(c_1(t) + c_2(t)) = 0.$ Wir erhalten somit  $\frac{d}{dt}c_1(t) = -\frac{d}{dt}c_2(t)$ .

Ein empirisches Gesetz besagt, dass für kleine Konzentrationen die Änderungsgeschwindigkeit die Beziehung

$$
\frac{dc_1(t)}{dt} = -k(c_1(t) - c_2(t))
$$

erfüllt, wobei *k* eine positive Konstante ist, in die z. B. die Temperatur und die Beschaffenheit der Membran mit eingeht. Weiter ist mit

$$
\frac{dc_1(t)}{dt} = -\frac{dc_2(t)}{dt}
$$

also

$$
\frac{d}{dt}(c_1(t)-c_2(t))=-2k\cdot(c_1(t)-c_2(t)).
$$

Hierzu ein Zahlenbeispiel: Definieren wir *f* (*t*) ∶= *c*1(*t*)− *c*2(*t*) (*t* in Sekunden), dann ist bereits bekannt, dass  $f'(t) = \frac{d}{dt}(c_1(t) - c_2(t)) = -2kf(t)$  ist. Nach dem Satz ist *f* somit von der Form *f* (*t*) = *r* ⋅ *e*<sup>-2*kt*</sup>, *r* ∈ **R** konstant. Haben wir für die Konzentrationen *c*<sub>1</sub> und *c*<sub>2</sub> die Anfangsbedingungen zur Zeit *t* = 0 mit *c*1(0) = 50 g/l bzw. *c*2(0) = 0 gegeben, dann können wir die Konstante *r* bestimmen. Es gilt nämlich

$$
f(0) = c_1(0) - c_2(0) \iff r \cdot e^{-2k \cdot 0} = c_1(0) - c_2(0) \iff r = c_1(0) - c_2(0) \iff r = 50.
$$

Damit ergibt sich für unsere Funktion *f*

$$
f(t) = 50 \cdot e^{-2kt}.
$$

Mit  $c_1(t) + c_2(t) = 50$  folgt nun

$$
c_1(t) = 25(1 + e^{-2kt})
$$
 und  $c_2(t) = 25(1 - e^{-2kt}).$ 

Ist der Modellparameter *k* mit *k* = 0,0005  $\frac{l}{s}$  gegeben, erhalten wir z. B. für  $c_1$  nach 1 Minute  $(= 60 s)$ 

$$
c_1(60) = 25(1 + e^{-0.001 \cdot 60}) = 25(1 + e^{-0.06}) \approx 48.5
$$
 (Einheit: g/l)

und nach 1 Stunde (= 3600 s)

$$
c_1(3600) \approx 25.7
$$
 (Einheit: g/l).

Betrachtet man die Konzentrationen  $c_1$  und  $c_2$  auf lange Sicht, so ergibt sich für den Grenzwert *t*  $\rightarrow \infty$ 

$$
\lim_{t\to\infty}c_1=\lim_{t\to\infty}c_2=25\,\mathrm{g/l}.
$$

d) (Enzymkatalysierte Reaktion bei geringer Substratkonzentration)

In Kapitel **11. 3** wurde gezeigt, dass in diesem Fall näherungsweise die Gleichung

$$
\frac{d[S](t)}{dt} = -\frac{v_{\text{max}}}{K_m} \cdot [S](t)
$$

gilt. Nach dem Satz können wir ihre Lösung angeben: Mit der Anfangskonzentration [*S*](0) = *S*<sup>0</sup> gilt:

$$
[S](t) = S_0 \cdot \exp\left(-\frac{v_{\max}}{K_m} \cdot t\right).
$$

(Natürlich ist die Umsatzgeschwindigkeit hier alles andere als nahezu konstant: Auch sie hängt exponentiell von der Zeit ab. Aber für diesen Fall haben wir die näherungsweise Konstanz auch nie behauptet.)

**(13.6) Bemerkung.** • Die lineare Differentialgleichung

$$
y'=a\cdot y
$$

mit *a* > 0 wird auch zur Modellierung des Wachstums von Populationen benutzt. Aber für längere Zeiträume ist dieses Modell unrealistisch (Bevölkerungsexplosion).

• Realistischer zur Beschreibung von Wachstum in einem begrenzten Lebensraum ist die sog. logistische Gleichung

$$
y' = a \cdot y \cdot \left(1 - \frac{y}{K}\right), \text{ wobei } a > 0 \text{ und } K > 0.
$$

• Biologische Interpretation der Parameter: *a* ist die Wachstumsrate bei kleinen Populationsgrößen (beachte lim*y*→<sup>0</sup> *a* ⋅ (1 − *y*  $(\frac{y}{K})$  = *a*); *K* ist die "Kapazität" des Lebensraums für die betrachtete Spezies.

**(13.7) Satz.** Alle Lösungen der logistischen Gleichung mit positivem Anfangswert bei *t* = 0 sind gegeben durch

$$
f(t)=\frac{K}{1+c\cdot e^{-at}},
$$

wobei *c* eine reelle Konstante ist.

Man kann hier jedenfalls nachrechnen, dass *f* wirklich eine Lösung darstellt. Die Bedeutung der Kapazität *K* erschließt sich, wenn man lim *t*→∞ *f* (*t*) = *K* beachtet.

### **13. 2 Die Poisson-Verteilung**

Eine Anwendung der Exponentialfunktion in der Wahrscheinlichkeitstheorie ist in der Poisson-Verteilung zu finden. Hier ist auch die Reihendarstellung wichtig.

**(13.8) Definition.** Sei λ > 0. Die Zuordnung

$$
\mathbb{N}_0 \to \mathbb{R}, \quad k \mapsto P_\lambda(k) = \frac{\lambda^k}{k!} e^{-\lambda}
$$

heißt *Poisson-Verteilung* zum Parameter λ.

**(13.9) Satz.** *P*<sup>λ</sup> aus der Definition ist eine *Wahrscheinlichkeitsverteilung* auf **N**<sup>0</sup> mit *Erwartungswert* λ, also

- $P_{\lambda}(k) \ge 0$  für alle  $k \in \mathbb{N}_0$ ,
- $\sum_{k=0}^{\infty} P_{\lambda}(k) = 1,$
- $\sum_{k=0}^{\infty} k \cdot P_k(\lambda) = \lambda.$

Die zweite und dritte Aussage des Satzes begründet man mit der Reihendarstellung der Exponentialfunktion.

**(13.10) Bemerkung.** • Die Poisson-Verteilung beschreibt unter gewissen Voraussetzungen z.B. die Wahrscheinlichkeit, dass in einer vorgegebenen Zeitspanne ein Ereignis *E* genau *k*-mal eintritt. Der Parameter λ gibt dabei den Erwartungswert, also die mittlere Zahl der Ereignisse in dieser Zeitspanne an.

• Analog zur Vorgehensweise bei Bernoulli-Experimenten führt man auch hier eine Zufallsvariable *X* ein, welche die Anzahl der Ereignisse im vorgegebenen Zeitintervall misst. Man hat dann kurz gefasst

$$
P(X = k) = P_{\lambda}(k).
$$

**(13.11) Beispiel.** An einem Postschalter werden in 10 min im Mittel 6 Kunden abgefertigt, d. h. λ = 6. Die Wahrscheinlichkeit dafür, dass in 10 min genau *k* Kunden abgefertigt werden, beträgt dann laut Poisson-Verteilung

$$
P_6(k)=\frac{6^k}{k!}e^{-6}.
$$

Somit ergibt sich für  $k \in \{0, \ldots, 8\}$ 

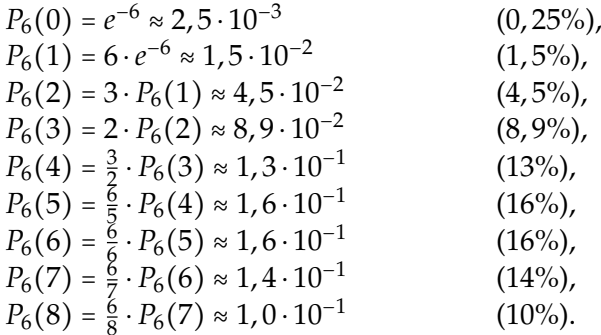

Die Wahrscheinlichkeit dafür, dass man als 6. Person in der Schlange nach 10 min noch nicht dran ist, ist damit

$$
16\% + 13\% + 8,9\% + 4,5\% + 1,5\% + 0,25\% \approx 44\%.
$$

**(13.12) Erinnerung.** Bei *n*-maliger Wiederholung eines Bernoulli-Experiments mit Erfolgswahrscheinlichkeit *p* ist die Wahrscheinlichkeit für *k* Erfolge gleich

$$
B_{n,p}(k) = \binom{n}{k} p^k (1-p)^{n-k}.
$$

Die Poisson-Verteilung lässt sich als Grenzfall der Binomialverteilung auffassen:

**(13.13) Satz.** Für  $\lambda \ge 0$  und festes  $k \in \mathbb{N}_0$  gilt  $\lim_{n\to\infty} B_{n,\lambda/n}(k) = P_k(\lambda) = \frac{\lambda^k}{k!}$  $\frac{\lambda}{k!}e^{-\lambda}$ .

**(13.14) Bemerkung.** Bei immer mehr Wiederholungen, mit konstantem *np*, wird die Binomialverteilung also beliebig gut durch eine Poisson-Verteilung approximiert.

- **(13.15) Beispiele.** Radioaktiver Zerfall einer Substanz: Die Anzahl der Zerfälle in einem festen ("hinreichend kurzen") Zeitintervall ist binomialverteilt, wenn man dieses Intervall in *n* gleich lange Teilintervalle zerlegt. Die Erfolgswahrscheinlichkeit für einen Zerfall pro Teilintervall wird dabei um den Faktor *n* verkleinert. Dies ist gerade eine Situation, wo die Approximation durch Poisson anwendbar ist.
	- Ebenso ist dies der Fall bei der Transmitterfreisetzung durch einen Nervenimpuls an einer Synapse (Katz und Koautoren): Die freigesetzte Menge an Transmitter pro Zeiteinheit ist quantisiert, also ein ganzzahliges Vielfaches einer festen Größe (Stichwort für Expertinnen: Vesikel). Auch hier hat man eine Binomialverteilung und im Grenzfall eine Poisson-Verteilung.

#### **13. 3 Der Logarithmus in Anwendungen**

Wir betrachten nun einige Anwendungsbereiche, in denen der Logarithmus auftritt.

Bei Wachstums-und Zerfallsprozessen, welche durch lineare Differentialgleichungen modelliert werden, ist der natürliche Logarithmus (als Umkehrfunktion von exp) zur Parameterbestimmung und für Rechnungen oft als "Werkzeug" nötig.

**(13.16) Beispiel.** Eine Bakterienpopulation verdoppelt sich alle 10 Minuten. Berechne, zu welchem Zeitpunkt *t*<sup>0</sup> die Populationsgröße das 10<sup>9</sup> -fache der Startpopulation ist. Ansatz für die Größe der Population mit Zeit in Stunden (h):

$$
N(t) = N_0 \cdot e^{at}
$$

Mit  $N(1/6) = 2N_0$  folgt  $e^{a/6} = 2$  und  $a = 6 \ln 2$  (Einheit  $\frac{1}{h}$ ), und

$$
N(t_0)/N_0 = 10^9 \Leftrightarrow e^{at_0} = 10^9 \Leftrightarrow at_0 = 9 \ln 10 \Leftrightarrow t_0 = \frac{9 \ln 10}{6 \ln 2}.
$$

Folglich  $t_0 \approx 4.98$ ; es dauert weniger als 5 Stunden.

Ein weiteres Anwendungsfeld ist bei pH-Werten:

**(13.17) Beispiel.** Der pH-Wert einer wässrigen Lösung ist gegeben durch

$$
pH = -\log_{10}([H_3O^+]),
$$

wobei die Konzentration der Oxonium-Ionen *H*3*O*<sup>+</sup> in Molar zu messen ist. Eine Lösung mit *pH* = 7 wird neutral genannt (dies entspricht z. B. destilliertem Wasser); bei *pH* < 7 spricht man von Säuren, bei *pH* > 7 von Basen.

**(13.18) Bemerkung.** Der Logarithmus wird hier vor allem aus praktischen Erwägungen verwendet: Es ist einfacher "*pH* = 7" zu sagen als "6,02 ⋅ 10<sup>16</sup> Oxonium-Ionen pro Liter".

**(13.19) Beispiel.** Lautstärkemessung:

- Bei einem Geräusch ist die physikalisch relevante Größe (an einer vorgegebenen Stelle) die Intensität *I* (Energie pro Fläche und Zeit, gemessen etwa in Watt/m<sup>2</sup>). *I*<sub>0</sub> = 10−<sup>12</sup> Watt/m<sup>2</sup> wird als die geringste noch wahrnehmbare Intensität angesehen.
- Die physiologisch relevante Größe (Lautstärke, Stärke der Geräuschempfindung) ist gegeben durch

$$
L(I) = 10 \cdot \log_{10} \frac{I}{I_0}.
$$

(Als Einheit für *L* wird das Dezibel (dB) eingeführt.)

• Ist also *I* = 100 ⋅ *I*0, so *L*(*I*) = 20 *dB*; für *I* = 10<sup>7</sup> ⋅ *I*<sup>0</sup> ist *L*(*I*) = 70 *dB*, usw. Die auf das Trommelfell übertragene Energie wächst sehr viel stärker als die physiologische Empfindung.

**(13.20) Beispiel.** Die Vergessenskurve nach Ebbinghaus: H. Ebbinghaus führte im 19. Jahrhundert eine Reihe von Experimenten zum Vergessen durch. Zum Auswendiglernen von (sinnfreien) Silben fand er: Der prozentuale Anteil der behaltenen Silben lässt sich approximieren durch die Funktion 184

$$
f(t) = \frac{184}{\left(\lg(t+1)\right)^{1.25} + 1.84}.
$$

Die Zeit ist dabei in Minuten angegeben.

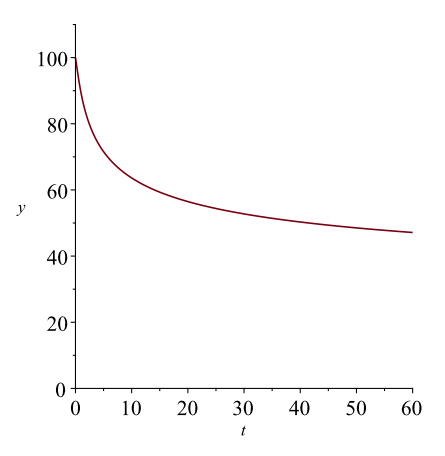

**(13.21) Bemerkung.** Zusammenfassend kann man zu Exponentialfunktionen und Logarithmen in Anwendungen Folgendes sagen:

- Das Auftreten der Eulerschen Exponentialfunktion in vielen mathematischen Modellen kommt aus der Herleitung der Modelle, welche oft auf lineare Differentialgleichungen führen.
- Bei Logarithmen dagegen ist oft Praktikabilität der Grund für ihren Einsatz; Beispiel pH-Wert.
- Auch die Ebbinghaus-Kurve entstand nicht aus einer Modellherleitung, sondern aus der Approximation von Messpunkten durch eine geeignet erscheinende Funktion.
- Die Lautstärkemessung mit Dezibel hingegen kommt aus einem Modellierungsansatz. Dazu mehr in Kapitel 14.

## **14 Stammfunktionen**

## **14. 1 Definition und Eigenschaften**

Es ist bereits bekannt, dass sich die Ableitung einer zeitabhängigen Funktion als (Änderungs-)Geschwindigkeit interpretieren lässt. Manchmal kennt man die Geschwindigkeit und will auf die Funktion zurückschließen. Der mit einem Auto zurückgelegte Weg etwa lässt sich allein aus Tachometer-Ablesungen berechnen.

**(14.1) Beispiel.** Der Tachometer zeigt die Geschwindigkeit in km/h. Teilen durch den Faktor 3,6 liefert die Geschwindigkeit in m/s. Ablesen und Umrechnen ergibt

$$
v(t) = \begin{cases} 3t, & 0 \leq t \leq 10, \\ 30, & t > 10, \end{cases}
$$

wobei *t* in s und *v* in m/s gemessen wird. Welche Strecke haben wir nach der Zeit *t* zurückgelegt?

Allgemein hat man die

**(14.2) Fragestellung.** Von einer Funktion *f* ist die Ableitungsfunktion *f* ′ bekannt. Wie bestimmt man *f* selbst?

Hintergrund: In der Natur gibt es Situationen, in denen nur die Änderungsgeschwindigkeit einer Größe, nicht aber die Größe selbst gemessen oder bestimmt werden kann.

**(14.3) Beispiel.** Bei radioaktivem Zerfall ist i. A. die Masse einer Substanz bzw. die Anzahl der Kerne nicht direkt messbar, sondern nur ihre Aktivität, d. h. die Anzahl der Zerfälle pro Sekunde.

Sei *N* die Anzahl der Kerne einer radioaktiven Substanz und *t* die Zeit in s. Aus dem Zerfallsgesetz

$$
N(t) = N_0 e^{-\lambda t},
$$

wobei  $\lambda \geq 0$  die Zerfallskonstante ist, ergibt sich durch Differentiation für die Änderungsgeschwindigkeit

$$
\dot{N}(t) = -\lambda N_0 e^{-\lambda t} = -\lambda N(t)
$$

(Ableitungen nach der Zeit *t* werden oft mit einem Punkt " · " statt einem Strich " <sup>'</sup> " symbolisiert.) Für die Aktivität *A* folgt

$$
A(t)=-\dot{N}(t)=\lambda N(t).
$$

Beachte, dass auch

$$
A(t) = A(0) \cdot e^{-\lambda t}
$$

gilt. Damit erlauben es zwei Messungen von  $A(t)$ , sowohl  $\lambda$  als auch  $N(t)$  zu bestimmen. Zur Zeit *t* = 0 betrage die Aktivität einer Substanz *A*(0) = 9, 92 ⋅ 10<sup>4</sup> [ 1/s], nach *t* = 100 s sei  $A(100)$  = 9,87 $\cdot$ 10<sup>4</sup> [1/s]. Damit können wir  $\lambda$  bestimmen:

$$
A(100) = A(0) \cdot e^{-\lambda \cdot 100} \iff 9,87 \cdot 10^4 = 9,92 \cdot 10^4 e^{-100\lambda}
$$
  

$$
\iff 0,995 = e^{-100\lambda}
$$
  

$$
\iff \ln(0,995) = -100\lambda
$$
  

$$
\iff \lambda = 5,05 \cdot 10^{-5}.
$$

Es ergibt sich

$$
N(0) = \frac{A(0)}{\lambda} = \frac{9.92 \cdot 10^4}{5.05 \cdot 10^{-5}} \approx 1.96 \cdot 10^9.
$$

Insgesamt erhält man nun für die Anzahl *N* der Kerne zur Zeit *t*

$$
N(t) = 1,96 \cdot 10^9 \cdot e^{-5,05 \cdot 10^{-5}t}.
$$

Wir wollen die in den Beispielen angedeuteten Sachverhalte in mathematische Begriffe fassen.

**(14.4) Definition.** Sei *f* eine auf dem nicht ausgearteten Intervall *I* stetige Funktion. Eine differenzierbare Funktion  $F: I \to \mathbb{R}$  heißt Stammfunktion von  $f$ , wenn  $F'(x) = f(x)$  für alle  $x \in I$  gilt.

**(14.5) Bemerkung.** Die Gestalt des Definitionsbereichs (Intervall anstatt Vereinigung von endlich vielen Intervallen) ist hier zu beachten.

**(14.6) Beispiele.** ("Umkehrung von Ableitungsfunktionen") a) Eine Stammfunktion der Funktion  $f : \mathbb{R} \to \mathbb{R}$ ,  $f(x) = x^n$ ,  $n \in \mathbb{N}$ , wird durch

$$
F(x) = \frac{1}{n+1}x^{n+1}
$$

gegeben.

Man beachte allerdings, dass auch

$$
\tilde{F}(x) = \frac{1}{n+1}x^{n+1} + 37
$$

eine Stammfunktion von  $f$  ist, d. h. zu  $\frac{1}{n+1}x^{n+1}$  kann eine beliebige Konstante addiert werden, da das Differenzieren einer Konstanten immer 0 liefert.

b) Sei  $g$  ∶  $(0, ∞)$  →  $\mathbb{R}$ *, f*(*x*) = *x*<sup>*n*</sup>, *n* ∈  $\mathbb{R}$ *, n* ≠ −1. Eine Stammfunktion ist

$$
G(x)=\frac{1}{n+1}x^{n+1}.
$$

Wie in a) kann man zu *G* jede beliebige Konstante addieren und erhält wieder eine Stammfunktion von *g*.

c) Eine Stammfunktion der Funktion  $h:(0,\infty) \to \mathbb{R}$ ,  $x \mapsto x^{-1} = \frac{1}{x}$  $\frac{1}{x}$ , ist

$$
H(x)=\ln x.
$$

d) Verändern wir in c) den Definitionsbereich der Funktion *h*, so ändert sich auch ihre Stammfunktion:

Ist ˜*h* ∶ (−∞, 0) → **R**, *x* ↦ *x* −1 , dann gibt

$$
\tilde{H}(x) = \ln(-x)
$$

eine Stammfunktion von  $\tilde{h}$  an.

e) Sei *a* ∈ **R**. Weiterhin ist eine Stammfunktion von *r* ∶ **R** → **R**, *x* ↦ exp(*ax*), *a* ∈ **R**, *a* ≠ 0,

$$
R=\frac{1}{a}\exp(ax).
$$

Zur Existenz von Stammfunktionen gibt es eine allgemeine Aussage:

**(14.7) Satz.** Sei *f* eine auf dem Intervall *I* stetige Funktion. Dann besitzt *f* eine Stammfunktion *F* auf *I*.

**(14.8) Bemerkung.** Dieser Satz macht keine Aussage darüber, wie man Stammfunktionen berechnen kann. Eine explizite "geschlossene" Darstellung ist auch in vielen Fällen nicht möglich.

**(14.9) Beispiel.** Die stetige Funktion

$$
h: \mathbb{R} \to \mathbb{R}, \quad h(x) = \exp(-x^2)
$$

besitzt nach dem Satz eine Stammfunktion. Diese Stammfunktion lässt sich aber nicht "elementar" mit dem uns bekannten Funktionenvorrat ausdrücken. (Satz von Liouville, ca. 1850.) Natürlich kann man trotzdem mit dieser Stammfunktion arbeiten, die in der Wahrscheinlichkeitstheorie auch sehr wichtig ist: Ihre Werte sind z.B. tabelliert und sie ist auf vielen Rechnern standardmäßig implementiert.

Stammfunktionen sind nicht eindeutig, aber die Art der Nicht-Eindeutigkeit lässt sich präzise charakterisieren.

**(14.10) Satz.** Ist *I* ein Intervall und *f* ∶ *I* → **R** eine stetige Funktion mit Stammfunktion *F*, dann haben alle Stammfunktionen die Form

 $F + c$ 

wobei *c* eine beliebige reelle Konstante ist.

Durch Umkehrung von Ableitungsregeln erhält man Regeln zur Bestimmung von Stammfunktionen:

**(14.11) Satz.** Seien *f* , *g* auf einem Intervall *I* stetige Funktionen und *h* ∶ *J* → **R**, *J* Intervall, eine stetig differenzierbare Funktion mit *h*(*J*) ⊂ *I*. Weiterhin seien *F* und *G* Stammfunktion von *f* bzw. von *g* auf *I*. Dann gilt:

- *F* + *G* ist eine Stammfunktion von *f* + *g* auf *I*.
- Ist *k* ∈ **R** konstant, dann ist *k* ⋅ *F* Stammfunktion von *k* ⋅ *f* .
- $F \circ h$  ist eine Stammfunktion von  $(f \circ h) \cdot h'$  auf *J*.

**(14.12) Bemerkung.** Insbesondere gilt: Sind  $c \neq 0$ , *a* Konstanten, so ist  $\frac{1}{c}F(c \cdot x + a)$  Stammfunktion von  $f(c \cdot x + a)$ .

**(14.13) Beispiele.** • Wir betrachten die Funktion *f* ∶ **R** → **R** mit *f*(*x*) = 3 + 7*x* − 9*x*<sup>2</sup> + 5*x*<sup>3</sup>. Mit den obigen Beispielen und dem Satz erhalten wir Stammfunktionen

$$
F(x) = 3x + \frac{7}{2}x^2 - 3x^3 + \frac{5}{4}x^4 + c \quad (c \in \mathbb{R} \text{ konstant}).
$$

• Allgemeiner: Eine Stammfunktion der Polynomfunktion

$$
g(x) = a_0 + a_1 x + a_2 x^2 + \ldots + a_n x^n, \ \ x \in \mathbb{R}, \ a_i \in \mathbb{R}, \ 0 \leq i \leq n,
$$

wird gegeben durch

$$
G(x) = a_0 x + \frac{1}{2} a_1 x^2 + \frac{1}{3} a_2 x^3 + \ldots + \frac{1}{n+1} a_n x^{n+1} + c;
$$

dabei *c* ∈ **R** konstant.

• Gegeben seien  $a > 0$ ,  $b \ge 0$  und  $g : (-b/a, \infty) \rightarrow \mathbb{R}$ ,  $g(x) = \frac{1}{ax}$ *ax*+*b* . Dann ist eine Stammfunktion gegeben durch

$$
G: (-b/a, \infty) \to \mathbb{R}, \quad G(x) = \frac{1}{a} \ln(ax + b).
$$

Wir betrachten noch einmal das Eingangsbeispiel (14.1).

**(14.14) Beispiel.** Für die Geschwindigkeit *v* gelte

$$
v(t) = \begin{cases} 3t, & 0 \le t \le 10 & (t \text{ in } s), \\ 30, & t > 10 & (v \text{ in } m/s). \end{cases}
$$

Somit erhalten wir für die Stammfunktion von *v*, die die zur Zeit *t* zurückgelegte Wegstrecke beschreibt,

$$
s(t) = \begin{cases} \frac{3}{2}t^2 + c_1, & 0 \le t \le 10, \\ 30t + c_2, & t > 10, \end{cases}
$$

wobei *c*1, *c*<sup>2</sup> ∈ **R** konstant. Da die Wegfunktion *s* an der Zusammensetzstelle *t* = 10 stetig sein muss, müssen *c*<sup>1</sup> und *c*<sup>2</sup> die Beziehung

$$
\lim_{t\uparrow 10} s(t) = 150 + c_1 \stackrel{!}{=} 300 + c_2 = \lim_{t\downarrow 10} s(t),
$$

also *c*<sup>2</sup> = *c*<sup>1</sup> − 150, erfüllen.

Legen wir zur Zeit *t* = 0 beispielsweise *s*(0) = 0 fest, erhalten wir für die Konstante *c*<sup>1</sup>

$$
s(0) = 0 \iff \frac{3}{2} \cdot 0 + c_1 = 0 \iff c_1 = 0.
$$

Da die Konstante *c*<sub>2</sub> von *c*<sub>1</sub> abhängt, erhalten wir *c*<sub>2</sub> = −150. Damit ergibt sich für die Funktion *s*, wenn man die Werte für *c*<sup>1</sup> und *c*<sup>2</sup> einsetzt

$$
s(t) = \begin{cases} \frac{3}{2}t^2, & 0 \le t \le 10, \\ 30t - 150, & t > 10. \end{cases}
$$

Wir wollen noch einige Beispiele von praktischer Relevanz betrachten.

#### **(14.15) Beispiele.** a) (Freier Fall)

Zunächst halten wir einige Bezeichnungen fest:

Gibt *t* die Zeit (in *s*), dann geben die Funktionen *s*(*t*) die Wegstrecke (in *m*), die in der Zeit *t* zurücklegt wird, ihre zeitliche Ableitung *v*(*t*) = *s*˙(*t*) die Geschwindigkeit (in *m*/*s*) und *a*(*t*) = *v*˙(*t*) die Beschleunigung (in *m*/*s* 2 ) an. In einem erdnahen Gravitationsfeld ist die Beschleunigung konstant: *a* = −*g* ≈ −9, 81 m/*s* 2 .

Wir nehmen weiterhin an, dass sich ein Körper am Boden befindet, wenn *s*(*t*) = 0 gilt, und er die Wegstrecke *s* vertikal zum Boden zurücklegt.

Ein Körper wird nun in 100 m Höhe losgelassen, d. h. es gilt *s*(0) = 100 und *v*(0) = 0. Unser Ziel ist es, die Funktion *s*(*t*) zu bestimmen. Wir gehen in zwei Schritten vor.

- 1. Schritt: Die Geschwindigkeit *v* ist die Stammfunktion der Beschleunigung *a* = −*g*, d. h.  $v(t) = -g \cdot t + c_1$ ,  $c_1 \in \mathbb{R}$  konstant.
	- Da  $v(0) = 0$  ist, ergibt sich  $c_1 = 0$ , also  $v(t) = -g \cdot t$ .

2. Schritt: *s* ist die Stammfunktion von *v*, also

- $s(t) = -\frac{1}{2}$  $\frac{1}{2}gt^2 + c_2$ ,  $c_2 \in \mathbb{R}$  konstant.
- Für die Konstante *c*<sup>2</sup> erhalten wir *c*<sup>2</sup> = 100 , da *s*(0) = 100.

Insgesamt ergibt sich somit für die Funktion *s*

$$
s(t) = -\frac{1}{2}gt^2 + 100 \approx -4.9t^2 + 100.
$$

Damit können wir nun bestimmen, wann der Körper auf dem Boden auftrifft. Wie oben schon gesagt, muss dann  $s(t) = 0$  gelten. Somit ergibt sich wegen  $t \ge 0$ :

$$
s(t) = 0 \iff -4,9t^2 + 100 = 0 \iff t^2 = \frac{100}{4,9} \iff t = \sqrt{\frac{100}{4,9}} \approx 4,5,
$$

d. h. der Körper trifft nach 4, 5 s auf dem Boden auf.

b) Ist eine Verunreinigung in einen Teich geraten, so ist es in der Regel nicht möglich, die

gesamte Menge direkt zu bestimmen. Jedoch kann durch Konzentrationsmessungen im Abfluss auf die Menge zurück geschlossen werden. Wir nehmen vereinfachend an, dass der Teich durch das "Ausspülexperiment" aus Kapitel **13. 1** modelliert werden kann. Messung im Abfluss erlaubt nun die Bestimmung von

$$
\frac{m(t+\Delta t)-m(t)}{\Delta t},
$$

also näherungsweise die Bestimmung der Ableitung *m*′ (*t*). Stellt man nun etwa fest, dass

$$
m'(t) = -0, 1 \cdot e^{-t/1000} \quad \left[\frac{g}{s}\right],
$$

so hat man die Stammfunktion

$$
m(t) = \frac{0.1}{1/1000} \cdot e^{-t/1000} \quad \text{[g]}
$$

und insbesondere  $m(0) = 100$  g.

(Wir haben hier die richtige Stammfunktion gewählt, nämlich diejenige, die  $\lim_{t\to\infty} m(t) = 0$ erfüllt!)

### **14. 2 Stammfunktion und Integral**

Stammfunktionen haben (wie Sie vielleicht aus der Schule wissen) auch noch eine andere Bedeutung. Diese ist für die Biologie weniger relevant, soll aber doch vorgestellt werden.

Zur Motivation dienen die folgenden Überlegungen.

**(14.16) Bemerkung.** Es sei eine stetige Funktion *f* auf einem nicht-ausgearteten Intervall *I* gegeben und *F* eine Stammfunktion von *f* .

• Ist dann  $x_0 \in I$  und  $h$  "klein"mit  $x_0 + h \in I$ , so gilt nach Definition der Ableitung

$$
F(x_0+h)-F(x_0)\approx h\cdot f(x_0).
$$

Man kann also näherungsweise den Zuwachs von *F* im Intervall [*x*0, *x*<sup>0</sup> + *h*] aus *h* und  $f(x_0)$  bestimmen.

- Geometrische Interpretation: Ist (der Einfachheit halber)  $f(x_0) \ge 0$  und  $h > 0$ , so ist *F*(*x*<sup>0</sup> + *h*) − *F*(*x*0) näherungsweise gleich dem Flächeninhalt eines Rechtecks mit Seitenlängen  $f(x_0)$  und *h*.
- Verfeinern der geometrischen Interpretation für ein Teilintervall [*a*, *b*] ⊂ *I*; weiterhin sei (der Einfachheit halber)  $f(x) \ge 0$  auf [*a*, *b*]. Dann lässt sich  $F(b) - F(a)$  durch eine Summe von Rechtecksflächen approximieren. In einem (irgendwie gearteten) Grenzübergang mit immer schmaleren Rechtecken sollte also *F*(*b*) − *F*(*a*) gleich dem Inhalt der Fläche unter dem Graphen von *f* im Intervall [*a*, *b*] sein.

**(14.17) Definition.** Es sei *f* eine auf dem Intervall *I* stetige Funktion und *F* eine Stammfunktion von *f*. Sind  $a, b \in I$  mit  $a < b$ , so nennt man

$$
\int_a^b f(x)dx := F(b) - F(a)
$$

das *bestimmte Integral* von *f mit Grenzen a*, *b*.

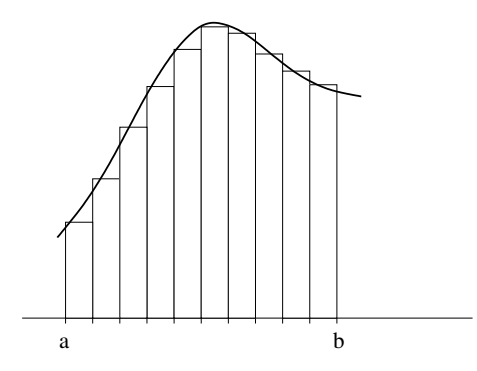

**(14.18) Bemerkung.** Ist  $f(x) \ge 0$  für alle  $x \in [a, b]$ , so wird  $\int_a^b$ *a f* (*x*)*dx* als die Fläche interpretiert, welche die x-Achse, der Graph von *f* und die Geraden *x* = *a* bzw. *x* = *b* einschließen. Die Interpretation als Fläche ist aber nicht die einzig mögliche.

Einige Rechenregeln für bestimmte Integrale notieren wir im folgenden

**(14.19) Satz.** Es sei *I* ein nichtausgeartetes Intervall sowie *a*, *b* ∈ *I* mit *a* < *b*. Dann gilt für stetiges  $f : I \rightarrow \mathbb{R}$ :

• Ist *g* stetig auf *I*, so

$$
\int_{a}^{b} f(x) + g(x) \, dx = \int_{a}^{b} f(x) \, dx + \int_{a}^{b} g(x) \, dx.
$$

• Ist *k* ∈ **R** eine Konstante, so ist

$$
\int_a^b k \cdot f(x) \, dx = k \cdot \int_a^b f(x) \, dx.
$$

• Für alle  $c \in (a, b)$  gilt

$$
\int_a^c f(x) dx + \int_c^b f(x) dx = \int_a^b f(x) dx.
$$

**(14.20) Beispiele.** • Für *n* ∈ **N** ist

$$
\int_0^1 x^n dx = \frac{1}{n+1}.
$$

• Mit der Stammfunktion  $F(x) = e^x$  zu  $f(x) = e^x$  gilt

$$
\int_0^{\ln 2} e^x \, dx = 2 - 1 = 1.
$$

• Mit den Stammfunktionen  $F(x) = \frac{2}{3}$  $\frac{2}{3}x^{3/2}$  für  $f(x) = \sqrt{x}$  sowie  $G(x) = \ln x$  für  $g(x) = \frac{1}{x}$  $\frac{1}{x}$  ist

$$
\int_1^e \sqrt{x} + \frac{1}{x} dx = \frac{2}{3} \left( e^{3/2} - 1 \right) + \ln e - \ln 1 = \frac{2}{3} e^{3/2} + \frac{1}{3}.
$$

Wir kommen zu Anwendungsbeispielen, bei denen Integrale eine wesentliche Rolle spielen, aber dabei nicht als Flächen interpretiert werden.

**(14.21) Beispiel.** Das Weber-Fechner-Gesetz. Das psychophysische Gesetz von WEBER und FECHNER setzt die Intensität *I* eines Reizes (Schall, Licht, Wärme, etc.) in Beziehung zur Empfindung *E*.

- Die Intensität ist hierbei eine physikalisch definierte und messbare Größe, und *E* ist die (subjektive) Reizempfindung, die sich als Funktion von *I* darstellen lässt: *E* = *E*(*I*).
- Empirische Untersuchungen: Die Änderung der Empfindung ist proportional zur relativen Änderung des Reizes:

$$
\Delta E = E(I + \Delta I) - E(I)
$$

ist proportional zu  $\frac{\Delta I}{I}$  (nicht zu  $\Delta I$ ) für "kleines"  $\Delta I$ .

• Mit dem (positiven) Proportionalitätsfaktor *a* folgt das Weber-Fechner-Gesetz

$$
\Delta E = a \cdot \frac{\Delta I}{I}.
$$

• Umformen ergibt

$$
\frac{E(I+\Delta I)-E(I)}{\Delta I}=\frac{a}{I}.
$$

• Nimmt man an, dass *E* differenzierbar von *I* abhängt, so folgt für ∆*I* → 0

$$
\frac{dE}{dI} = \frac{a}{I}, \text{ also } E(I) = a \cdot \ln I + c
$$

mit einer Konstante  $c: E(I)$  ist eine Stammfunktion von  $\frac{a}{I}$ .

• Definiert man *I*<sup>0</sup> so, dass ein Reiz der Intensität *I*<sup>0</sup> gerade nicht mehr wahrgenommen wird, so ist die Festlegung *E*(*I*0) = 0 sinnvoll. Es folgt *c* = −*a* ⋅ ln *I*<sup>0</sup> und insgesamt

$$
E(I) = a \cdot \ln I - a \cdot \ln I_0 \text{ oder } E(I) = a \cdot \ln \frac{I}{I_0}.
$$

#### **(14.22) Beispiel.** *(Exposition und kumulative Exposition)*

Für die biologische Wirkung einer schädlichen Substanz auf Organismen über einen Zeitraum ist oft nicht die momentane Konzentration der Substanz entscheidend, sondern der kumulative Effekt, in den auch die Wirkungsdauer eingeht. Konkrete Situationen sind etwa folgende:

a) In einem Teich befinde sich ein Xenobiotikum mit einer zeitabhängigen Konzentration  $c(t)$ , das ab der Zeit  $t = 0$  hinzugegeben wird. Im Fall konstanter Konzentration  $c(t) = c$  ist die biologische Wirkung (etwa eine Verringerung der Fortpflanzungsrate) zur Zeit *T* oft eine Funktion der kumulativen Konzentration

*c* ⋅ *T* (Konzentration ⋅ Einwirkungsdauer).

Im Fall zeitabhängiger Konzentration wird die Wirkung der kumulativen Konzentration beschrieben durch

$$
\int_0^T c(t) dt.
$$

Man spricht von einem kumulativen Effekt.

b) Schädigung von Gewebe durch radioaktiven Zerfall:

Ein Organismus sei radioaktiver Strahlung ausgesetzt. Falls die Aktivität *A*(*t*) nicht zu groß ist, ist die Masse des zusätzlich geschädigten Gewebes zwischen der Zeit  $t_0$  und der Zeit *t*<sup>0</sup> + ∆*t* (∆*t* "klein") proportional zu

$$
A(t_0)\cdot \Delta t.
$$

Die gesamte Masse des geschädigten Gewebes zwischen *t* = 0 (Beginn der Bestrahlung) und *t* = *T* ist also proportional zu

$$
\int_0^T A(t) \, dt.
$$

Mit

$$
A(t) = A_0 \cdot e^{-\lambda t}
$$

wird

$$
\int_0^T A(t) dt = \frac{A_0}{\lambda} (1 - e^{-\lambda T}).
$$

## **15\* Matrizen und Vektoren: Grundlegendes**

Dieses und die beiden folgenden Kapitel gehören nicht mehr zum Stoff der "Mathematik für Biologen und Biotechnologen". Weil jedoch einer signifikanten Zahl von Studierenden im weiteren Verlauf ihrer Ausbildung auch Matrizen, Vektoren, Lineare Gleichungssysteme usw. begegnen werden, wurden diese Themen in das vorliegende Skriptum aufgenommen.

Ausführliche Darstellungen, Übungen und Trainingsmethoden finden sich im Online-Material des Blended-Learning-Kurses.

**(15.1) Definition.** • Ein *Vektor* (der "Größe" *n*) ist eine geordnete Liste von *n* reellen Zahlen  $\overline{I}$ *a*1  $\overline{ }$ 

*v* =  $\vert$ ⎝ *a*2 ⋮ *an*  $\frac{1}{2}$  $\overline{J}$ ;

die Menge aller Vektoren der "Größe" *n* nennt man **R***<sup>n</sup>* . (Schreibweise als Spalte üblich.)

• Eine *Matrix* (der "Größe" *m* × *n*) ist ein rechteckiges Schema von *m* × *n* reellen Zahlen

$$
A = \begin{pmatrix} a_{11} & a_{12} & \cdots & a_{1n} \\ a_{21} & a_{22} & & \vdots \\ \vdots & & & \vdots \\ a_{m1} & & & a_{mn} \end{pmatrix}
$$
 (übliche Schreibweise).

*m*: Anzahl der Zeilen von A; *n*: Anzahl der Spalten von A. Die Menge aller Matrizen der Größe *m* × *n* bezeichnet man mit **R***m*,*<sup>n</sup>* .

**(15.2) Beispiele.**

$$
\begin{pmatrix} 2 \\ -1 \end{pmatrix} \in \mathbb{R}^2, \quad \begin{pmatrix} 0, 5 \\ \pi \\ -3 \end{pmatrix} \in \mathbb{R}^3, \quad \begin{pmatrix} 0 & 2 \\ -4 & 3 \end{pmatrix} \in \mathbb{R}^{2,2} \dots
$$

**(15.3) Bemerkung.** • Den zweidimensionalen Raum **R**<sup>2</sup> kann man sich vorstellen als die Ebene, in der man ein Koordinatensystem festgelegt hat. Jeder Punkt der Ebene ist dann durch ein Zahlenpaar  $\begin{pmatrix} x_1 \\ x_2 \end{pmatrix}$ *x*2 ) eindeutig bestimmt. Die Vektoren *x* ∈ **R**<sup>2</sup> kann man sich dann durch Pfeile vom Nullpunkt  $0 = \begin{pmatrix} 0 & 0 \\ 0 & 0 \end{pmatrix}$  $\begin{pmatrix} 0 \\ 0 \end{pmatrix}$  zum Punkt  $x = \begin{pmatrix} x_1 \\ x_2 \end{pmatrix}$  $\begin{pmatrix} x_1 \\ x_2 \end{pmatrix}$ veranschaulichen.

**•** Der dreidimensionale Raum  $\mathbb{R}^3$  entspricht geometrisch dem uns umgebenden gewöhnlichen Raum. Auch hier können wir uns die Vektoren *x* =  $\overline{I}$  $\mathsf I$ ⎝ *x*1  $x_2$ *x*3  $\overline{ }$  $\overline{J}$ nach Festlegung eines Koordinatensystems als Pfeile vorstellen.

• Für *n* ≥ 4 hat man keine unmittelbare geometrische Vorstellung mehr, doch ist es oft sinnvoll, verschiedene Größen zu einem Vektor zusammenzufassen. So kann

man etwa die Kontostände der *n* Kunden einer Bank zu einem Vektor *x* =

*xn* zusammenfassen. Das Gutschreiben von 2, 5% Zinsen am Ende des Jahres ist dann nichts anderes als die Multiplikation dieses Vektors mit 1, 025.

• Die geometrische Veranschaulichung spielt bei den meisten biologischen Anwendungen keine Rolle; in der Regel ist ein Vektor einfach als eine geordnete Sammlung von Daten aufzufassen, mit denen allerdings gewisse Operationen möglich und sinnvoll sind.

**(15.4) Definition.** Operationen mit Vektoren und Matrizen

• Addition: Vektoren bzw. Matrizen gleicher Größe werden addiert, indem man ihre Komponenten addiert.

$$
\left(\begin{array}{c} a_1 \\ a_2 \\ \vdots \\ a_n \end{array}\right) + \left(\begin{array}{c} b_1 \\ b_2 \\ \vdots \\ b_n \end{array}\right) = \left(\begin{array}{c} a_1 + b_1 \\ a_2 + b_2 \\ \vdots \\ a_n + b_n \end{array}\right).
$$

• Multiplikation mit reellen Zahlen (Skalaren): Ein Vektor bzw. eine Matrix wird mit einer reellen Zahl multipliziert, indem jede Komponente mit dieser Zahl multipliziert wird.

$$
c \cdot \left(\begin{array}{c} a_1 \\ a_2 \\ \vdots \\ a_n \end{array}\right) = \left(\begin{array}{c} c \cdot a_1 \\ c \cdot a_2 \\ \vdots \\ c \cdot a_n \end{array}\right).
$$

• Produkt von Zeile und Vektor: Für  $z = (a_1, ..., a_n) \in \mathbb{R}^{1,n}$  und  $v =$  $\overline{I}$  $\mathsf I$ ⎝ *b*1 ⋮ *bn*  $\overline{ }$  $\mathbf{I}$  $\overline{J}$ ∈ **R***<sup>n</sup>* (= **R***n*,1) (beachte: gleiches "*n*") definiert man  $z \cdot v = (a_1, ..., a_n) \cdot$  $\overline{I}$ ⎜ ⎝ *b*1 ⋮ *bn*  $\overline{ }$  $\mathbf{I}$  $\overline{J}$  $= a_1 \cdot b_1 + a_2 \cdot b_2 + ... + a_n \cdot b_n.$ 

 $\overline{I}$  $\mathsf I$  $\mathsf I$  $\mathsf I$ ⎝

*x*1 *x*2 . . .

 $\overline{ }$  $\frac{1}{2}$  $\prime$ 

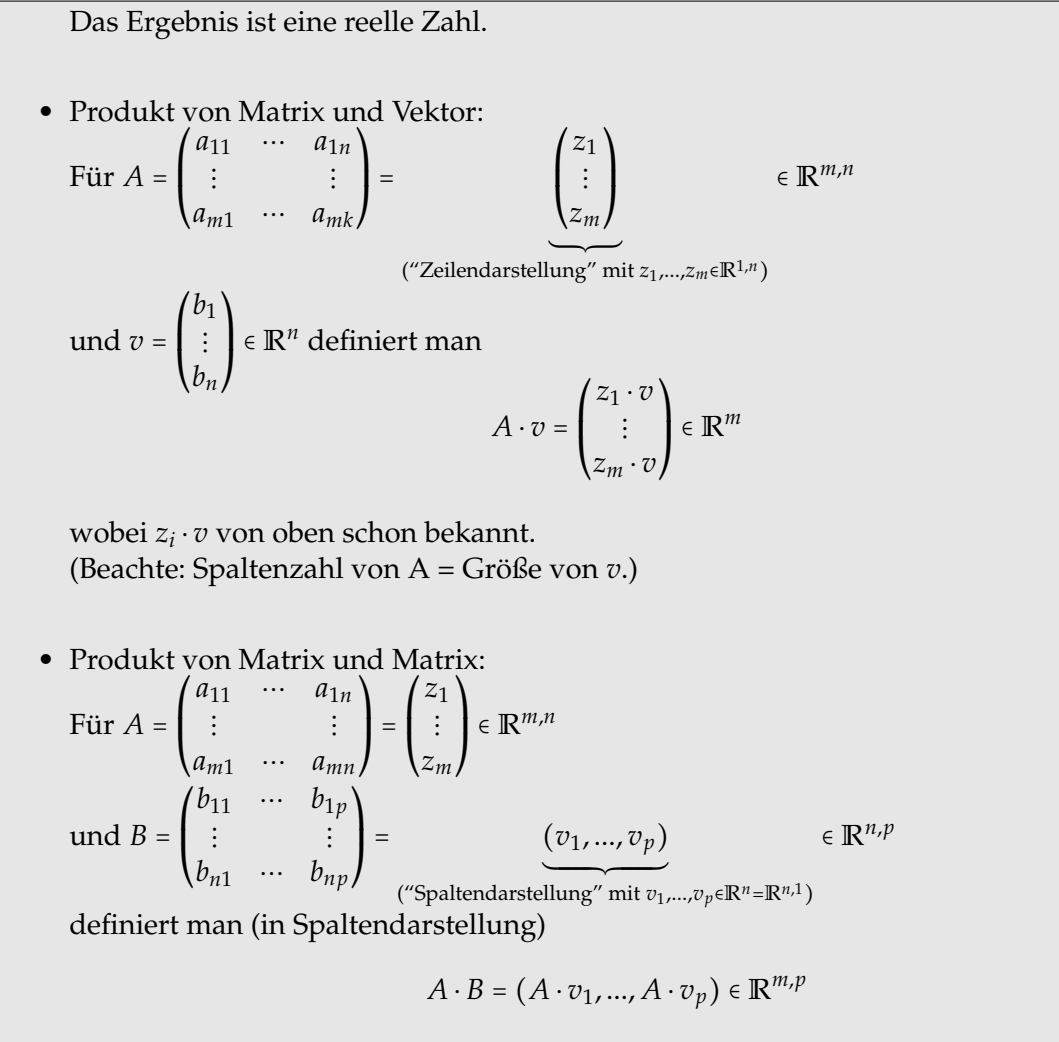

wobei *A* ⋅ *v<sup>i</sup>* schon von oben bekannt. (Beachte: Spaltenzahl von A = Zeilenzahl von B.)

(15.5) Beispiele. 
$$
\bullet \begin{pmatrix} 1 \ -2 \ 3 \end{pmatrix} + \begin{pmatrix} -4 \ 5 \ 6 \end{pmatrix} = \begin{pmatrix} -3 \ 3 \ 9 \end{pmatrix}; \begin{pmatrix} 1 & 2 \ 0 & 4 \end{pmatrix} + \begin{pmatrix} 3 & -1 \ 2 & -4 \end{pmatrix} = \begin{pmatrix} 4 & 1 \ 2 & 0 \end{pmatrix}
$$
  
\n $\bullet 4 \cdot \begin{pmatrix} 1 \ -2 \end{pmatrix} = \begin{pmatrix} 4 \ 4 \cdot (-2) \end{pmatrix} = \begin{pmatrix} 4 \ -8 \end{pmatrix}; (-3) \cdot \begin{pmatrix} 1 & 2 & 3 \ 3 & 2 & 1 \end{pmatrix} = \begin{pmatrix} -3 & -6 & -9 \ -9 & -6 & -3 \end{pmatrix}$   
\n $\bullet (-1,0,1,2) \cdot \begin{pmatrix} 2 \ 7 \ -5 \end{pmatrix} = (-1) \cdot 2 + 0 \cdot 7 + 1 \cdot 3 + 2 \cdot (-5) = -9$   
\n $\bullet \begin{pmatrix} 2 & -1 \ 3 & 2 \end{pmatrix} \cdot \begin{pmatrix} \frac{1}{2} & \frac{1}{3} & \frac{1}{4} \\ \frac{1}{1} & 1 & 1 \end{pmatrix} = \begin{pmatrix} \frac{2}{7} - 1 & \frac{2}{5} - 1 & \frac{2}{4} - 1 \\ \frac{2}{2} + 2 & \frac{3}{3} + 2 & \frac{1}{4} + 2 \end{pmatrix} = \begin{pmatrix} 0 & -\frac{1}{3} & -\frac{1}{2} \\ \frac{7}{2} & 3 & \frac{11}{4} \end{pmatrix}$ 

$$
\bullet \begin{pmatrix} 1 & 1 \\ 0 & 1 \end{pmatrix} \cdot \begin{pmatrix} 1 & 1 \\ 0 & 1 \end{pmatrix} = \begin{pmatrix} 1 & 2 \\ 0 & 1 \end{pmatrix} \cdot \begin{pmatrix} 1 & 1 \\ 0 & 1 \end{pmatrix} \cdot \begin{pmatrix} 1 & 2 \\ 0 & 1 \end{pmatrix} = \begin{pmatrix} 1 & 3 \\ 0 & 1 \end{pmatrix}
$$

• Für 
$$
A = \begin{pmatrix} z_1 \\ \vdots \\ z_m \end{pmatrix} \in \mathbb{R}^{m,n}
$$
,  $B \in \mathbb{R}^{n,p}$  gilt auch  $A \cdot B = \begin{pmatrix} z_1 \cdot B \\ \vdots \\ z_m \cdot B \end{pmatrix}$ .

Rechenregeln und Besonderheiten fassen wir zusammen:

## **(15.6) Fakten.**

- **Faustregel:** Für Addieren und Multiplizieren von Matrizen gelten fast alle Rechenregeln, die man von Zahlen gewohnt ist. **Ausnahmen:** Beim Multiplizieren dürfen die Faktoren i.a. nicht vertauscht werden und mit "1/Matrix" ist Vorsicht geboten.
- **Etwas genauer:** Regeln, welche für alle Matrizen passender Größe gelten (NB:  $\mathbb{R}^n = \mathbb{R}^{n,1}$ , also auch Vektoren):

a) 
$$
A \cdot (B + C) = A \cdot B + A \cdot C
$$
  
 $(A + D) \cdot B = A \cdot B + D \cdot B$ 

b) 
$$
r \cdot (A \cdot B) = (r \cdot A) \cdot B = A \cdot (r \cdot B)
$$
  $(r \in \mathbb{R})$ 

c) 
$$
A \cdot (B \cdot C) = (A \cdot B) \cdot C
$$

(Regeln, welche nur Addition und Skalarmultiplikation betreffen, werden als bekannt vorausgesetzt.)

• Die **Einsmatrix**

$$
E = \begin{pmatrix} 1 & 0 & \cdots & 0 \\ 0 & 1 & \ddots & \vdots \\ \vdots & \ddots & \ddots & 0 \\ 0 & \cdots & 0 & 1 \end{pmatrix} \in \mathbb{R}^{n,n}
$$

("Einsen in der Diagonalen, sonst alles Null")

hat die Besonderheit, dass *A* ⋅ *E* = *A*, *E* ⋅ *B* = *B* für alle Matrizen passender Größe. (Sie benimmt sich also wie die 1 in **R**.)

- **"Regeln", die i.a. nicht gelten;** erster Teil: Für *A* ∈ **R***m*,*<sup>n</sup>* , *B* ∈ **R***n*,*<sup>p</sup>* ist *A* ⋅ *B* ∈ **R***m*,*<sup>p</sup>* definiert. Mit "*B* ⋅ *A*" gibt es Probleme:
	- **–** Falls *m* ≠ *p*, ist *B* ⋅ *A* überhaupt nicht definiert.
	- **–** Falls *m* = *p*, aber *m* ≠ *n*, so ist *A* ⋅ *B* ∈ **R***m*,*<sup>m</sup>* und *B* ⋅ *A* ∈ **R***n*,*<sup>n</sup>* ; von Gleichheit kann keine Rede sein.
	- **–** Sogar wenn *m* = *n* = *p* gilt i.a. *A* ⋅ *B* ≠ *B* ⋅ *A*.

(*A* + *D*) ⋅ *B* = *A* ⋅ *B* + *D* ⋅ *B* (Distributivgesetze)

c) *A* ⋅ (*B* ⋅ *C*) = (*A* ⋅ *B*) ⋅ *C* (Assoziativgesetz)

• **"Regeln", die i.a. nicht gelten;** zweiter Teil: (Erinnerung: Ist *a* ≠ 0 eine reelle Zahl, so gibt es ein multiplikativ Inverses: *a* <sup>−</sup><sup>1</sup> = 1  $\frac{1}{a}$ ;  $a \cdot a^{-1} = 1.$ Ist *A* ∈ **R***m*,*<sup>n</sup>* , *A* ≠ 0, so ist es im Fall *m* ≠ *n* nicht sinnvoll, nach *A* −1 zu fragen. Ist *m* = *n* (quadratische Matrix), so kann man fragen:

> Gibt es zu *A*  $\neq$  0 ein *A*<sup>-1</sup>  $\in$   $\mathbb{R}^{n,n}$  so, dass *A*  $\cdot$  *A*<sup>-1</sup>  $=$  *E* ? Antwort: Manchmal ja, manchmal nein.

Falls "ja", dann auch  $A^{-1} \cdot A = E$ .

- **(15.7)** Beispiele. −3  $\begin{pmatrix} 3 \\ 4 \end{pmatrix} = 5; \begin{pmatrix} -3 \\ 4 \end{pmatrix}$  $\begin{pmatrix} 3 \\ 4 \end{pmatrix} \cdot (1 \quad 2) = \begin{pmatrix} -3 & -6 \\ 4 & 8 \end{pmatrix}$ •  $\begin{pmatrix} 1 & 2 \\ 0 & 1 \end{pmatrix} \cdot \begin{pmatrix} 1 & 0 \\ -2 & 1 \end{pmatrix} = \begin{pmatrix} -3 & 2 \\ -2 & 1 \end{pmatrix} \cdot \begin{pmatrix} 1 & 0 \\ -2 & 1 \end{pmatrix} \cdot \begin{pmatrix} 1 & 2 \\ 0 & 1 \end{pmatrix} = \begin{pmatrix} 1 & 2 \\ -2 & -3 \end{pmatrix}$  $\begin{bmatrix} -2 & -3 \end{bmatrix}$ 
	- $A = \begin{pmatrix} 2 & 3 \\ 4 & 5 \end{pmatrix}, A^{-1} = \begin{pmatrix} \frac{-5}{2} \\ \frac{2}{2} \end{pmatrix}$ 2 3  $\begin{pmatrix} 2 & 3 \\ 2 & -1 \end{pmatrix}$  (Nachrechnen!).  $A = \begin{pmatrix} 0 & 0 \\ 1 & 2 \end{pmatrix}$  besitzt kein multiplikativ Inverses, denn für jedes *B* ∈  $\mathbb{R}^{2,2}$  ist die erste Zeile von *A* ⋅ *B* gleich (0,0).
	- Potenzen einer quadratischen Matrix *A* ∈ **R***n*,*<sup>n</sup>* :

$$
A^0 := E, A^{l+1} = A \cdot A^l \ \ (l \ge 0)
$$

Falls A invertierbar ist (d. h. ein multiplikativ Inverses besitzt), sind *A* <sup>−</sup><sup>1</sup> und allgemeiner  $A^{-l}$  ebenfalls definiert. Die **Potenzgesetze**  $A^{l+m} = A^l \cdot A^m$  (=  $A^m \cdot A^l$ ),  $(A^m)^l = A^{m \cdot l}$ gelten auch für Matrizen (so weit sinnvoll).

Es sollten hier wenigstens einige Biologie-affine Anwendungen von Matrizen und Vektoren vorgestellt werden. Zunächst erinnern wir an Kapitel 7, speziell an Satz 7.5:

**(15.8) Erinnerung.** Gegeben *q*, *b* ∈ **R** (*a* ⩾ 0). Die "Differenzengleichung" (rekursiv definierte Folge)

$$
a_{t+1} = q \cdot a_t + b
$$
 (Anfangswert  $a_0$ )

beschreibt einfache Populationsmodelle, Transport- und Abbauphänomene. "Geschlossene Form" : Falls  $q \neq 1$ , so gilt

$$
a_t = (1-q)^{-1} \cdot b + q^t \cdot (a_0 - (1-q)^{-1} \cdot b).
$$

Die Verallgemeinerung ist wie folgt:

Gegeben sei *Q* ∈ **R***n*,*<sup>n</sup>* , *b* ∈ **R***<sup>n</sup>* . Die Gleichung

$$
a_{t+1} = Q \cdot a_t + b \text{ (Anfangswert } a_0 \in \mathbb{R}^n)
$$

beschreibt einfache Modelle mit mehreren Populationen, Transport- und Abbauphänomenen.

**(15.9) Satz.** Geschlossene Form im **R***<sup>n</sup>* Falls *E* − *Q* multiplikativ invertierbar ist, gilt

$$
a_t = (E - Q)^{-1} \cdot b + Q^t \cdot (a_0 - (E - Q)^{-1} \cdot b).
$$

(Für *b* = 0 ist offenbar  $a_t = Q^t \cdot a_0$ .)

### **(15.10) Beispiel. Leslie-Modell für Altersklassen**

a) Spezialfall: Eine (hypothetische) Population besteht aus Individuen, welche 2 Jahre leben. Die Überlebenswahrscheinlichkeit von Jahr 1 zu Jahr 2 ist gleich *p* (0 ⩽ *p* ⩽ 1); ein Individuum im 2. Jahr hat im Mittel *r* Nachkommen (*r* > 0); Individuen im ersten Jahr haben keine Nachkommen.

Eine Differenzengleichung für

$$
a_t = \begin{pmatrix} a_{1,t} \\ a_{2,t} \end{pmatrix}
$$

(dabei ist *a*1,*<sup>t</sup>* die Individuenzahl der Einjährigen, *a*2,*<sup>t</sup>* die Individuenzahl der Zweijährigen), ergibt sich aus den obigen Angaben:

$$
a_{1,t+1} = r \cdot a_{2,t}
$$

(Zur Zeit *t* + 1 sind die Einjährigen die Nachkommen der Zweijährigen zur Zeit *t*.)

$$
a_{2,t+1}=p\cdot a_{1,t}
$$

(Übergang von Altersklasse 1 zu 2; Überlebenswahrscheinlichkeit *p*.)

Also

$$
a_{t+1} = Q \cdot a_t, Q = \begin{pmatrix} 0 & r \\ p & 0 \end{pmatrix}.
$$

Hier geht das Rechnen relativ einfach:

$$
Q^{2} = \begin{pmatrix} rp & 0 \\ 0 & rp \end{pmatrix} = rp \cdot E
$$
  

$$
Q^{3} = rp \cdot \begin{pmatrix} 0 & r \\ p & 0 \end{pmatrix} = rp \cdot Q
$$
  

$$
Q^{4} = (rp)^{2} \cdot E \dots
$$

"Aussterben" für *rp* < 1; "Explosion" (exponentielles Wachstum) für *rp* > 1.

b) Allgemein: Wir betrachten ein Modell für die Größe einer Population in Abhängigkeit von der Altersverteilung, den Geburts- und Sterberaten. Für die Population gebe es eine Einteilung in Altersklassen (in Zeiteinheiten)

$$
[0,1), [1,2), [2,3), [3,4), \ldots, [n, n+1).
$$

Dabei sei *n* so groß gewählt, dass kein Individuum der Population die letzte Altersklasse  $[n, n+1)$  überlebt.

Sei nun *xk*(*j*) die Anzahl der Individuen vom Alter *k* = 0, 1, . . . , *n*, d. h. in der Altersklasse *k*, zum Zeitpunkt *j* = 1, 2, . . . Die Überlebensrate wird folgendermaßen beschrieben: Zu jedem  $x_k(j)$  gebe es ein  $P^j_k$  mit  $0 \leq P^j_k$ *k* ≤ 1, das angibt, welcher Anteil der Individuen, die zum Zeitpunkt *j* der Altersklasse *k* angehören, zum Zeitpunkt *j*+1 in die Altersklasse *k* + 1 übergehen. *P j k* heißt *Überlebensfaktor* oder *Vitalitätskoeffizient* der Altersklasse *k*. Aus dieser Definition erhält man die Gleichungen

$$
x_{k+1}(j+1) = P_k^j \cdot x_k(j) \qquad (k = 0, 1, \ldots, n; j = 0, 1, \ldots).
$$

Die Geburtenzahlen beschreibt man durch folgendes Modell: Es sei *F j k* die durchschnittliche Anzahl der Nachkommen eines Individuums vom Alter *k* im Zeitraum [*j*, *j* + 1), wobei nur solche Nachkommen gezählt werden, die mindestens bis zum Zeitpunkt *j*+1 überleben. Diese werden dann zur Altersklasse *k* = 0 gezählt. Man erhält *xk*(*j*) ⋅ *F j k* als Gesamtzahl der Nachkommen der Altersklasse *k* im Zeitraum [*j*, *j* + 1). Zum Zeitpunkt *j* + 1 befinden sich also

$$
x_0(j+1) = F_0^j \cdot x_0(j) + F_1^j \cdot x_1(j) + \dots + F_n^j \cdot x_n(j) = \sum_{k=0}^n F_k^j \cdot x_k(j) \quad (j = 0, 1, \dots)
$$

Individuen in der Altersklasse *k* = 0.

Definiert man jetzt einen Vektor

$$
x(j) = \begin{pmatrix} x_0(j) \\ x_1(j) \\ \vdots \\ x_n(j) \end{pmatrix}
$$

dann kann man die obigen Gleichungen zu der folgenden Matrixgleichung zusammenfassen:

$$
\begin{pmatrix} x_0(j+1) \\ x_1(j+1) \\ x_2(j+1) \\ \vdots \\ x_n(j+1) \end{pmatrix} = \begin{pmatrix} F_0^j & F_1^j & F_2^j & \cdots & F_n^j \\ P_0^j & 0 & 0 & \cdots & 0 \\ 0 & P_1^j & 0 & \cdots & 0 \\ \vdots & \vdots & \ddots & \vdots & \vdots \\ 0 & 0 & \cdots & P_{n-1}^j & 0 \end{pmatrix} \cdot \begin{pmatrix} x_0(j) \\ x_1(j) \\ x_2(j) \\ \vdots \\ x_n(j) \end{pmatrix}
$$

Bezeichnet man noch die (*n* + 1) × (*n* + 1)-Matrix in dieser Gleichung mit *L<sup>j</sup>* , dann kann man dies als *x*(*j* + 1) = *L<sup>j</sup>* ⋅ *x*(*j*) schreiben. Diese Gleichung gibt also an, wie sich die Alterstruktur vom Zeitpunkt *j* zum Zeitpunkt *j* +1 unter Berücksichtigung von Geburtenund Sterbezahlen verändert. *L<sup>j</sup>* ist eine so genannte Übergangsmatrix, die in diesem Modell auch Leslie-Matrix (nach P. H. Leslie) genannt wird.

#### **(15.11) Beispiel.** (Aufnahme und Abbau einer Substanz in einem Organ.)

Im Interesse einer realitätsnäheren Modellierung ist es oft nötig, den Weg einer Substanz im Organismus genauer zu verfolgen. Typisch ist beispielsweise, dass eine Substanz (man könnte an *CH*3*CH*2*OH* denken) von außen in den Blutstrom gelangt, vom Blutstrom in ein Organ (etwa die Leber) wandert und dort abgebaut wird.

Zur Beschreibung des Zustandes sind dann zwei Größen nötig: *x*<sup>1</sup> sei die Masse der Substanz im Blut, *x*<sup>2</sup> die Masse der Substanz im Organ.

Betrachtet man nun die Massen nach jeweils festen Zeitintervallen (etwa jede Stunde, also zum Zeitpunkt 0, 1, 2, 3, . . .), so wird die zeitliche Entwicklung durch eine *Folge von Vektoren*

$$
\Big(\begin{pmatrix} x_1(n) \\ x_2(n) \end{pmatrix}\Big)_{n \in \mathbb{N}_0}
$$

beschrieben.

Weiß man mehr über Zufluss, Übergang und Abbau, so erhält man ein rekursives Bildungsgesetz für die Folge:

(i) Oft trifft es zu, dass pro Zeiteinheit ein fester Anteil der Substanz im Blut ins Organ übergeht.

(ii) Oft trifft es auch zu, dass pro Zeiteinheit ein fester Anteil der Substanz im Organ abgebaut wird.

Geht etwa konkret pro Stunde je die Hälfte der Substanz vom Blut ins Organ, und werden im Organ pro Stunde 80% der dort vorhandenen Substanz abgebaut (was 20% übrig lässt), so hat man bei Abwesenheit von Zufluss ins Blut die Gleichungen

$$
x_1(n+1)=0,5\cdot x_1(n)
$$

und

$$
x_2(n+1) = 0, 5 \cdot x_1(n) + 0, 2 \cdot x_2(n),
$$

oder in Vektor-Matrix-Notation

$$
\binom{x_1(n+1)}{x_2(n+1)} = \binom{0,5 \quad 0}{0,5 \quad 0,2} \cdot \binom{x_1(n)}{x_2(n)}.
$$

(Zur Begründung: Pro Stunde geht die halbe Masse der Substanz vom Blut ins Organ, also  $x_1(n+1) = 0, 5 \cdot x_1(n)$ , und die verbleibenden  $0, 5 \cdot x_1(n)$  tragen zu  $x_2(n+1)$  bei. Von der zur Zeit *n* im Organ vorhandenen Substanz bleiben nur 20% nach einer weiteren Stunde übrig. Die Maßeinheiten sind hier irrelevant, so lange  $x_1$  und  $x_2$  in der gleichen Einheit angegeben werden.)

Ändert man das Szenario dahingehend, dass jede Stunde (genauer: am Ende jeder Stunde) eine Einheit der Substanz in den Blutstrom gegeben wird, so ergeben sich in Matrix-Vektor-Schreibweise die Rekursionsgleichungen

$$
\begin{pmatrix} x_1(n+1) \\ x_2(n+2) \end{pmatrix} = \begin{pmatrix} 0,5 & 0 \\ 0,5 & 0,2 \end{pmatrix} \begin{pmatrix} x_1(n) \\ x_2(n) \end{pmatrix} + \begin{pmatrix} 1 \\ 0 \end{pmatrix}.
$$

,

Startet man etwa mit  $\Big($ ⎝ *x*1(0) *x*2(0)  $\lambda$ ⎠ =  $\overline{I}$ ⎝  $\theta$  $\theta$  $\lambda$ ⎠ , so ergibt Rechnen  $\overline{I}$ ⎝ *x*1(1) *x*2(1)  $\lambda$ ⎠ =  $\overline{I}$ ⎝  $0, 5 0$  $0, 5$  0,2  $\lambda$ ⎠ ⋅  $\overline{I}$ ⎝  $\theta$  $\theta$  $\overline{\phantom{a}}$ ⎠ +  $\overline{I}$ ⎝ 1  $\boldsymbol{0}$  $\overline{ }$ ⎠ =  $\overline{I}$ ⎝ 1  $\theta$  $\overline{ }$ ⎠  $\overline{I}$ ⎝ *x*1(2) *x*2(2)  $\lambda$ ⎠ =  $\overline{I}$ ⎝ 1, 5  $0, 5$ ⎞ ⎠ ,  $\overline{I}$ ⎝ *x*1(3) *x*2(3)  $\lambda$ ⎠ =  $\overline{I}$ ⎝ 1, 75 0, 85  $\lambda$ ⎠  $\ldots$  usw.

**(15.12) Beispiel. Aufnahme und Abbau eines Medikaments** (Zahlenwerte nicht ernst nehmen, Modell bedingt ernst nehmen):

Ein Medikament wird stündlich verabreicht, geht (sofort homogen verteilt) ins Blutserum, von dort in die Niere (mit einer Übergangsrate 1 − *p*) und wird dort ausgeschieden (Rate  $1 - q$ ).

Sind also *x*1,*<sup>t</sup>* bzw. *x*2,*<sup>t</sup>* die Mengen in Serum bzw. Niere, so ergibt sich

$$
x_{1,t+1} = p \cdot x_{1,t} + c
$$
 (c beschreibt die Zufuhr)

$$
x_{2,t+1} = (1-p) \cdot x_{1,t} + q \cdot x_{2,t}
$$

und somit

$$
x_{t+1} = \begin{pmatrix} p & 0 \\ 1-p & q \end{pmatrix} \cdot x_t + \begin{pmatrix} c \\ 0 \end{pmatrix}
$$

(Dabei ist vernünftig: 0 < *p* < 1; 0 < *q* < 1; *c* > 0) **Zahlenbeispiel:** Für  $p = q = \frac{1}{2}$  $rac{1}{2}$  gilt

$$
Q^t = \frac{1}{2^t} \cdot \begin{pmatrix} 1 & 0 \\ t & 1 \end{pmatrix}
$$

(für  $t \rightarrow \infty$  gehen alle Einträge gegen 0);

$$
(E-Q)^{-1} = \begin{pmatrix} 2 & 0 \\ -2 & 2 \end{pmatrix}
$$

Somit

$$
x_t = \begin{pmatrix} 2 & 0 \\ -2 & 2 \end{pmatrix} \cdot \begin{pmatrix} c \\ 0 \end{pmatrix} + \underbrace{\frac{1}{2^t} \cdot \begin{pmatrix} 1 & 0 \\ t & 1 \end{pmatrix} \cdot \begin{pmatrix} x_0 - \begin{pmatrix} 2 & 0 \\ -2 & 2 \end{pmatrix} \cdot \begin{pmatrix} c \\ 0 \end{pmatrix} \end{pmatrix}}_{\rightarrow \begin{pmatrix} 2c \\ 2c \end{pmatrix}} f \text{ if } t \rightarrow \infty
$$

**(15.13) Beispiel.** Wir betrachten einen festen Genlokus bei diploiden Organismen. An diesem Genlokus mögen zwei Allele ( bezeichnet mit *A* und *a*) auftreten, die möglichen Genotypen sind also *AA* (homozygot), *Aa* (heterozygot) sowie *aa* (homozygot). Hierbei wird zusätzlich angenommen, dass es bei den Heterozygoten irrelevant ist, auf welchem Chromosom etwa *A* gelegen ist.

Vererbung geht bekanntlich wie folgt vor sich: Bei der Meiose werden die Chromosomenpaare getrennt; je ein Strang von jedem Elternteil geht auf den Nachkömmling über.

Bei *Mendelscher Vererbung* gehen nun folgende Modellannahmen ein:

● Diskrete Generationsfolgen, wobei die Filialgeneration die Elterngeneration vollständig ersetzt;

- Sehr große Populationen (so dass "Wahrscheinlichkeit gleich relative Häufigkeit" gilt);
- Keine Selektion oder Mutation;

● Zufallspaarung.

Kreuzt man etwa eine rein heterozygote *Aa*-Population mit einer rein homozygoten *AA*-Population, so sind in der Filialgeneration  $AA$  und  $Aa$  je mit einem Anteil von  $\frac{1}{2}$  vertreten. (Begründung: Vom homozygoten Elternteil *AA* wird auf jeden Fall das Allel *A* vererbt, vom heterozygoten kommt *A* oder *a* je mit Wahrscheinlichkeit  $\frac{1}{2}$ .)

Kreuzt man die rein heterozygote *Aa*-Population mit einer ebensolchen (oder mit sich selbst), so erhält man eine Filialgeneration mit Anteilen:

$$
\frac{1}{4}AA, \quad \frac{1}{2}Aa, \quad \frac{1}{4}aa.
$$

(Begründung: Von jedem Elternteil kommt *A* bzw. *a* mit Wahrscheinlichkeit  $\frac{1}{2}$ . Dies gibt, bei Annahme von Unabhängigkeit, die Kombinationen

*AA*, *Aa*, *aA*, *aa*

mit je Wahrscheinlichkeit <sup>1</sup> 4 . Aber *Aa* und *aA* sind nicht unterscheidbar.)

Zurück zu Vektoren und Matrizen: Eine gemischte Population lässt sich durch einen Vektor  $\overline{I}$ *p*1  $\lambda$ 

*p*<sub>2</sub> mit *p*<sub>1</sub>  $\ge$  0, *p*<sub>2</sub>  $\ge$  0, *p*<sub>3</sub>  $\ge$  0 und *p*<sub>1</sub> + *p*<sub>2</sub> + *p*<sub>3</sub> = 1 beschreiben. Dabei gibt *p*<sub>1</sub> den relativen ⎜  $\left\lfloor p_3 \right\rfloor$ 

Anteil von *AA*-Genotypen,  $p_2$  den relativen Anteil der *Aa*-Genotypen und  $p_3$  den relativen Anteil der *aa*-Genotypen an. Weil Zufallspaarung gegeben ist, liefert Kreuzung mit einer rein heterozygoten Population in der Filialgeneration die Anteile

$$
\begin{pmatrix} \frac{1}{2}p_1 + \frac{1}{4}p_2 \\ \frac{1}{2}p_1 + \frac{1}{2}p_2 + \frac{1}{2}p_3 \\ \frac{1}{4}p_2 + \frac{1}{2}p_3 \end{pmatrix} = \begin{pmatrix} \frac{1}{2} & \frac{1}{4} & 0 \\ \frac{1}{2} & \frac{1}{2} & \frac{1}{2} \\ 0 & \frac{1}{4} & \frac{1}{2} \end{pmatrix} \cdot \begin{pmatrix} p_1 \\ p_2 \\ p_3 \end{pmatrix},
$$

wenn man die obrigen Überlegungen für reine Populationen berücksichtigt. Kreuzung mit einer rein heterozygoten Population lässt sich also durch die Matrix

$$
S_2 = \begin{pmatrix} \frac{1}{2} & \frac{1}{4} & 0\\ \frac{1}{2} & \frac{1}{2} & \frac{1}{2} \\ 0 & \frac{1}{4} & \frac{1}{2} \end{pmatrix}
$$

symbolisieren und rechnerisch verfolgen. Startet man etwa mit einer reinen *AA*-Population und kreuzt jede der Filialgenerationen wieder mit einer rein heterozygoten Population, so

erhält man für die Anteile:

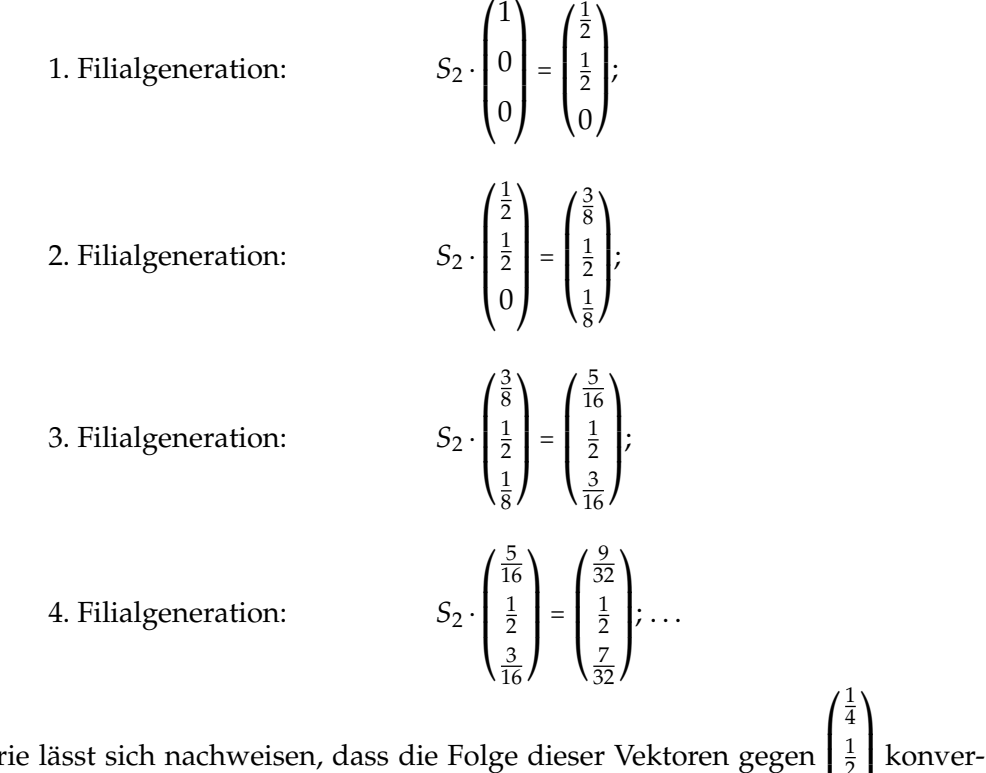

Mit mehr Theor  $\mathbf l$  $\mathbf i$ ⎝ 2 1 4  $\overline{\phantom{a}}$  $\overline{\phantom{a}}$ ⎠

giert.

Auch Kreuzung mit rein homozygoten Populationen lässt sich mit Matrizen symbolisieren (und rechnerisch behandeln):

Kreuzung mit einer reinen *AA*-Population ist dargestellt durch die Matrix

$$
S_1 = \begin{pmatrix} 1 & \frac{1}{2} & 0 \\ 0 & \frac{1}{2} & 1 \\ 0 & 0 & 0 \end{pmatrix};
$$

Kreuzung mit einer reinen *aa*-Population wird durch die Matrix

$$
S_3 = \begin{pmatrix} 0 & 0 & 0 \\ 1 & \frac{1}{2} & 0 \\ 0 & \frac{1}{2} & 1 \end{pmatrix}
$$

dargestellt.

Wir erweitern und schließen dieses Thema ab mit:

**(15.14) Beispiel.** Zufallskreuzung gemischter Populationen; Hardy-Weinberg-Gesetz .

Sind zwei Populationen gegeben, deren Genotypverteilungen durch Vektoren  $\left| p_2 \right|$  bzw.  $\overline{I}$ ⎝ *p*1 *p*3  $\overline{ }$ ⎠

 $\overline{I}$  $q_2$ ⎜ ⎝ *q*1 *q*3  $\lambda$ ⎠ (alle  $p_i$  und  $q_i > 0$ ,  $i = 1, 2, 3$ ,  $p_1 + p_2 + p_3 = q_1 + q_2 + q_3 = 1$ ) gegeben sind, so ist die

Verteilung der Genotypen bei Kreuzung in der Filialgeneration gegeben durch

$$
\left(q_1S_1+q_2S_2+q_3S_3\right)\cdot\begin{pmatrix}p_1\\p_2\\p_3\end{pmatrix}=\begin{pmatrix}q_1+\frac{1}{2}q_2&\frac{1}{2}q_1+\frac{1}{4}q_2&0\\ \frac{1}{2}q_2+q_3&\frac{1}{2}(q_1+q_2+q_3)&q_1+\frac{1}{2}q_2\\ 0&\frac{1}{2}q_3+\frac{1}{4}q_2&\frac{1}{2}q_2+q_3\end{pmatrix}\cdot\begin{pmatrix}p_1\\p_2\\p_3\end{pmatrix},
$$

mit den Matrizen *S*1, *S*2, *S*<sup>3</sup> von oben, wie sich wieder über Zufallspaarung begründen lässt. Dies ist die allgemeinste Form der Vererbung bei Populationen.

Kreuzt man insbesondere zwei Populationen mit gleichen Genotypverteilungen (oder eine Population mit sich selbst), so erhält man in der ersten Filialgeneration die Verteilung

$$
(p_1S_1 + p_2S_2 + p_3S_3) \cdot \begin{pmatrix} p_1 \\ p_2 \\ p_3 \end{pmatrix} = \begin{pmatrix} p_1^* \\ p_2^* \\ p_3^* \end{pmatrix},
$$

wobei wir abgekürzt haben:

$$
p_1^* = \left(p_1 + \frac{1}{2}p_2\right)^2, \np_2^* = 2\left(p_1 + \frac{1}{2}p_2\right)\left(p_3 + \frac{1}{2}p_2\right), \np_3^* = \left(p_3 + \frac{1}{2}p_2\right)^2
$$

(Dies ist durch Nachrechnen zu verifizieren).

Die erste Filialgeneration hat also Genotyp-Verteilung  $\overline{I}$  $\parallel$ ⎝ *p* ⋆ 1  $p_2^*$ p<sup>\*</sup><sub>3</sub>  $\overline{ }$  $\begin{array}{c} \hline \end{array}$ ⎠ . Kreuzt man diese wiederum (zufällig) mit sich selbst, so erhält man als neue Verteilung

$$
(p_1^*S_1 + p_2^*S_2 + p_3^*S_3) \cdot \begin{pmatrix} p_1^* \\ p_2^* \\ p_3^* \end{pmatrix} = \begin{pmatrix} p_1^* \\ p_2^* \\ p_3^* \end{pmatrix}.
$$

Die Rechnung ergibt also ein bemerkenswertes Resultat: *Ab der ersten Filialgeneration bleibt die Verteilung der Genotypen konstant.* Dies ist das Hardy-Weinberg-Gesetz.

# **16\* Lineare Gleichungssysteme, Determinanten, Eigenwerte**

Systeme von zwei linearen Gleichungen für zwei Unbekannte sind seit Kapitel 2 bekannt. Wir betrachten nun den allgemeinen Fall.

**(16.1) Beispiele** für lineare Gleichungssysteme:

- 2*x* + 3*y* = 7 (kann man nach *x* auflösen; *y* "freier Parameter")
- Aus Kapitel 2. 5 ist uns bekannt:

$$
2x_1 + 3x_2 = 7
$$
  

$$
4x_1 - 4x_2 = 2
$$

Lösungsmethode z. B: Subtrahiere 2× Gleichung 1 von Gleichung 2 und ersetze damit Gleichung 2.

$$
2x_1 + 3x_2 = 7
$$
  

$$
0x_1 - 10x_2 = -12.
$$

Die neue zweite Gleichung ergibt *x*<sub>2</sub> und die erste Gleichung nach Einsetzen *x*<sub>1</sub>.

• Mendels Kreuzungsversuch

$$
p_{t+1} = \underbrace{\begin{pmatrix} \frac{1}{2} & \frac{1}{4} & 0 \\ \frac{1}{2} & \frac{1}{2} & \frac{1}{2} \\ 0 & \frac{1}{4} & \frac{1}{2} \end{pmatrix}}_{=:Q} \cdot p_t
$$

Frage: Welche Populationen sind **stationär** (d. h. ihre Zusammensetzung ändert sich nach Kreuzung nicht)?

Ansatz für eine stationäre Population *p* ∗ :

$$
p^* = \begin{pmatrix} p_1^* \\ p_2^* \\ p_3^* \end{pmatrix} \text{ liefert } Q \cdot p^* = p^*, \text{ also}
$$
  

$$
\frac{1}{2} \cdot p_1^* + \frac{1}{4} \cdot p_2^* = p_1^* \\ \frac{1}{2} \cdot p_1^* + \frac{1}{2} \cdot p_2^* + \frac{1}{2} \cdot p_3^* = p_2^* \\ \frac{1}{4} \cdot p_2^* + \frac{1}{2} \cdot p_3^* = p_3^* \end{pmatrix} \Leftrightarrow \begin{cases} \frac{1}{2} \cdot p_1^* - \frac{1}{4} \cdot p_2^* = 0 \\ -\frac{1}{2} \cdot p_1^* + \frac{1}{2} \cdot p_2^* - \frac{1}{2} \cdot p_3^* = 0 \\ -\frac{1}{4} \cdot p_2^* + \frac{1}{2} \cdot p_3^* = 0 \end{cases}
$$

Letzteres lässt sich auch schreiben als: (*E* − *Q*) ⋅ *p* <sup>∗</sup> = 0

Wir legen nun die Bezeichnungen fest und skizzieren ein allgemeines Lösungsverfahren. Eine ausführliche Darstellung findet sich im Online-Material des Blended-Learning-Kurses.
**(16.2) Definition.** Gegeben: Reelle Zahlen  $a_{11}, a_{12},...,a_{1n}, a_{21},...,a_{2n},...,a_{m1},...,a_{mn}$  sowie  $b_1,...,b_m$  (wobei  $m, n$ ganz und positiv)

**Gesucht:** Lösungen des **linearen Gleichungssystems**

 $a_{11}x_1 + a_{12}x_2 + ... + a_{1n}x_n = b_1$  (Gl. 1) *a*<sub>21</sub>*x*<sub>1</sub> + *a*<sub>22</sub>*x*<sub>2</sub> + ... + *a*<sub>2*n*</sub>*x<sub>n</sub>* = *b*<sub>2</sub> (Gl. 2) :  $\mathbf{i}$  is a set of  $\mathbf{j}$  is a set of  $\mathbf{j}$  is a set of  $\mathbf{j}$  $a_{m1}x_1 + a_{m2}x_2 + ... + a_{mn}x_n = b_m$  (Gl. m)

(kurz:  $A \cdot x = b$  in Matrix-Vektorschreibweise)

## **(16.3) Bemerkung.**

**Grundidee des Gauß-Algorithmus:** Die Lösungen ändern sich nicht, wenn

- ein Vielfaches einer Gleichung zu einer anderen addiert wird; oder
- eine Gleichung mit einem Skalar ≠ 0 multipliziert wird; oder
- zwei Gleichungen vertauscht werden.

Diese Strategie wurde in Kapitel 2. 5 benutzt; und zwar sinnvoll:

Versuche, systematisch Variable rauszuwerfen!

Falls in 16.2 gilt  $a_{11} \neq 0$  (sonst vertausche zuerst), dann forme wie folgt um:

- Lasse erste Gleichung stehen
- Addiere (− *a*<sup>21</sup>  $\frac{a_{21}}{a_{11}}$  (Gl. 1) zu (Gl. 2)  $\Rightarrow$  neue zweite Gleichung hat Gestalt  $a_{22}^* \cdot x_2 + ... + a_{2n}^* \cdot x_n = b_2^*$ ⋮ etc.
- Addiere (− *am*<sup>1</sup>  $\left(\begin{matrix} a_{m1} \\ a_{11} \end{matrix}\right)$  (Gl. 1) zu (Gl. m)  $\Rightarrow$  neue m-te Gleichung hat Gestalt  $a_{m2}^* \cdot x_2 + ... + a_{mn}^* \cdot x_n = b_n^*$

**Effekt:** In Gleichungen 2, ..., *m* kommt *x*<sup>1</sup> nicht mehr vor; kleineres System mit weniger Unbekannten. Mache mit diesem kleineren System weiter.

**Umsetzung** (arbeitssparend): Um nicht alle *x*'e dauernd mitziehen zu müssen, schreibt man die Sache in Matrixform:

$$
\begin{pmatrix} a_{11} & a_{12} & \dots & a_{1n} & b_1 \\ a_{21} & a_{22} & \dots & a_{2n} & b_2 \\ \vdots & & \vdots & \vdots & \vdots \\ a_{m1} & a_{m2} & \dots & a_{mn} & b_m \end{pmatrix} \begin{pmatrix} \leftarrow \text{Zeile 1} & (Z1) \\ \leftarrow \text{Zeile 2} & (Z2) \\ \vdots & & \vdots \\ \leftarrow \text{Zeile m} & (Zm) \end{pmatrix}
$$

und sieht Operationen von oben als Zeilenumformungen an, also z. B. Ersetzen von Z2 durch Z2  $-\frac{a_{21}^2}{2}$  Z1, etc. *a*<sup>11</sup>

**(16.4) Bemerkung.** Zur Illustration: Die oben skizzierte erste Staffel der Umformungsschritte liefert (in Matrix-Vektor-Darstellung) ein System der Gestalt:

$$
\left(\begin{array}{cccc} * & * & ... & * & * \\ 0 & * & ... & * & * \\ \vdots & \vdots & \vdots & \vdots & \vdots \\ 0 & * & ... & * & * \end{array}\right)
$$

mit Nullen in Spalte 1 unterhalb des Elements an der Stelle (1,1).

Man kann sich bei den weiteren Umformungen nun auf das eingerahmte Teilsystem beschränken und fortfahren.

(16.5) **Beispiele.** 
$$
\bullet
$$
  $\begin{pmatrix} 1 & -1 & -1 \\ -1 & 1 & -1 \\ -1 & -1 & 0 \end{pmatrix} \cdot x = \begin{pmatrix} 2 \\ -3 \\ 4 \end{pmatrix}.$   
Umformungen:

$$
\begin{pmatrix}\n1 & -1 & -1 & | & 2 \\
-1 & 1 & -1 & | & -3 \\
-1 & -1 & 0 & | & 4\n\end{pmatrix}\n\xrightarrow{Z2+Z1}\n\begin{pmatrix}\n1 & -1 & -1 & | & 2 \\
0 & 0 & -2 & | & -1 \\
0 & -2 & -1 & | & 6\n\end{pmatrix}
$$
\n
$$
Z2 \leftrightarrow Z3 \begin{pmatrix}\n1 & -1 & -1 & | & 2 \\
0 & -2 & -1 & | & 6 \\
0 & 0 & -2 & | & -1\n\end{pmatrix}
$$

System in "oberer Dreiecksgestalt"; ausgeschrieben  $x_1 - x_2 - x_3 = 2$  $-2x_2 - x_3 = 6$  $-2x_3 = -1$ ⎫⎪⎪⎪ ⎬ ⎪⎪⎪⎭ Von unten nach oben lassen sich *x*3, *x*2, *x*<sup>1</sup> berechnen.

● Beispiel Mendel (von oben):

$$
\left(\begin{array}{ccc} \frac{1}{2} & -\frac{1}{4} & 0 & 0\\ -\frac{1}{2} & \frac{1}{2} & -\frac{1}{2} & 0\\ 0 & -\frac{1}{4} & \frac{1}{2} & 0 \end{array}\right) \stackrel{Z2+Z1}{\rightarrow} \left(\begin{array}{ccc} \frac{1}{2} & -\frac{1}{4} & 0 & 0\\ 0 & \frac{1}{4} & -\frac{1}{2} & 0\\ 0 & -\frac{1}{4} & \frac{1}{2} & 0 \end{array}\right) \stackrel{Z3+Z2}{\rightarrow} \left(\begin{array}{ccc} \frac{1}{2} & -\frac{1}{4} & 0 & 0\\ 0 & \frac{1}{4} & -\frac{1}{2} & 0\\ 0 & 0 & 0 & 0 \end{array}\right)
$$

ausführlich

$$
\frac{1}{2}p_1^* - \frac{1}{4}p_2^* - \frac{1}{2}p_3^* = 0
$$
  

$$
\frac{1}{4}p_2^* - \frac{1}{2}p_3^* = 0
$$
  

$$
0 = 0
$$

Lösung z.B.  $p_3^* = \lambda$  beliebig, dann  $p_2^* = 2\lambda$ ,  $p_1^* = \lambda$ , also

$$
p^* = \lambda \cdot \begin{pmatrix} 1 \\ 2 \\ 1 \end{pmatrix} \text{ (Mit der Zusatzbedingung } p_1^* + p_2^* + p_3^* = 1 \text{ folgt } \lambda = \frac{1}{4}.)
$$

**(16.6) Satz.** Effekt des **Gauß-Algorithmus**, allgemein: Ist das lineare Gleichungssystem *A* ⋅ *x* = *b* gegeben, so lässt sich die "Systemmatrix" (*A*∣*b*) durch elementare Zeilenumformungen auf sog. Zeilenstufenform bringen, also auf die Gestalt:

 $\overline{I}$ ⎜ ⎜ ⎜ ⎜ ⎜ ⎜ ⎝ ∎ ∗ ∗ ∗ ∗ ∗ ∗ ∗ 0 0 ∎ ∗ ∗ ∗ ∗ ∗ 0 0 0 ∎ ∗ ∗ ∗ ∗ 0 0 0 0 0 0 ∎ ∗ 0 0 0 0 0 0 0 ∗  $\overline{ }$ ⎟ ⎟ ⎟ ⎟ ⎟ ⎟ ⎠

Das System in Zeilenstufenform hat die selben Lösungen wie das Original, sie lassen sich durch "Ausrechnen und Einsetzen von unten nach oben" bestimmen.

**(16.7) Satz.** Berechnung von Inversen Ist A eine quadratische(!) *n* × *n*-Matrix, so lässt sich *A* −1 - falls existent - mit Gauß bestimmen; sind *v*1, ..., *v<sup>n</sup>* die erste, ..., *n*-te Spalte von *A* −1 , so steht *A* ⋅ *A* <sup>−</sup><sup>1</sup> = *E* für

$$
A \cdot v_1 = \begin{pmatrix} 1 \\ 0 \\ \vdots \\ 0 \end{pmatrix}, A \cdot v_2 = \begin{pmatrix} 0 \\ 1 \\ 0 \\ \vdots \\ 0 \end{pmatrix}, ..., A \cdot v_n = \begin{pmatrix} 0 \\ \vdots \\ 0 \\ 1 \end{pmatrix}
$$

Also sind die Spalten von *A* <sup>−</sup><sup>1</sup> mit linearen Gleichungssystemen zu bestimmen. (Falls eines nicht lösbar ist, existiert *A* <sup>−</sup><sup>1</sup> nicht!)

**(16.8) Beispiele.** - Für 0 < *p* < 1, 0 < *q* < 1 ist

$$
\left(E - \begin{pmatrix} p & 0 \\ 1 - p & q \end{pmatrix}\right)^{-1} = \begin{pmatrix} 1 - p & 0 \\ -1 + p & 1 - q \end{pmatrix}^{-1}
$$

von Interesse.

- Erste Spalte: 
$$
\begin{pmatrix} 1-p & 0 & 1 \\ -1+p & 1-q & 0 \end{pmatrix} \stackrel{Z2+Z1}{\rightarrow} \begin{pmatrix} 1-p & 0 & 1 \\ 0 & 1-q & 1 \end{pmatrix}
$$
,  
also  $v_1 = \begin{pmatrix} \frac{1}{1-p} \\ \frac{1}{1-q} \end{pmatrix}$   
- Zweite Spalte:  $\begin{pmatrix} 1-p & 0 & 0 \\ -1+p & 1-q & 1 \end{pmatrix} \stackrel{Z2+Z1}{\rightarrow} \begin{pmatrix} 1-p & 0 & 0 \\ 0 & 1-q & 1 \end{pmatrix}$ ,  
also  $v_2 = \begin{pmatrix} 0 \\ \frac{1}{1-q} \end{pmatrix}$   
Insgesamt:  $A^{-1} = \begin{pmatrix} \frac{1}{1-p} & 0 \\ \frac{1}{1-q} & \frac{1}{1-q} \end{pmatrix}$ 

-  $\overline{I}$ ⎜ ⎝ 1 −1 −1 −1 1 −1 −1 −1 0  $\lambda$  $\mathbf l$ ⎠ −1  $= ?$ 

Spalte 2 aus:

$$
v_2 = \begin{pmatrix} 1 & -1 & -1 & 0 \\ -1 & 1 & -1 & 1 \\ -1 & -1 & 0 & 0 \end{pmatrix} \stackrel{Z2+Z1}{\rightarrow} \begin{pmatrix} 1 & -1 & -1 & 0 \\ 0 & 0 & -2 & 1 \\ 0 & -2 & -1 & 0 \end{pmatrix} \stackrel{Z2 \leftrightarrow Z3}{\rightarrow} \begin{pmatrix} 1 & -1 & -1 & 0 \\ 0 & -2 & -1 & 0 \\ 0 & 0 & -2 & 1 \end{pmatrix},
$$
  

$$
v_2 = \begin{pmatrix} -\frac{1}{4} \\ \frac{1}{4} \\ -\frac{1}{2} \end{pmatrix}.
$$
 Etc.

In der mathematischen Analyse von Modellen treten oft auch Eigenwerte auf. Vorab benötigt man hier den Begriff der Determinante einer quadratischen Matrix

**(16.9) Definition.** Jeder quadratischen (*n* × *n*) Matrix ist eine Zahl zugeordnet, ihre Determinante. Es gibt dafür eine **Rekursionsvorschrift**: *n* = 2∶ det  $\begin{pmatrix} a_{11} & a_{12} \\ a_{21} & a_{22} \end{pmatrix} = a_{11} \cdot a_{22} - a_{12} \cdot a_{21}$ *n* = 3: det  $\overline{I}$  $\mathsf I$ ⎝ *a*<sup>11</sup> *a*<sup>12</sup> *a*<sup>13</sup> *a*<sup>21</sup> *a*<sup>22</sup> *a*<sup>23</sup> *a*<sup>31</sup> *a*<sup>32</sup> *a*<sup>33</sup>  $\overline{ }$  $\mathbf{I}$  $\prime$  $=1 \cdot a_{11} \cdot \det \begin{pmatrix} a_{22} & a_{23} \\ a_{32} & a_{33} \end{pmatrix}$ ´ ¹¹¹¹¹¹¹¹¹¹¹¹¹¹¹¹¹¹¸ ¹¹¹¹¹¹¹¹¹¹¹¹¹¹¹¹¹¹¶ Zeile 1 & Spalte 1 "gestrichen" + (−1) ⋅ *a*<sup>12</sup> ⋅ det ( *a*<sup>21</sup> *a*<sup>23</sup> *<sup>a</sup>*<sup>31</sup> *<sup>a</sup>*33) ´ ¹¹¹¹¹¹¹¹¹¹¹¹¹¹¹¹¹¹¸ ¹¹¹¹¹¹¹¹¹¹¹¹¹¹¹¹¹¹¶ Zeile 1 & Spalte 2 "gestrichen" +1 ·  $a_{13}$  · det  $\begin{pmatrix} a_{21} & a_{22} \\ a_{31} & a_{32} \end{pmatrix}$ ´ ¹¹¹¹¹¹¹¹¹¹¹¹¹¹¹¹¹¹¸ ¹¹¹¹¹¹¹¹¹¹¹¹¹¹¹¹¹¹¶ Zeile 1 & Spalte 3 "gestrichen"  $n = 4$ det  $\overline{I}$  $\parallel$ ⎝ *a*<sup>11</sup> *a*<sup>12</sup> *a*<sup>13</sup> *a*<sup>14</sup> *a*<sup>21</sup> *a*<sup>22</sup> *a*<sup>23</sup> *a*<sup>24</sup> *a*<sup>31</sup> *a*<sup>32</sup> *a*<sup>33</sup> *a*<sup>34</sup> *a*<sup>41</sup> *a*<sup>42</sup> *a*<sup>43</sup> *a*<sup>44</sup>  $\overline{ }$  $\vert$  $\prime$  $=1 \cdot a_{11} \cdot \det$  $\overline{I}$  $\mathsf I$ ⎝ Zeile 1 & Spalte 1 gestrichen  $\overline{ }$  $\blacksquare$  $\overline{J}$ + (−1) ⋅ *a*<sup>12</sup> ⋅ det  $\overline{I}$  $\mathsf I$ ⎝ Zeile 1 & Spalte 2 gestrichen  $\overline{ }$  $\blacksquare$  $\overline{J}$  $+1 \cdot a_{13} \cdot det$  $\overline{I}$  $\mathsf I$ ⎝ Zeile 1 & Spalte 3 gestrichen  $\overline{ }$  $\mathbf{I}$  $\overline{J}$ + (−1) ⋅ *a*<sup>14</sup> ⋅ det  $\overline{I}$  $\mathbf{I}$ ⎝ Zeile 1 & Spalte 4 gestrichen  $\overline{ }$ ⎟  $\overline{J}$ (**Rekursion:** Sukzessives Zurückführen auf kleinere Matrizen)

**(16.10) Definition.** Allgemein sieht die Rekursion für

$$
A = \begin{pmatrix} a_{11} & a_{12} & \cdots & a_{1n} \\ a_{21} & a_{22} & \cdots & a_{2n} \\ \vdots & \vdots & & \vdots \\ a_{n1} & a_{n2} & \cdots & a_{nn} \end{pmatrix}
$$

so aus:

$$
\det A = \sum_{j=1}^n (-1)^{1+j} a_{1j} \cdot \det A^{(1,j)},
$$

wobei *A* (1,*j*) die (*n* − 1) × (*n* − 1)-Matrix bezeichnet, welche aus *A* durch Streichen von Zeile 1 und Spalte *j* entsteht.

**(16.11) Satz.** Allgemeiner kann man auch "nach Zeile *i* entwickeln"; es gilt die Formel

$$
\det A = \sum_{j=1}^n (-1)^{i+j} a_{ij} \cdot \det A^{(i,j)};
$$

dabei entsteht *A* (*i*,*j*) aus *A* durch Streichen von Zeile *i* und Spalte *j*.

(16.12) **Beispiele.** 1) 
$$
\det \begin{pmatrix} 1 & 2 \\ 3 & 7 \end{pmatrix} = 1 \cdot 7 - 2 \cdot 3 = 1
$$
  
2)  $\det \begin{pmatrix} 1 & 2 & 3 \\ 4 & 5 & 6 \\ 7 & 8 & 9 \end{pmatrix} = 1 \cdot \det \begin{pmatrix} 5 & 6 \\ 8 & 9 \end{pmatrix} - 2 \cdot \det \begin{pmatrix} 4 & 6 \\ 7 & 9 \end{pmatrix} + 3 \cdot \det \begin{pmatrix} 4 & 5 \\ 7 & 8 \end{pmatrix}$   
= 1 \cdot (45 - 48) - 2 \cdot (36 - 42) + 3 \cdot (32 - 35) = -3 + 12 - 9 = 0

**(16.13) Satz.** Eine *n* × *n*-Matrix *A* ist invertierbar genau dann, wenn

 $\det A \neq 0$ .

**(16.14) Definition.** Eigenwerte Eine Zahl λ ∈ **R** heißt **Eigenwert** einer quadratischen Matrix *A* ∈ **R***n*,*<sup>n</sup>* , falls det( $\lambda E - A$ ) = 0 (also  $\lambda E - A$  nicht invertierbar).

Die Berechnung von Eigenwerten behandelt

**(16.15) Satz.** Bestimme das **charakteristische Polynom**

$$
\chi(t) = \det(t \cdot E - A).
$$

Seine Nullstellen sind die Eigenwerte von A. Eine *n*×*n*-Matrix hat höchstens *n* verschiedene Eigenwerte, weil  $\chi(t) = t^n + ...$  ein Polynom vom Grad *n* ist.

## **(16.16) Beispiele.** - *A* = (  $\begin{pmatrix} 2 & 1 \\ 1 & 4 \end{pmatrix}$  $\chi(t) = \det \left( t \cdot \begin{pmatrix} 1 & 0 \\ 0 & 1 \end{pmatrix} - \begin{pmatrix} 2 & 1 \\ 1 & 4 \end{pmatrix} \right) = \det \begin{pmatrix} t-2 & -1 \\ -1 & t-4 \end{pmatrix}$  $\begin{pmatrix} -1 & t-4 \end{pmatrix}$  $=(t-2)(t-4)-1=t^2-6t+7$ Nullstellen:  $\lambda_{1,2}$  = 3  $\pm$ √  $\sqrt{3^2 - 7} = 3 \pm \sqrt{3}$ 2 - *Q* =  $\overline{I}$  $\mathsf I$ ⎝ 1 2 1  $\frac{1}{4}$  0 1 2 1 2 1 2  $\bar{0}$   $\frac{1}{4}$ 4 1 2  $\lambda$  $\mathbf{l}$ ⎠ (Mendel!)

$$
\chi(t) = \det \begin{pmatrix} t - \frac{1}{2} & -\frac{1}{4} & 0 \\ -\frac{1}{2} & t - \frac{1}{2} & -\frac{1}{2} \\ 0 & -\frac{1}{4} & t - \frac{1}{2} \end{pmatrix}
$$
  
=  $(t - \frac{1}{2}) \cdot \det \begin{pmatrix} t - \frac{1}{2} & -\frac{1}{2} \\ -\frac{1}{4} & t - \frac{1}{2} \end{pmatrix} + \frac{1}{4} \cdot \det \begin{pmatrix} -\frac{1}{2} & -\frac{1}{2} \\ 0 & t - \frac{1}{2} \end{pmatrix} + 0 \cdot \det(\dots)$   
=  $(t - \frac{1}{2}) \cdot \left( (t - \frac{1}{2})^2 - \frac{1}{8} \right) - \frac{1}{8} \cdot (t - \frac{1}{2})$   
=  $(t - \frac{1}{2}) \cdot (t^2 - t + \frac{1}{4} - \frac{1}{8} - \frac{1}{8}) = (t - \frac{1}{2}) \cdot t \cdot (t - 1)$ 

Eigenwerte:  $\lambda_1 = 1$ ,  $\lambda_2 = \frac{1}{2}$  $\frac{1}{2}$ ,  $\lambda_3 = 0$ .

**(16.17) Satz.** Ein Kriterium für  $A^t \rightarrow 0$ : Haben alle komplexen Eigenwerte von *A* einen Betrag < 1, so gilt *A <sup>t</sup>* → 0 für *t* → ∞, und umgekehrt.

**(16.18) Fragestellung.** Was heißt hier "komplex"?

(16.19) Beispiel. 
$$
A = \begin{pmatrix} \frac{1}{4} & \frac{1}{4} \\ \frac{1}{2} & \frac{1}{8} \end{pmatrix}
$$
  
\n $\chi(t) = t^2 - \frac{3}{8}t + \frac{1}{32} - \frac{1}{8} = t^2 - \frac{3}{8}t - \frac{3}{32}$   
\n $\lambda_{1,2} = \frac{3}{16} \pm \sqrt{\frac{9}{256} + \frac{24}{256}} = \frac{3}{16} \pm \sqrt{\frac{33}{256}}$  ( $\sqrt{\frac{33}{256}} \approx 0, 36$ ),  
\nalso  $\lambda_1 \approx -0, 17, \lambda_2 \approx 0, 54$ . Nach 16.14 gilt also  $A^t \rightarrow 0$  für  $t \rightarrow \infty$ .

## **17\* Komplexe Zahlen**

Auch wenn das Folgende etwas in der Luft hängt (mangels direkter Anwendung), wird es mit aufgenommen. Komplexe Zahlen sind wichtig und anwendungsrelevant.

**(17.1) Problemstellung.** Wie viele Nullstellen hat ein quadratisches Polynom?

- Die Gleichung

$$
x^2 + px + q = 0
$$

hat Lösungen:

$$
x_{1,2}=\frac{1}{2}(-p\pm\sqrt{p^{2}-4q})=-\frac{p}{2}\pm\sqrt{\left(\frac{p}{2}\right)^{2}-q}
$$

falls *p* <sup>2</sup> − 4*q* ⩾ 0. (Bekannt aus der Schule).

- Was ist für *p* <sup>2</sup> − 4*q* < 0 ?

Antwort 1: Es gibt dann keine reellen Lösungen (Schule). Antwort 2: Wenn man zu den reellen Zahlen eine Zahl *i* = √  $\overline{-1}$  mit  $i^2 = -1$  hinzunimmt "und sonst wie gewohnt weiterrechnet", hat man die Lösungen:

$$
x_{1,2}=-\frac{p}{2}\pm i\underbrace{\sqrt{q-\left(\frac{p}{2}\right)^2}}_{>0}
$$

falls *p* <sup>2</sup> − 4*q* < 0.

**(17.2) Definition. Komplexe Zahlen** haben die Gestalt

*z* = *a* + *ib*

wobei *a*, *b* reell und "*i* <sup>2</sup> = −1, aber sonst wird gerechnet wie gewohnt". Die Menge der komplexen Zahlen wird mit **C** bezeichnet.

**(17.3) Beispiel.**  $3 + 4i$ , 2, 17*i*,  $37 - \pi i$  sind komplexe Zahlen. Es gilt z.B.

$$
(3+4i) - (37 - \pi i) = -34 + (4 + \pi)i,
$$
  
\n
$$
(3+4i) \cdot (37 - \pi i) = 3 \cdot 37 - 3 \cdot \pi \cdot i + 4 \cdot 37 \cdot i - 4 \cdot \pi \cdot \underbrace{i^2}_{=-1}
$$
  
\n
$$
= (111 + 4\pi) + (148 - 3\pi) \cdot i
$$

**(17.4) Definition.** Zur komplexen Zahl  $z = a + ib$  heißt  $\bar{z} = a - ib$  die **konjugiert komplexe Zahl** und √  $z \cdot \bar{z} =$ √  $(a + ib)(a - ib) =$ √ *a* <sup>2</sup> + *abi* − *abi* − *i* 2*b* <sup>2</sup> = √  $a^2 + b^2 = |z|$ 

ihr **Betrag** (vgl. Vektoren im **R**<sup>2</sup> ). Ist *z* ≠ 0 (also *a* ≠ 0 oder *b* ≠ 0), so ist  $1 = z \cdot \left(\frac{\bar{z}}{z}\right)$  $\left(\frac{\bar{z}}{z \cdot \bar{z}}\right) = z \cdot \frac{\bar{z}}{|z|}$ also 1  $\frac{1}{z} = \frac{\bar{z}}{|z|}$  $rac{\bar{z}}{|z|^2} = \frac{a}{a^2 + 1}$  $\frac{a}{a^2 + b^2} - \frac{b}{a^2 + b^2}$ 

**(17.5) Definition. Polynome** mit komplexen Koeffizienten (und mit einer komplexen Variablen) sind analog zum reellen Fall definiert. Ein komplexes Polynom hat die Gestalt

 $rac{\bar{z}}{|z|^2} = z \cdot \frac{a - ib}{a^2 + b^2}$ 

 $\frac{c}{a^2+b^2}\cdot i$ 

 $a^2 + b^2$ 

(\*) 
$$
p(z) = c_n z^n + c_{n-1} z^{n-1} + \dots + c_1 z + c_0
$$

mit komplexen Konstanten *c*0, ..., *c<sup>n</sup>* und *z* ∈ **C**. Man kann sie wie gewohnt ableiten (was immer die Ableitung bedeutet):

$$
p'(z) = nc_n z^{n-1} + (n-1)c_{n-1}z^{n-2} + \dots + c_1
$$

und analog für höhere Ableitungen.

Falls  $c_n \neq 0$ , so heißt *n* der **Grad** von *p*.

Ein *z*<sup>0</sup> ∈ **C** heißt **Nullstelle** von *p*, falls *p*(*z*<sup>0</sup>) = 0. Für *k* ≥ 1 heißt eine Nullstelle *z*<sup>0</sup> von *p* genauer *k***-fache Nullstelle** von *p*, falls

$$
0 = p(z_0) = p'(z_0) = \dots = p^{(k-1)}(z_0), \ p^{(k)}(z_0) \neq 0.
$$

 $(B\text{eachte } p^{(n)}(z) = n! \cdot c_n \neq 0, \text{falls } c_n \neq 0)$ 

Weil die Menge **R** der reellen Zahlen in der Menge **C** enthalten ist, kann auch jedes reelle Polynom als komplexes Polynom aufgefasst werden.

Die folgende Aussage heißt auch "Fundaentalsatz der Algebra"

**(17.6) Satz.** Ein komplexes Polynom der Gestalt (∗) mit *c<sup>n</sup>* ≠ 0 hat genau *n* komplexe Nullstellen, wenn man diese mit Vielfachheiten zählt. Insbesondere hat auch ein reelles Polynom genau *n* komplexe Nullstellen, mit Vielfachheiten gezählt.

**(17.7) Bemerkung.** Eine *n* × *n*-Matrix hat genau *n* komplexe Eigenwerte (wenn man Vielfachheiten zählt).

**(17.8) Beispiel.**  $A = \begin{pmatrix} \alpha & 1 \\ -1 & 0 \end{pmatrix}$ ,  $\alpha \in \mathbb{R}$  Parameter.

Wir berechnen die Eigenwerte. Charakteristisches Polynom: *χ*(*t*) = *t* <sup>2</sup> − *αt* + 1; Nullstellen:  $\lambda_{1,2} = \frac{1}{2}$  $rac{1}{2}(\alpha \pm$ √  $\alpha^2 - 4$ )

- Falls *α* <sup>2</sup> > 4 (⇔ ∣*α*∣ > 2), genau zwei verschiedene reelle Nullstellen (Eigenwerte)
- Falls  $\alpha^2 < 4$ , genau zwei nicht reelle Nullstellen (Eigenwerte)  $\frac{1}{2}(\alpha \pm i$ √  $(4 - \alpha^2)$
- Falls *α* <sup>2</sup> = 4, genau eine reelle Nullstelle (Eigenwert), Vielfachheit 2. (Etwa *α* = −2, *χ*(*t*) = *t*<sup>2</sup> + 2*t* + 1, *λ*<sub>1,2</sub> = −1, mit *χ*(−1) = *χ'*(−1) = 0)

Für welche Werte von *α* gilt *A <sup>t</sup>* → 0 für *t* → ∞? Nach Kriterium aus 16.17 ist  $|\lambda_1|$  < 1 und  $|\lambda_2|$  < 1 notwendig und hinreichend. Falls (z.B.)  $|\alpha|$  < 2, dann ist  $|\lambda_1|^2 = \sqrt{\frac{\alpha^2}{4}}$  $rac{x^2}{4} + \frac{1}{4}$  $\frac{1}{4}(4-\alpha^2)$  = 1, also die Bedingung nicht erfüllt.

**(17.9) Satz.** Eigenwerte (nochmal) und Eigenvektoren Zur Erinnerung: Ist *A* eine (reelle)  $n \times n$ -Matrix, so heißt  $\lambda \in \mathbb{C}$  ein Eigenwert von *A*, falls  $\det(\lambda E - A) = 0.$ **Ergebnis aus der Theorie:**

Ist  $\lambda$  Eigenwert von *A*, so gibt es ein  $v \in \mathbb{C}^n$ ,  $v \neq 0$  derart, dass  $(\lambda E - A) \cdot v = 0$  (und umgekehrt).

Man nennt einen solchen Vektor **Eigenvektor** der Matrix A zum Eigenwert λ. (NB: Wir gehen hier zwanglos von **R** und **R***<sup>n</sup>* zu **C** und **C** *<sup>n</sup>* über, falls nötig.)

(17.10) **Beispiele.** 
$$
\triangleright
$$
 Mendel:  $Q = \begin{pmatrix} \frac{1}{2} & \frac{1}{4} & 0 \\ \frac{1}{2} & \frac{1}{2} & \frac{1}{2} \\ 0 & \frac{1}{4} & \frac{1}{2} \end{pmatrix}$  hat Eigenwerte  $\lambda_1 = 1$ ,  $\lambda_2 = \frac{1}{2}$ ,  $\lambda_3 = 0$ . Eigen-

vektoren:

• Zu 
$$
\lambda_1
$$
 ist z.B.  $v_1 = \begin{pmatrix} 1 \\ 2 \\ 1 \end{pmatrix}$  Eigenvektor (schon in 16.5 berechnet)

• Eigenvektor zu  $\lambda_2 = \frac{1}{2}$  $\frac{1}{2}$ :  $\frac{1}{2}$  $\frac{1}{2}E - Q =$  $\overline{I}$  $\mathsf I$ ⎝ 0  $-\frac{1}{4}$  $rac{1}{4}$  0  $-\frac{1}{2}$  $\frac{1}{2}$  0  $-\frac{1}{2}$ 2 0  $-\frac{1}{4}$  $rac{1}{4}$  0  $\overline{ }$  $\frac{1}{2}$ ⎠

 $14<sup>1</sup>$ 

Gauß:

$$
\begin{pmatrix}\n0 & -\frac{1}{4} & 0 & 0 \\
-\frac{1}{2} & 0 & -\frac{1}{2} & 0 \\
0 & -\frac{1}{4} & 0 & 0\n\end{pmatrix}\n\stackrel{Z1 \leftrightarrow Z2}{\rightarrow} \n\begin{pmatrix}\n-\frac{1}{2} & 0 & -\frac{1}{2} & 0 \\
0 & -\frac{1}{4} & 0 & 0 \\
0 & -\frac{1}{4} & 0 & 0\n\end{pmatrix}
$$
\n
$$
\stackrel{Z3-Z2}{\rightarrow} \n\begin{pmatrix}\n-\frac{1}{2} & 0 & -\frac{1}{2} & 0 \\
0 & -\frac{1}{4} & 0 & 0 \\
0 & 0 & 0 & 0\n\end{pmatrix}
$$

Zeilenstufenform: EV  $v_2$  =  $\overline{I}$  $\mathbf l$ ⎝ 1  $\boldsymbol{0}$ −1  $\lambda$  $\mathbf{I}$ ⎠  $(z.B.)$   $\bullet$  Eigenvektor zu  $\lambda_3 = 0$  ∶  $0 \cdot E - Q =$  $\overline{I}$  $\mathbf l$ ⎝  $-\frac{1}{2}$  $\frac{1}{2}$   $-\frac{1}{4}$  $\frac{1}{4}$  0  $-\frac{1}{2}$  $\frac{1}{2}$   $-\frac{1}{2}$  $\frac{1}{2}$   $-\frac{1}{2}$ 2 0  $-\frac{1}{4}$  $rac{1}{4}$   $-\frac{1}{2}$ 2  $\lambda$  $\frac{1}{2}$  $\overline{J}$ Gauß:

$$
\begin{pmatrix} -\frac{1}{2} & -\frac{1}{4} & 0 & 0 \ -\frac{1}{2} & -\frac{1}{2} & -\frac{1}{2} & 0 \ 0 & -\frac{1}{4} & -\frac{1}{2} & 0 \ 0 & -\frac{1}{4} & -\frac{1}{2} & 0 \ 0 & -\frac{1}{4} & -\frac{1}{2} & 0 \ \end{pmatrix}
$$
  
\n
$$
Z3-Z2 \begin{pmatrix} -\frac{1}{2} & -\frac{1}{4} & 0 & 0 \ 0 & -\frac{1}{4} & -\frac{1}{2} & 0 \ 0 & -\frac{1}{4} & -\frac{1}{2} & 0 \ 0 & 0 & 0 & 0 \ \end{pmatrix}
$$

Zeilenstufenform: EV z.B.  $v_3$  =  $\overline{I}$  $\mathsf I$ ⎝ 1 −2 1  $\lambda$  $\cdot$   $\uparrow$ ⎠

 $\rhd A = \begin{pmatrix} 1 & 1 \\ -1 & 0 \end{pmatrix}$  (siehe oben;  $\alpha = 1$ ) Eigenwerte  $\lambda_{1,2} = \frac{1}{2}(1 \pm i$ √ 3)

2 Eigenvektor zu  $\lambda_1$  =  $\frac{1}{2}$  $rac{1}{2}(1+i$ √  $\overline{3}$ ) :  $\lambda_1 \cdot E - A =$ ⎝  $-\frac{1}{2}$  $rac{1}{2} + i$  $\sqrt{3}$  $\frac{1}{2}$  -1 1  $\frac{1}{2}$  $rac{1}{2} + i$ √ 3 2  $\overline{ }$  $\overline{J}$ Gauß:

$$
\begin{pmatrix}\n-\frac{1}{2} + i\frac{\sqrt{3}}{2} & -1 & 0 \\
1 & \frac{1}{2} + i\frac{\sqrt{3}}{2} & 0\n\end{pmatrix}\n\stackrel{Z1 \leftrightarrow Z2}{\rightarrow} \n\begin{pmatrix}\n1 & \frac{1}{2} + i\frac{\sqrt{3}}{2} & 0 \\
-\frac{1}{2} + i\frac{\sqrt{3}}{2} & -1 & 0\n\end{pmatrix}
$$
\n
$$
Z2 - (-\frac{1}{2} + i\frac{\sqrt{3}}{2})Z1 \begin{pmatrix}\n1 & \frac{1}{2} + i\frac{\sqrt{3}}{2} & 0 \\
0 & 0 & 0\n\end{pmatrix}
$$

Eigenvektor  $v_1 = \left(\frac{1}{2}\right)$  $\frac{1}{2} + i\frac{\sqrt{3}}{2}$  $\begin{pmatrix} 2 \\ -1 \end{pmatrix}$  (zum Beispiel)

Mit Hilfe von Eigenwerten und Eigenvektoren lässt sich die Wirkung von Matrixpotenzen besser verstehen:

Gegeben sei die homogene lineare Differenzengleichung

(†)  $a_{t+1} = Q \cdot a_t$  mit einer reellen  $n \times n$ -Matrix *Q*.

Eine geschlossene Form für die Lösung existiert (→ 15.9), aber Potenzen von *Q* sind mühsam zu berechnen.

Den Nutzen von Eigenwerten und Eigenvektoren zeigt der

(17.11) Satz. (a) Ist 
$$
\lambda
$$
 ein Eigenvert von *Q* und *v* zugehöriger Eigenvektor, dann ist durch  $c_t = \lambda^t \cdot v$  ( $t \in \mathbb{N}_0$ )  
eine Lösung von (†) gegeben.

(b) Allgemeiner: Sind λ1, ..., λ*<sup>r</sup>* Eigenwerte von *Q*, *v*1, ..., *v<sup>r</sup>* zugehörige Eigenvektoren (respektive) und *γ*1, ..., *γ<sup>r</sup>* ∈ **C** beliebig, dann ist durch

$$
c_t = \gamma_1 \lambda_1^t v_1 + \dots + \gamma_r \lambda_r^t v_r \ (t \in \mathbb{N}_0)
$$

eine Lösung von (†) gegeben.

(Begründung für (a): 
$$
Q \cdot c_t = Q \cdot (\lambda^t v) = \lambda^t Q v = \lambda^t \cdot \lambda v
$$
)

**(17.12) Beispiel.** (Mendel) *Q* =  $\overline{I}$ ⎜ ⎝ 1 2 1  $rac{1}{4}$  0 1 2 1 2 1 2 0  $\frac{1}{4}$ 4 1 2  $\lambda$  $\frac{1}{2}$ ⎠

Nach 16.14, 16.5 und mit weiteren Rechnungen hat man die Lösungen:

$$
(*) c_t = \gamma_1 \cdot 1^t \cdot \begin{pmatrix} 1 \\ 2 \\ 1 \end{pmatrix} + \gamma_2 \cdot \begin{pmatrix} 1 \\ 2 \\ 2 \end{pmatrix}^t \cdot \begin{pmatrix} 1 \\ 0 \\ -1 \end{pmatrix} + \gamma_3 \cdot 0^t \cdot \begin{pmatrix} 1 \\ -2 \\ 1 \end{pmatrix},
$$

also

$$
c_t = \gamma_1 \cdot \begin{pmatrix} 1 \\ 2 \\ 1 \end{pmatrix} + \gamma_2 \cdot \begin{pmatrix} 1 \\ 2 \end{pmatrix}^t \cdot \begin{pmatrix} 1 \\ 0 \\ -1 \end{pmatrix} \text{ für } t \ge 1
$$

und

$$
(**) c_0 = \gamma_1 \cdot \begin{pmatrix} 1 \\ 2 \\ 1 \end{pmatrix} + \gamma_2 \cdot \begin{pmatrix} 1 \\ 0 \\ -1 \end{pmatrix} + \gamma_3 \cdot \begin{pmatrix} 1 \\ -2 \\ 1 \end{pmatrix} \text{ für } t = 0
$$

Für  $t \to \infty$  gilt ( $\frac{1}{2}$  $(\frac{1}{2})^t \rightarrow 0$ , also  $c_t \rightarrow \gamma_1$ .  $\overline{I}$  $\mathsf I$ ⎝ 1 2 1  $\lambda$ ⎟ ⎠ .

Hier gilt sogar: **Jede** Lösung der Differenzengleichung lässt sich in der Form (∗) mit geeigneten *γ*1, *γ*2, *γ*<sup>3</sup> darstellen, denn für jedes vorgegebene *c*<sup>0</sup> ist (∗∗) für *γ*1, *γ*2, *γ*<sup>3</sup> lösbar:

lineares Gleichungssystem für *γ*1, *γ*2, *γ*<sup>3</sup> ∶  $\overline{I}$  $\mathsf I$ ⎝ 1 1 1 2 0 −2 1 −1 1  $\overline{ }$ ⎟  $\overline{J}$ ⋅  $\overline{I}$ ⎜ ⎝ *γ*1 *γ*2 *γ*3  $\overline{ }$  $\frac{1}{2}$  $\overline{J}$  $= c_0.$ 

$$
\text{Ist etwa } c_0 = \begin{pmatrix} 1 \\ 0 \\ 0 \end{pmatrix} \text{ (rein homozygote Anfangspopulation), so löse:}
$$
\n
$$
\begin{pmatrix} 1 & 1 & 1 & 1 \\ 2 & 0 & -2 & 0 \\ 1 & -1 & 1 & 0 \end{pmatrix} \rightarrow \begin{pmatrix} 1 & 1 & 1 & 1 \\ 0 & -2 & -4 & -2 \\ 0 & -2 & 0 & -1 \end{pmatrix} \rightarrow \begin{pmatrix} 1 & 1 & 1 & 1 \\ 0 & -2 & 0 & -4 \\ 0 & 0 & -4 & -1 \end{pmatrix}
$$

also

$$
\gamma_1 = \frac{1}{4}, \ \gamma_2 = \frac{1}{2}, \ \gamma_3 = \frac{1}{4}
$$

 $\overline{ }$  $\blacksquare$ ⎠ Lösung:

$$
c_0 = \begin{pmatrix} 1 \\ 0 \\ 0 \end{pmatrix} = \frac{1}{4} \cdot \begin{pmatrix} 1 \\ 2 \\ 1 \end{pmatrix} + \frac{1}{2} \cdot \begin{pmatrix} 1 \\ 0 \\ -1 \end{pmatrix} + \frac{1}{4} \cdot \begin{pmatrix} 1 \\ -2 \\ 1 \end{pmatrix}
$$

$$
c_t = \frac{1}{4} \cdot \begin{pmatrix} 1 \\ 2 \\ 1 \end{pmatrix} + \left(\frac{1}{2}\right)^{t+1} \cdot \begin{pmatrix} 1 \\ 0 \\ -1 \end{pmatrix} + 0^t \cdot \frac{1}{4} \cdot \begin{pmatrix} 1 \\ -2 \\ 1 \end{pmatrix} \rightarrow \frac{1}{4} \cdot \begin{pmatrix} 1 \\ 2 \\ 1 \end{pmatrix}, \ t \rightarrow \infty
$$

**(17.13) Bemerkung.** In vielen (aber nicht allen) Fällen sind alle Lösungen in der Form von Satz (b) darstellbar. (Z.B. ist das sicher, wenn es *n* paarweise verschiedene Eigenwerte zur *n* × *n*-Matrix *Q* gibt.) Prozedur folgt dann dem Beispiel.

Dies erklärt auch (ansatzweise) das Kriterium aus 16.17: Wenn ∣λ∣ < 1, dann λ *<sup>t</sup>* → 0 (*t* → ∞).

**(17.14) Bemerkung.** Eine wichtige Eigenschaft homogener linearer Differenzengleichungen

 $a_{t+1} = Q \cdot a_t$ 

ist die Folgende:

Sind (*bt*)*t*⩾<sup>0</sup> und (*ct*)*t*⩾<sup>0</sup> Lösungen dieser Gleichung und *β*, *γ* Skalare, so ist auch

$$
(\beta \cdot b_t + \gamma \cdot c_t)_{t \geq 0}
$$

eine Lösung. Man nennt das auch *Superpositionsprinzip*. Bitte beachten, dass dies eine Besonderheit linearer Differenzengleichungen ist!